# Documentation of the DIGRAPH3 software collection

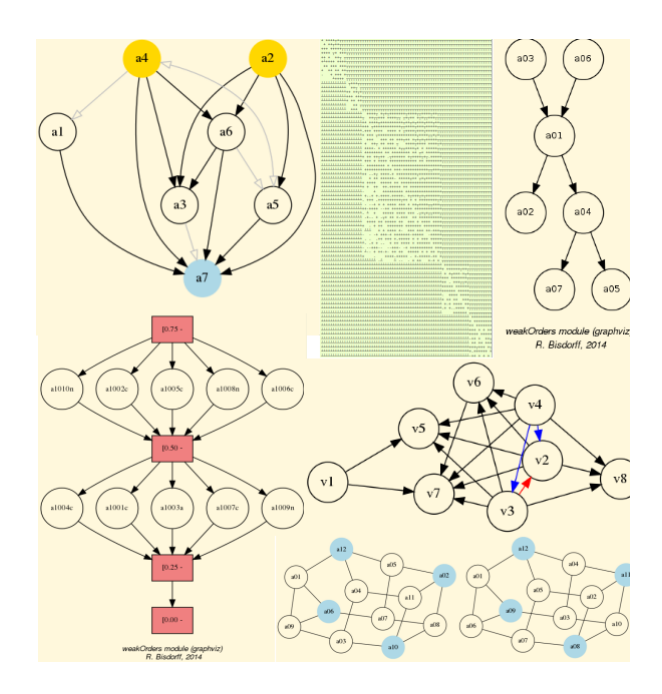

# Tutorials and Advanced Topics Raymond BISDORFF

Luxembourg, 2020 Last updated : October 20, 2023

This documentation is dedicated to our late colleague and dear friend Prof. Marc ROUBENS.

More documents are freely available [here](https://digraph3.readthedocs.io/en/latest)

# <span id="page-1-0"></span>B. Digraph3 Advanced Topics

[HTML Version](https://digraph3.readthedocs.io/en/latest/index.html)

In this part of the Digraph3 *documentation*, we provide an insight in computational enhancements one may get when working in a bipolar-valued epistemic logic framework, like - easily coping with *missing data* and uncertain criterion *significance weights*, - computing valued ordinal correlations between bipolar-valued outranking digraphs, - compting digraph kernels and solving bipolar-valued kernel equation systems and, - testing for stability and confidence of outranking statements when facing uncertain performance criteria significance weights or decision objectives' importance weights.

# **Contents**

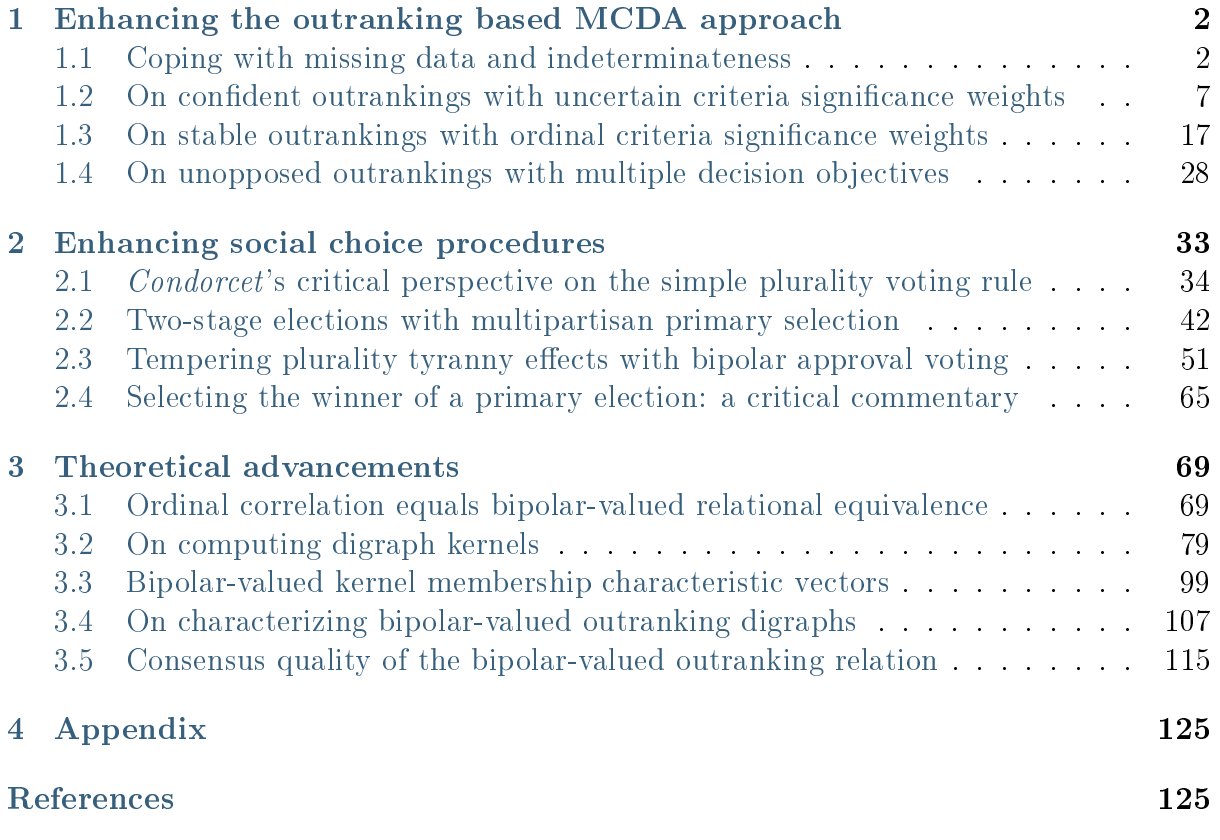

# <span id="page-2-0"></span>1 Enhancing the outranking based MCDA approach

"The goal of our research was to design a resolution method [..] that is easy to put into practice, that requires as few and reliable hypotheses as possible, and that meets the needs [of the decision maker]."

—Benayoun R, Roy B, Sussmann  $B^{13}$  $B^{13}$  $B^{13}$ 

- [Coping with missing data and indeterminateness](#page-2-1) (page 2)
- [On confident outrankings with uncertain criteria significance weights](#page-7-0) (page 7)
- [On stable outrankings with ordinal criteria significance weights](#page-17-0) (page 17)
- [On unopposed outrankings with multiple decision objectives](#page-28-0) (page 28)

#### <span id="page-2-1"></span>1.1 Coping with missing data and indeterminateness

In a stubborn keeping with a two-valued logic, where every argument can only be true or false, there is no place for efficiently taking into account missing data or logical indeterminateness. These cases are seen as problematic and, at best are simply ignored. Worst, in modern data science, missing data get often replaced with fictive values, potentially falsifying hence all subsequent computations.

In social choice problems like elections, *abstentions* are, however, frequently observed and represent a social expression that may be significant for revealing non represented social preferences.

In marketing studies, interviewees will not always respond to all the submitted questions. Again, such abstentions do sometimes contain nevertheless valid information concerning consumer preferences.

#### A motivating data set

Let us consider such a performance tableau in file graffition  $7.5y$  gathering a *Movie Maga*-zine 's rating of some movies that could actually be seen in town<sup>[1](#page-2-3)</sup> (see [Fig.](#page-3-0) [1.1\)](#page-3-0).

```
>>> from outrankingDigraphs import *
2 \rightarrow>} t = PerformanceTableau('graffiti07')
3 >>> t.showHTMLPerformanceTableau(title='Graffiti Star wars',
  \ldots ndigits=0)
```

```
13 [ROY-1966p]
```
<span id="page-2-3"></span><sup>1</sup> Graffiti, Edition Revue Luxembourg, September 2007, p. 30. You may find the data file graffiti07.py (perfTabs.PerformanceTableau Format) in the examples directory of the Digraph3 resources

## <span id="page-3-0"></span>**Graffiti Star wars**

| criteria      | AP             | AS             | CF             | $\mathbf{CS}$ | <b>DR</b>      | FG             | <b>GS</b>      | <b>IH</b>      | <b>JPT</b>     | <b>MR</b>      | RR             | <b>SF</b>      | <b>SJ</b>      | <b>TD</b>      | VT             |
|---------------|----------------|----------------|----------------|---------------|----------------|----------------|----------------|----------------|----------------|----------------|----------------|----------------|----------------|----------------|----------------|
| weight $1.00$ |                | 1.00           |                |               |                |                |                |                |                |                |                |                |                |                | 3.00           |
| mv_AL         | 3              | $-1$           | $\overline{2}$ | $-1$          | <b>NA</b>      | <b>NA</b>      | 3              | <b>NA</b>      | $\overline{2}$ | <b>NA</b>      | <b>NA</b>      | NA             | $\overline{2}$ | NA             | $\overline{2}$ |
| mv_BI         | 1              | $-1$           | 1              | 1             | $-1$           | <b>NA</b>      | <b>NA</b>      | <b>NA</b>      | $\overline{2}$ | NA             | $\overline{2}$ | NA             | NA             | <b>NA</b>      | NA             |
| mv_CM         | <b>NA</b>      | 3              | 3              | 2             | <b>NA</b>      | <b>NA</b>      | 3              | $\overline{2}$ | 3              | $\overline{2}$ | 1              | $\overline{2}$ | $\overline{2}$ | <b>NA</b>      | $\overline{2}$ |
| mv_DF         | NA             | 4              | 3              | 1             | 2              | <b>NA</b>      | 1              | 3              | $\overline{2}$ | 2              | $\overline{2}$ | 3              | $-1$           | <b>NA</b>      | $\mathbf{1}$   |
| mv_DG         | 3              | $\overline{2}$ | $\overline{2}$ | 3             | 3              | $\mathbf{1}$   | $\overline{4}$ | 3              | 3              | 3              | <b>NA</b>      | NA             | $-1$           | <b>NA</b>      | 3              |
| mv_DI         | 1              | 2              | NA             | 1             | $\overline{2}$ | 2              | <b>NA</b>      | $\mathbf{1}$   | $\overline{2}$ | $\overline{2}$ | <b>NA</b>      | $\mathbf{1}$   | $\mathbf{1}$   | NA             | NA             |
| mv_DJ         | 3              | 1              | 3              | <b>NA</b>     | <b>NA</b>      | <b>NA</b>      | 3              | <b>NA</b>      | $\overline{2}$ | $\overline{2}$ | <b>NA</b>      | $\overline{2}$ | 4              | 3              | $-1$           |
| mv FC         | 3              | 2              | $\overline{2}$ | 1             | 3              | <b>NA</b>      | 1              | 3              | 3              | 3              | $\overline{2}$ | NA             | $\overline{2}$ | 1              | 3              |
| mv_FF         | $\overline{2}$ | 3              | $\overline{2}$ | 1             | $\overline{2}$ | $\overline{2}$ | <b>NA</b>      | 1              | $\overline{2}$ | $\overline{2}$ | 1              | $\overline{2}$ | 1              | 3              | 1              |
| mv_GG         | $\overline{2}$ | 3              | 3              | 1             | NA             | <b>NA</b>      | $\mathbf{1}$   | $-1$           | <b>NA</b>      | $-1$           | $\overline{2}$ | NA             | $-1$           | NA             | $\mathbf{1}$   |
| mv_GH         | 1              | <b>NA</b>      | 1              | $-1$          | $\overline{2}$ | $\overline{2}$ | 1              | $\overline{2}$ | 1              | 3              | 4              | <b>NA</b>      | NA             | NA             | NA             |
| mv_HN         | 3              | 1              | 3              | 1             | 3              | <b>NA</b>      | 4              | 3              | $\overline{2}$ | NA             | 1              | <b>NA</b>      | 3              | 3              | 3              |
| mv_HP         | 1              | <b>NA</b>      | 3              | 1             | <b>NA</b>      | <b>NA</b>      | <b>NA</b>      | 1              | 1              | $\overline{2}$ | 3              | NA             | 1              | $\overline{2}$ | <b>NA</b>      |
| mv_HS         | $\overline{2}$ | 4              | $\overline{2}$ | 3             | 2              | $\overline{2}$ | 2              | 3              | 4              | $\overline{2}$ | 3              | NA             | 1              | 3              | NA             |
| $mv$ JB       | 3              | 4              | 3              | <b>NA</b>     | 3              | 2              | 3              | 2              | 3              | $\overline{2}$ | NA             | $\overline{2}$ | $\overline{2}$ | NA             | 3              |
| mv_MB         | <b>NA</b>      | 2              | <b>NA</b>      | NA            | 1              | NA             | 1              | $\overline{2}$ | $\overline{2}$ | 1              | $\overline{2}$ | NA             | $\overline{2}$ | $\overline{2}$ | NA             |
| mv_NP         | <b>NA</b>      | 1              | 3              | 1             | <b>NA</b>      | 3              | $\overline{2}$ | 3              | 3              | 3              | $\overline{2}$ | 3              | <b>NA</b>      | <b>NA</b>      | 3              |
| mv_PE         | 3              | 4              | $\overline{2}$ | <b>NA</b>     | 3              | $\mathbf{1}$   | <b>NA</b>      | $\overline{2}$ | 4              | $\overline{2}$ | NA             | 3              | 3              | NA             | 3              |
| mv QS         | NA             | 3              | $\overline{2}$ | <b>NA</b>     | 4              | 3              | <b>NA</b>      | 4              | 4              | 3              | 3              | 4              | NA             | 4              | 4              |
| mv_RG         | 2              | 2              | $\overline{2}$ | 2             | NA             | <b>NA</b>      | 3              | 1              | $\overline{2}$ | 2              | 1              | NA             | NA             | 3              | NA             |
| mv RR         | 3              | 2              | <b>NA</b>      | 1             | 4              | <b>NA</b>      | 4              | 3              | 3              | 4              | 3              | 3              | <b>NA</b>      | 4              | $\overline{2}$ |
| mv_SM         | 3              | 3              | 2              | 2             | $\overline{2}$ | $\overline{2}$ | <b>NA</b>      | 3              | $\overline{2}$ | $\overline{2}$ | 3              | NA             | $\overline{2}$ | 2              | 3              |
| mv_TF         | $-1$           | <b>NA</b>      | 1              | 1             | 1              | <b>NA</b>      | <b>NA</b>      | 1              | $\overline{2}$ | NA             | $-1$           | NA             | $-1$           | $\mathbf{1}$   | <b>NA</b>      |
| mv TM         | 2              | 1              | 2              | 2             | NA             | <b>NA</b>      | $\overline{2}$ | 2              | 2              | 3              | NA             | $\overline{2}$ | NA             | 4              | NA             |
| mv_TP         | $\overline{2}$ | 3              | 3              | 1             | 2              | <b>NA</b>      | NA             | 3              | 2              | NA             | $\overline{2}$ | NA             | 1              | NA             | $\overline{2}$ |

Fig. 1.1: Graffiti magazine's movie ratings from September 2007

15 journalists and movie critics provide here their rating of 25 movies: 5 stars (masterpiece), 4 stars (must be seen), 3 stars (excellent), 2 stars (good), 1 star (could be seen),  $-1$  star (I do not like),  $-2$  (I hate), NA (not seen).

To aggregate all the critics' rating opinions, the Graffiti magazine provides for each movie a global score computed as an average grade, just ignoring the not seen data. These averages are thus not computed on comparable denominators; some critics do indeed use a more or less extended range of grades. The movies not seen by critic SJ, for instance, are favored, as this critic is more severe than others in her grading. Dropping the movies that were not seen by all the critics is here not possible either, as no one of the 25 movies was actually seen by all the critics. Providing any value for the missing data will as well always somehow falsify any global value scoring. What to do ?

A better approach is to rank the movies on the basis of pairwise bipolar-valued at least as well rated as opinions. Under this epistemic argumentation approach, missing data are naturally treated as opinion abstentions and hence do not falsify the logical computations. Such a ranking (see the tutorial on Ranking with incommensurable performance criteria) of the 25 movies is provided, for instance, by the heat map view shown in [Fig.](#page-4-0) [1.2.](#page-4-0)

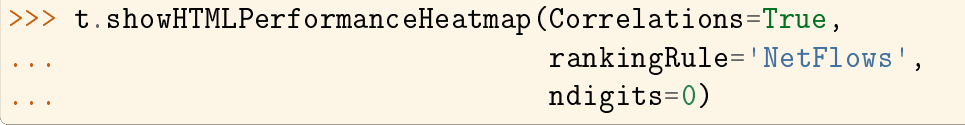

### <span id="page-4-0"></span>**Ranking the movies**

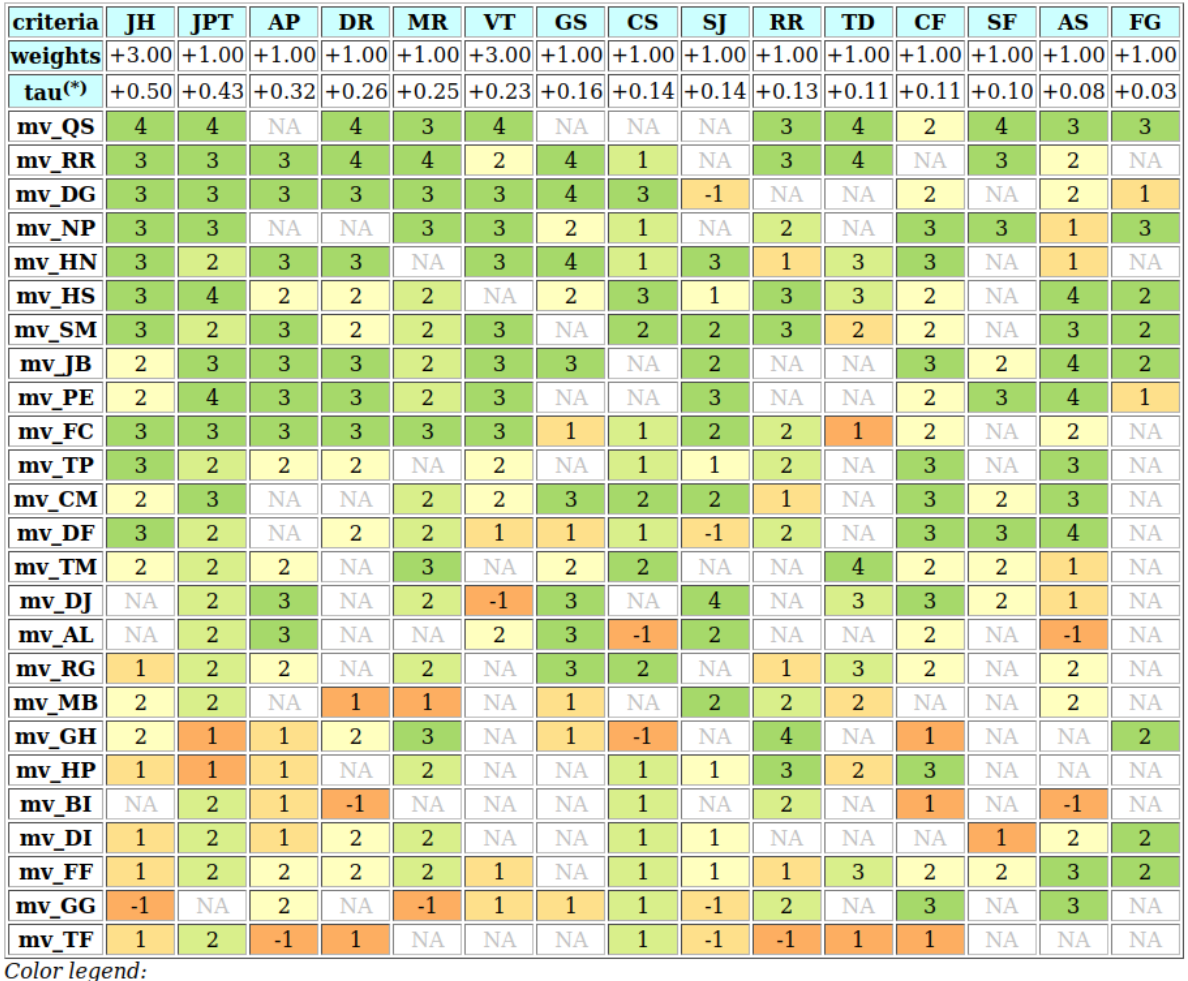

quantile 20.00% 40.00% 60.00% 80.00% 100.00%

(\*) tau: Ordinal (Kendall) correlation between marginal criterion and global ranking relation Outranking model: standard, Ranking rule: NetFlows

Ordinal (Kendall) correlation between global ranking and global outranking relation:  $+0.780$ Mean marginal correlation (a) :  $+0.234$ 

Standard marginal correlation deviation (b) :  $+0.147$ 

Ranking fairness (a) - (b) :  $+0.087$ 

Fig. 1.2: Graffiti magazine's ordered movie ratings from September 2007

There is no doubt that movie  $mv_QS$ , with 6 '*must be seen*' marks, is correctly bestranked and the movie  $mv\_TV$  is worst-ranked with five ' $don't$  like' marks.

#### Modelling pairwise bipolar-valued rating opinions

Let us explicitly construct the underlying bipolar-valued outranking digraph and consult in [Fig.](#page-5-0) [1.3](#page-5-0) the pairwise characteristic values we observe between the two best-ranked movies, namely  $mv$  QS and  $mv$  RR.

```
>> g = BipolarOutputrankingDigraph(t)
2 >>> g.recodeValuation(-19,19) # integer characteristic values
```
<sup>3</sup> >>> g.showHTMLPairwiseOutrankings('mv\_QS','mv\_RR')

<span id="page-5-0"></span>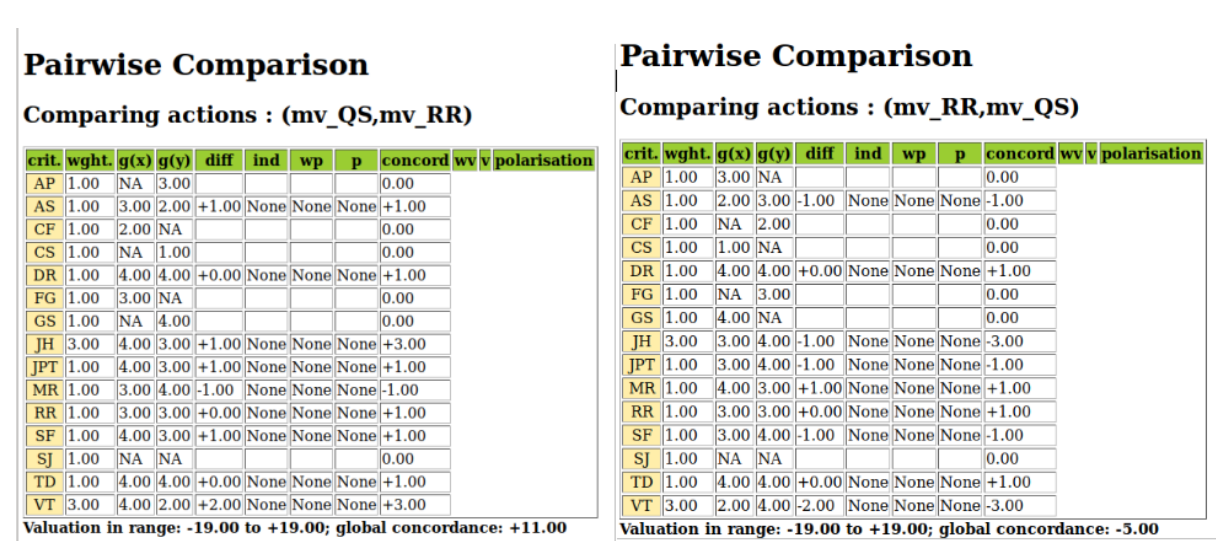

Fig. 1.3: Pairwise comparison of the two best-ranked movies

Six out of the fifteen critics have not seen one or the other of these two movies. Notice the higher significance (3) that is granted to two locally renowned movie critics, namely JH and VT. Their opinion counts for three times the opinion of the other critics. All nine critics that have seen both movies, except critic  $MR$ , state that mv  $QS$  is rated at least as well as  $mv$  RR and the balance of positive against negative opinions amounts to  $+11$ , a characteristic value which positively validates the outranking situation with a majority of  $(11/19 + 1.0) / 2.0 = 79\%$ .

The complete table of pairwise majority margins of global 'at least as well rated as' opinions, ranked by the same rule as shown in the heat map above (see [Fig.](#page-4-0) [1.2\)](#page-4-0), may be shown in [Fig.](#page-6-0) [1.4.](#page-6-0)

```
1 >>> ranking = g.computeNetFlowsRanking()
2 >>> g.showHTMLRelationTable(actionsList=ranking, ndigits=0,
3 ... tableTitle='Bipolar characteristic values of\
  ... "rated at least as good as" situations')
```
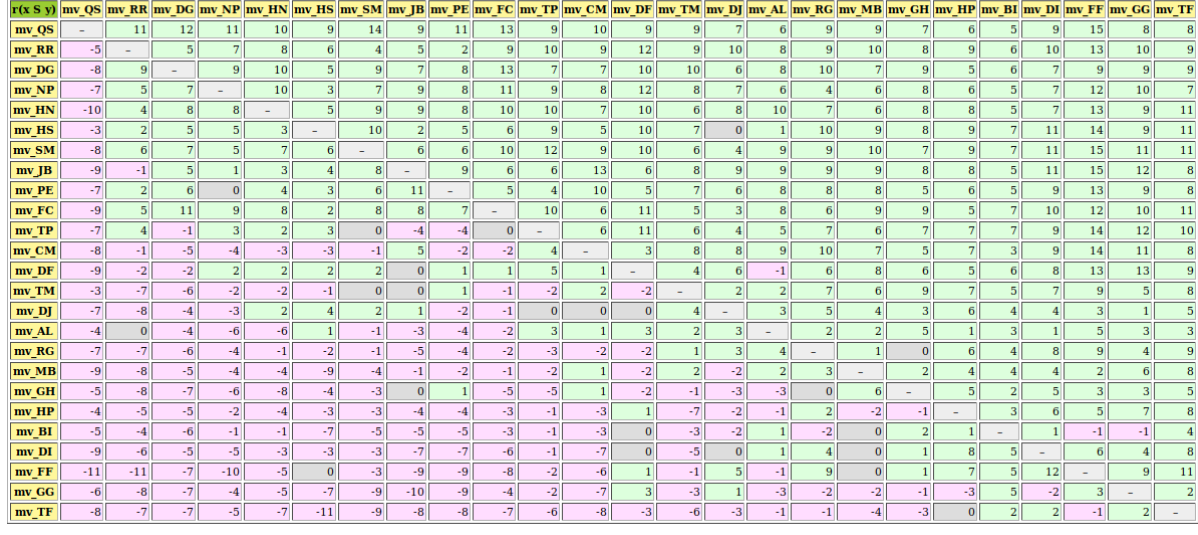

#### <span id="page-6-0"></span>Bipolar characteristic values of "rated at least as good as" situations

Valuation domain: [-19.00: +19.00]

Fig. 1.4: Pairwise majority margins of 'at least as well rated as' rating opinions

Positive characteristic values, validating a global 'at least as well rated as' opinion are marked in light green (see [Fig.](#page-6-0) [1.4\)](#page-6-0). Whereas negative characteristic values, invalidating such a global opinion, are marked in light red. We may by the way notice that the bestranked movie mv QS is indeed a Condorcet winner, i.e. better rated than all the other movies by a 65% majority of critics. This majority may be assessed from the average determinateness of the given bipolar-valued outranking digraph g.

>>> print( '%.0f %%' % g.computeDeterminateness(InPercents=True)) 65%

Notice also the indeterminate situation we observe, for instance, when comparing movie  $mv$  PE with movie  $mv$  NP.

```
>>> g.showHTMLPairwiseComparison('mv_PE','mv_NP')
```
### **Pairwise Comparison**

#### concord wv v polarisation crit. wght.  $g(x) |g(y)|$  diff ind wp  $\mathbf{D}$  $AP$  1.00  $3.00\overline{\mathrm{NA}}$  $0.00$ AS 1.00  $4.00|1.00|+3.00|$  None None None +1.00  $2.00$  3.00 -1.00 None None None -1.00  $CF$  1.00  $\overline{\text{CS}}$  1.00  $N_A$  1.00 0.00 DR 1.00  $3.00$  NA  $0.00$  $FG$  1.00  $1.00$  3.00 -2.00 None None None -1.00 GS 1.00 **NA**  $2.00$  $0.00$  $JH$  3.00  $2.00$  3.00  $-1.00$ None None None -3.00  $\overline{\text{IPT}}$  1.00  $4.00 \, | 3.00 | +1.00 |$  None None None  $| +1.00 |$  $2.00$  3.00 -1.00 None None None -1.00  $MR$  1.00 RR 1.00  $N_A$  2.00  $0.00$  $3.00 \, | 3.00 | +0.00 |$  None None None  $+1.00$  $SF$  1.00  $SI$  | 1.00  $3.00$  NA  $0.00$ TD 1.00 **NA NA**  $0.00$  $\overline{\text{VT}}$  3.00  $3.00 \, | 3.00 \, | +0.00 \, | \text{None}$  None None +3.00

#### Comparing actions : (mv PE, mv NP)

Valuation in range:  $-19.00$  to  $+19.00$ ; global concordance:  $+0.00$ 

Fig. 1.5: Indeterminate pairwise comparison example

Only eight, out of the fifteen critics, have seen both movies and the positive opinions do neatly balance the negative ones. A global statement that  $mv$  PE is 'at least as well rated as' mv NP may in this case hence neither be validated, nor invalidated; a preferential situation that cannot be modelled with any scoring approach.

It is fair, however, to eventually mention here that the Graffiti magazine's average scoring method is actually showing a very similar ranking. Indeed, average scores usually confirm well all evident pairwise comparisons, yet *enforce* comparability for all less evident ones.

Notice finally the ordinal correlation tau values in [Fig.](#page-4-0) [1.2](#page-4-0) 3rd row. How may we compute these ordinal correlation indexes ?

Back to [Content Table](#page-1-0) (page 1)

### <span id="page-7-0"></span>1.2 On confident outrankings with uncertain criteria significance weights

- [Modelling uncertain criteria significance weights](#page-8-0) (page 8)
- [Bipolar-valued likelihood of ''at least as good as " situations](#page-9-0) (page 9)
- [Confidence level of outranking situations](#page-12-0) (page 12)

When modelling preferences following the outranking approach, the signs of the majority margins do sharply distribute validation and invalidation of pairwise outranking situations. How can we be confident in the resulting outranking digraph, when we acknowledge

the usual imprecise knowledge of criteria significance weights coupled with small majority margins?

To answer this question, one usually requires *qualified* majority margins for confirming outranking situations. But how to choose such a qualifying majority level: two third, three fourth of the significance weights ?

In this tutorial we propose to link the qualifying significance majority with a required alpha%-confidence level. We model therefore the significance weights as random variables following more or less widespread distributions around an average significance value that corresponds to the given deterministic weight. As the bipolar-valued random credibility of an outranking statement hence results from the simple sum of positive or negative independent random variables, we may apply the Central Limit Theorem (CLT) for computing the bipolar likelihood that the expected majority margin will indeed be positive, respectively negative.

#### <span id="page-8-0"></span>Modelling uncertain criteria significance weights

Let us consider the significance weights of a family  $F$  of m criteria to be **independent random variables**  $W_j$ , distributing the potential significance weights of each criterion  $j$  $= 1, \ldots, m$  around a mean value  $E(W_j)$  with variance  $V(W_j)$ .

Choosing a specific stochastic model of uncertainty is usually application specific. In the limited scope of this tutorial, we will illustrate the consequence of this design decision on the resulting outranking modelling with four slightly different models for taking into account the uncertainty with which we know the numerical significance weights: uniform, triangular, and two models of Beta laws, one more widespread and, the other, more concentrated.

When considering, for instance, that the potential range of a significance weight is distributed between 0 and two times its mean value, we obtain the following random variates:

- 1. A continuous **uniform** distribution on the range 0 to  $2E(Wj)$ . Thus  $Wj \sim U(0,$  $2E(Wj)$  and  $V(Wj) = 1/3(E(Wj))^2$ ;
- 2. A symmetric beta distribution with, for instance, parameters  $alpha = 2$  and beta  $= 2$ . Thus,  $Wi \text{ }^{\sim} \text{Beta}(2,2) \text{ }^{\star} 2E(Wj)$  and  $V(Wj) = 1/5(E(Wj))^2$ .
- 3. A symmetric triangular distribution on the same range with mode  $E(W_i)$ . Thus  $W_j \text{~}^{\sim}$  Tr(0, 2E(Wj), E(Wj)) with  $V(W_j) = 1/6(E(W_j))^2$ :
- 4. A narrower beta distribution with for instance parameters  $alpha = 4$  and  $beta =$ 4. Thus  $W_j \,\,\tilde{\,\,\,} \,\text{Beta}(4,4) \,\, * \,\, 2E(W_j)$ ,  $V(W_j) = 1/9(E(W_j))^2$ .

#### Weight distributions for E(W\_i)=0.5

<span id="page-9-1"></span>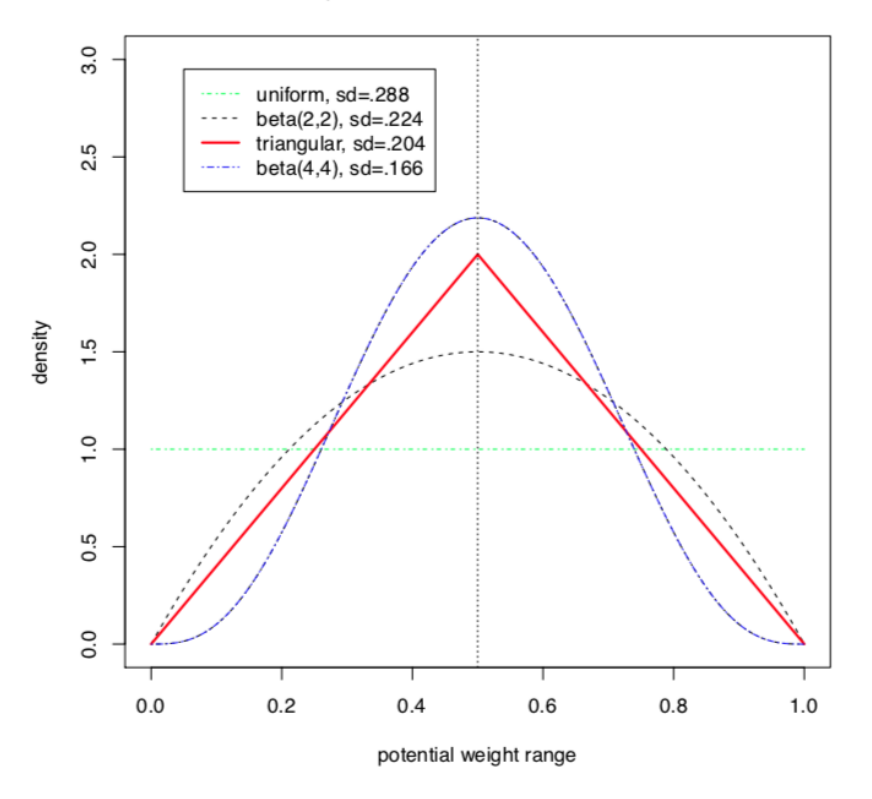

Fig. 1.6: Four models of uncertain significance weights

It is worthwhile noticing that these four uncertainty models all admit the same expected value,  $E(W_j)$ , however, with a respective variance which goes decreasing from 1/3, to 1/9 of the square of  $E(W)$  (see [Fig.](#page-9-1) [1.6\)](#page-9-1).

#### <span id="page-9-0"></span>Bipolar-valued likelihood of ''at least as good as " situations

Let  $A = \{x, y, z,...\}$  be a finite set of n potential decision actions, evaluated on  $F =$  $\{1,\ldots,m\}$ , a *finite* and *coherent* family of m performance criteria. On each criterion j in F, the decision actions are evaluated on a real performance scale [0;  $Mj$ ], supporting an upper-closed indifference threshold *indj* and a lower-closed preference threshold  $pri$  such that  $0 \leq indi \leq pri \leq Mj$ . The marginal performance of object x on criterion j is denoted xj. Each criterion j is thus characterising a marginal double threshold order  $\geq_i$ on  $A$  (see [Fig.](#page-10-0) [1.7\)](#page-10-0):

$$
r(x \geq_j y) = \begin{cases} +1 & \text{if } x_j - y_j \geq -ind_j, \\ -1 & \text{if } x_j - y_j \leq -pr_j, \\ 0 & \text{otherwise.} \end{cases}
$$

#### Semantics of the marginal bipolar-valued characteristic function:

- $\bullet$  +1 signifies x is performing at least as good as y on criterion j,
- $\bullet$  -1 signifies that x is not performing at least as good as y on criterion j,

 $\bullet$  0 signifies that it is unclear whether, on criterion j, x is performing at least as good as y.

<span id="page-10-0"></span>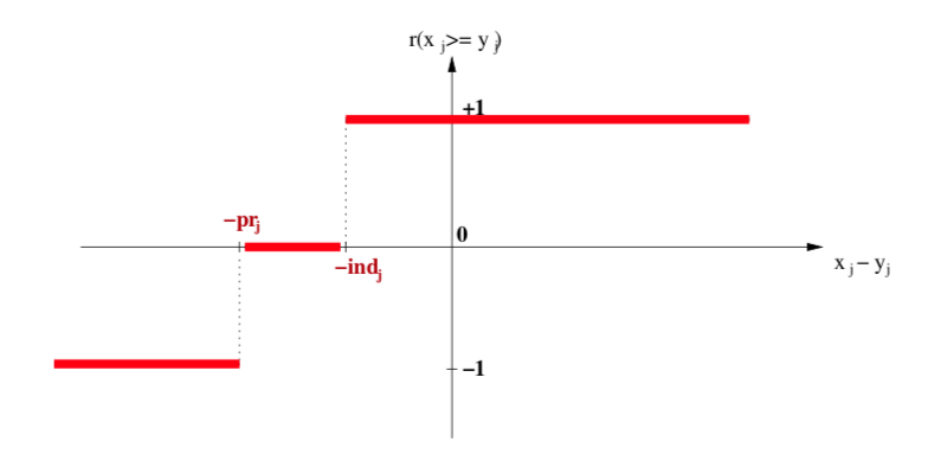

Fig. 1.7: Bipolar-valued outranking characteristic function

Each criterion j in F contributes the random significance  $Wj$  of his 'at least as good as' characteristic  $r(x \geq_i y)$  to the global characteristic  $\tilde{r}(x \geq y)$  in the following way:

$$
\tilde{r}(x \ge y) = \sum_{j \in F} W_j \times r(x \ge_j y))
$$

Thus,  $\tilde{r}(x \ge y)$  becomes a simple sum of positive or negative independent random variables with known means and variances where  $\tilde{r}(x \ge y) > 0$  signifies x is globally performing at least as good as y,  $\tilde{r}(x \ge y)$  < 0 signifies that x is not globally performing at least as good as y, and  $\tilde{r}(x \ge y) = 0$  signifies that it is unclear whether x is globally performing at least as good as y.

From the Central Limit Theorem (CLT), we know that such a sum of random variables leads, with m getting large, to a Gaussian distribution Y with

$$
E(Y) = \sum_{j \in F} (E(W_j) \times r(x \geq_j y)),
$$
 and  

$$
V(Y) = \sum_{j \in F} (V(W_j) \times |r(x \geq_j y)|).
$$

And the likelihood of validation, respectively invalidation of an 'at least as good as' situation, denoted  $lh(x \geq y)$ , may hence be assessed by the probability  $P(Y>0)$ 1.0 -  $P(Y\leq 0)$  that Y takes a positive, resp.  $P(Y\leq 0)$  takes a negative value. In the bipolar-valued case here, we can judiciously make usage of the standard Gaussian error **function**, i.e. the bipolar  $2P(Z)$  - 1.0 version of the standard Gaussian  $P(Z)$  probability distribution function:

$$
lh(x \ge y) = -\text{erf}\left(\frac{1}{\sqrt{2}} \frac{-E(Y)}{\sqrt{V(Y)}}\right)
$$

The range of the bipolar-valued  $lh(x \geq y)$  hence becomes [-1.0;+1.0], and  $-lh(x \geq y)$  =  $lh(x \ngeq y)$ , i.e. a negative likelihood represents the likelihood of the correspondent negated 'at least as good as' situation. A likelihood of  $+1.0$  (resp. -1.0) means the corresponding preferential situation appears certainly validated (resp. invalidated).

#### Example

Let x and y be evaluated wrt 7 equisignificant criteria; Four criteria positively support that x is as least as good performing than y and three criteria support that x is not at least as good performing than y. Suppose  $E(Wj) = w$  for  $j = 1, \ldots, 7$  and  $Wj \uparrow Tr(0, 2w, 1)$ w) for  $j = 1,... 7$ . The expected value of the global '*at least as good as*' characteristic value becomes:  $E(\tilde{r}(x \ge y)) = 4w - 3w = w$  with a variance  $V(\tilde{r}(x \ge y)) = 7\frac{1}{6}w^2$ .

If  $w = 1$ ,  $E(\tilde{r}(x \ge y)) = 1$  and  $sd(\tilde{r}(x \ge y)) = 1.08$ . By the CLT, the bipolar likelihood of the at least as good performing situation becomes:  $lh(x > y) = 0.66$ , which corresponds to a global support of  $(0.66 + 1.0)/2 = 83\%$  of the criteria significance weights.

A Monte Carlo simulation with 10 000 runs empirically confirms the effective convergence to a Gaussian (see [Fig.](#page-11-0) [1.8](#page-11-0) realised with  $gretl^4$  $gretl^4$ ).

<span id="page-11-0"></span>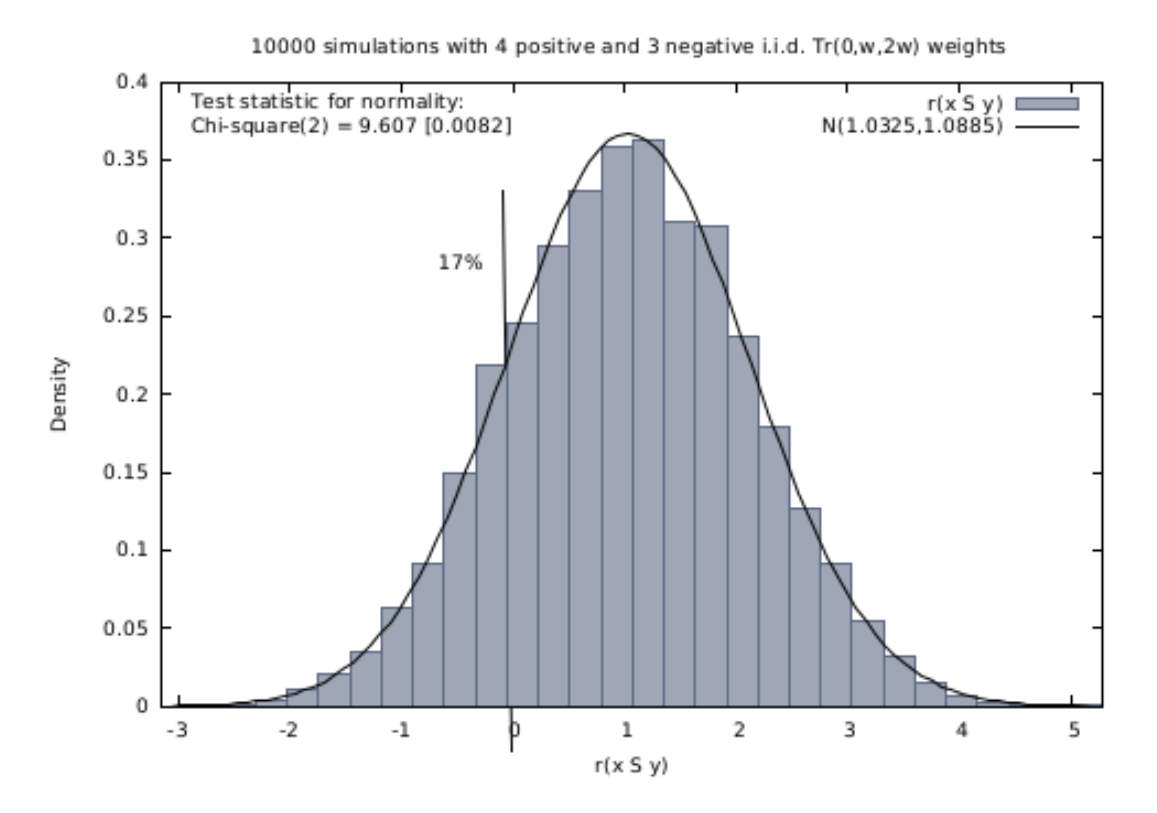

Fig. 1.8: Distribution of 10 000 random outranking characteristic values

Indeed,  $\tilde{r}(x \ge y) \rightsquigarrow Y = \mathcal{N}(1.03, 1.089)$ , with an empirical probability of observing a negative majority margin of about 17%.

<span id="page-11-1"></span><sup>&</sup>lt;sup>4</sup> The Gnu Regression, Econometrics and Time-series Library <http://gretl.sourceforge.net/>

#### <span id="page-12-0"></span>Confidence level of outranking situations

Now, following the classical outranking approach (see [\[BIS-2013p\]](#page-125-1) ), we may say, from an epistemic perspective, that decision action  $x$  outranks decision action  $y$  at *confidence* level alpha  $\%$ , when

- 1. an expected majority of criteria validates, at confidence level alpha  $\%$  or higher, a global 'at least as good as' situation between x and y, and
- 2. no considerably less performing is observed on a discordant criterion.

Dually, decision action x **does not outrank** decision action y at confidence level alpha %, when

- 1. an expected majority of criteria at confidence level alpha  $\%$  or higher, invalidates a global 'at least as good as' situation between  $x$  and  $y$ , and
- 2. no considerably better performing situation is observed on a concordant criterion.

#### Time for a coded example

Let us consider the following random performance tableau.

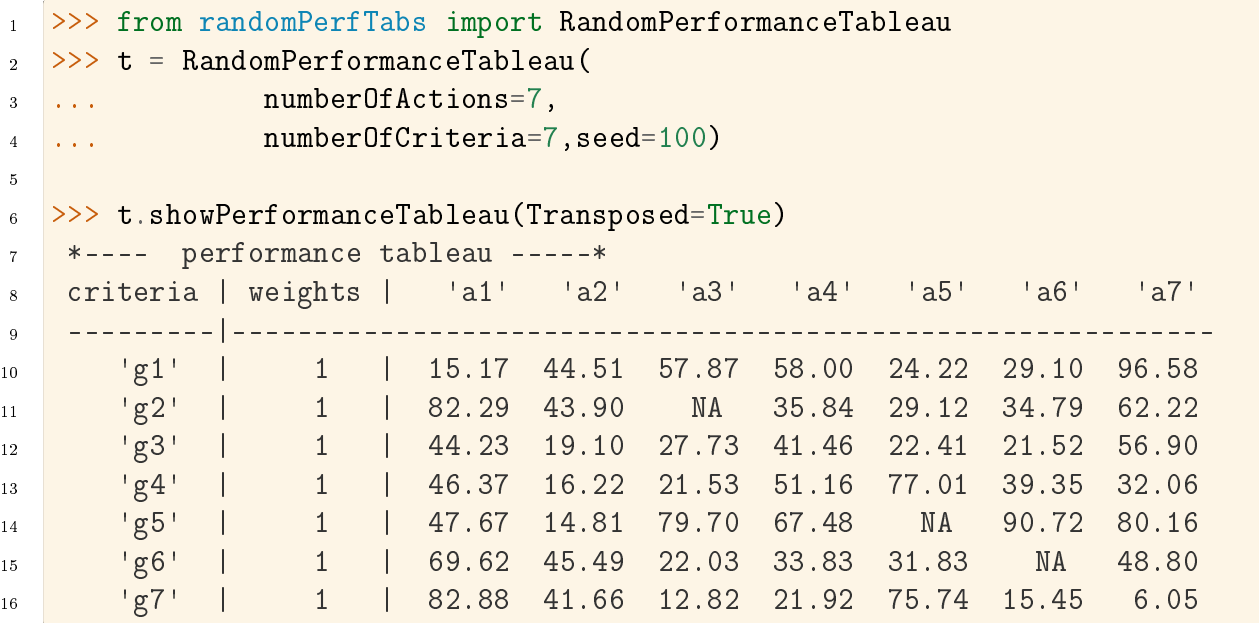

For the corresponding confident outranking digraph, we require a confidence level of alpha  $= 90\%$ . The ConfidentBipolarOutrankingDigraph class provides such a construction.

```
1 >>> from outrankingDigraphs import\
<sup>2</sup> ... ConfidentBipolarOutrankingDigraph
3
4 >>> g90 = ConfidentBipolarOutrankingDigraph(t,confidence=90)
5 \rightarrow >> print(g90)
6 *------- Object instance description ------*
7 Instance class : ConfidentBipolarOutrankingDigraph
   Instance name : rel randomperftab CLT
```
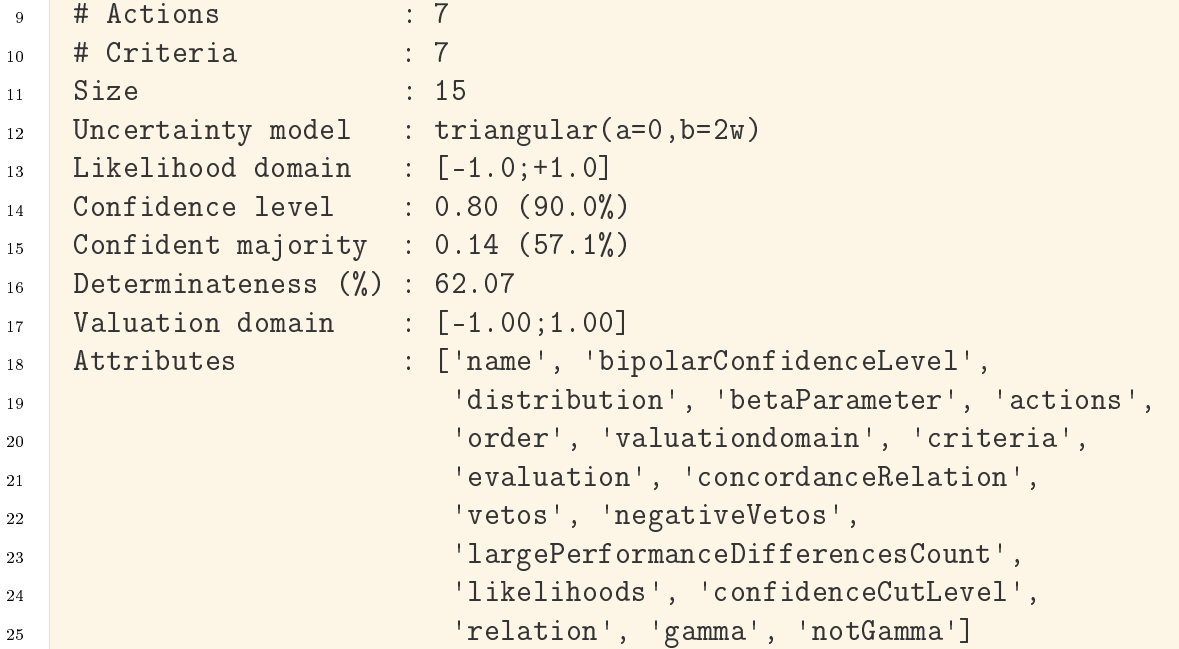

The resulting 90% confident expected outranking relation is shown below.

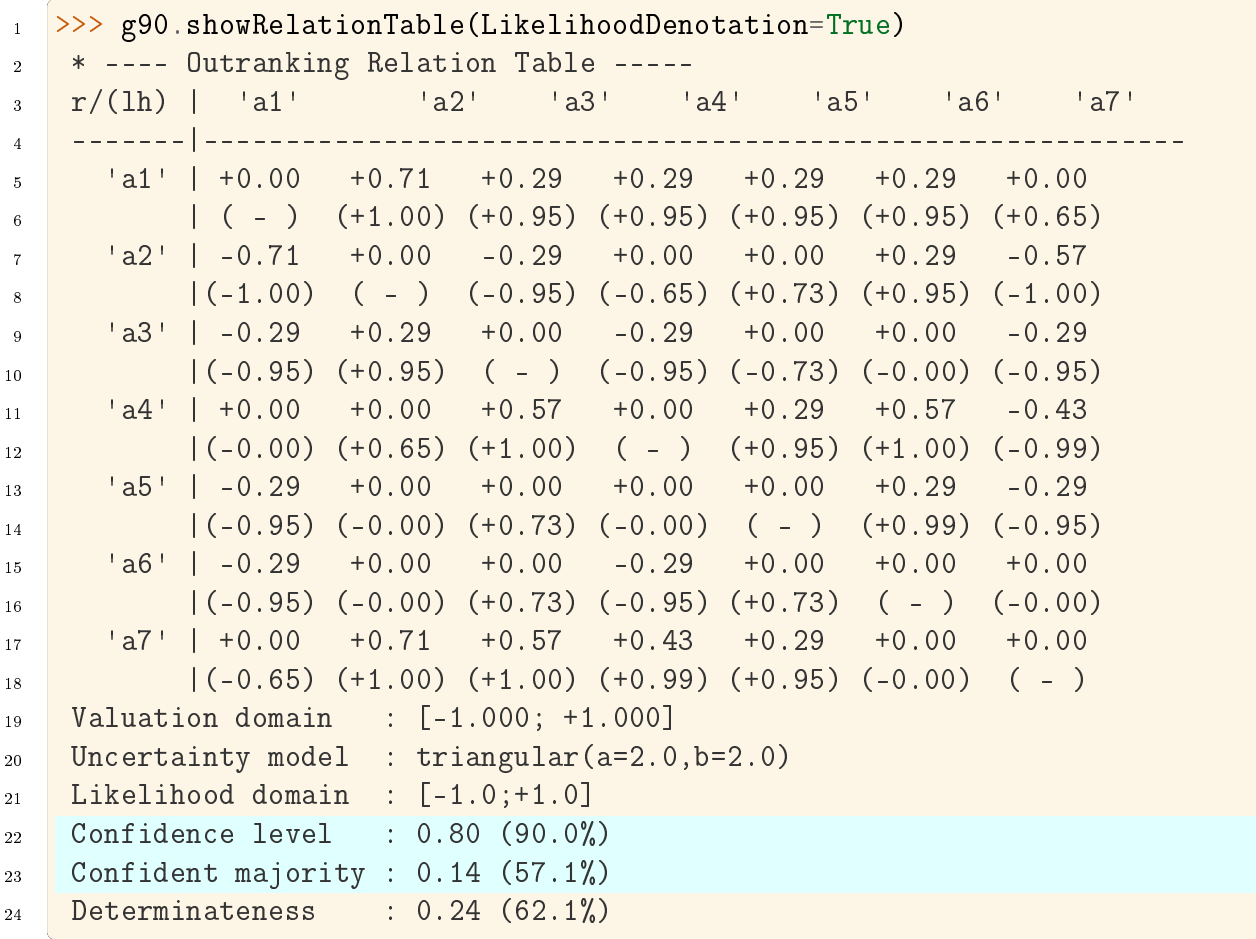

The (lh) figures, indicated in the table above, correspond to bipolar likelihoods and the required bipolar confidence level equals  $(0.90+1.0)/2 = 0.80$  (see Line 22 above). Action

 $a1'$  thus confidently outranks all other actions, except  $a7'$  where the actual likelihood  $(+0.65)$  is lower than the required one  $(0.80)$  and we furthermore observe a considerable counter-performance on criterion 'g1 '.

Notice also the lack of confidence in the outranking situations we observe between action 'a2' and actions 'a4' and 'a5'. In the deterministic case we would have  $r(a2 > a4)$  $-0.143$  and  $r(a2 > a5) = +0.143$ . All outranking situations with a characteristic value lower or equal to abs(0.143), i.e. a majority support of  $1.143/2 = 57.1\%$  and less, appear indeed to be not confident at level 90% (see Line 23 above).

We may draw the corresponding strict  $90\%$ -confident outranking digraph, oriented by its initial and terminal strict prekernels (see [Fig.](#page-15-0) [1.9\)](#page-15-0).

```
1 \ \frac{\Rightarrow}{\text{gcd}} 90 = \degree (-g90)
2 >>> gcd90.showPreKernels()
3 *--- Computing preKernels ---*
4 Dominant preKernels :
5 ['a1', 'a7']
6 independence : 0.0
7 dominance : 0.2857
8 absorbency : -0.7143
9 covering : 0.800
10 Absorbent preKernels :
11 ['a2', 'a5', 'a6']
12 independence : 0.0
13 dominance : -0.2857
14 absorbency : 0.2857
15 covered : 0.583
16 >>> gcd90.exportGraphViz(fileName='confidentOutranking',
17 ... firstChoice=['a1', 'a7'],lastChoice=['a2', 'a5', 'a6'])
18
19 *---- exporting a dot file for GraphViz tools ---------*
20 Exporting to confidentOutranking.dot
21 dot -Grankdir=BT -Tpng confidentOutranking.dot -o confidentOutranking.
   ˓→png
```
<span id="page-15-0"></span>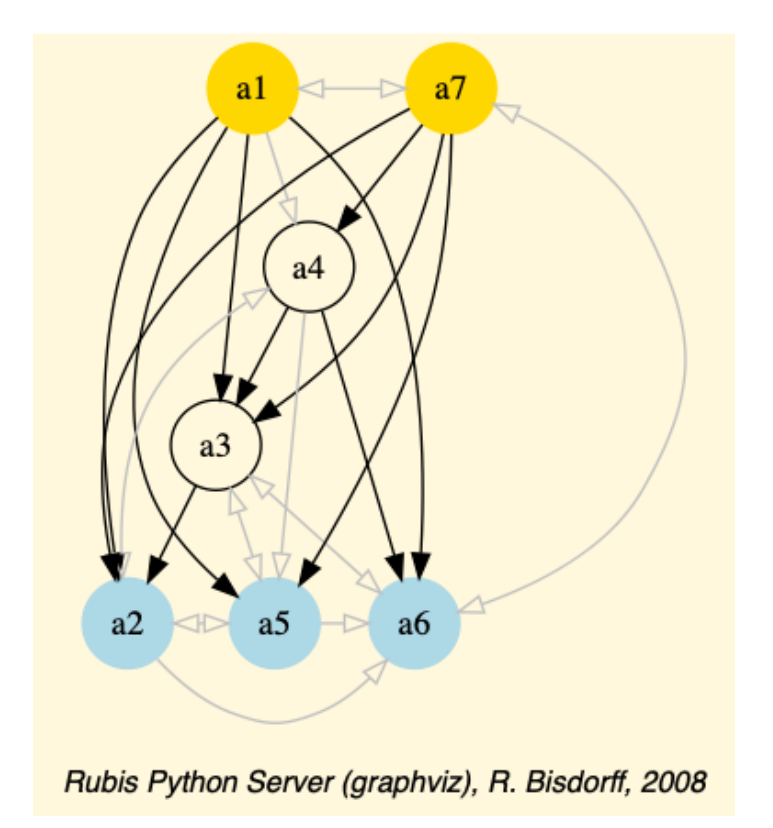

Fig. 1.9: Strict 90%-confident outranking digraph oriented by its prekernels

Now, what becomes this 90%-confident outranking digraph when we require a stronger confidence level of, say 99% ?

```
1 >>> g99 = ConfidentBipolarOutrankingDigraph(t,confidence=99)
2 >>> g99.showRelationTable()
3 * ---- Outranking Relation Table -----
4 r/(lh) | 'a1' 'a2' 'a3' 'a4' 'a5' 'a6' 'a7'
5 -------|------------------------------------------------------------
6 'a1' | +0.00 +0.71 +0.00 +0.00 +0.00 +0.00 +0.00
7 (+) (+) (+1.00) (+0.95) (+0.95) (+0.95) (+0.95) (+0.65)8 'a2' | -0.71 +0.00 +0.00 +0.00 +0.00 +0.00 -0.57
9 \vert (-1.00) ( - ) (-0.95) (-0.65) (+0.73) (+0.95) (-1.00)
10 'a3' | +0.00 +0.00 +0.00 +0.00 +0.00 +0.00 +0.00
11 | (-0.95) (+0.95) ( - ) (-0.95) (-0.73) (-0.00) (-0.95)
12 'a4' | +0.00 +0.00 +0.57 +0.00 +0.00 +0.57 -0.43
13 | (-0.00) (+0.65) (+1.00) ( - ) (+0.95) (+1.00) (-0.99)
14 'a5' | +0.00 +0.00 +0.00 +0.00 +0.00 +0.29 +0.00
15 | (-0.95) (-0.00) (+0.73) (-0.00) ( - ) (+0.99) (-0.95)
16 'a6' | +0.00 +0.00 +0.00 +0.00 +0.00 +0.00 +0.00
17 | (-0.95) (-0.00) (+0.73) (-0.95) (+0.73) ( - ) (-0.00)
18 'a7' | +0.00 +0.71 +0.57 +0.43 +0.00 +0.00 +0.00
19 | (-0.65) (+1.00) (+1.00) (+0.99) (+0.95) (-0.00) ( - )
20 Valuation domain : [-1.000; +1.000]
21 Uncertainty model : triangular(a=2.0,b=2.0)
```
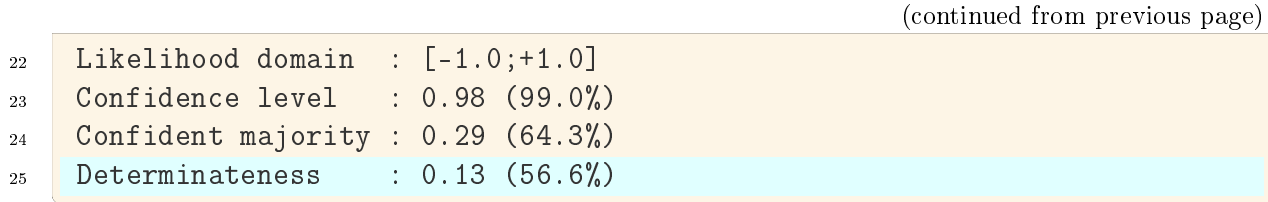

At 99% confidence, the minimal required significance majority support amounts to 64.3% (see Line 24 above). As a result, most outranking situations don't get anymore validated, like the outranking situations between action 'al' and actions 'a3', 'a4', 'a5' and 'a6' (see Line 5 above). The overall epistemic determination of the digraph consequently drops from 62.1% to 56.6% (see Line 25).

Finally, what becomes the previous 90%-confident outranking digraph if the uncertainty concerning the criteria significance weights is modelled with a larger variance, like *uniform* variates (see Line 2 below).

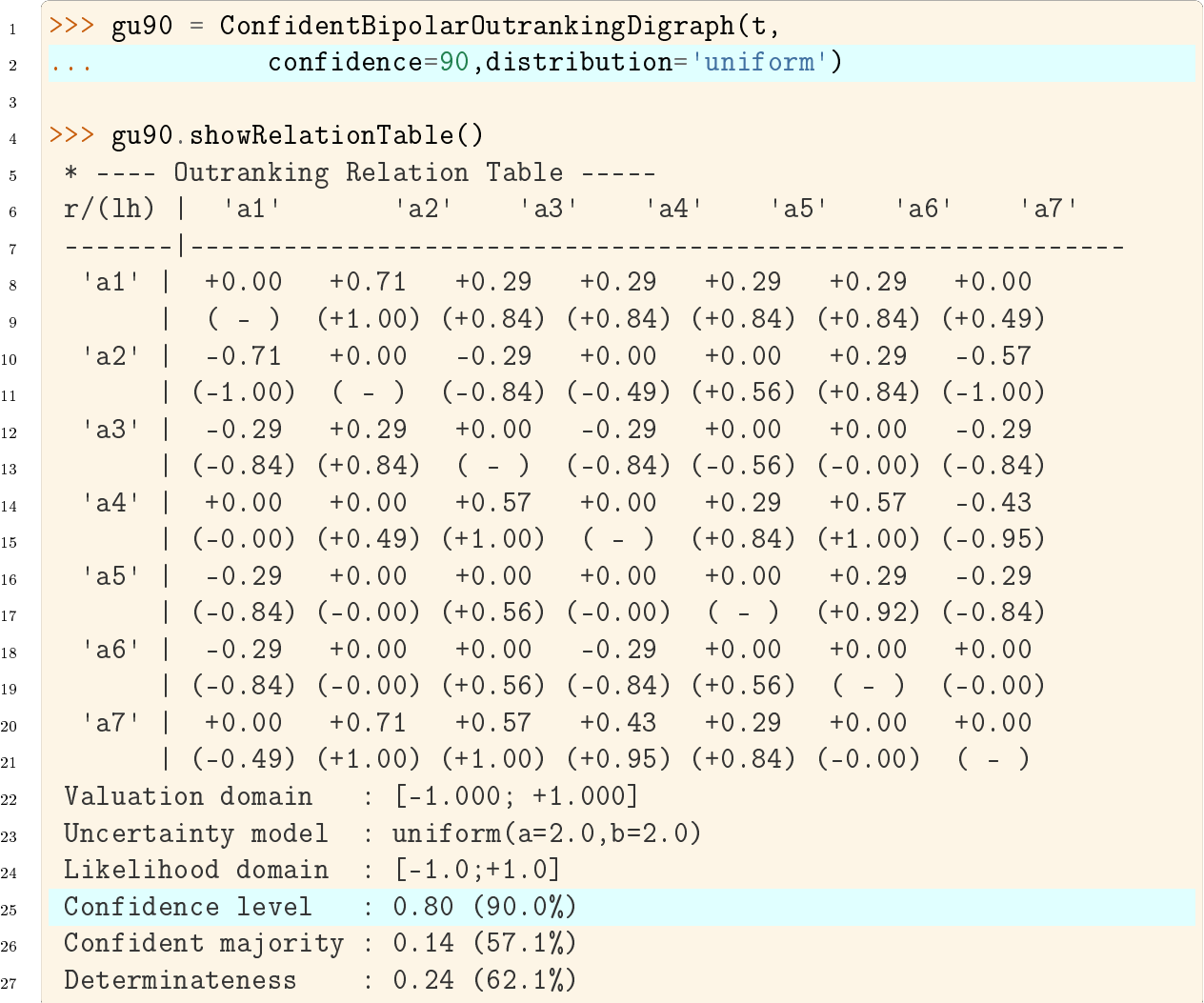

Despite lower likelihood values (see the  $q90$  relation table above), we keep the same confident majority level of 57.1% (see Line 25 above) and, hence, also the same 90% confident outranking digraph.

Note: For concluding, it is worthwhile noticing again that it is in fact the neutral value of our bipolar-valued epistemic logic that allows us to easily handle alpha% confidence or not of outranking situations when confronted with uncertain criteria significance weights. Remarkable furthermore is the usage, the standard Gaussian error function (erf) provides by delivering signed likelihood values immediately concerning either a positive relational statement, or when negative, its negated version.

Back to [Content Table](#page-1-0) (page 1)

### <span id="page-17-0"></span>1.3 On stable outrankings with ordinal criteria significance weights

- [Cardinal or ordinal criteria significance weights](#page-17-1) (page 17)
- [Qualifying the stability of outranking situations](#page-19-0) (page 19)
- [Computing the stability denotation of outranking situations](#page-23-0) (page 23)
- [Robust bipolar-valued outranking digraphs](#page-25-0) (page 25)

#### <span id="page-17-1"></span>Cardinal or ordinal criteria significance weights

The required cardinal significance weights of the performance criteria represent the Achilles' heel of the outranking approach. Rarely will indeed a decision maker be cognitively competent for suggesting precise decimal-valued criteria significance weights. More often, the decision problem will involve more or less equally important decision objectives with more or less equi-significant criteria. A random example of such a decision problem may be generated with the Random30b jectivesPerformanceTableau class.

Listing 1.1: Random 3 Objectives Performance Tableau

```
1 >>> from randomPerfTabs import \
2 ... Random30bjectivesPerformanceTableau
3
4 >>> t = Random3ObjectivesPerformanceTableau(
5 ... numberOfActions=7,
6 ... numberOfCriteria=9,seed=102)
7
8 >>> t
9 *------- PerformanceTableau instance description ------*
10 Instance class : Random3ObjectivesPerformanceTableau
11 Seed : 102
12 Instance name : random3ObjectivesPerfTab
13 # Actions : 7
```
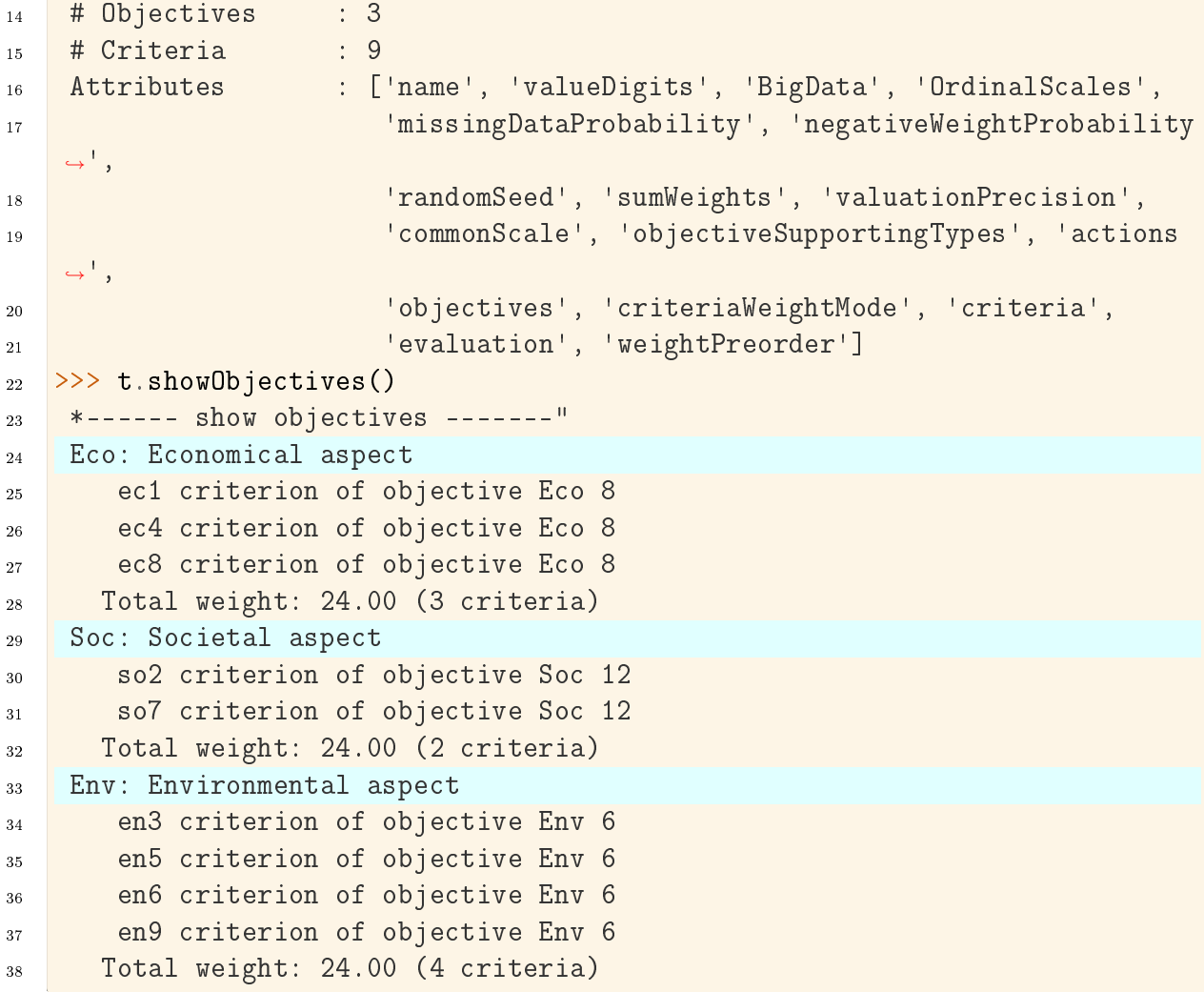

In this example (see [Listing](#page-17-2) [1.1\)](#page-17-2), we face seven decision alternatives that are assessed with respect to three equally important decision objectives concerning: first, an economical aspect (Line 24) with a coalition of three performance criteria of significance weight 8, secondly, a societal aspect (Line 29) with a coalition of two performance criteria of significance weight 12, and thirdly, an environmental aspect (Line 33) with a coalition four performance criteria of significance weight 6.

The question we tackle is the following: How *dependent* on the actual values of the significance weights appears the corresponding bipolar-valued outranking digraph ? In the previous section, we assumed that the criteria significance weights were random variables. Here, we shall assume that we know for sure only the preordering of the significance weights. In our example we see indeed three increasing weight equivalence classes [\(Listing](#page-18-0) [1.2\)](#page-18-0).

Listing 1.2: Significance weights preorder

```
1 >>> t.showWeightPreorder()
2 ['en3', 'en5', 'en6', 'en9'] (6) <
3 ['ec1', 'ec4', 'ec8'] (8) <
```
#### $[ 'so2', 'so7'] (12)$

How stable appear now the outranking situations when assuming only ordinal significance weights?

#### <span id="page-19-0"></span>Qualifying the stability of outranking situations

<span id="page-19-1"></span>Let us construct the normalized bipolar-valued outranking digraph corresponding with the previous 3 Objectives performance tableau t.

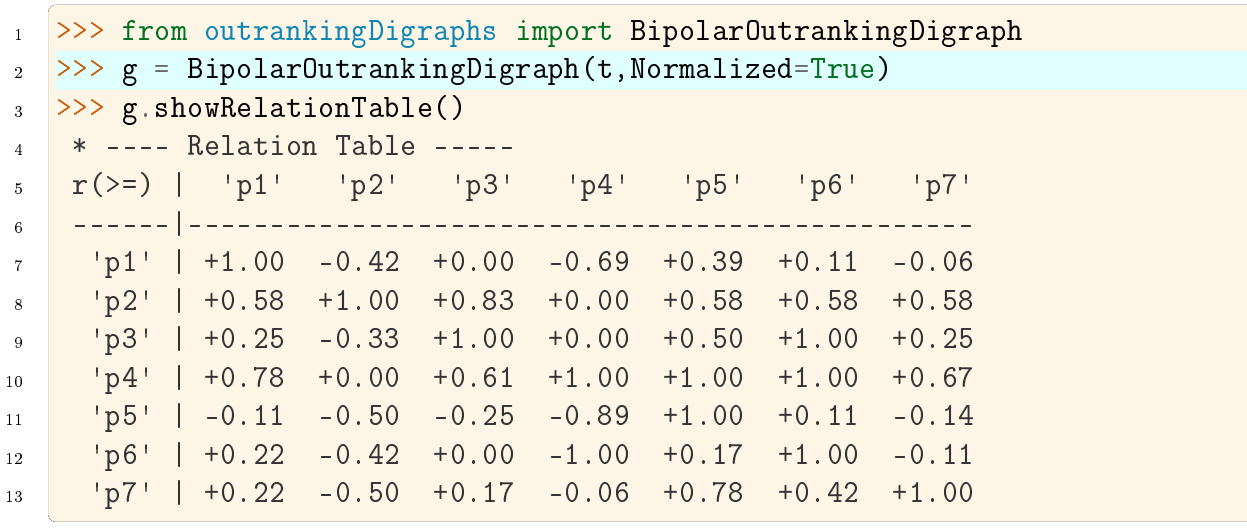

Listing 1.3: Example Bipolar Outranking Digraph

We notice on the principal diagonal, the *certainly validated* reflexive terms  $+1.00$  (see [Listing](#page-19-1) [1.3](#page-19-1) Lines 7-13). Now, we know for sure that *unanimous* outranking situations are completely independent of the significance weights. Similarly, all outranking situations that are supported by a majority significance in each coalition of equi-significant criteria are also in fact independent of the actual importance we attach to each individual criteria coalition. But we are also able to test (see  $[BIS-2014p]$ ) if an outranking situation is independent of all the potential significance weights that respect the given preordering of the weights. Mind that there are, for sure, always outranking situations that are indeed dependent on the very values we allocate to the criteria significance weights.

<span id="page-19-2"></span>Such a stability denotation of outranking situations is readily available with the common showRelationTable() method.

Listing 1.4: Relation Table with Stability Denotation

```
>>> g.showRelationTable(StabilityDenotation=True)
2 * ---- Relation Table -----
3 r/(stab) | 'p1' 'p2' 'p3' 'p4' 'p5' 'p6' 'p7'
4 ----------|------------------------------------------
\begin{array}{|c|c|c|c|c|c|c|c|c|} \hline \text{5} & \text{b1'} & \text{+1.00 -0.42 +0.00 -0.69 +0.39 +0.11 -0.06} \hline \end{array}6 | (+4) (-2) (+0) (-3) (+2) (+2) (-1)
```
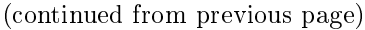

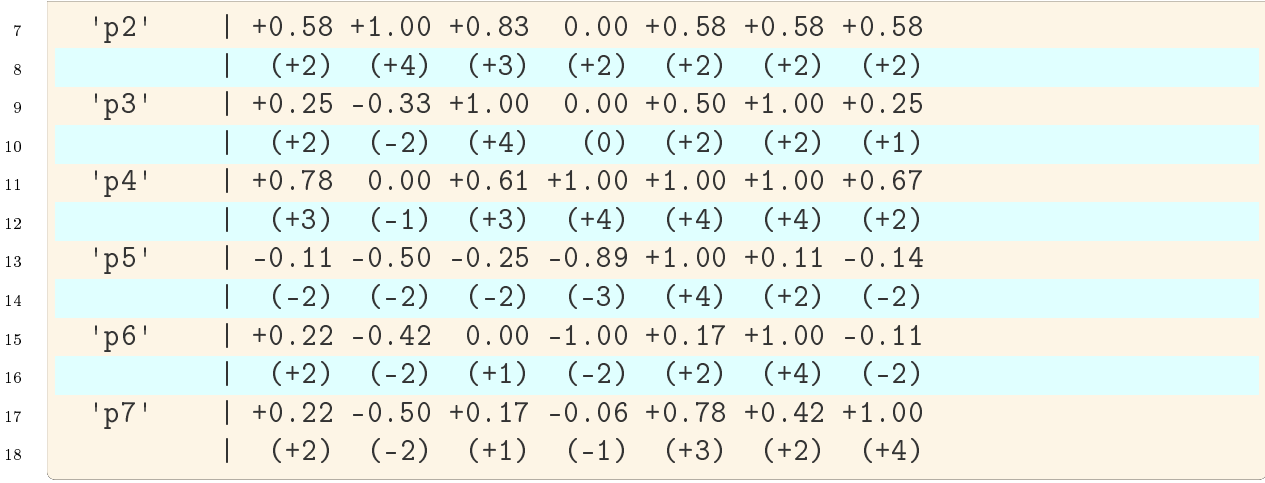

#### We may thus distinguish the following bipolar-valued stability levels:

- $\bullet$  +4 | -4 : unanimous outranking | outranked situation. The pairwise trivial reflexive outrankings, for instance, all show this stability level;
- $\bullet$  +3 | -3 : *validated* outranking | outranked situation in *each* coalition of equisignificant criteria. This is, for instance, the case for the outranking situation observed between alternatives p1 and p4 (see [Listing](#page-19-2) [1.4](#page-19-2) Lines 6 and 12);
- $\bullet$  +2 | -2 : outranking | outranked situation *validated* with *all* potential significance weights that are compatible with the given significance preorder (see [Listing](#page-18-0) [1.2.](#page-18-0) This is case for the comparison of alternatives p1 and p2 (see [Listing](#page-19-2) [1.4](#page-19-2) Lines 6 and 8);
- $\bullet$  +1 | -1 : *validated* outranking | outranked situation with the given significance weights, a situation we may observe between alternatives  $p\beta$  and  $p\gamma$  (see [Listing](#page-19-2) [1.4](#page-19-2) Lines 10 and 16);
- $\bullet$  0 : *indeterminate* relational situation, like the one between alternatives p1 and p3 (see [Listing](#page-19-2) [1.4](#page-19-2) Lines 6 and 10).

It is worthwhile noticing that, in the one limit case where all performance criteria appear equi-significant, i.e. there is given a single equivalence class containing all the performance criteria, we may only distinguish stability levels  $+4$  and  $+3$  (rep.  $-4$  and  $-3$ ). Furthermore, when in such a case an outranking (resp. outranked) situation is validated at level  $+3$ (resp. -3), no potential preordering of the criteria significance weights exists that could qualify the same situation as outranked (resp. outranking) at level -2 (resp.  $+2$ ).

In the other limit case, when all performance criteria admit different significance weights, i.e. the significance weights may be linearly ordered, no stability level  $+3$  or  $-3$  may be observed.

As mentioned above, all *reflexive* comparisons confirm an unanimous outranking situation: all decision alternatives are indeed trivially as well performing as themselves. But there appear also two non reflexive unanimous outranking situations: when comparing, for instance, alternative  $p_4$  with alternatives  $p_5$  and  $p_6$  (see [Listing](#page-19-2) [1.4](#page-19-2) Lines 14 and 16).

Let us inspect the details of how alternatives  $p\ddot{A}$  and  $p\ddot{5}$  compare.

Listing 1.5: Comparing Decision Alternatives  $a_4$  and  $a_5$ 

| $1\,$          | $>>$ g.showPairwiseComparison('p4','p5') |          |                                |  |                                        |                 |       |                                                                  |  |  |  |  |  |
|----------------|------------------------------------------|----------|--------------------------------|--|----------------------------------------|-----------------|-------|------------------------------------------------------------------|--|--|--|--|--|
| 2 <sup>1</sup> |                                          |          |                                |  | *----------- pairwise comparison ----* |                 |       |                                                                  |  |  |  |  |  |
| $\overline{3}$ |                                          |          | Comparing actions : $(p4, p5)$ |  |                                        |                 |       |                                                                  |  |  |  |  |  |
| $4 -$          |                                          |          |                                |  | crit. wght. $g(x)$ $g(y)$ diff         | ind             | pref  | r()                                                              |  |  |  |  |  |
| 5 <sup>1</sup> | ec1 –                                    | 8.00     |                                |  | $85.19$ 46.75 +38.44   5.00            |                 | 10.00 | $+8.00$                                                          |  |  |  |  |  |
| 6              |                                          |          | ec4 8.00 72.26 8.96            |  | $+63.30$   5.00                        |                 | 10.00 | $+8.00$                                                          |  |  |  |  |  |
| $7^{\circ}$    |                                          | ec8 8.00 |                                |  | $44.62$ $35.91$ $+8.71$                | 5.00            | 10.00 | $+8.00$                                                          |  |  |  |  |  |
| 8              | en3                                      | 6.00     | 80.81 31.05                    |  | $+49.76$   5.00                        |                 | 10.00 | $+6.00$                                                          |  |  |  |  |  |
| $9-1$          | en5                                      | 6.00     | 49.69 29.52                    |  |                                        | $+20.17$   5.00 | 10.00 | $+6.00$                                                          |  |  |  |  |  |
| 10             | en6                                      | 6.00     | 66.21 31.22                    |  |                                        | $+34.99$ 5.00   | 10.00 | $+6.00$                                                          |  |  |  |  |  |
| 11             | en9                                      |          | $6.00 \quad 50.92 \quad 9.83$  |  |                                        | $+41.09$   5.00 |       | $10.00 + 6.00$                                                   |  |  |  |  |  |
| 12             | so2                                      | 12.00    | 49.05 12.36                    |  | $+36.69$   5.00 10.00                  |                 |       | $+12.00$                                                         |  |  |  |  |  |
| 13             | so7                                      | 12.00    | 55.57 44.92                    |  | $+10.65$   5.00 10.00                  |                 |       | $+12.00$                                                         |  |  |  |  |  |
| 14             |                                          |          |                                |  |                                        |                 |       | Valuation in range: -72.00 to +72.00; global concordance: +72.00 |  |  |  |  |  |

Alternative  $p_4$  is indeed performing unanimously at least as well as alternative  $p_5$ :  $r(p_4)$ *outranks*  $p5$  =  $+1.00$  (see [Listing](#page-19-2) [1.4](#page-19-2) Line 11).

The converse comparison does not, however, deliver such an unanimous outranked situ-ation. This comparison only qualifies at stability level -3 (see [Listing](#page-19-2) [1.4](#page-19-2) Line 13  $r(p5)$  $out ranks$   $p_4$ ) = 0.89).

Listing 1.6: Comparing Decision Alternatives  $p5$  and  $p4$ 

<span id="page-21-0"></span>

| $\mathbf{1}$    |     |          |                                | $>>$ g.showPairwiseComparison('p5','p4')                 |       |                                                                  |  |
|-----------------|-----|----------|--------------------------------|----------------------------------------------------------|-------|------------------------------------------------------------------|--|
| 2 <sup>1</sup>  |     |          |                                | *----------- pairwise comparison ----*                   |       |                                                                  |  |
| 3 <sup>1</sup>  |     |          | Comparing actions : $(p5, p4)$ |                                                          |       |                                                                  |  |
| $4 -$           |     |          |                                | crit. wght. $g(x)$ $g(y)$ diff   ind                     | pref  | r()                                                              |  |
| $5 -$           | ec1 | 8.00     |                                | $46.75$ $85.19$ $-38.44$   5.00                          | 10.00 | $-8.00$                                                          |  |
| $6 -$           |     |          |                                | ec4 8.00 8.96 72.26 $-63.30$ 5.00 10.00                  |       | $-8.00$                                                          |  |
| 7 <sup>1</sup>  |     |          |                                | ec8 8.00 35.91 44.62 -8.71   5.00 10.00                  |       | $+0.00$                                                          |  |
| 8               |     |          |                                | en3 6.00 31.05 80.81 -49.76   5.00 10.00                 |       | $-6.00$                                                          |  |
| 9               |     | en5 6.00 |                                | 29.52 49.69 -20.17   5.00 10.00                          |       | $-6.00$                                                          |  |
| 10 <sup>°</sup> | en6 | 6.00     |                                | $31.22$ 66.21 -34.99   5.00 10.00                        |       | $-6.00$                                                          |  |
| 11              |     |          | en9 6.00 9.83 50.92            | $-41.09$   5.00 10.00                                    |       | $-6.00$                                                          |  |
| $12-12$         | so2 |          |                                | $12.00$ $12.36$ $49.05$ $-36.69$   5.00 $10.00$ $-12.00$ |       |                                                                  |  |
| 13              | so7 | 12.00    |                                | $44.92$ 55.57 $-10.65$ 5.00 10.00 $-12.00$               |       |                                                                  |  |
| 14              |     |          |                                |                                                          |       | Valuation in range: -72.00 to +72.00; global concordance: -64.00 |  |

Indeed, on criterion  $ec8$  we observe a small negative performance difference of -8.71 (see [Listing](#page-21-0) [1.6](#page-21-0) Line 7) which is effectively below the supposed preference discrimination threshold of 10.00. Yet, the outranked situation is supported by a majority of criteria in each decision objective. Hence, the reported preferential situation is completely independent of any chosen significance weights.

Let us now consider a comparison, like the one between alternatives  $p\mathcal{Z}$  and  $p\mathcal{I}$ , that is only qualified at stability level  $+2$ , resp.  $-2$ .

Listing 1.7: Comparing Decision Alternatives  $p\ell$  and  $p\ell$ 

<span id="page-22-1"></span>

| $1\,$           |                                                                  |                                |             |             | >>> g.showPairwiseOutrankings('p2','p1')    |  |               |                                                                  |  |  |  |
|-----------------|------------------------------------------------------------------|--------------------------------|-------------|-------------|---------------------------------------------|--|---------------|------------------------------------------------------------------|--|--|--|
| $\overline{2}$  |                                                                  |                                |             |             | *------------ pairwise comparison ----*     |  |               |                                                                  |  |  |  |
| $\overline{3}$  |                                                                  | Comparing actions : $(p2, p1)$ |             |             |                                             |  |               |                                                                  |  |  |  |
| $4 -$           |                                                                  |                                |             |             | crit. wght. $g(x)$ $g(y)$ diff   ind        |  | $pref \t r()$ |                                                                  |  |  |  |
| 5 <sub>1</sub>  | ec1                                                              |                                |             |             | 8.00 89.77 38.11 +51.66   5.00              |  | 10.00         | $+8.00$                                                          |  |  |  |
| $6 -$           |                                                                  | ec4 8.00 86.00 22.65           |             |             | $+63.35$   5.00                             |  | 10.00         | $+8.00$                                                          |  |  |  |
| $7 -$           |                                                                  | ec8 8.00                       | 89.43 77.02 |             | $+12.41$   5.00                             |  | 10.00         | $+8.00$                                                          |  |  |  |
| $8\,$           |                                                                  | en3 6.00                       | 20.79 58.16 |             | $-37.37$   5.00                             |  | 10.00         | $-6.00$                                                          |  |  |  |
| $9\,$           |                                                                  | en5 6.00                       |             |             | $23.83$ $31.40$ $-7.57$   5.00              |  |               | $10.00 + 0.00$                                                   |  |  |  |
| 10 <sub>1</sub> | en <sub>6</sub>                                                  | 6.00                           | 18.66       |             | $11.41 + 7.25$ 5.00                         |  | 10.00         | $+6.00$                                                          |  |  |  |
| 11              | en9                                                              | 6.00 26.65 44.37               |             |             | $-17.72$   5.00                             |  | 10.00         | $-6.00$                                                          |  |  |  |
| 12 <sup>7</sup> |                                                                  |                                |             |             | $so2$ 12.00 89.12 22.43 +66.69   5.00 10.00 |  |               | $+12.00$                                                         |  |  |  |
| 13              |                                                                  |                                |             |             | so7 12.00 84.73 28.41 +56.32   5.00 10.00   |  |               | $+12.00$                                                         |  |  |  |
| 14              | Valuation in range: -72.00 to +72.00; global concordance: +42.00 |                                |             |             |                                             |  |               |                                                                  |  |  |  |
| 15              |                                                                  |                                |             |             | *------------ pairwise comparison ----*     |  |               |                                                                  |  |  |  |
| $16-$           |                                                                  | Comparing actions : $(p1, p2)$ |             |             |                                             |  |               |                                                                  |  |  |  |
| 17              |                                                                  |                                |             |             | crit. wght. $g(x)$ $g(y)$ diff   ind pref   |  |               | r()                                                              |  |  |  |
| 18              | ec1                                                              |                                |             |             | 8.00 38.11 89.77 -51.66   5.00              |  | 10.00         | $-8.00$                                                          |  |  |  |
| 19              |                                                                  | ec4 8.00 22.65 86.00           |             |             | $-63.35$   5.00                             |  | 10.00         | $-8.00$                                                          |  |  |  |
| 20              |                                                                  | ec8 8.00                       | 77.02 89.43 |             | $-12.41$   5.00                             |  | 10.00         | $-8.00$                                                          |  |  |  |
| 21              | en3                                                              | 6.00                           | 58.16       | 20.79       | $+37.37$   5.00                             |  | 10.00         | $+6.00$                                                          |  |  |  |
| 22              | en5                                                              | 6.00                           |             | 31.40 23.83 | $+7.57$   5.00                              |  | 10.00         | $+6.00$                                                          |  |  |  |
| 23              | en6                                                              | 6.00                           | 11.41       |             | $18.66$ $-7.25$   5.00                      |  | 10.00         | $+0.00$                                                          |  |  |  |
| 24              | en9                                                              | 6.00                           | 44.37 26.65 |             | $+17.72$   5.00                             |  | 10.00         | $+6.00$                                                          |  |  |  |
| 25              | so2                                                              | 12.00                          | 22.43 89.12 |             | $-66.69$   5.00                             |  | 10.00         | $-12.00$                                                         |  |  |  |
| 26              | so7                                                              | 12.00                          |             |             | $28.41$ $84.73$ $-56.32$   5.00             |  | 10.00         | $-12.00$                                                         |  |  |  |
| 27              |                                                                  |                                |             |             |                                             |  |               | Valuation in range: -72.00 to +72.00; global concordance: -30.00 |  |  |  |

In both comparisons, the performances observed with respect to the environmental decision objective are not validating with a significant majority the otherwise unanimous outranking, resp. outranked situations. Hence, the stability of the reported preferential situations is in fact dependent on choosing significance weights that are compatible with the given significance weights preorder (see [Significance weights preorder](#page-18-0) (page 18)).

<span id="page-22-0"></span>Let us finally inspect a comparison that is only qualified at stability level  $+1$ , like the one between alternatives  $p\gamma$  and  $p\beta$  (see [Listing](#page-22-0) [1.8\)](#page-22-0).

Listing 1.8: Comparing Decision Alternatives  $p\gamma$  and  $p\beta$ 

| $\frac{1}{1}$ >>> g.showPairwiseOutrankings('p7','p3') |  |  |  |                                                      |  |       |         |  |  |  |  |
|--------------------------------------------------------|--|--|--|------------------------------------------------------|--|-------|---------|--|--|--|--|
| $2$ *----------- pairwise comparison ----*             |  |  |  |                                                      |  |       |         |  |  |  |  |
| 3 Comparing actions : (p7, p3)                         |  |  |  |                                                      |  |       |         |  |  |  |  |
|                                                        |  |  |  | 4 crit. wght. $g(x)$ $g(y)$ diff   ind pref          |  |       | r()     |  |  |  |  |
|                                                        |  |  |  | $\frac{1}{5}$ ec1 8.00 15.33 80.19 -64.86 5.00 10.00 |  |       | $-8.00$ |  |  |  |  |
|                                                        |  |  |  | 6 $ec4$ 8.00 36.31 68.70 -32.39 5.00                 |  | 10.00 | $-8.00$ |  |  |  |  |
|                                                        |  |  |  | $\frac{1}{7}$ ec8 8.00 38.31 91.94 -53.63 5.00 10.00 |  |       | $-8.00$ |  |  |  |  |

(continued from previous page)

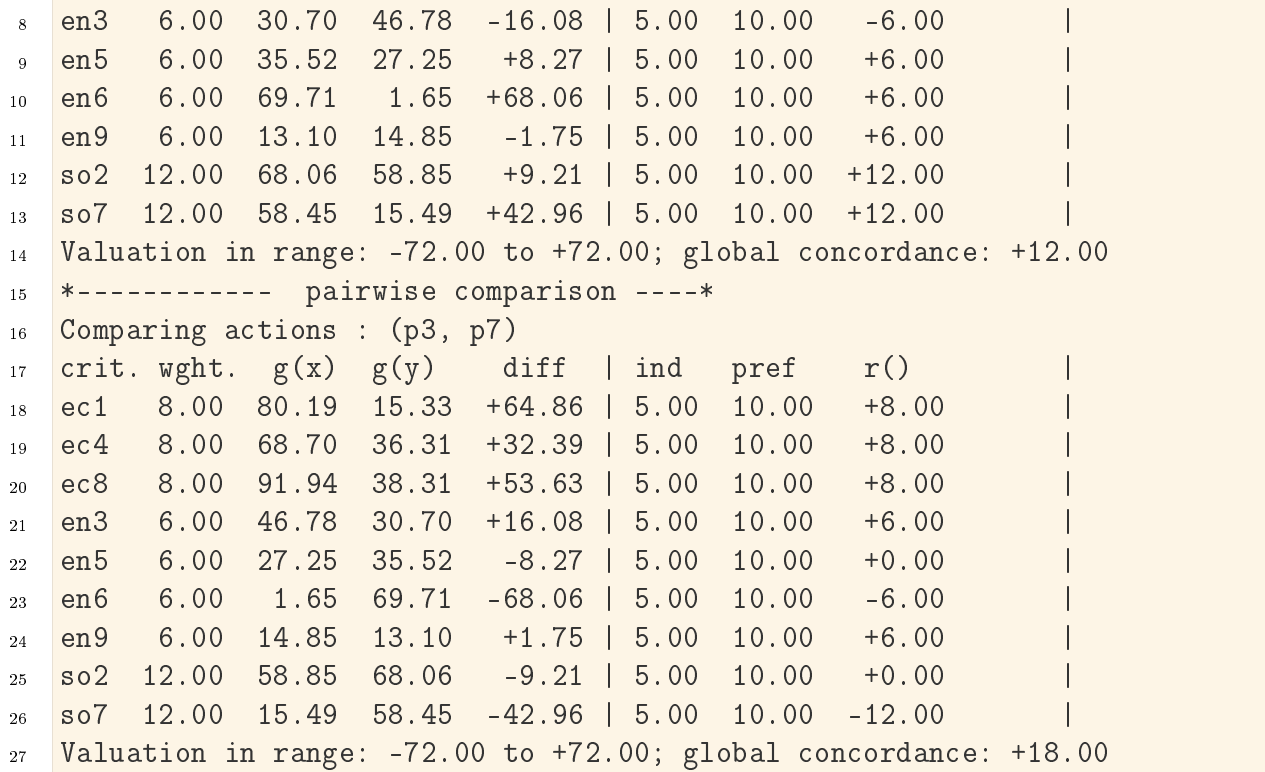

In both cases, choosing significance weights that are just compatible with the given weights preorder will not always result in positively validated outranking situations.

#### <span id="page-23-0"></span>Computing the stability denotation of outranking situations

Stability levels 4 and 3 are easy to detect, the case given. Detecting a stability level 2 is far less obvious. Now, it is precisely again the bipolar-valued epistemic characteristic domain that will give us a way to implement an effective test for stability level  $+2$  and  $-2$  (see [\[BIS-2004\\_1p\]](#page-126-0), [\[BIS-2004\\_2p\]](#page-126-1)).

Let us consider the significance equivalence classes we observe in the given weights preorder. Here we observe three classes: 6, 8, and 12, in increasing order (see [Listing](#page-18-0) [1.2\)](#page-18-0). In the pairwise comparisons shown above these equivalence classes may appear positively or negatively, besides the indeterminate significance of value  $\theta$ . We thus get the following ordered bipolar list of significance weights:

 $W = [-12, -8, -6, 0, 6, 8, 12].$ 

In all the pairwise marginal comparisons shown in the previous Section, we may observe that each one of the nine criteria assigns one precise item out of this list  $W$ . Let us denote  $q[i]$  the number of criteria assigning item  $W[i]$ , and  $Q[i]$  the cumulative sums of these  $q[i]$  counts, where i is an index in the range of the length of list W.

In the comparison of alternatives  $a\ell$  and  $a\ell$ , for instance (see [Listing](#page-22-1) [1.7\)](#page-22-1), we observe the following counts:

| $W[i]$ -12 -8 -6 0 6 8 12                                      |                |                         |  |  |
|----------------------------------------------------------------|----------------|-------------------------|--|--|
| $q[i] \quad 0 \quad 0 \quad 2 \quad 1 \quad 1 \quad 3 \quad 2$ |                |                         |  |  |
| Q[i]                                                           | $\overline{0}$ | $0 \t2 \t3 \t4 \t7 \t9$ |  |  |

Let use denote  $-q$  and  $-Q$  the reversed versions of the q and the Q lists. We thus obtain the following result.

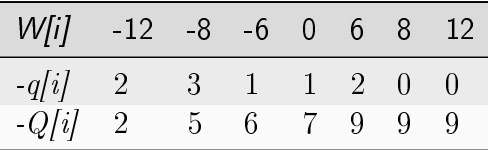

Now, a pairwise outranking situation will be qualified at stability level  $+2$ , i.e. positively validated with any significance weights that are compatible with the given weights preorder, when for all i, we observe  $Q[i] \le -Q[i]$  and there exists one i such that  $Q[i]$  $\langle \cdot \rangle$  -Q[i]. Similarly, a pairwise outranked situation will be qualified at stability level -2, when for all *i*, we observe  $Q[i] \geq -Q[i]$  and there exists one *i* such that  $Q[i] > -Q[i]$ (see [BIS-2004  $2p$ ]).

We may verify, for instance, that the outranking situation observed between  $a2$  and  $a1$ does indeed verify this first order distributional dominance condition.

| $W[i]$ -12 -8 -6 0 6 8 12 |  |  |  |  |
|---------------------------|--|--|--|--|
| $Q[i]$ 0 0 2 3 4 7 9      |  |  |  |  |
| $-Q[i]$ 2 5 6 7 9 9 9     |  |  |  |  |

Notice that outranking situations qualified at stability levels 4 and 3, evidently also verify the stability level 2 test above. The outranking situation between alternatives  $a\gamma$  and  $a\beta$ does not, however, verify this test (see [Listing](#page-22-0) [1.8\)](#page-22-0).

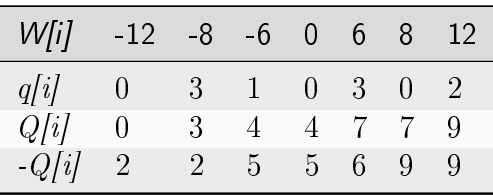

This time, not all the  $Q[i]$  are lower or equal than the corresponding - $Q[i]$  terms. Hence the outranking situation between  $a\gamma$  and  $a\beta$  is not positively validated with all potential significance weights that are compatible with the given weights preorder.

Using this stability denotation, we may, hence, define the following robust version of a bipolar-valued outranking digraph.

#### <span id="page-25-0"></span>Robust bipolar-valued outranking digraphs

We say that decision alternative x robustly outranks decision alternative y when

 $\bullet$  x positively outranks y at stability level *higher or equal to 2* and we may not observe any considerable counter-performance of x on a discordant criterion.

Dually, we say that decision alternative  $x$  does not robustly outrank decision alternative y when

•  $x$  negatively outranks  $y$  at stability level *lower or equal to -2* and we may not observe any considerable better performance of x on a discordant criterion.

<span id="page-25-1"></span>The corresponding *robust* outranking digraph may be computed with the RobustOutrankingDigraph class as follows.

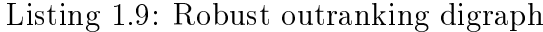

```
1 >>> from outrankingDigraphs import RobustOutrankingDigraph
2 \gg \gg rg = RobustOutrankingDigraph(t) # same t as before
3 >>> rg
    4 *------- Object instance description ------*
5 Instance class : RobustOutrankingDigraph
6 Instance name : robust_random3ObjectivesPerfTab
   7 # Actions : 7
8 # Criteria : 9
9 Size : 22
10 Determinateness (%) : 68.45
11 Valuation domain : [-1.00;1.00]
12 Attributes : ['name', 'methodData', 'actions', 'order',
13 'criteria', 'evaluation', 'vetos',
14 'valuationdomain', 'cardinalRelation',
15 'ordinalRelation', 'equisignificantRelation',
16 The Community of Community Community unanimous Relation', 'relation',
17 September 18 (1991) 1991 (1992) 1992 (1993) 1993 (1994) 1993 (1994) 1994 (1995) 1994 (1995) 1994 (1996) 1994 (1996) 1995 (1996) 1997 (1997) 1997 (1998) 1997 (1998) 1997 (1998) 1997 (1998) 1997 (1998) 1997 (1998) 1997 (1
18 >>> rg.showRelationTable(StabilityDenotation=True)
19 * ---- Relation Table -----
20 r/(stab) | 'p1' 'p2' 'p3' 'p4' 'p5' 'p6' 'p7'
21 ---------|------------------------------------------------------------
22 'p1' | +1.00 -0.42 +0.00 -0.69 +0.39 +0.11 +0.00
23 | (+4) (-2) (+0) (-3) (+2) (+2) (-1)
24 'p2' | +0.58 +1.00 +0.83 +0.00 +0.58 +0.58 +0.58
25 | (+2) (+4) (+3) (+2) (+2) (+2) (+2)
26 'p3' | +0.25 -0.33 +1.00 +0.00 +0.50 +1.00 +0.00
27 | (+2) (-2) (+4) (+0) (+2) (+2) (+1)
28 'p4' | +0.78 +0.00 +0.61 +1.00 +1.00 +1.00 +0.67
29 | (+3) (-1) (+3) (+4) (+4) (+4) (+2)
30 'p5' | -0.11 -0.50 -0.25 -0.89 +1.00 +0.11 -0.14
31 | (-2) (-2) (-2) (-3) (+4) (+2) (-2)
32 'p6' | +0.22 -0.42 +0.00 -1.00 +0.17 +1.00 -0.11
```
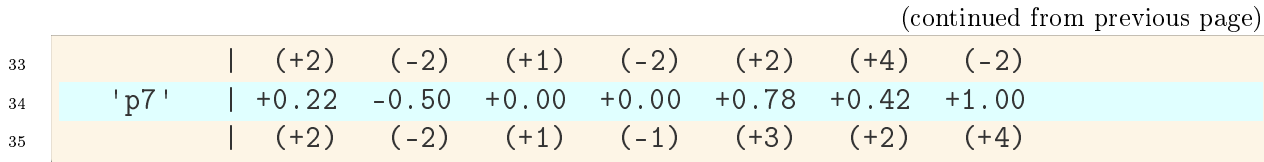

We may notice that all outranking situations, qualified at stability level  $+1$  or  $-1$ , are now put to an *indeterminate* status. In the example here, we actually drop three positive outrankings: between p3 and p7, between p7 and p3, and between p6 and p3, where the last situation is actually already put to doubt by a veto situation (see [Listing](#page-25-1) [1.9](#page-25-1) Lines 22-35). We drop as well three negative outrankings: between  $p_1$  and  $p_2$ , between  $p_4$  and  $p$ 2, and between  $p$ 7 and  $p$ 4 (see [Listing](#page-25-1) [1.9](#page-25-1) Lines 22-35).

Notice by the way that outranking (resp. outranked) situations, although qualified at level  $+2$  or  $+3$  (resp.  $-2$  or  $-3$ ) may nevertheless be put to doubt by considerable performance differences. We may observe such an outranking situation when comparing, for instance, alternatives  $p\ell$  and  $p\ell$  (see [Listing](#page-25-1) [1.9](#page-25-1) Lines 24-25).

Listing 1.10: Comparing alternatives  $p\ell$  and  $p\ell$ 

<span id="page-26-0"></span>

| $\mathbf{1}$     |                     |       |       |                                |                                                                  |         |              |                | >>> $rg.showPairwiseComparison('p2', 'p4')$<br>*----------- pairwise comparison ----* |  |  |  |  |  |  |  |  |  |  |  |  |
|------------------|---------------------|-------|-------|--------------------------------|------------------------------------------------------------------|---------|--------------|----------------|---------------------------------------------------------------------------------------|--|--|--|--|--|--|--|--|--|--|--|--|
| $\overline{2}$   |                     |       |       |                                |                                                                  |         |              |                |                                                                                       |  |  |  |  |  |  |  |  |  |  |  |  |
| $\overline{3}$   |                     |       |       | Comparing actions : $(p2, p4)$ |                                                                  |         |              |                |                                                                                       |  |  |  |  |  |  |  |  |  |  |  |  |
| $\overline{4}$   |                     |       |       |                                | crit. wght. $g(x)$ $g(y)$ diff                                   | $ $ ind | $pref$ $r()$ |                | $\mathbf{V}$<br>$\Box$                                                                |  |  |  |  |  |  |  |  |  |  |  |  |
|                  | $\rightarrow$ veto  |       |       |                                |                                                                  |         |              |                |                                                                                       |  |  |  |  |  |  |  |  |  |  |  |  |
| 5 <sup>1</sup>   |                     |       |       |                                |                                                                  |         |              |                |                                                                                       |  |  |  |  |  |  |  |  |  |  |  |  |
|                  | $\hookrightarrow$ - |       |       |                                |                                                                  |         |              |                |                                                                                       |  |  |  |  |  |  |  |  |  |  |  |  |
| 6                | ec1                 | 8.00  | 89.77 | 85.19                          | $+4.58$                                                          | 5.00    | 10.00        | $+8.00$        |                                                                                       |  |  |  |  |  |  |  |  |  |  |  |  |
| $7^{\circ}$      | ec4                 | 8.00  | 86.00 | 72.26                          | $+13.74$                                                         | 1, 5.00 | 10.00        | $+8.00$        |                                                                                       |  |  |  |  |  |  |  |  |  |  |  |  |
| 8 <sup>1</sup>   | ec8                 | 8.00  | 89.43 | 44.62                          | $+44.81$                                                         | 5.00    | 10.00        | $+8.00$        |                                                                                       |  |  |  |  |  |  |  |  |  |  |  |  |
| 9 <sup>°</sup>   | en3                 | 6.00  | 20.79 | 80.81                          | $-60.02$                                                         | 5.00    | 10.00        | $-6.00$        | $60.00 -1$ .                                                                          |  |  |  |  |  |  |  |  |  |  |  |  |
|                  | $\rightarrow$ 00    |       |       |                                |                                                                  |         |              |                |                                                                                       |  |  |  |  |  |  |  |  |  |  |  |  |
| 10 <sup>10</sup> | en <sub>5</sub>     | 6.00  | 23.83 | $49.69 - 25.86$                |                                                                  | 5.00    | 10.00        | $-6.00$        |                                                                                       |  |  |  |  |  |  |  |  |  |  |  |  |
| 11               | en <sub>6</sub>     | 6.00  | 18.66 |                                | $66.21 - 47.55$                                                  | 5.00    |              | $10.00 - 6.00$ |                                                                                       |  |  |  |  |  |  |  |  |  |  |  |  |
| 12               | en9                 | 6.00  | 26.65 | 50.92                          | $-24.27$                                                         | 5.00    | 10.00        | $-6.00$        |                                                                                       |  |  |  |  |  |  |  |  |  |  |  |  |
| 13               | so2                 | 12.00 | 89.12 | 49.05                          | $+40.07$                                                         | 5.00    | 10.00        | $+12.00$       |                                                                                       |  |  |  |  |  |  |  |  |  |  |  |  |
| 14               | so7                 | 12.00 |       | 84.73 55.57                    | $+29.16$                                                         | 5.00    | 10.00        | $+12.00$       |                                                                                       |  |  |  |  |  |  |  |  |  |  |  |  |
| 15               |                     |       |       |                                | Valuation in range: -72.00 to +72.00; global concordance: +24.00 |         |              |                |                                                                                       |  |  |  |  |  |  |  |  |  |  |  |  |

Despite being robust, the apparent positive outranking situation between alternatives  $p\mathcal{Z}$ and  $p_4$  is indeed put to doubt by a considerable counter-performance (-60.02) of  $p\ell$  on criterion en3, a negative difference which exceeds slightly the assumed veto discrimination threshold  $v = 60.00$  (see [Listing](#page-26-0) [1.10](#page-26-0) Line 9).

We may finally compare in Fig. [1.10](#page-27-0) the *standard* and the *robust* version of the corresponding strict outranking digraphs, both oriented by their respective identical initial and terminal prekernels.

### <span id="page-27-0"></span>Standard strict outranking digraph Robust strict outranking digraph

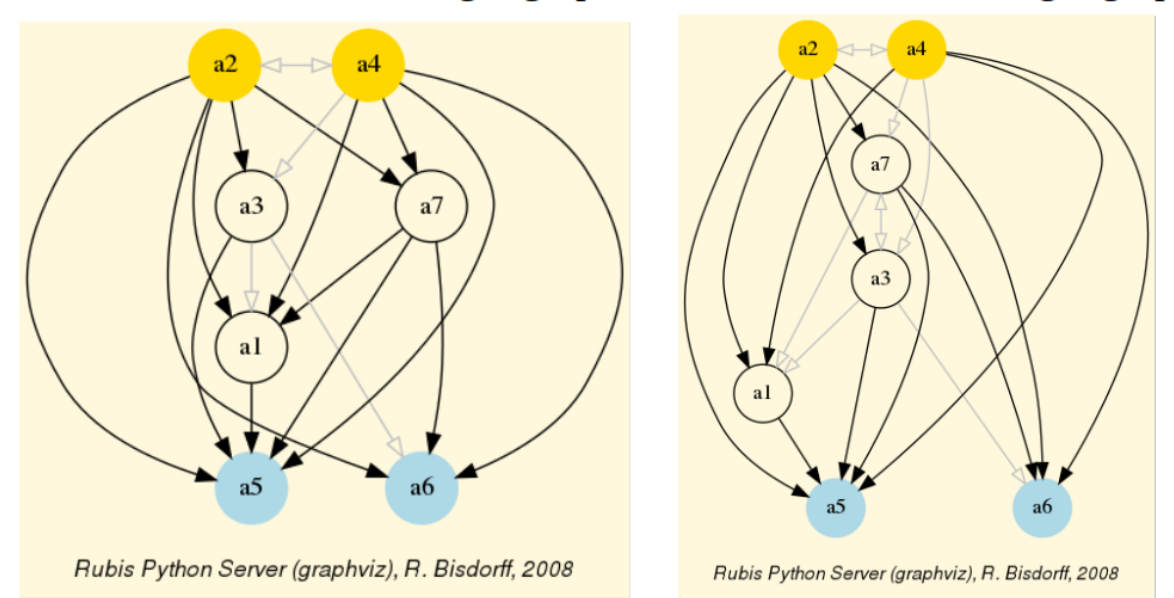

Fig. 1.10: Standard versus robust strict outranking digraphs oriented by their initial and terminal prekernels

The robust version drops two strict outranking situations: between  $p_4$  and  $p_7$  and between  $p\gamma$  and  $p\gamma$ . The remaining 14 strict outranking (resp. outranked) situations are now all verified at a stability level of  $+2$  and more (resp. -2 and less). They are, hence, only depending on potential significance weights that must respect the given significance preorder (see [Listing](#page-18-0) [1.2\)](#page-18-0).

To appreciate the apparent orientation of the standard and robust strict outranking digraphs shown in Fig. [1.10,](#page-27-0) let us have a final heat map view on the underlying performance tableau ordered by the NetFlows ranking rule.

```
>>> t.showHTMLPerformanceHeatmap(Correlations=True,
... rankingRule='NetFlows')
```
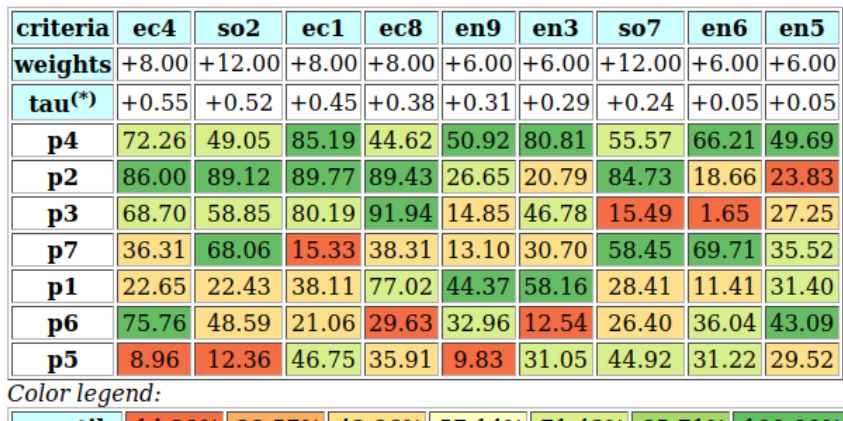

### **Heatmap of Performance Tableau 'random3ObjectivesPerfTab'**

quantile 14.29% 28.57% 42.86% 57.14% 71.43% 85.71% 100.00%

(\*) tau: Ordinal (Kendall) correlation between marginal criterion and global ranking relation Outranking model: standard, Ranking rule: NetFlows Ordinal (Kendall) correlation between global ranking and global outranking relation: +0.942 Mean marginal correlation (a) :  $+0.338$ 

Fig. 1.11: Heat map of the random 3 objectives performance tableau ordered by the NetFlows ranking rule

As the initial prekernel is here validated at stability level  $+2$ , recommending alternatives  $p_4$ , as well as  $p_4$ , as potential first choices, appears well justified. Alternative  $a_4$  represents indeed an overall *best compromise choice* between all decision objectives, whereas alternative  $p2$  gives an unanimous best choice with respect to two out of three decision objectives. Up to the decision maker to make his final choice.

For concluding, let us mention that it is precisely again our bipolar-valued *logical charac*teristic framework that provides us here with a first order distributional dominance test for effectively qualifying the stability level 2 *robustness* of an outranking digraph when facing performance tableaux with criteria of only ordinal-valued significance weights. A real world application of our stability analysis with such a kind of performance tableau may be consulted in [\[BIS-2015p\]](#page-125-3).

Back to [Content Table](#page-1-0) (page 1)

### <span id="page-28-0"></span>1.4 On unopposed outrankings with multiple decision objectives

- [Characterising unopposed multiobjective outranking situations](#page-29-0) (page 29)
- [Computing unopposed multiobjective choice recommendations](#page-32-0) (page 32)

When facing a performance tableau involving multiple decision objectives, the robustness level  $+/-3$ , introduced in the previous Section, may lead to distinguishing what we call **unopposed** outranking situations, like the one shown between alternative  $p_4$  and  $p_1$  $(r(p4 \succeq p1) = +0.78$ , see [Listing](#page-19-2) [1.4](#page-19-2) Line11), namely preferential situations that are more or less validated or invalidated by all the decision objectives.

#### <span id="page-29-0"></span>Characterising unopposed multiobjective outranking situations

Formally, we say that decision alternative x **outranks** decision alternative y **unopposed** when

 $\bullet$  x positively outranks y on one or more decision objective without x being positively outranked by y on any decision objective.

Dually, we say that decision alternative x does not outrank decision alternative  $y$ unopposed when

 $\bullet$  x is positively outranked by y on one or more decision objective without x outranking y on any decision objective.

<span id="page-29-1"></span>Let us reconsider, for instance, the previous performance tableau with three decision objectives (see [Listing](#page-17-2) [1.1\)](#page-17-2):

> Listing 1.11: Performance tableau with three decision objectives

```
1 >>> from randomPerfTabs import\
2 ... Random30bjectivesPerformanceTableau
3
4 >>> t = Random3ObjectivesPerformanceTableau(
5 ... numberOfActions=7,
6 ... numberOfCriteria=9,seed=102)
7
8 >>> t.showObjectives()
9 *------ show objectives -------"
10 Eco: Economical aspect
11 ec1 criterion of objective Eco 8
12 ec4 criterion of objective Eco 8
13 ec8 criterion of objective Eco 8
14 Total weight: 24.00 (3 criteria)
15 Soc: Societal aspect
16 so2 criterion of objective Soc 12
17 so7 criterion of objective Soc 12
18 Total weight: 24.00 (2 criteria)
19 Env: Environmental aspect
20 en3 criterion of objective Env 6
21 en5 criterion of objective Env 6
22 en6 criterion of objective Env 6
23 en9 criterion of objective Env 6
24 Total weight: 24.00 (4 criteria)
```
We notice in this example three decision objectives of equal importance (see [Listing](#page-29-1) [1.11](#page-29-1) Lines 10,15,19). What will be the outranking situations that are positively (resp. negatively) validated for each one of the decision objectives taken individually ?

We may obtain such *unopposed multiobjective* outranking situations by operating an epistemic o-average fusion (see the ~digraphsTools.symmetricAverage method) of <span id="page-30-0"></span>the marginal outranking digraphs restricted to the coalition of criteria supporting each one of the decision objectives (see [Listing](#page-30-0) [1.12](#page-30-0) below).

Listing 1.12: Computing unopposed outranking situations

```
1 >>> from outrankingDigraphs import BipolarOutrankingDigraph
2 >>> geco = BipolarOutrankingDigraph(t,objectivesSubset=['Eco'])
3 >>> gsoc = BipolarOutrankingDigraph(t,objectivesSubset=['Soc'])
4 >>> genv = BipolarOutrankingDigraph(t,objectivesSubset=['Env'])
5 >>> from digraphs import FusionLDigraph
6 \rightarrow >> objectiveWeights = \
7 ... [t.objectives[obj]['weight'] for obj in t.objectives]
8
9 >>> uopg = FusionLDigraph([geco,gsoc,genv],
10 ... operator='o-average',
11 ... weights=objectiveWeights)
12
13 >>> uopg.showRelationTable(ReflexiveTerms=False)
14 * ---- Relation Table -----
15 r | 'p1' 'p2' 'p3' 'p4' 'p5' 'p6' 'p7'
16 -----|---------------
17 |p1' | - +0.00 +0.00 -0.69 +0.39 +0.11 +0.00
18 \t\frac{1}{12} \t\frac{1}{1} + 0.00 - +0.83 +0.00 +0.00 +0.00 +0.0019 \big| \big| \cdot p3 \big| +0.00 -0.33 - +0.00 +0.50 +0.00 +0.00
20 \text{ } \frac{1}{20} \frac{1}{2} \frac{1}{2} + 0.78 + 0.00 + 0.61 - +1.00 +1.00 + 0.67
21 \quad |p5' | -0.11 +0.00 +0.00 -0.89 - 0.11 +0.0022 \left| \frac{1 \cdot p6!}{p6!} \right| +0.00 +0.00 +0.00 -0.44 +0.17 - +0.00
23 \frac{1}{2} \frac{1}{2} \frac{1}{2} + 0.00 + 0.00 + 0.00 + 0.00 + 0.78 + 0.42 -
24 Valuation domain: [-1.000; 1.000]
```
Positive (resp. negative)  $r(x \succ z y)$  characteristic values, like  $r(p_1 \succ z p_5) = 0.39$  (see [Listing](#page-30-0) [1.12](#page-30-0) Line 17), show hence only outranking situations being validated (resp. invalidated) by one or more decision objectives without being invalidated (resp. validated) by any other decision objective.

For easily computing this kind of unopposed multiobjective outranking digraphs, the outrankingDigraphs module conveniently provides a corresponding UnOpposedBipolarOutrankingDigraph constructor.

Listing 1.13: Unopposed outranking digraph constructor

```
1 >>> from outrankingDigraphs import\
<sup>2</sup> ... UnOpposedBipolarOutrankingDigraph
3
  \gg uopg = UnOpposedBipolarOutrankingDigraph(t)
5 \geq >>> uopg
6 *------- Object instance description ------*
   Instance class : UnOpposedBipolarOutrankingDigraph
```

```
8 Instance name : unopposed_outrankings
9 # Actions : 7
10 # Criteria : 9
11 Size : 13
12 Oppositeness (%) : 43.48
13 Determinateness (%) : 61.71
14 Valuation domain : [-1.00;1.00]
15 Attributes : ['name', 'actions', 'valuationdomain', 'objectives
   ightharpoonup^+,
16 'criteria', 'methodData', 'evaluation', 'order',
17 'runTimes', 'relation',
   ˓→'marginalRelationsRelations',
18 September 19 November 19 November 19 November 19 November 19 November 19 November 19 November 19 November 1
19 >>> uopg.computeOppositeness(InPercents=True)
20 {'standardSize': 23, 'unopposedSize': 13,
21 'oppositeness': 43.47826086956522}
```
The resulting unopposed outranking digraph keeps in fact 13 (see [Listing](#page-30-1) [1.13](#page-30-1) Lines 12-13) out of the 23 positively validated standard outranking situations, leading to a degree of **oppositeness** -preferential disagreement between decision objectives- of  $(1.0-13/23)$  = 0.4348.

<span id="page-31-0"></span>We may now, for instance, verify the unopposed status of the outranking situation observed between alternatives  $p_1$  and  $p_2$ .

> Listing 1.14: Example of unopposed multiobjective outranking situation

```
>>> uopg.showPairwiseComparison('p1','p5')
2 *------------ pairwise comparison ----*
3 Comparing actions : (p1, p5)
4 crit. wght. g(x) g(y) diff | ind pref r()
5 ec1 8.00 38.11 46.75 -8.64 | 5.00 10.00 +0.00 |
6 ec4 8.00 22.65 8.96 +13.69 | 5.00 10.00 +8.00 |
7 ec8 8.00 77.02 35.91 +41.11 | 5.00 10.00 +8.00 |
8 en3 6.00 58.16 31.05 +27.11 | 5.00 10.00 +6.00 |
9 en5 6.00 31.40 29.52 +1.88 | 5.00 10.00 +6.00 |
10 en6 6.00 11.41 31.22 -19.81 | 5.00 10.00 -6.00 |
11 en9 6.00 44.37 9.83 +34.54 | 5.00 10.00 +6.00 |
12 so2 12.00 22.43 12.36 +10.07 | 5.00 10.00 +12.00 |
13 so7 12.00 28.41 44.92 -16.51 | 5.00 10.00 -12.00 |
14 Valuation in range: -72.00 to +72.00; global concordance: +28.00
```
In [Listing](#page-31-0) [1.14](#page-31-0) we see that alternative  $p_1$  does indeed positively outrank alternative  $p_5$ from the economic perspective  $(r(p_1 \succeq_{Eco} p_5) = +16/24)$  as well as from the environmental perspective  $(r(p_1 \sum_{Env} p_5) = +12/24)$ . Whereas, from the societal perspective, both alternatives appear incomparable  $(r(p_1 \sum_{Soc} p_5) = 0/24)$ .

When fixed proportional criteria significance weights per objective are given, these outranking situations appear hence stable with respect to all possible importance weights we could allocate to the decision objectives.

This gives way for computing multiobjective choice recommendations.

#### <span id="page-32-0"></span>Computing unopposed multiobjective choice recommendations

<span id="page-32-1"></span>Indeed, best choice recommendations, computed from an unopposed multiobjective outranking digraph, will in fact deliver efficient choice recommendations.

> Listing 1.15: Efficient multiobjective choice recommendation

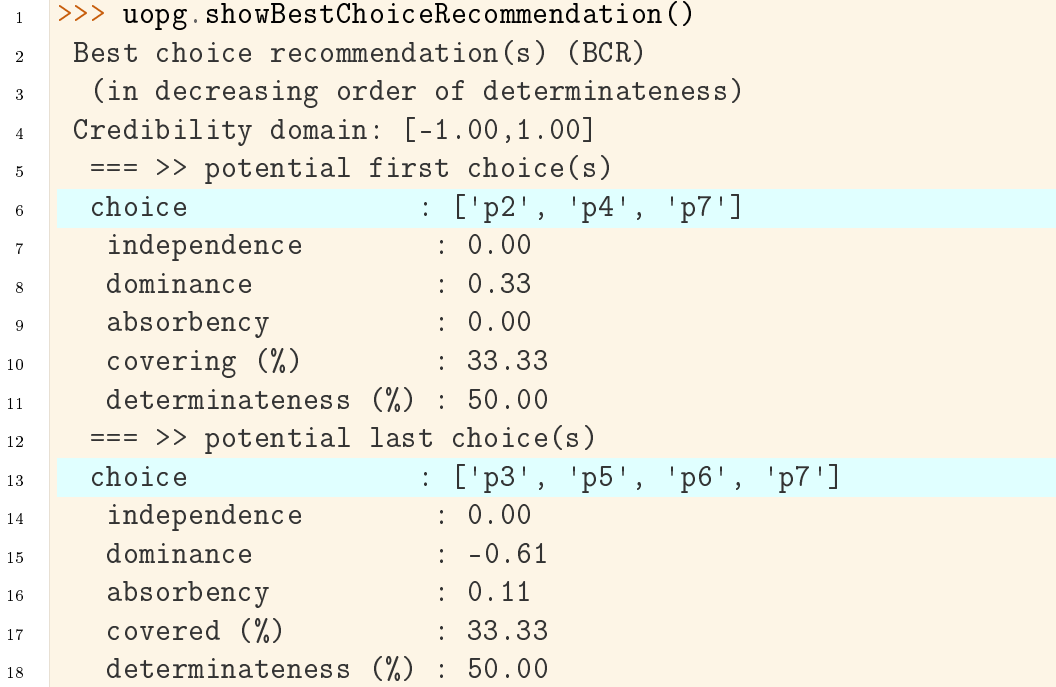

Our previous *robust best choice recommendation* ( $p2$  and  $p4$ , see Fig. [1.10\)](#page-27-0) remains, in this example here, **stable**. We recover indeed the best choice recommendation  $[{}^{6}D^2, {}^{6}P^4,$ 'p7'] (see [Listing](#page-32-1) [1.15](#page-32-1) Line 6). Yet, notice that decision alternative  $p\gamma$  appears to be at the same time a potential first as well as a potential last choice recommendation (see Line 13), a consequence of p7 being completely *incomparable* to the other decision alternatives when restricting the comparability to only unopposed strict outranking situations.

We may visualize this kind of **efficient** choice recommendation in Fig. [1.12](#page-33-1) below.

```
>>> ("(-uopg)).exportGraphViz(fileName = 'unopDigraph',
2 \ldots firstChoice = [\n\cdot p2 \cdot, \n\cdot p4 \cdot],3 \t{.} \t{.} lastChoice = [\text{p3}', \text{ p5}', \text{ p6'}]4 *---- exporting a dot file for GraphViz tools ---------*
5 Exporting to unopDigraph.dot
6 dot -Grankdir=BT -Tpng unopDigraph.dot -o unopDigraph.png
```
<span id="page-33-1"></span>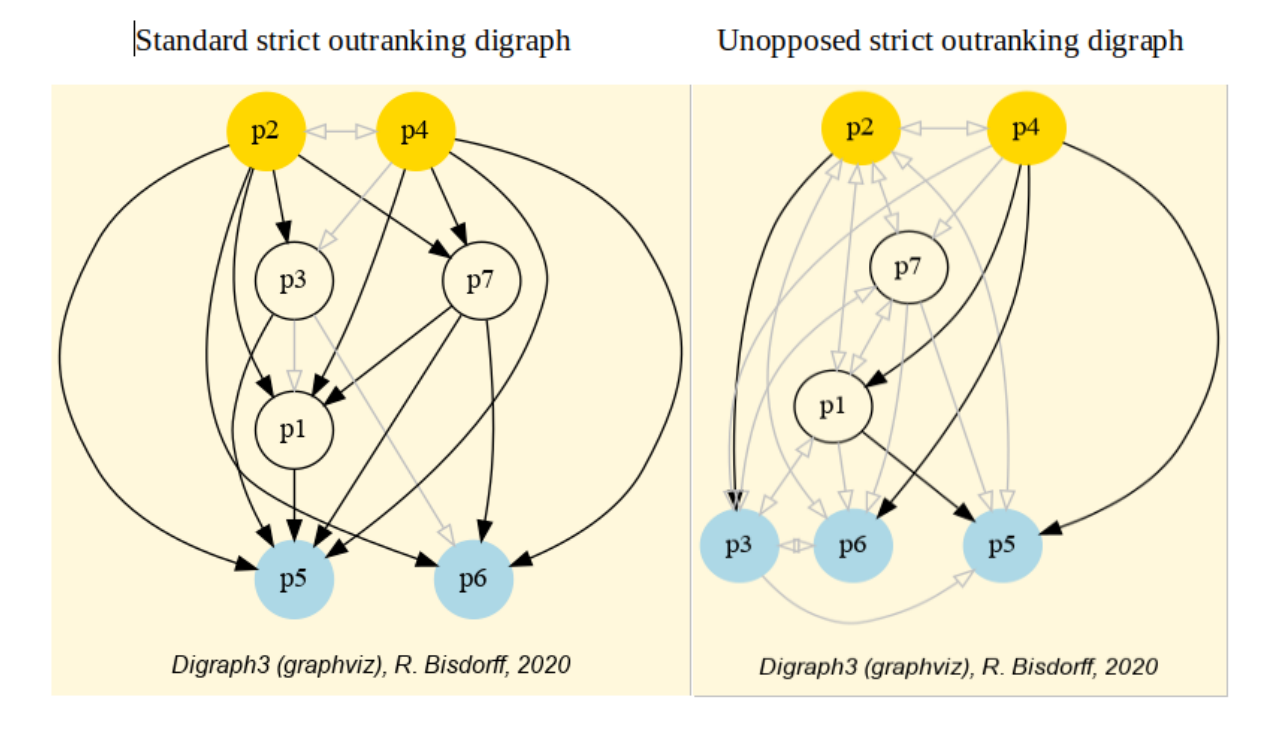

Fig. 1.12: Standard versus unopposed strict outranking digraphs oriented by first and last choice recommendations

In order to make now an eventual best unique choice, a decision maker will necessarily have to weight, in a second stage of the decision aiding process, the relative importance of the individual decision objectives (see tutorial on computing a best choice recommendation).

Back to [Content Table](#page-1-0) (page 1)

### <span id="page-33-0"></span>2 Enhancing social choice procedures

"In order to meet both essential conditions for making  $[social]$  choices  $-the$ probability to obtain a decision  $\mathcal{B}$  the one that the decision may be correct- it is required  $[\ldots]$ , in case of decisions on complicated questions, to thouroughly develop the system of simple propositions that make them up, that every potential opinion is well explained, that the opinion of each voter is collected on each one of the propositions that make up each question  $\mathcal B$  not only on the global result."

 $\sim$ Condorcet, Jean-Antoine-Nicolas de Caritat marquis de  $(1785)^{12}$  $(1785)^{12}$  $(1785)^{12}$ 

<span id="page-33-2"></span> $12$  "Pour réunir les deux conditions essentielles à toute décision [publique], la probabilité d'avoir une décision, & celle que la décision obtenue sera vraie, il faut [. . . .] dans le cas des décisions sur des questions compliquées, faire en sorte que le système des propositions simples qui les forment soit rigoureusement développé, que chaque avis possible soit bien exposé, que la voix de chaque Votant soit prise sur chacune des propositions qui forment cet avis,  $\mathcal{B}$  non sur le résultat seul." [\[CON-1785p\]](#page-127-1) P. lxix

- [Condorcet's critical perspective on the simple plurality voting rule](#page-34-0) (page 34)
- [Two-stage elections with multipartisan primary selection](#page-42-0) (page 42)
- [Tempering plurality tyranny effects with bipolar approval voting](#page-51-0) (page 51)
- $\bullet$  [Selecting the winner of a primary election: a critical commentary](#page-65-0) (page 65)

### <span id="page-34-0"></span>2.1 *Condorcet's* critical perspective on the simple plurality voting rule

- $\bullet$  [Bipolar approval voting of motions](#page-34-1) (page 34)
- [Who wins the election?](#page-36-0) (page 36)
- [Resolving circular social preferences](#page-38-0) (page 38)
- The Borda [rank analysis method](#page-41-0) (page 41)

In his seminal 1785 critical perspective on simple plurality voting rules for solving social choice problems, Condorcet developed several case studies for supporting his analysis. A first case concerns the decision to be taken by a Committee on two motions ([\[CON-1785p\]](#page-127-1) P. xlvij).

#### <span id="page-34-1"></span>Bipolar approval voting of motions

Suppose that an Assembly of 33 voters has to decide on two motions A and B. 11 voters are in favour of both, 10 voters support A and reject B, 3 voters reject A and support B, and 9 voters reject both. Following naively a simple plurality rule, the decision of the Assembly would be to accept both motion  $A$  and motion  $B$ , as a plurality of 11 voters apparently supports them both. Is this the correct social decision?

To investigate the question, we model the given preference data in the format of a BipolarApprovalVotingProfile object. The corresponding content, shown in [Listing](#page-34-2) [2.1,](#page-34-2) is contained in a file named *condorcet1.py* to be found in the *examples* directory of the Digraph3 resources.

Listing 2.1: Bipolar approval-disapproval voting profile

```
1 # BipolarApprovalVotingProfile:
2 # Condorcet 1785, p. lviij
3 from collections import OrderedDict
4 candidates = OrderedDict([
5 \left( \begin{array}{ccc} A' & , & \{\text{ 'name ' : }} A' \end{array} \right)6 ('B', {'name': 'A'}) ])
7 voters = OrderedDict([
```

```
8 ('v1', {'weight':11}),
9 ('v2', {'weight':10}),
10 ('v3', {'weight': 3}),
11 ('v4', {'weight': 9}) ])
_{12} approvalBallot = {
13 \forall \forall 1': {\forall A': 1,\forall B': 1},
14 \forall \nabla 2': {'A': 1, 'B': -1},
15 \forall \nabla3': {'A': -1,'B': 1},
16 \forall \forall 4': {'A': -1, 'B': -1} }
```
<span id="page-35-0"></span>We can inspect this data with the BipolarApprovalVotingProfile class, as shown in [Listing](#page-35-0) [2.2](#page-35-0) Line 3 below.

Listing 2.2: Bipolar approval-disapproval voting profile

```
1 >>> from votingProfiles import\
2 ... BipolarApprovalVotingProfile
3 >>> v1 = BipolarApprovalVotingProfile('condorcet1')
  >> v1
5 *------- VotingProfile instance description ------*
6 Instance class : BipolarApprovalVotingProfile
7 Instance name : condorcet1
    Candidates : 2
9 Voters : 4
10 Attributes : ['name', 'candidates', 'voters',
11 | approvalBallot', 'netApprovalScores', 'ballot']
12 >>> v1.showApprovalResults()
13 Approval results
14 Candidate: A obtains 21 votes
15 Candidate: B obtains 14 votes
16 Total approval votes: 35
17 >>> v1.showDisapprovalResults()
18 Disapproval results
19 Candidate: A obtains 12 votes
20 Candidate: B obtains 19 votes
21 Total disapproval votes: 31
22 >>> v1.showNetApprovalScores()
23 Net Approval Scores
24 Candidate: A obtains 9 net approvals
25 Candidate: B obtains -5 net approvals
```
Actually, a majority of 60% supports motion  $A(21/35,$  see Line 14) whereas a majority of 54% rejects motion B (19/35, see Line 20). The simple plurality rule violates thus clearly the voters actual preferences. The correct decision —accepting A and rejecting B as promoted by Condorcet– is indeed correctly modelled by the net approval scores obtained by both motions (see Lines 24-25).

A second example of incorrect simple plurality rule results, developed by Condorcet in
1785, concerns uninominal general elections ([\[CON-1785p\]](#page-127-0) P. lviij)

### Who wins the election?

Suppose an Assembly of 60 voters has to select a winner among three potential candidates A, B, and C. 23 voters vote for A, 19 for B and 18 for C. Suppose furthermore that the 23 voters voting for A prefer C over B, the 19 voters voting for B prefer C over A and among the 18 voters voting for C, 16 prefer B over A and only 2 prefer A over B.

<span id="page-36-0"></span>We may organize this data in the format of the following LinearVotingProfile object.

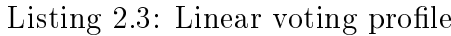

```
1 from collections import OrderedDict
2 candidates = OrderedDict([3 ('A', {'name': 'Candidate A'}),
4 ('B', {'name': 'Candidate B'}),
5 ('C', {'name': 'Candidate C'}) ])
6 voters = OrderedDict([7 ('v1', {'weight':23}),
8 ('v2', {'weight':19}),
9 ('v3', {'weight':16}),
10 ('v4', {'weight':2}) ])
_{11} linearBallot = {
12 \vert \texttt{v1}' : [\texttt{A}', \texttt{C}', \texttt{B}'],
13 \forall \nabla 2 \vdots \left[ \begin{array}{c} \n\cdot & \cdot \\
\cdot & \cdot \\
\cdot & \cdot\n\end{array} \right],
14 'v3': ['C','B','A'],
15 'v4': ['C','A','B'] }
```
With an uninominal plurality rule, it is candidate A who is elected. Is this decision correctly reflecting the actual preference of the Assembly ?

The linear voting profile shown in [Listing](#page-36-0) [2.3](#page-36-0) is contained in a file named con- $\text{d} \text{or} \text{c} t2.py$  provided in the *examples* directory of the Digraph3 resources. With the LinearVotingProfile class, this file may be inspected as follows.

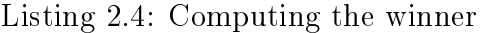

```
1 >>> from votingProfiles import\
2 ... LinearVotingProfile
3 >>> v2 = LinearVotingProfile('condorcet2')
4 >>> v2.showLinearBallots()
5 voters marginal
6 (weight) candidates rankings
7 v1(23): ['A', 'C', 'B']
8 v2(19): ['B', 'C', 'A']
9 \mid v3(16): \mid [C', 'B', 'A']10 v4( 2): ['C', 'A', 'B']
11 Nbr of voters: 60.0
```

```
12 >>> v2.computeUninominalVotes()
13 {'A': 23, 'B': 19, 'C': 18}
14 >>> v2.computeSimpleMajorityWinner()
15 [\n \cdot A \cdot ]16 >>> v2. computeInstantRunoffWinner(Comments=True)
17 Total number of votes = 60.000
_{18} Half of the Votes = 30.00
_{19} ==> stage = 1
20 remaining candidates ['A', 'B', 'C']
21 uninominal votes {'A': 23, 'B': 19, 'C': 18}
<sup>22</sup> minimal number of votes = 18
23 maximal number of votes = 23
24 candidate to remove = C25 remaining candidates = ['A', 'B']26 = \Rightarrow stage = 2
27 remaining candidates ['A', 'B']
28 uninominal votes {'A': 25, 'B': 35}
29 minimal number of votes = 25
30 maximal number of votes = 35
31 Candidate B obtains an absolute majority
32 \begin{bmatrix} \ \ \end{bmatrix} \begin{bmatrix} \ \ \end{bmatrix}
```
In ordinary elections, only the votes for first-ranked candidates are communicated and counted, so that candidate A with a plurality of 23 votes would actually win the election. As A does not obtain an absolute majority of votes  $(23/60 38.3\%)$ , it is often common practice to organise a runoff voting. In this case, candidate  $C$  with the lowest uninominal votes will be eliminated in the first stage (see Line 24). If the voters do not change their preferences in between the election stages, candidate  $B$  eventually wins against  $A$  with a 58.3% (35/60) majority of votes (see Line 31). Is candidate B now a more convincing winner than candidate A ?

Disposing supposedly here of a complete linear voting profile, *Condorcet*, in order to answer this question, recommends to compute an election result for all 6 pairwise comparisons of the candidates. This may be done with the MajorityMarginsDigraph class constructor as shown in [Listing](#page-37-0) [2.5.](#page-37-0)

Listing 2.5: Computing the Condorcet winner

```
1 >>> from votingProfiles import\
2 ... MajorityMarginsDigraph
3 >>> mm = MajorityMarginsDigraph(v2)
4 >>> mm.showMajorityMargins()
5 * ---- Relation Table -----
6 S | 'A' 'B' 'C'
7 ------|-----------------
8 'A' | 0 -10 -14
9 'B' | +10 0 -22
```

```
10 C' | +14 +22 0
11 Valuation domain: [-60;+60]
12 >>> mm.computeCondorcetWinners()
\begin{bmatrix} 13 \end{bmatrix} ['C']
```
In a pairwise competition, candidate C beats both candidate A with a majority of  $61.5\%$  $(37/60)$  as well as candidate B with a majority of 68.3% (41/60). Candidate C represents in fact the absolute majority supported candidate.  $C$  is what we call now a *Condorcet* Winner (see Lines 10 and 13 above).

Yet, is *Condorcet's* approach always a decisive social choice rule?

### Resolving circular social preferences

Let us this time suppose that the 23 voters voting for  $A$  prefer  $B$  over  $C$ , that the 19 voters voting for  $B$  prefer  $C$  over  $A$ , and that the 18 voters voting for  $C$  actually prefer A over B.

This resulting linear voting profile, as shown in [Listing](#page-38-0) [2.6,](#page-38-0) is contained in a file named condorcet3.py provided in the examples directory of the Digraph3 resources and may be inspected as follows.

<span id="page-38-0"></span>

| $1\,$            | >>> from votingProfiles import\                                                                                                    |
|------------------|----------------------------------------------------------------------------------------------------|
| $\overline{2}$   | LinearVotingProfile<br>$\mathcal{L}^{\text{c}}$ and $\mathcal{L}^{\text{c}}$                                                                                                    |
| 3                | $>> v3 = LinearVotingProfit('condorcet3')$                                                                                                    |
| $\overline{4}$   | >>> v3.showLinearBallots()                                                                                                    |
| $5\phantom{.}$   | marginal<br>voters and the set of the set of the set of the set of the set of the set of the set of the set of the set of the set of the set of the set of the set of the set of the set of the set of the set of the set of the set of the |
| $\,6\,$          | (weight) candidates rankings                                                                                                    |
| $\overline{7}$   | $v1(23):$ $[\;]$ $A', \; 'B', \; 'C']$                                                                                                    |
| $\,$ 8 $\,$      | $v2(19):$ ['B', 'C', 'A']                                                                                                    |
| 9                | $v3(18):$ ['C', 'A', 'B']                                                                                                    |
| 10 <sup>10</sup> | Nbr of voters: 60.0                                                                                                    |
| 11               | $>> v3$ .computeSimpleMajorityWinner()                                                                                                    |
| 12               | $\begin{bmatrix} 1 & A & A \\ C & A & A \end{bmatrix}$                                                                                                    |
| 13               | $>> v3$ . compute Instant Runoff Winner()                                                                                                    |
| 14               | $\lceil A' \rceil$                                                                                                    |
| 15               | $>> m3 = MajorityMarginsDigraph(v3)$                                                                                                    |
| 16 <sup>°</sup>  | >>> m3.showMajorityMargins()                                                                                                    |
| 17               | *---- Relation Table -----                                                                                                    |
| 18               | $S$   $'A'$ $'B'$ $'C'$                                                                                                    |
| 19               | ______ ________________                                                                                                    |
| 20 <sub>1</sub>  | $'A'$   0 +24 -22                                                                                                    |
| 21               | $'B'$   $-24$ 0 $+14$                                                                                                    |
| $22\,$           | $+22 -14 = 0$<br>$^+$ C $^+$                                                                                                    |
| 23               | Valuation domain: [-60;+60]                                                                                                    |

Listing 2.6: A circular linear voting profile

We may notice in [Listing](#page-38-0) [2.6](#page-38-0) Lines 7-9 that we thus circularly swap in each linear ranking the first with the last candidate. This time, the majority margins do not show anymore a Condorcet winner (see Lines 20-22) and the plurality supported social preferences appear to be circular as illustrated in [Fig.](#page-39-0) [2.1:](#page-39-0)

```
1 >>> m3.exportGraphViz('circularPreference')
2 *---- exporting a dot file for GraphViz tools ---------*
3 Exporting to circularPreference.dot
4 dot -Grankdir=BT -Tpng circularPreference.dot\
5 -o circularPreference.png
```
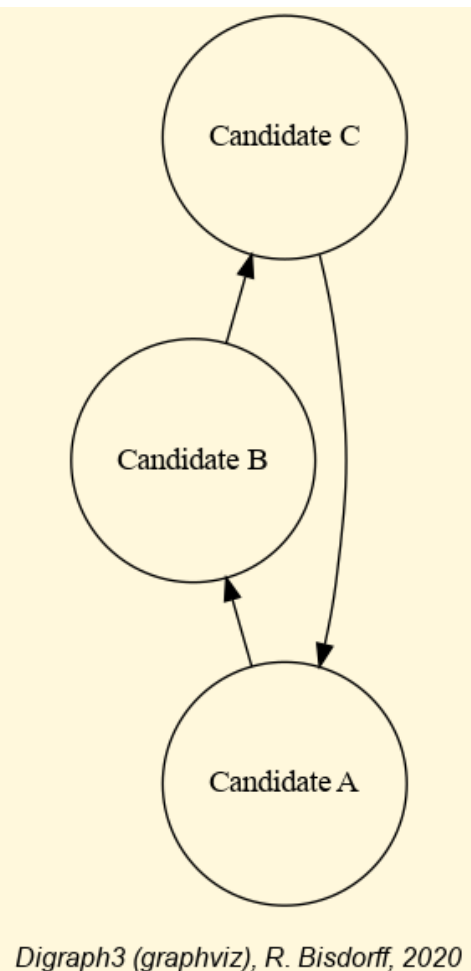

Fig. 2.1: Circular majority margins

Condorcet did recognize this potential failure of the decisiveness of his approach and proposed, in order to effectively solve such a circular decision problem, a kind of prudent RankedPairs rule where a potential majority margins circuit is broken up at its weakest margin. In this example, the weakest positive majority margin in the apparent circuit  $-C > A > B > C$  – is the last one, characterising  $B > C$  (+14, see [Listing](#page-38-0) [2.6](#page-38-0) Line 21).

We may use the RankedPairsRanking class from the linearOrders module to apply such a rule to our majority margins digraph  $m^2$  (see [Listing](#page-40-0) [2.7\)](#page-40-0).

Listing 2.7: Prudent ranked pairs rule based ranking

```
1 >>> from linearOrders import RankedPairsRanking
2 >>> rp = RankedPairsRanking(m3,Comments=True)
3 Starting the ranked pairs rule with the following partial order:
4 * ---- Relation Table -----
5 S | 'A' 'B' 'C'
6 ------|------------------
7 'A' | 0.00 0.00 0.00
8 'B' | 0.00 0.00 0.00
9 'C' | 0.00 0.00 0.00
10 Valuation domain: [-1.00;1.00]
11 (Decimal('48.0'), ('A', 'B'), 'A', 'B')
12 next pair: ('A', 'B') 24.0
13 added: (A,B) characteristic: 24.00 (1.0)
14 added: (B,A) characteristic: -24.00 (-1.0)
15 (Decimal('44.0'), ('C', 'A'), 'C', 'A')
16 next pair: ('C', 'A') 22.0
17 added: (C, A) characteristic: 22.00 (1.0)18 added: (A,C) characteristic: -22.00 (-1.0)
19 (Decimal('28.0'), ('B', 'C'), 'B', 'C')
20 next pair: ('B', 'C') 14.0
21 Circuit detected !!
22 (Decimal('-28.0'), ('C', 'B'), 'C', 'B')
23 next pair: ('C', 'B') -14.0
24 added: (C,B) characteristic: -14.00 (1.0)
25 added: (B,C) characteristic: 14.00 (-1.0)
26 (Decimal('-44.0'), ('A', 'C'), 'A', 'C')
27 (Decimal('-48.0'), ('B', 'A'), 'B', 'A')
28 Ranked Pairs Ranking = [°C', °A', °B']
```
The RankedPairs rule drops indeed the  $B > C$  majority margin in favour of the converse  $C > B$  situation (Lines 20-23) and delivers hence the linear ranking  $C > A > B$  (Line 28). And, it is eventually candidate  $C$  –neither the uninominal simple plurality candidate nor the instant runoff winner (see [Listing](#page-38-0) [2.6](#page-38-0) Lines 11-14)– who is, despite the apparent circular social preference, still winning this sample election game.

Condorcet's last example concerns the Borda rule. The Chevalier Jean-Charles de Borda, geometer and French navy officer, contemporary colleague of Condorcet in the French "Academie des Sciences" correctly contested already in 1784 the actual decisiveness of Condorcet's pairwise majority margins approach when facing circular social preferences. He proposed instead the now famous *rank analysis* method named after  $\text{him}^{17}$  $\text{him}^{17}$  $\text{him}^{17}$ .

<span id="page-40-1"></span> Borda (1733-1799) was an early and most active promoter of the introduction of an universal metric measurement system. He even elaborated a metric angle measurement system but eventually failed to convince his fellow geometers. See [https://fr.wikipedia.org/wiki/Jean-Charles\\_de\\_Borda](https://fr.wikipedia.org/wiki/Jean-Charles_de_Borda) and [\[BRI-2008p\]](#page-127-1)

# The Borda rank analysis method

To defend his pairwise voting approach, *Condorcet* showed with a simple example that the rank analysis method may give a Borda winner who eliminates a candidate who is in fact supported by an absolute majority of voters<sup>[18](#page-41-0)</sup>. He proposed therefore the following example of a linear voting profile, stored in a file named *condorcet4.py* available in the examples directory of the Digraph3 resources.

```
>>> from votingProfiles import LinearVotingProfile
2 >>> lv = LinearVotingProfile('condorcet4')
3 >>> lv.showLinearBallots()
4 voters marginal
5 (weight) candidates rankings
6 v1(30): ['A', 'B', 'C']
    v2(1): ['A', 'C', 'B']
    v3(10): ['C', 'A', 'B']
9 \mid v4(29): \mid [B', 'A', 'C']10 v5(10): ['B', 'C', 'A']
11 v6(1): [vC', 'B', 'A']12 # voters: 81.0
13 >>> lv.computeUninominalVotes()
14 {'A': 31, 'B': 39, 'C': 11}
```
In this example, the simple uninominal plurality winner, with a plurality of 39 votes, is Candidate B (see last Line above). When we apply now  $Borda$ 's rank analysis method we will indeed confirm this Candidate B with the smallest Borda score  $-(39 \times 1) + (31 \times$  $2) + (11 \times 3) = 134$  as the actual *Borda* winner (see Line 6 below).

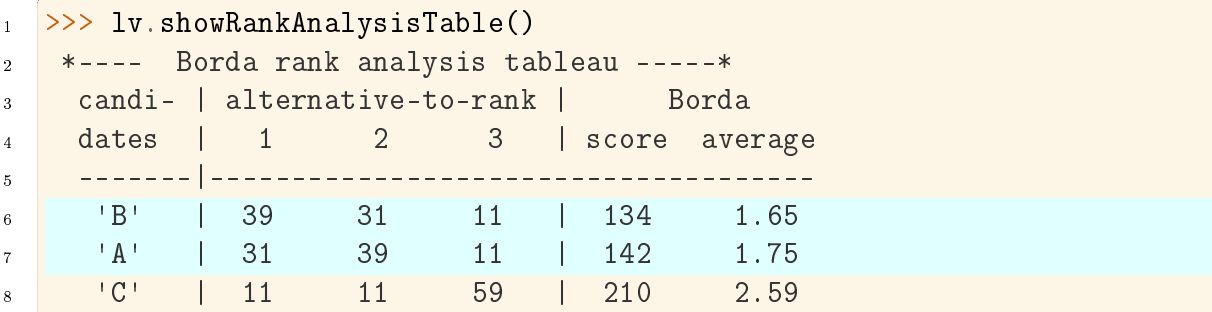

However, if we compute the corresponding majority margins digraph, we get the following result.

```
1 >>> from votingProfiles import MajorityMarginsDigraph
2 >> mm = MajorityMarginsDigraph(lv)
3 >>> mm.showRelationTable()
4 * ---- Relation Table -----
5 S | 'A' 'B' 'C'
6 ------|----------------
7 'A' | 0 +1 +39
```
<span id="page-41-0"></span><sup>18</sup> [\[CON-1785p\]](#page-127-0) P. clxxvij

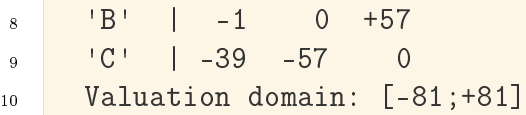

With solely positive pairwise majority margins, Candidate A beats in fact both the other two candidates with an absolute majority of votes (see Line 7 above) and gives the *Condorcet* winner. Candidate A is hence in this example a more convincing election winner than the one that would result from *Borda*'s rank analysis method and from the uninominal plurality rule.

Could different integer weights allocated to each rank position avoid such a failure of Borda's method? No, as convincingly shown by Condorcet with the help of this example. Indeed, Candidate A is 8 times more often than Candidate B in the second rank position  $(39 - 31)$ , whereas Candidate B is 8 times more often than Candidate A in the first rank position (39 - 31). On the third rank position they both obtain the same score 11 (see Lines 6-7 in the rank analysis table above). As the weight of a first rank must in any case be srictly lower than the weight of a second rank, there does not exist in this example any possible weighing of the rank positions that would make Candidate A win over Candidate B.

Condorcet did nonetheless aknowledge in his 1785 essay the actual merits of Borda and his rank analysis approach which he qualifies as *ingenious* and easy to put into practice<sup>[19](#page-42-0)</sup>.

Note: Mind that nearly 250 years after *Condorcet*, most of our modern election systems are still relying either on uninominal plurality rules like the UK Parliament elections or on multi-stage runoff rules like the two stage French presidential elections, which, as convincingly shown by Condorcet already in 1785, risk very often to do not deliver correct democratic decisions. No wonder that many of our modern democracies show difficulties to make well accepted social choices.

Back to [Content Table](#page-1-0) (page 1)

# 2.2 Two-stage elections with multipartisan primary selection

- [Converting voting profiles into performance tableaux](#page-43-0) (page 43)
- [Multipartisan primary selection of eligible candidates](#page-45-0) (page 45)
- [Secondary election winner determination](#page-47-0) (page 47)

<span id="page-42-0"></span> $19$ "  $\ldots$  j'ai cru devoir citer [Borda], 1. parce qu'il est le premier qui ait observé que la méthode commune [simple pluralité uninominale] de faire des élections étoit défectueuse; 2. parce que celle qu'il a proposé d'y substituer est très ingénieuse, quelle seroit très-simple dans la pratique  $\dots$  "  $\text{[CON-1785p]}$  $\text{[CON-1785p]}$  $\text{[CON-1785p]}$ P. clxxiX

[Multipartisan preferences in divisive politics](#page-48-0) (page 48)

In a *social choice* context, where decision objectives would match different political parties, *efficient multiobjective choice recommendations* represent in fact **multipartisan so**cial choices that could judiciously deliver the primary selection in a two stage election system.

To compute such efficient social choice recommendations we need to, first, convert a given linear voting profile (with polls) into a corresponding performance tableau.

# <span id="page-43-0"></span>Converting voting profiles into performance tableaux

<span id="page-43-1"></span>We shall illustrate this point with a voting profile we discuss in the tutorial on generating random linear voting profiles.

```
>>> from votingProfiles import RandomLinearVotingProfile
2 \rightarrow \rightarrow \rightarrow 1vp = RandomLinearVotingProfile(numberOfCandidates=15,
3 ... numberOfVoters=1000,
4 ... WithPolls=True,
5 ... partyRepartition=0.5,
\overline{6} ... \overline{6} ... \overline{6} other=0.1,
7 ... seed=0.9189670954954139)
8
9 >>> lvp
10 *------- VotingProfile instance description ------*
11 Instance class : RandomLinearVotingProfile
12 Instance name : randLinearProfile
13 # Candidates : 15
14 # Voters : 1000
15 Attributes : ['name', 'seed', 'candidates',
16 WEIGHT THE SET OF STATE SET OF STATE STATES IN A SET OF STATES IN A SET OF STATES IN A SET OF STATES IN A SET OF STATES IN A SET OF STATES IN A SET OF STATES IN A SET OF STATES IN A SET OF STATES IN A SET OF STATES IN 
17 SumWeights', 'poll1', 'poll2',
18 Separation Manuel County, partyRepartition,
19 'linearBallot', 'ballot']
20 >>> lvp.showRandomPolls()
21 Random repartition of voters
22 Party_1 supporters : 460 (46.0%)23 Party_2 supporters : 436 (43.6%)
24 Other voters : 104 (10.4%)
25 *---------------- random polls ---------------
26 Party_1(46.0%) | Party_2(43.6%)| expected
27 -----------------------------------------------
28 a06 : 19.91% | a11 : 22.94% | a06 : 15.00%
29 a07 : 14.27% | a08 : 15.65% | a11 : 13.08%
30 a03 : 10.02% | a04 : 15.07% | a08 : 09.01%
```
Listing 2.8: Example of a 3 parties voting profile

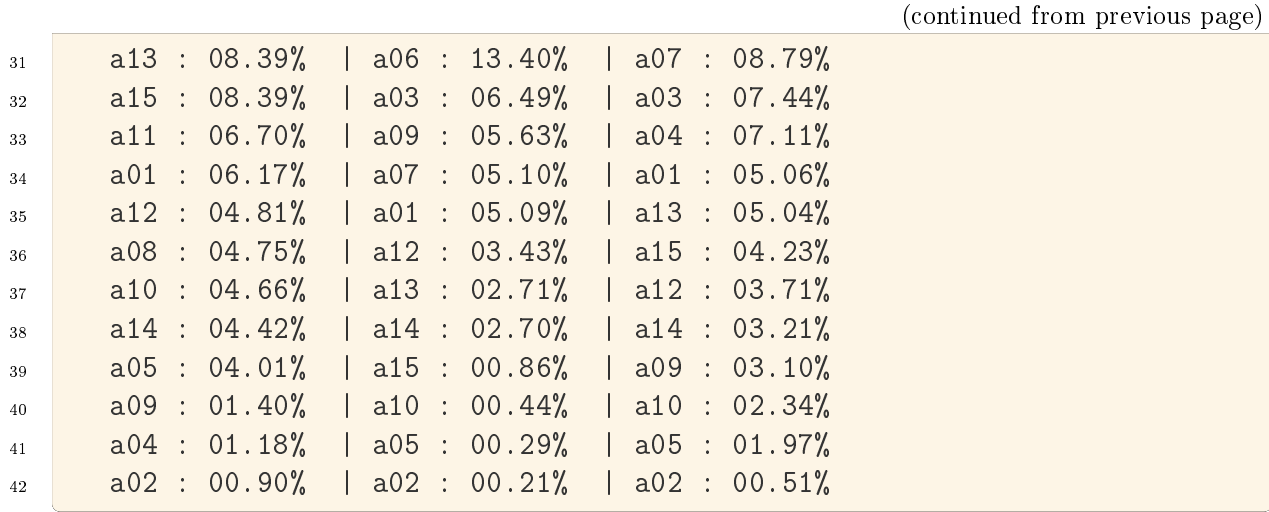

In this example (see linearVotingProfileWithPolls Lines 18-), we obtained 460 Party 1 supporters (46%), 436 Party 2 supporters (43.6%) and 104 other voters (10.4%). Favorite candidates of Party 1 supporters, with more than 10%, appeared to be  $a06$ (19.91%),  $a07$  (14.27%) and  $a03$  (10.02%). Whereas for *Party* 2 supporters, favorite candidates appeared to be a11 (22.94%), followed by  $a08$  (15.65%),  $a04$  (15.07%) and  $a06$  (13.4\%).

<span id="page-44-0"></span>We may convert this linear voting profile into a PerformanceTableau object where each party corresponds to a decision objective.

> Listing 2.9: Converting a voting profile into a performance tableau

```
1 >>> lvp.save2PerfTab('votingPerfTab')
2 >>> from perfTabs import PerformanceTableau
3 >>> vpt = PerformanceTableau('votingPerfTab')
4 >>> vpt
5 *------- PerformanceTableau instance description ------*
6 Instance class : PerformanceTableau
7 Instance name : votingPerfTab
     # Actions : 15
9 # Objectives : 3
10 # Criteria : 1000
11 Attributes : ['name', 'actions', 'objectives',
12 September 12 September 12 September 12 September 13 September 14, 1981 12 September 13 September 13 September 1
13 >>> vpt.objectives
14 OrderedDict([
15 ('party0', {'name': 'other', 'weight': Decimal('104'),
16 'criteria': ['v0003', 'v0008', 'v0011', ... ']}),
17 ('party1', {'name': 'party 1', 'weight': Decimal('460'),
18 'criteria': ['v0002', 'v0006', 'v0007', ...]}),
19 ('party2', {'name': 'party 2', 'weight': Decimal('436'),
20 'criteria': ['v0001', 'v0004', 'v0005', ... ]})
_{21} ])
```
In [Listing](#page-44-0) [2.9](#page-44-0) we first store the linear voting in a PerformanceTableau format (see Line 1). In Line 3, we reload this performance tableau data. The three parties of the linear voting profile represent three decision objectives and the voters are distributed as performance criteria according to the party they support.

#### <span id="page-45-0"></span>Multipartisan primary selection of eligible candidates

In order to make now a primary multipartisan selection of potential election winners, we compute the corresponding unopposed multiobjective outranking digraph.

> Listing 2.10: Computing unopposed multiobjective outranking situations

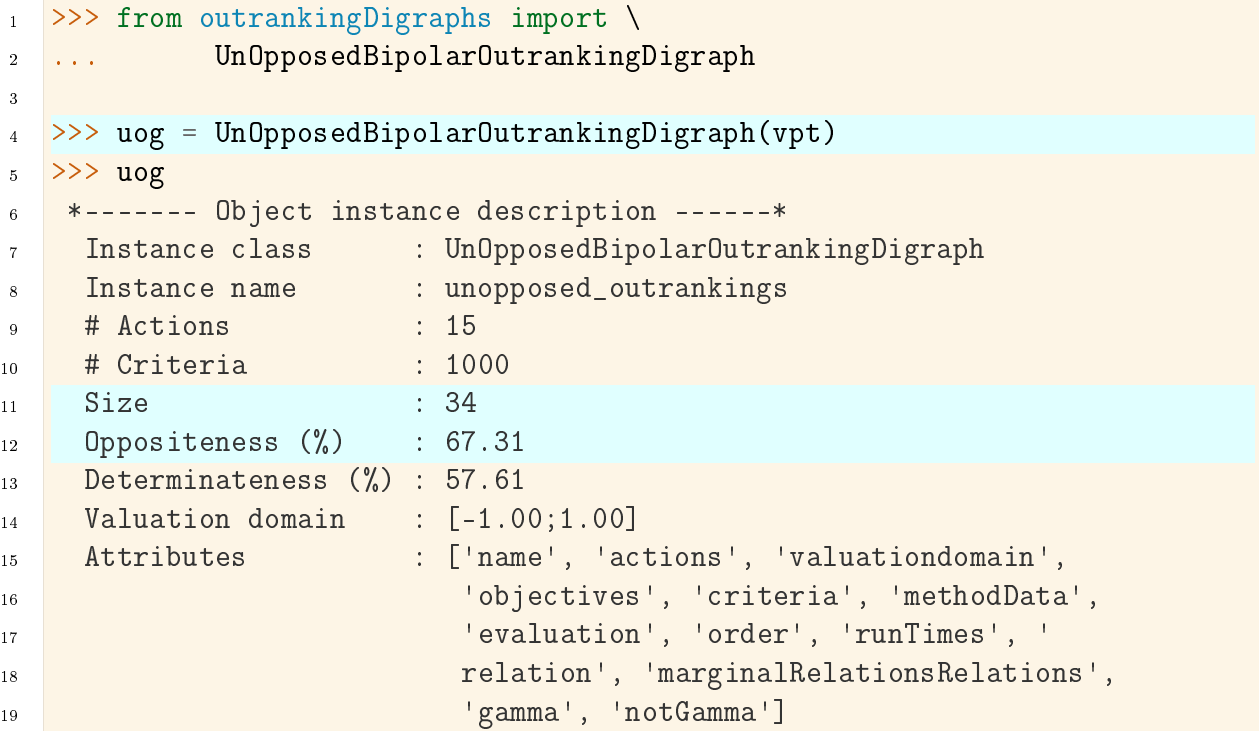

From the potential 105 pairwise outranking situations, we keep 34 positively validated outranking situations, leading to a degree of oppositeness between political parties of 67.31%.

We may visualize the corresponding bipolar-valued relation table by orienting the list of candidates with the help of the initial and the terminal prekernels.

> Listing 2.11: Visualizing the unopposed outranking relation

```
>>> uog.showPreKernels()
2 *--- Computing preKernels ---*
3 Dominant preKernels :
4 ['a11', 'a06', 'a13', 'a15']
5 independence : 0.0
```
(continued from previous page)

```
6 dominance : 0.18
7 absorbency : -0.66
8 covering : 0.43
9 Absorbent preKernels :
10 ['a02', 'a04', 'a14', 'a03']
11 independence : 0.0
12 dominance : 0.0
13 absorbency : 0.37
14 covered : 0.46
_{15} \gg orientedCandidatesList = ['a06','a11','a13','a15',
16 ... 'a01','a05','a07','a08','a09','a10','a12',
17 ... 'a02','a03','a04','a14']
18
19 >>> uog.showHTMLRelationTable(
20 ... actionsList=orientedCandidatesList,
21 ... tableTitle='Unopposed three-partisan outrankings')
```
# <span id="page-46-0"></span>**Multipartisan outranking situations**

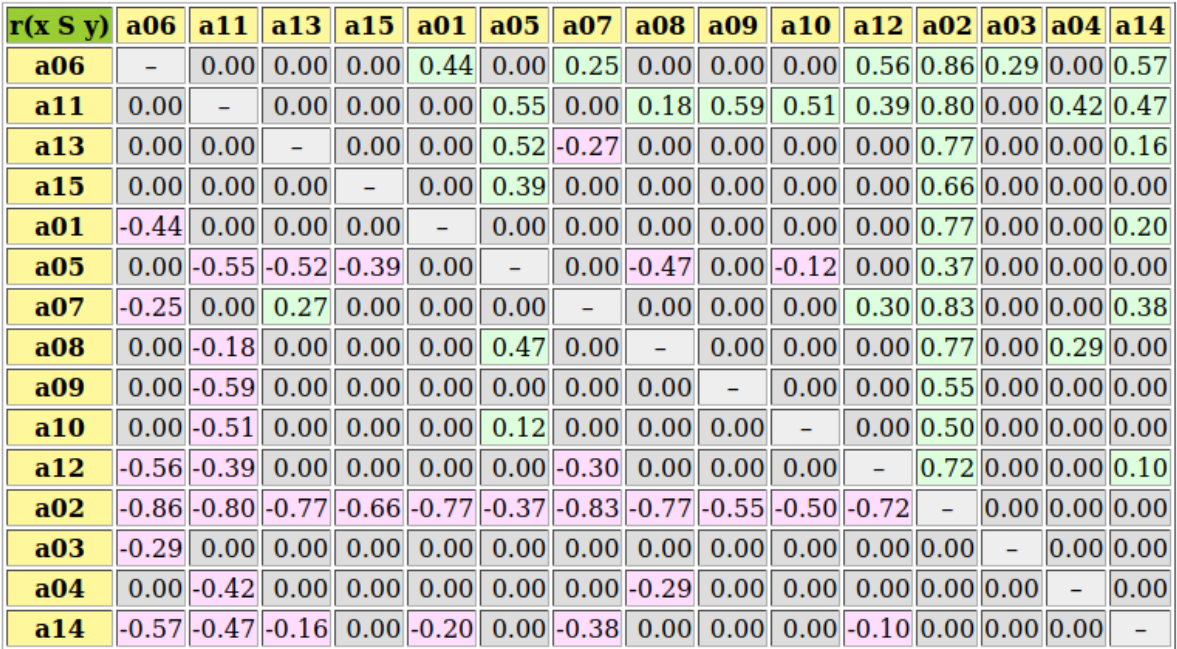

Valuation domain:  $[-1.00; +1.00]$ 

Fig. 2.2: Relation table of multipartisan outranking digraph

In [Fig.](#page-46-0) [2.2,](#page-46-0) we may notice that the dominating outranking prekernel ['a06', 'a11', 'a13', 'a15'] gathers in fact a multipartisan selection of potential election winners. It is worthwhile noticing that in [Fig.](#page-46-0) [2.2](#page-46-0) the majority margins obtained from a linear voting profile do verify the zero-sum rule  $(r(x \geq y) + r(y \geq x) = 0.0)$ . To each positive outranking situation corresponds indeed an equivalent negative converse situation and the resulting outranking and strict outranking digraphs are the same.

### <span id="page-47-0"></span>Secondary election winner determination

<span id="page-47-1"></span>When restricting now, in a secondary election stage, the set of eligible candidates to this dominating prekernel, we may compute the actual best social choice.

Listing 2.12: Secondary election winner recommendation

```
1 >>> from outrankingDigraphs import BipolarOutrankingDigraph
2 >> g2 = BipolarOutrankingDigraph(vpt,
\frac{1}{3}... \frac{1}{2} actionsSubset=['a06','a11','a13','a15'])
4
5 >>> g2.showRelationTable(ReflexiveTerms=False)
6 * ---- Relation Table -----
7 r | 'a06' 'a11' 'a13' 'a15'
    8 .------|-------------------------------
9 'a06' | - +0.10 +0.48 +0.52
10 'a11' | -0.10 - +0.27 +0.29
11 13' -0.48 -0.27 - +0.1912 'a15' | -0.52 -0.29 -0.19 -
13 Valuation domain: [-1.000; 1.000]
14 >>> g2.computeCondorcetWinners()
15 [ 'a06']16 >>> g2.computeCopelandRanking()
17 ['a06', 'a11', 'a13', 'a15']
```
Candidate  $a06$  appears clearly to be the winner of this election. Notice by the way that the restricted pairwise outranking relation shown in [Listing](#page-47-1) [2.12](#page-47-1) represents a linear ordering of the preselected candidates.

We may eventually check the quality of this best choice by noticing that candidate  $a\theta\theta$ represents indeed the simple majority winner, the instant-run-off winner, the Borda, as well as the *Condorcet winner* of the initially given linear voting profile lvp (see [Listing](#page-43-1) [2.8\)](#page-43-1).

> Listing 2.13: Secondary election winner recommendation verification

```
1 >>> lvp.computeSimpleMajorityWinner()
2 \mid \lceil \cdot 306 \rceil3 >>> lvp.computeInstantRunoffWinner()
4 \mid \lceil \cdot 306 \rceil5 >>> lvp.computeBordaWinners()
6 \mid \lceil \cdot 306 \rceil>>> from votingProfiles import MajorityMarginsDigraph
\vert s \vert >> \vert cd \vert = MajorityMarginsDigraph(lvp)
9 >>> cd.computeCondorcetWinners()
_{10} ['a06']
```
In our example voting profile here, the multipartisan primary selection stage appears quite effective in reducing the number of eligible candidates to four out of a set of 15 candidates without btw rejecting the actual winning candidate.

#### <span id="page-48-0"></span>Multipartisan preferences in divisive politics

However, in a very divisive two major party system, like in the US, where preferences of the supporters of one party appear to be very opposite to the preferences of the supporters of the other major party, the multipartisan outranking digraph will become nearly indeterminate.

In [Listing](#page-48-1) [2.14](#page-48-1) below we generate such a divisive kind of linear voting profile with the help of the *DivisivePolitics* flag<sup>[5](#page-48-2)</sup> (see Lines 4 and 13-19). When now converting the voting profile into a performance tableau (Lines 20-21), we may compute the corresponding unopposed outranking digraph.

> Listing 2.14: A divisive two-party example of a random linear voting profile

```
1 >>> from votingProfiles import RandomLinearVotingProfile
2 >> lvp = RandomLinearVotingProfile(
3 ... numberOfCandidates=7,numberOfVoters=500,
4 ... WithPolls=True, partyRepartition=0.4,other=0.2,
5 ... DivisivePolitics=True, seed=1)
6
7 >>> lvp.showRandomPolls()
    Random repartition of voters
9 Party_1 supporters : 240 (48.00%)
10 Party_2 supporters : 160 (32.00%)
11 Other voters : 100 (20.00%)
12 *--------------- random polls -------
13 Party 1(48.0%) | Party 2(32.0%) | expected
14 -----------------------------------------------
15 a2 : 30.84% | a1 : 30.84% | a2 : 15.56%
16 a3 : 23.67% | a4 : 23.67% | a3 : 12.91%
17 a7 : 17.29% | a6 : 17.29% | a7 : 11.43%
18 a5 : 11.22% | a5 : 11.22% | a1 : 11.00%
19 a6 : 09.79% | a7 : 09.79% | a6 : 10.23%
20 a4 : 04.83% | a3 : 04.83% | a4 : 09.89%
21 a1 : 02.37% | a2 : 02.37% | a5 : 08.98%
22 >>> lvp.save2PerfTab('divisiveExample')
23 >>> dvp = PerformanceTableau('divisiveExample')
_{24} >>> from outrankingDigraphs import \
25 ... UnOpposedBipolarOutrankingDigraph
26
```
<span id="page-48-2"></span><sup>&</sup>lt;sup>5</sup> The RandomLinearVotingProfile constructor provides a *DivisivePolitics* flag (False by default) for generating random linear voting profiles based on a divisive polls strucure

(continued from previous page)

```
27 >> uodg = UnOpposedBipolarOutrankingDigraph(dvp)
28 >> uodg
29 *------- Object instance description ------*
30 Instance class : UnOpposedBipolarOutrankingDigraph
31 Instance name : unopposed_outrankings
32 # Actions : 7
33 # Criteria : 500
34 Size : 0
35 Oppositeness (%) : 100.00
36 Determinateness (%) : 50.00
37 Valuation domain : [-1.00;1.00]
```
With an oppositeness degree of 100.0% (see [Listing](#page-48-1) [2.14](#page-48-1) Lines 33-34), the preferential disagreement between the political parties is complete, and the unopposed outranking digraph *uodg* becomes completely **indeterminate** as shown in the relation table below.

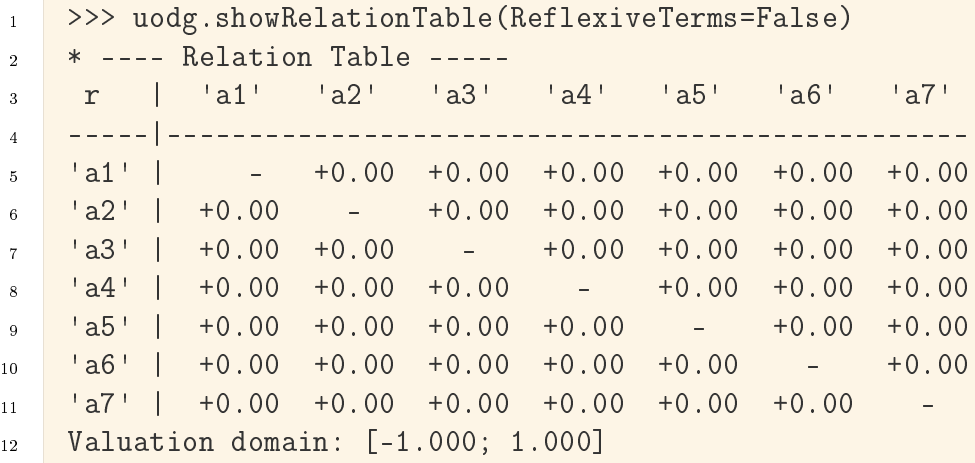

<span id="page-49-0"></span>As a consequence, a multipartisan primary selection, computed with a showBestChoiceRecommendation() method, will keep the complete initial set of eligible candidates and, hence, becomes ineffective (see [Listing](#page-49-0) [2.15](#page-49-0) Line 6).

Listing 2.15: Example of ineffective primary multipartisan selection

| 1               | >>> uodg.showBestChoiceRecommendation()                   |
|-----------------|-----------------------------------------------------------|
| 2 <sup>1</sup>  | Rubis best choice recommendation(s) (BCR)                 |
| $\overline{3}$  | (in decreasing order of determinateness)                  |
| $4 -$           | Credibility domain: $[-1.00, 1.00]$                       |
| $5 -$           | $== \gg$ ambiguous choice(s)                              |
| $6\overline{6}$ | : $[ 'a1', 'a2', 'a3', 'a4', 'a5', 'a6', 'a7']$<br>choice |
| 7 <sup>7</sup>  | : 0.00<br>independence                                    |
| $\overline{8}$  | $\therefore$ 1.00<br>dominance                            |
| 9               | : 1.00<br>absorbency                                      |
| 10 <sup>1</sup> | : 100.00<br>covered $(\%)$                                |
| $11 -$          | determinateness $(\%)$ : 50.00                            |
|                 |                                                           |

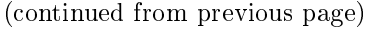

#### $_{12}$  - most credible action(s) = { }

With such kind of divisive voting profile, there may not always exist an obvious winner. In [Listing](#page-50-0) [2.16](#page-50-0) below, we see, for instance, that the *simple majority* winner is  $a2$  (Line 2), whereas the instant-run-off winner is a6 (Line 4).

#### Listing 2.16: Example of secondary selection

```
1 >>> lvp.computeSimpleMajorityWinner()
2 \mid \lceil a2']
3 >>> lvp.computeInstantRunoffWinner()
4 \mid \lceil \cdot 36 \rceil5 >>> from votingProfiles import MajorityMarginsDigraph
6 >>> cg = MajorityMarginsDigraph(lvp)
7 >>> cg.showRelationTable(ReflexiveTerms=False)
    8 * ---- Relation Table -----
9 S | 'a1' 'a2' 'a3' 'a4' 'a5' 'a6' 'a7'
10 ------|------------------------------------
11 'a1' | - -68 -90 -46 -68 -88 -84
12 'a2' | +68 - -32 +80 +46 -6 -24
13 'a3' | +90 +32 - +58 +46 +4 +8
14 'a4' | +4 -80 -58 - -16 -68 -72
15 \vert 1a5' | +68 -46 -46 +16 - -26 -64
16 'a6' | +88 +6 -4 +68 "26 - -2
17 'a7' | +84 +24 -8 +72 "64 "2 -
18 Valuation domain: [-500;+500]
19 >>> cg.computeCondorcetWinners()
_{20} ['a3']
21 >>> lvp.computeBordaWinners()
_{22} ['a3','a7']
23 >> cg.computeCopelandRanking()
24 ['a3', 'a7', 'a6', 'a2', 'a5', 'a4', 'a1']
```
But in our example here, we are lucky. When constructing with the pairwise majority margins digraph (Line 6), a Condorcet winner, namely a3 becomes apparent (Lines 13,20), which is also one of the two Borda winners (Line 22). More interesting even is to notice that the apparent majority margins digraph models in fact a linear ranking  $\int a3'$ , 'a7', 'a6', 'a2', 'a5', 'a4', 'a1'] of all the eligible candidates, as shown with a Copeland ranking rule (Line 24).

We may eventually visualize in [Listing](#page-50-1) [2.17](#page-50-1) this linear ranking with a graphviz drawing where we drop all transitive arcs (Line 1) and orient the drawing with *Condorcet* winner  $a3$  and loser  $a1$  (Lines 2).

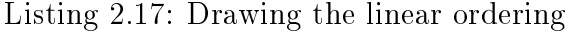

```
>>> cg.closeTransitive(Reverse=True)
```

```
2 >>> cg.exportGraphViz('divGraph',firstChoice=['a3'],lastChoice=['a1'])
```
(continued from previous page)

```
3 *---- exporting a dot file for GraphViz tools ---------*
4 Exporting to divGraph.dot
```

```
5 dot -Grankdir=BT -Tpng divGraph.dot -o divGraph.png
```
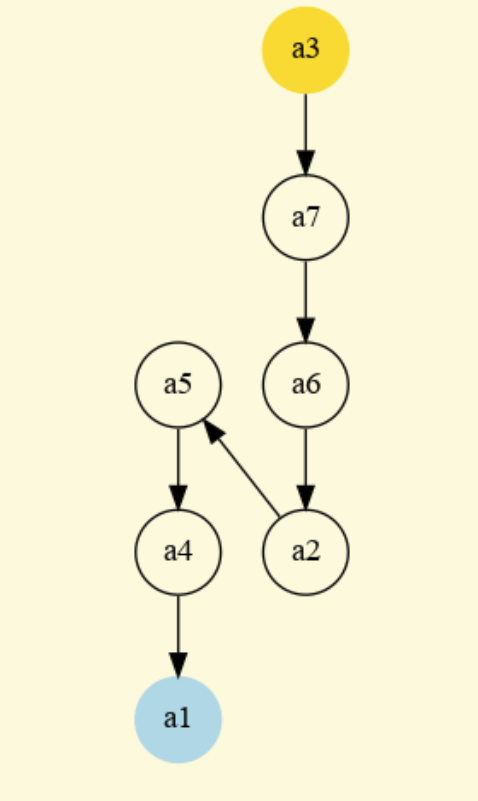

Digraph3 (graphviz), R. Bisdorff, 2020

Fig. 2.3: Linear ordering of the eligible candidates

Back to [Content Table](#page-1-0) (page 1)

# 2.3 Tempering plurality tyranny effects with bipolar approval voting

The choice of a voting procedure shapes the democracy in which we live.

—Baujard A., Gavrel F., Igersheim H., Laslier J.-F. and Lebon I. [\[BAU-2013p\]](#page-126-0).

- $\bullet$  [Bipolar approval voting systems](#page-52-0) (page 52)
- [Pairwise comparison of bipolar approval votes](#page-55-0) (page 55)
- [Three-valued evaluative voting system](#page-57-0) (page 57)

[Favouring multipartisan candidates](#page-60-0) (page 60)

### <span id="page-52-0"></span>Bipolar approval voting systems

In the votingProfiles module we provide a BipolarApprovalVotingProfile class for handling voting results where, for each eligible candidate c, the voters are invited to approve  $(+1)$ , disapprove  $(-1)$ , or ignore  $(0)$  the statement that *candidate C should* win the election.

File [bpApVotingProfile.py](_static/bpApVotingProfile.py) contains such a bipolar approval voting profile concerning 100 voters and 15 eligible candidates. We may inspect its content as follows.

```
1 >>> from votingProfiles import *
2 >>> bavp = BipolarApprovalVotingProfile('bpApVotingProfile')
3 >>> bavp
4 *------- VotingProfile instance description ------*
5 Instance class : BipolarApprovalVotingProfile
6 Instance name : bpApVotingProfile
7 # Candidates : 15
8 # Voters : 100
9 Attributes : ['name', 'candidates', 'voters',
10 | \blacksquare | approvalBallot', 'netApprovalScores',
11 ballot']
```
Beside the bavp.candidates and bavp.voters attributes, we discover in Line 10 above the bavp.approvalBallot attribute which gathers bipolar approval votes. Its content is the following.

Listing 2.18: Inspecting a bipolar approval ballot

```
1 >>> bavp.approvalBallot
 2 \frac{\sqrt{v001}}{1}3 {'a01': Decimal('0'),
 4 ... 1 ...
 \overline{\phantom{a}} \overline{\phantom{a}} \overline{\6 ...
 7 'a15': Decimal('0')
 \overline{\phantom{a}8} },
 9 \frac{1 \times 002!}{ }10 \left\{ \text{ 'a01': Decimal (' -1') }, \right\}11 'a02': Decimal('0'),
12 ...
13 a15': Decimal('1')
\begin{array}{|c|c|c|c|}\n\hline\n & \text{14} & \text{3} \n\end{array}15 ...
16 v100':
17 {'a01': Decimal('0'),
```

```
18 'a02': Decimal('1'),
19 \cdots20 'a15': Decimal('1')
21 }
22 }
```
Let us denote  $A_v$  the set of candidates approved by voter v. In [Listing](#page-52-1) [2.18](#page-52-1) we hence record in fact the bipolar-valued truth characteristic values  $r(c \in A_v)$  of the statements that candidate c is approved by voter v. In Line 5, we observe for instance that voter  $\textit{vol01}$  positively approves candidate  $a04$ . And, in Line 10, we see that voter  $\textit{vol02}$ negatively approves, i.e. positively disapproves candidate  $a\theta$ . We may now consult how many approvals or disapprovals each candidate receives.

```
>>> bavp.showApprovalResults()
2 Approval results
3 Candidate: a12 obtains 34 votes
4 Candidate: a05 obtains 30 votes
5 Candidate: a03 obtains 28 votes
6 Candidate: a14 obtains 27 votes
    Candidate: a11 obtains 27 votes
    Candidate: a04 obtains 27 votes
9 Candidate: a01 obtains 27 votes
10 Candidate: a13 obtains 24 votes
11 Candidate: a07 obtains 24 votes
12 Candidate: a15 obtains 23 votes
13 Candidate: a02 obtains 23 votes
14 Candidate: a09 obtains 22 votes
15 Candidate: a08 obtains 22 votes
16 Candidate: a10 obtains 21 votes
17 Candidate: a06 obtains 21 votes
18 Total approval votes: 380
19 Approval proportion: 380/1500 = 0.25
20 >>> bavp.showDisapprovalResults()
21 Disapproval results
22 Candidate: a12 obtains 16 votes
23 Candidate: a03 obtains 22 votes
24 Candidate: a09 obtains 23 votes
25 Candidate: a04 obtains 24 votes
26 Candidate: a06 obtains 24 votes
27 Candidate: a13 obtains 24 votes
28 Candidate: a11 obtains 25 votes
29 Candidate: a02 obtains 26 votes
30 Candidate: a07 obtains 26 votes
31 Candidate: a08 obtains 26 votes
32 Candidate: a05 obtains 27 votes
33 Candidate: a10 obtains 27 votes
```

```
34 Candidate: a14 obtains 27 votes
35 Candidate: a15 obtains 27 votes
36 Candidate: a01 obtains 32 votes
37 Total disapproval votes: 376
38 Disapproval proportion: 376/1500 = 0.25
```
In Lines 3 and 22 above, we may see that, of all potential candidates, it is Candidate a12 who receives the highest number of approval votes (34) and the lowest number of disapproval votes (16). Total number of approval, respectively disapproval, votes approaches more or less a proportion of  $25\%$  of the  $100*15 = 1500$  potential approval votes. About 50% of the latter remain hence ignored.

When operating now, for each candidate c, the difference between the number of approval and the number of disapproval votes he receives, we obtain per candidate a corresponding net approval score; in fact, the bipolar truth characteristic value of the statement candidate c should win the election.

 $\text{r}(Candidate\ \textit{c}\ \textit{should}\ \textit{win}\ \textit{the}\ \textit{electron})=\sum_v\big(r(c\in A_v)\big)$ 

These bipolar characteristic values are stored in the *bavp.netApprovalScores* attribute and may be printed out as follows.

```
1 >>> bavp.showNetApprovalScores()
2 Net Approval Scores
3 Candidate: a12 obtains 18 net approvals
4 Candidate: a03 obtains 6 net approvals
5 Candidate: a05 obtains 3 net approvals
6 Candidate: a04 obtains 3 net approvals
7 Candidate: a11 obtains 2 net approvals
    Candidate: a14 obtains 0 net approvals
9 Candidate: a13 obtains 0 net approvals
10 Candidate: a09 obtains -1 net approvals
11 Candidate: a07 obtains -2 net approvals
12 Candidate: a06 obtains -3 net approvals
13 Candidate: a02 obtains -3 net approvals
14 Candidate: a15 obtains -4 net approvals
15 Candidate: a08 obtains -4 net approvals
16 Candidate: a01 obtains -5 net approvals
17 Candidate: a10 obtains -6 net approvals
```
We observe in Line 3 above that Candidate  $a12$ , with a net approval score of 34 - 16  $= 18$ , represents indeed the **best approved** candidate for winning the election. With a net approval score of  $28-22 = 6$ , Candidate  $a\theta\beta$  appears **2nd-best approved**. The net approval scores define hence a potentially weak ranking on the set of eligible election candidates, and the winner(s) of the election is(are) determined by the first-ranked candidate(s).

#### <span id="page-55-0"></span>Pairwise comparison of bipolar approval votes

The approval votes of each voter define now on the set of eligible candidates three ordered categories: his approved  $(+1)$ , his ignored  $(0)$  and his disapproved  $(-1)$  ones. Within each of these three categories we consider the voter's actual preferences as not communicated, i.e. as missing data. This gives for each voter a partially determined strict order which we find in the *bavp.ballot* attribute.

```
1 >>> bavp.ballot['v001']['a12']
_2 {'a02': Decimal('1'), 'a11': Decimal('1'),
3 'a14': Decimal('1'), 'a04': Decimal('0'),
4 'a06': Decimal('1'), 'a05': Decimal('1'),
5 'a12': Decimal('0'), 'a13': Decimal('0'),
6 'a15': Decimal('1'), 'a01': Decimal('1'),
    'a08': Decimal('1'), 'a07': Decimal('1'),
    'a09': Decimal('0'), 'a03': Decimal('1'),
9 'a10': Decimal('0')}
```
For voter  $v\theta\theta l$ , for instance, the best approved candidate  $a_1\theta$  is strictly preferred to candidates:  $a01$ ,  $a02$ ,  $a03$ ,  $a05$ ,  $a06$ ,  $a07$ ,  $a08$ ,  $a11$ ,  $a14$  and 15. No candidate is preferred to a12 and the comparison with  $a04$ ,  $a09$ ,  $a10$  and  $a13$  is not communicated, hence indeterminate. Mind by the way that the reflexive comparison of  $a12$  with itself is, as usual, is ignored, i.e. indeterminate. Each voter  $v$  defines thus a partially determined transitive strict preference relation denoted  $\succ_v$  on the eligible candidates.

For each pair of eligible candidates, we aggregate the previous individual voter's preferences into a truth characteristic of the statement: candidate  $x$  is better approved than candidate y, denoted  $r(x \succ y)$ 

 $r(x \succ y) = \sum_{v} (r(x \succ_v y)).$ 

We say that candidate x is better approved than Candidate y when  $r(x \succ y) > 0$ , i.e. there is a *majority* of voters who *approve* more and *disapprove* less  $x$  than  $y$ . Vice-versa, we say that candidate x is not better approved than candidate y when  $r(x \succ y) < 0$ . i.e. there is a majority of voters who disapprove more and approve less x than  $y$ . This computation is achieved with the MajorityMarginsDigraph constructor.

```
1 >>> from votingProfiles import MajorityMarginsDigraph
2 >> m = MajorityMarginsDigraph(bavp)
3 \t>> \t m4 *------- Digraph instance description ------*
5 Instance class : MajorityMarginsDigraph
6 Instance name : rel_bpApVotingProfile
    Digraph Order : 15
    Digraph Size : 97
9 Valuation domain : [-100.00;100.00]
10 Determinateness (%) : 52.55
11 Attributes : ['name', 'actions', 'criteria',
12 ballot', 'valuationdomain',
```
(continued from previous page)

```
13 relation', 'order',
14 September 2008 (1999) (1999) (1999) (1999) (1999) (1999) (1999) (1999) (1999) (1999) (1999) (1999) (1999) (
```
The resulting digraph m contains 97 positively validated relations (see Line 8 above) and (see Line 9) for all pairs  $(x, y)$  of eligible candidates,  $r(x \succ y)$  takes value in an valuation range from  $-100.00$  (all voters opposed) to  $+100.00$  (unanimously supported).

We may inspect these pairwise  $r(x \succ y)$  values in a browser view.

>>> m.showHTMLRelationTable(relationName='r(x > y)')

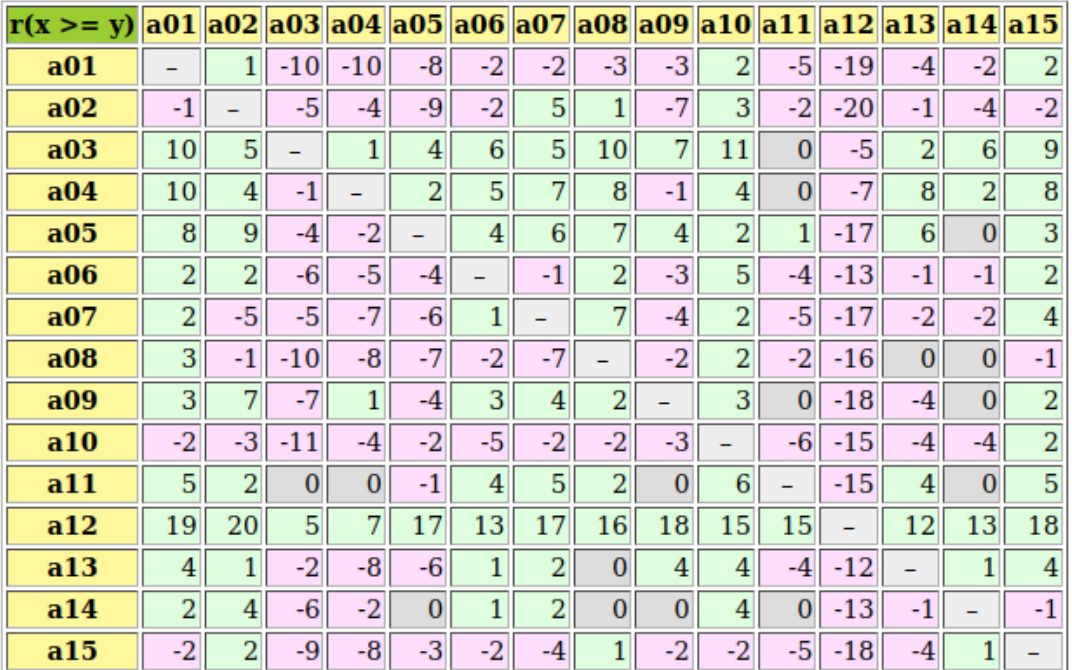

Valuation domain:  $[-100; +100]$ 

Fig. 2.4: The bipolar-valued pairwise majority margins

It gets easily apparent that candidate a12 constitutes a Condorcet winner, i.e. the candidate who beats all the other candidates and, with the given voting profile gavp, should without doubt win the election. This strongly confirms the first-ranked result obtained with the previous net approval scoring.

Let us eventually compute, with the help of the NetFlows ranking rule), a linear ranking of the 15 eligible candidates and compare the result with the net approval scores' ranking.

```
>>> from linearOrders import NetFlowsOrder
2 >> nf = NetFlowsOrder(m,Comments=True)
  >>> print('NetFlows versus Net Approval Ranking')
4 >>> print('Candidate\tNetFlows score\tNet Approval score')
```

```
5 >>> for item in nf.netFlows:
```
(continued from previous page)

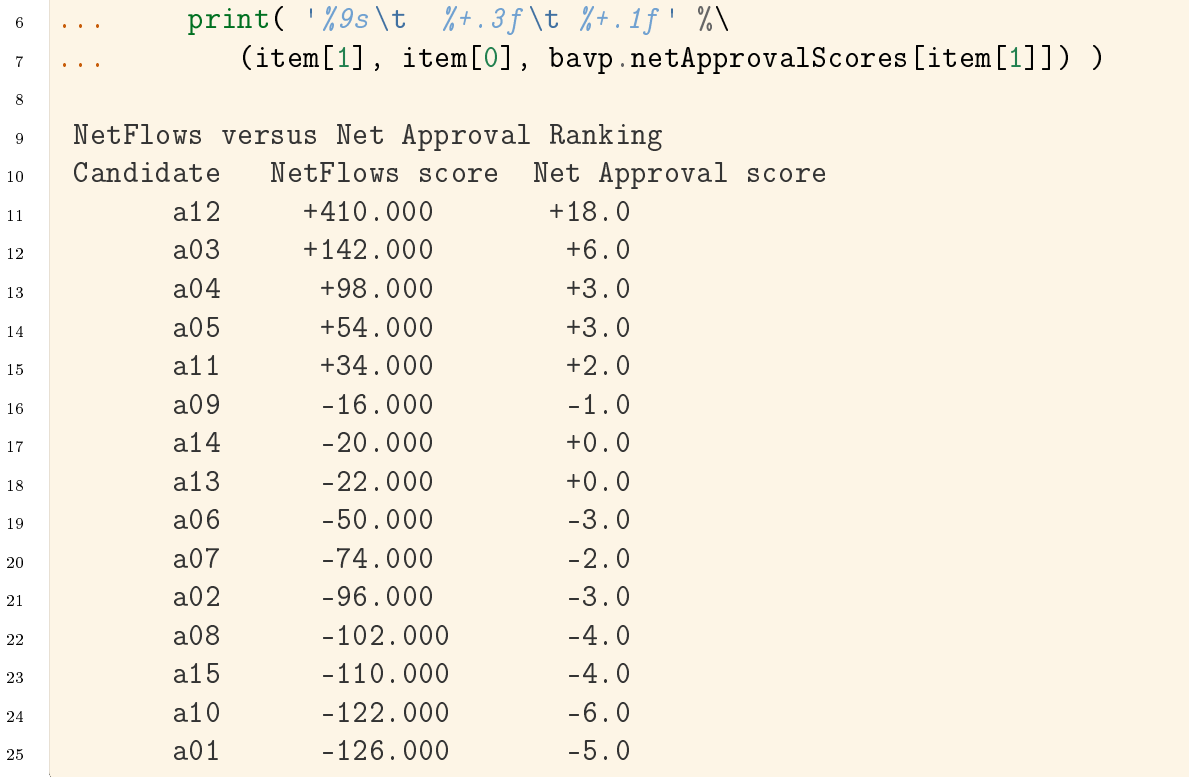

On the better approved than majority margins digraph  $m$ , the NetFlows rule delivers a ranking that is very similar to the one previously obtained with the corresponding Net Approval scores. Only minor inversions do appear, like in the midfield, where candidate  $a09$  advances before candidates  $a13$  and  $a14$  and  $a6$  and  $a07$  swap their positions 9 and 10. And, the two last-ranked candidates also swap their positions.

This confirms again the pertinence of the net approval scoring approach for finding the winner in a bipolar approving voting system. Yet, voting by approving  $(+1)$ , disapproving (-1) or ignoring (0) eligible candidates, may also be seen as a performance evaluation of the eligible candidates on a  $\{-1, 0, 1\}$ -graded ordinal scale.

#### <span id="page-57-0"></span>Three-valued evaluative voting system

Following such an epistemic perspective, we may effectively convert the given BipolarApprovalVotingProfile instance into a PerformanceTableau instance, so as to get access to a corresponding outranking decision aiding approach.

Mind that, contrary to the majority margins of the better approved than relation, all voters consider now the approved candidates to be all equivalent  $(+1)$ . Same is true for the disapproved (-1), respectively the ignored candidates (0). The voter's marginal preferences model this time a complete preorder with three equivalence classes.

From the saved file  $AVPerfTab.py$  (see Line 1 below), we may construct an outranking relation on the eligible candidates with our standard BipolarOutrankingDigraph constructor. The semantics of this outranking relation are the following:

 $\bullet$  We say that Candidate x outranks Candidate y when there is a majority of voters

who consider x at least as well evaluated as  $y$  (see Line3 below).

• We say that Candidate  $x$  is not outranked by Candidate  $y$  when there is a majority of voters who consider x not at least as well evaluated as  $y$ .

```
1 >>> bavp.save2PerfTab(fileName='AVPerfTab',valueDigits=0)
2 *--- Saving as performance tableau in file: <AVPerfTab.py> ---*
3 >>> from outrankingDigraphs import BipolarOutrankingDigraph
4 >>> odg = BipolarOutrankingDigraph('AVPerfTab')
5 \rightarrow >> odg
6 *------- Object instance description ------*
7 Instance class : BipolarOutrankingDigraph
8 Instance name : rel AVPerfTab
9 # Actions : 15
\frac{10}{10} # Criteria \frac{100}{100}11 Size : 210
12 Determinateness (%) : 69.29
13 Valuation domain : [-1.00;1.00]
14 Attributes : ['name', 'actions', 'order,
15 'criteria', 'evaluation', 'NA',
16 The Community of the Community of Telecommunity (Telecommunity) (Telecommunity), \mathcal{V} and \mathcal{V}, \mathcal{V}17 September 18 (1991) 1991 (1991) 1992 (1993) 1993 (1994) 1994 (1994) 1994 (1995) 1994 (1995) 1994 (1996) 199
```
The size  $(210 = 15*14)$  of the resulting outranking digraph *odg*, shown in Line 11 above, reveals that the corresponding at least as good evaluated as (outranking) relation models actually a trivial complete digraph. All candidates appear to be equally at least as well evaluated and the better evaluated than (strict outranking) codual outranking digraph becomes in fact empty. The converted performance tableau does apparently not contain sufficiently discriminatory performance evaluations for supporting any strict preference situations.

Yet, we may nevertheless try to apply again the *NetFlows* ranking rule to this complete outranking digraph g and print side by side the corresponding NetFlows scores and the previous Net Approval scores.

```
1 >>> from linearOrders import NetFlowsOrder
2 \rightarrow > nf = NetFlowsOrder(odg)
3 >>> print('NetFlows versus Net Approval Ranking')
4 >>> print('Candidate\tNetFlows Score\tNet Approval Score')
5 >>> for item in nf.netFlows:
6 ... print('\sqrt{9s} \t \sqrt{7}+.3f \t \sqrt{7}+.0f' \sqrt{8}7 ... (item[1], item[0],bavp.netApprovalScores[item[1]]) )
8
9 NetFlows versus Net Approval Ranking
10 Candidate NetFlows score Net Approval score
11 a12 +4.100 +18.012 \quad 203 \quad +1.420 \quad +6.013 a04 +0.980 +3.0
14 a05 +0.540 +3.0
```
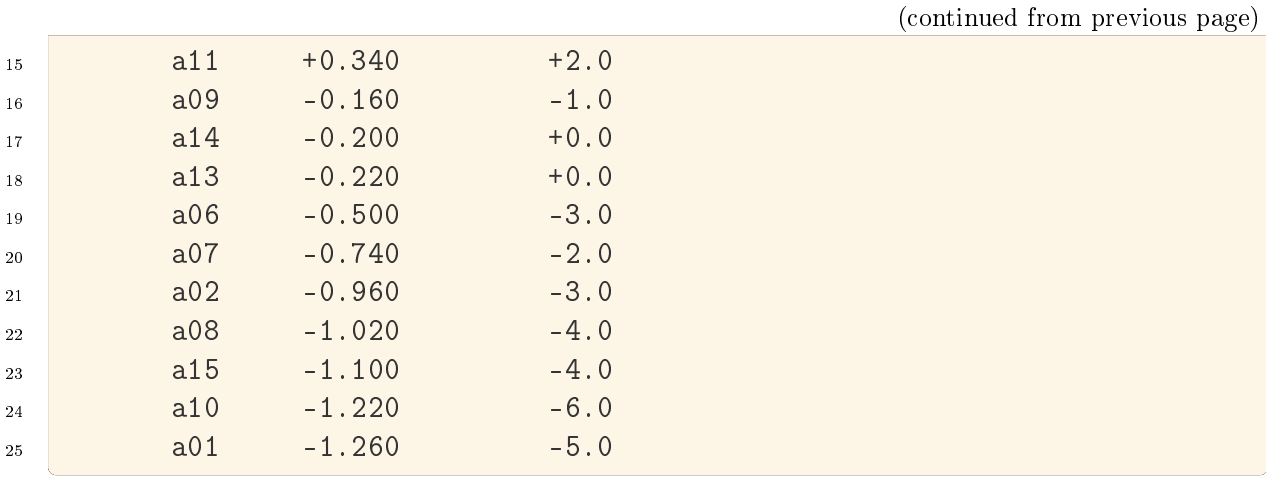

Despite its apparent poor strict preference discriminating power, we obtain here NetFlows scores that are directly proportional (divided by 100) to the scores obtained with the better approved than majority margins digraph m.

Encouraged by this positive result, we may furthermore try to compute as well a best choice recommendation.

```
>>> odg.showBestChoiceRecommendation()
2 *********************
3 Rubis best choice recommendation(s) (BCR)
4 (in decreasing order of determinateness)
5 Credibility domain: [-1.00,1.00]
6 \neq \equiv \Rightarrow ambiguous first choice(s)
7 * choice : ['a01', 'a02', 'a03', 'a04', 'a05',
8 'a06', 'a07', 'a08', 'a09', 'a10',
9 'a11', 'a12', 'a13', 'a14', 'a15']
10 independence : 0.06
11 dominance : 1.00
12 absorbency : 1.00
13 covering (%) : 100.00
14 determinateness (%) : 61.13
_{15} - most credible action(s) = {
16 | 'a12': 0.44, 'a03': 0.34, 'a04': 0.30,
17 | a14': 0.28, 'a13': 0.24, 'a06': 0.24,
18 \vert 'a11': 0.20, 'a10': 0.20, 'a07': 0.20,
19 \vert 'a01': 0.20, 'a08': 0.18, 'a05': 0.18,
20 'a15': 0.14, 'a09': 0.14, 'a02': 0.06, }
_{21} === >> ambiguous last choice(s)
22 * choice : ['a01', 'a02', 'a03', 'a04', 'a05',
23 'a06', 'a07', 'a08', 'a09', 'a10',
24 'a11', 'a12', 'a13', 'a14', 'a15']
25 independence : 0.06
26 dominance : 1.00
27 absorbency : 1.00
28 covered (%) : 100.00
```
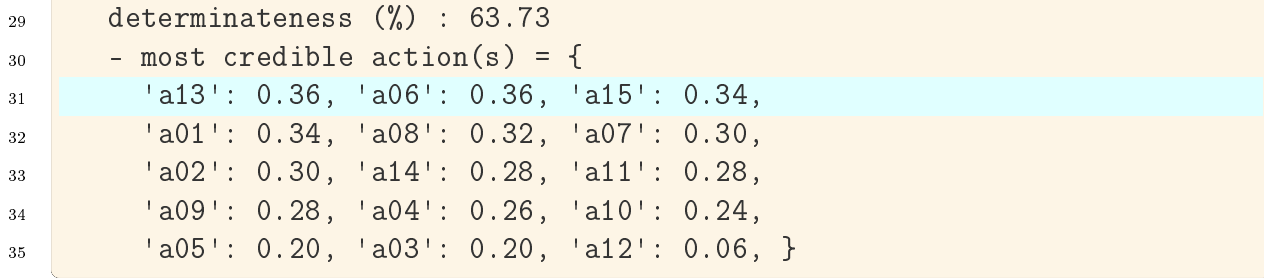

The outranking digraph *odg* being actually *empty*, we obtain a unique **ambiguous** –first as well as last– choice recommendation which trivially retains all fifteen candidates (see Lines 6-9 above). Yet, the bipolar-valued best choice membership characteristic vector reveals that, among all the fifteen potential winners, it is indeed Candidate a12 the most credible one with a 72\% majority of voters' support (see Line 16,  $(0.44 + 1.0)/2 = 0.72$ ); followed by Candidate  $a03$  (67%) and Candidate  $a04$  (65%). Similarly, Candidates  $a13$ and  $a06$  represent the most credible losers with a 68% majority voters' support (Line 31).

Note: We observe here empirically that evaluative voting systems, using three-valued ordinal performance scales, match closely bipolar approval voting systems. The latter voting system models, however, more *faithfully* the very preferential information that is expressed with approved, disapproved or ignored statements. The corresponding evaluation on a three-graded scale, being value (numbers) based, cannot express the fact that in bipolar approval voting systems there is no preferential information given concerning the pairwise comparison of all approved, respectively disapproved or ignored candidates.

Let us finally illustrate how bipolar approval voting systems may favour multipartisan supported candidates. We shall therefore compare *bipolar approval* versus *uninominal* plurality election results when considering a highly divisive and partisan political context.

# <span id="page-60-0"></span>Favouring multipartisan candidates

In modern democracy, politics are largely structured by political parties and activists movements. Let us so consider a bipolar approval voting profile dvp where the random voter behaviour is simulated from two pre-electoral polls concerning a political scene with essentially two major competing parties, like the one existing in the US.

```
1 >>> dvp = RandomBipolarApprovalVotingProfile(\
2 ... numberOfCandidates=15,
3 ... numberOfVoters=100,
4 ... approvalProbability=0.25,
5 ... disapprovalProbability=0.25,
\overline{\phantom{a}} ... WithPolls=True,
7 ... partyRepartition=0.5,
  \cdot \cdot \cdot other=0.05,
 1... DivisivePolitics=True,
```
(continued from previous page)

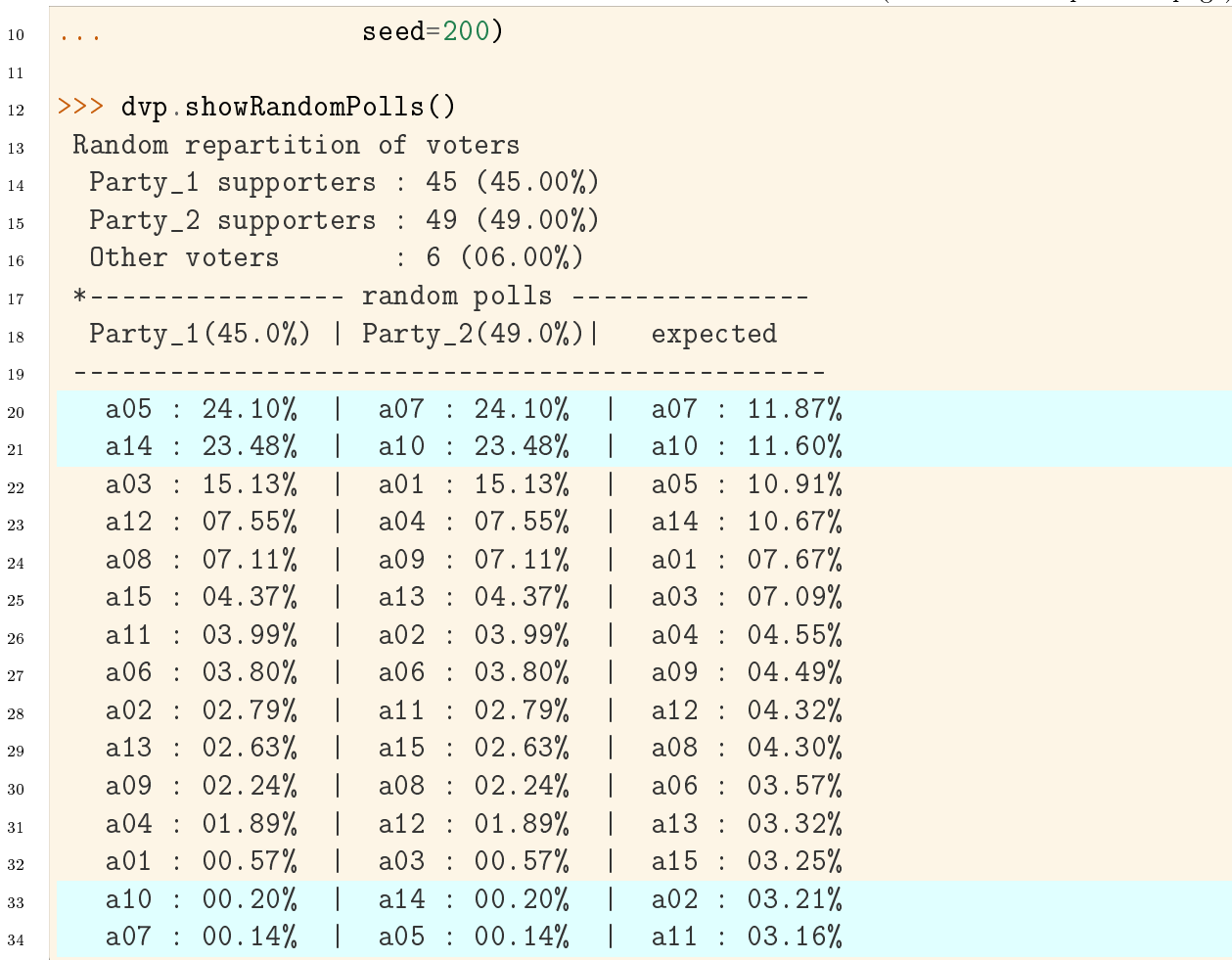

The divisive political situation is reflected by the fact that Party 1 and Party 2 supporters show strict reversed preferences. The leading candidates of Party 1 ( $a05$  and  $a14$ ) are last choices for Party 2 supporters and, Candidates  $a07$  and  $a10$ , leading candidates for Party 2 supporters, are similarly the least choices for Party 1 supporters.

No clear winner may be guessed from these pre-election polls. As Party\_2 shows however slightly more supporters than Party 1, the expected winner in an uninominal plurality or instant-runoff voting system will be Candidate  $a\theta$ 7, i,e, the leading candidate of Party 2 (see below).

```
>>> dvp.computeSimpleMajorityWinner()
```

```
2 \lceil 'a07']
```

```
3 >>> dvp.computeInstantRunoffWinner()
```
 $[ 'a07']$ 

Now, in a corresponding bipolar approval voting system, Party\_1 supporters will usually approve their leading candidates and disapprove the leading candidates of Party\_2. Vice versa, Party 2 supporters will usually approve their leading candidates and disapprove the leading candidates of Party\_1. Let us consult the resulting approval votes per candidate.

```
1 >>> dvp.showApprovalResults()
2 Candidate: a07 obtains 30 votes
3 Candidate: a10 obtains 28 votes
     Candidate: a05 obtains 28 votes
5 Candidate: a01 obtains 28 votes
6 Candidate: a03 obtains 26 votes
7 Candidate: a02 obtains 26 votes
     Candidate: a12 obtains 25 votes
9 Candidate: a14 obtains 24 votes
10 Candidate: a13 obtains 24 votes
11 Candidate: a09 obtains 21 votes
12 Candidate: a04 obtains 21 votes
13 Candidate: a08 obtains 19 votes
14 Candidate: a06 obtains 17 votes
15 Candidate: a15 obtains 15 votes
16 Candidate: a11 obtains 12 votes
17 Total approval votes: 344
18 Approval proportion: 344/1500 = 0.23
```
When considering only the approval votes, we find confirmed above that the leading candidate of Party 2 obtains in this simulation a plurality of approval votes. In uninominal plurality or instant-runoff voting systems, this candidate wins hence the election, quite to the despair of Party\_1 supporters. As a foreseeable consequence, this election result will be more or less aggressively contested which leads to a loss of popular trust in democratic elections and institutions.

If we look however on the corresponding disapprovals, we discover that, not surprisingly, the leading candidates of both parties collect by far the highest number of disapproval votes.

```
>>> dvp.showDisapprovalResults()
2 Candidate: a02 obtains 14 votes
3 Candidate: a04 obtains 14 votes
4 Candidate: a13 obtains 14 votes
5 Candidate: a06 obtains 15 votes
     Candidate: a09 obtains 15 votes
     Candidate: a08 obtains 16 votes
     Candidate: a11 obtains 16 votes
     Candidate: a15 obtains 18 votes
10 Candidate: a12 obtains 20 votes
11 Candidate: a01 obtains 29 votes
12 Candidate: a03 obtains 30 votes
13 Candidate: a10 obtains 37 votes
14 Candidate: a07 obtains 44 votes
15 Candidate: a14 obtains 45 votes
16 Candidate: a05 obtains 49 votes
17 Total disapproval votes: 376
18 Disapproval proportion: 376/1500 = 0.25
```
Balancing now approval against disapproval votes will favour the moderate, bipartisan supported, candidates.

```
1 >>> dvp.showNetApprovalScores()
2 Net Approval Scores
3 Candidate: a02 obtains 12 net approvals
4 Candidate: a13 obtains 10 net approvals
5 Candidate: a04 obtains 7 net approvals
6 Candidate: a09 obtains 6 net approvals
    Candidate: a12 obtains 5 net approvals
    Candidate: a08 obtains 3 net approvals
9 Candidate: a06 obtains 2 net approvals
10 Candidate: a01 obtains -1 net approvals
11 Candidate: a15 obtains -3 net approvals
12 Candidate: a11 obtains -4 net approvals
13 Candidate: a03 obtains -4 net approvals
14 Candidate: a10 obtains -9 net approvals
15 Candidate: a07 obtains -14 net approvals
16 Candidate: a14 obtains -21 net approvals
17 Candidate: a05 obtains -21 net approvals
```
Candidate  $a02$ , appearing in the pre-electoral polls in the midfield (in position 7 for Party 2 and in position 9 for Party 1 supporters), shows indeed the highest net approval score. Second highest net approval score obtains Candidate  $a13$ , in position 6 for  $Party_2$ and in position 10 for Party\_1 supporters.

[Fig.](#page-64-0) [2.5,](#page-64-0) showing the NetFlows ranked relation table of the better approved than majority margins digraph, confirms below this net approval scoring result.

```
>>> m = MajorityMarginsDigraph(dvp)
>>> m.showHTMLRelationTable(\
... actionsList=m.computeNetFlowsRanking(),
\dots relationName='r(x > y)')
```
<span id="page-64-0"></span>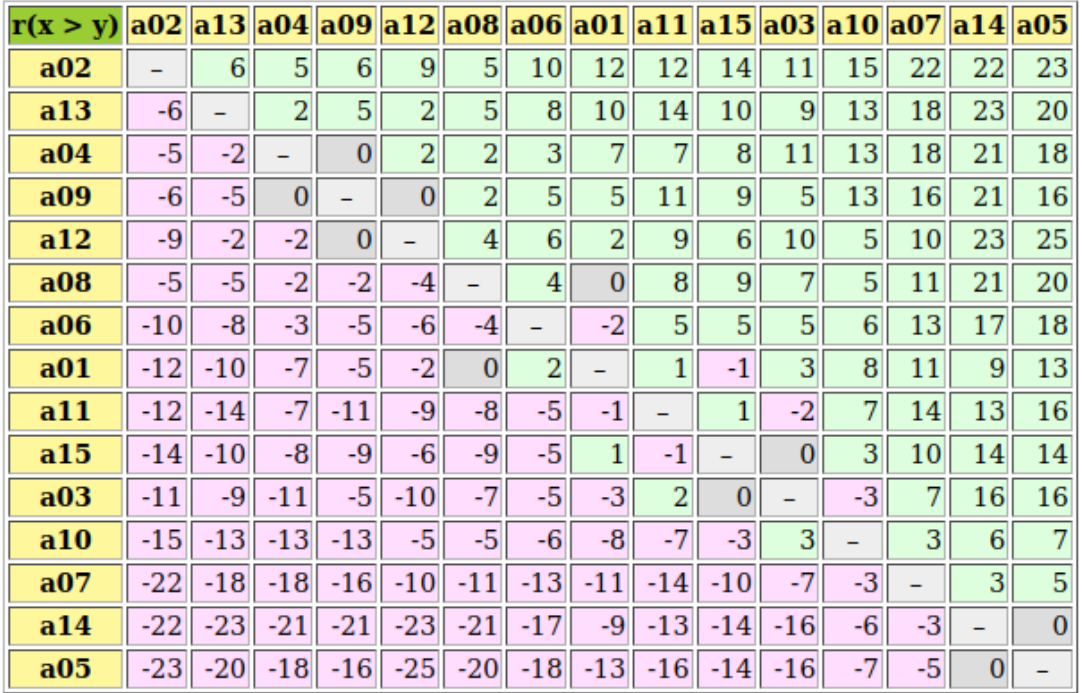

Valuation domain:  $[-100; +100]$ 

Fig. 2.5: The pairwise better approved than majority margins

Candidate a02 appears indeed better approved than any other candidate (Condorcet winner); and, the leading candidates of Party 1,  $a05$  and  $a14$ , are less approved than any other candidates (weak Condorcet losers).

```
1 >>> m.computeCondorcetWinners()
2 \mid \lceil \cdot a02 \rceil3 >>> m.computeWeakCondorcetLosers()
4 ['a05','a14']
```
We see this result furthermore confirmed when computing the corresponding first, respectively last choice recommendation.

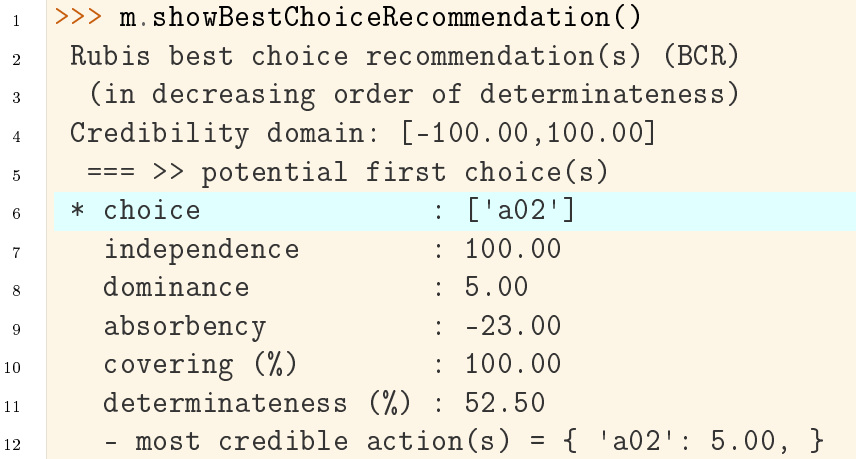

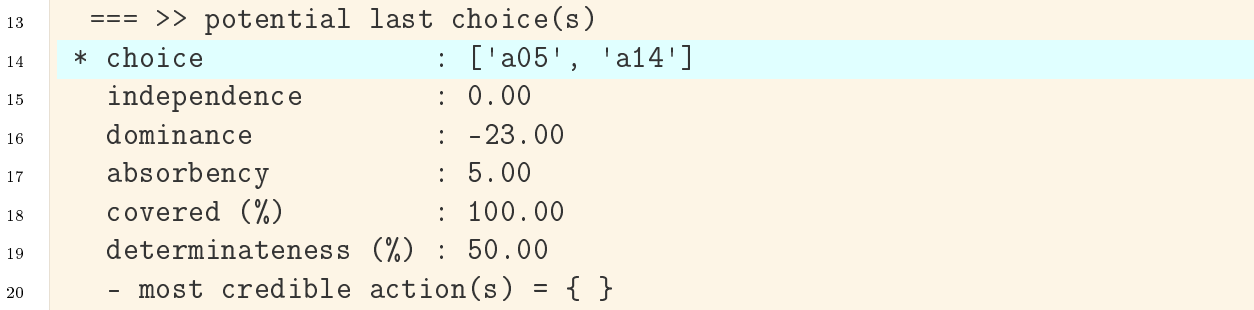

Candidate a02, being actually a Condorcet winner, gives an initial dominating kernel of digraph m, whereas Party 1 leading Candidates  $a05$  and  $a14$ , both being weak Condorcet losers, give together a terminal **dominated** prekernel. They hence represent our first choice, respectively, last choice recommendations for winning this simulated election.

Let us conclude by predicting that, for leading political candidates in an aggressively divisive political context, the perspective to easily fail election with bipolar approval voting systems, might or will induce a change in the usual way of running electoral campaigns. Political parties and politicians, who avoid aggressive competitive propaganda and instead propose multipartisan collaborative social choices, will be rewarded with better election results than any kind of extremism. It could mean the end of sterile political obstructions and war like electoral battles.

Let's do it.

Note: It is worthwhile noticing the essential structural and computational role, the zero value is again playing in bipolar approval voting systems. This epistemic and logical neutral term is needed indeed for handling in a consistent and efficient manner not communicated votes and/or indeterminate preferential statements.

Back to [Content Table](#page-1-0) (page 1)

# 2.4 Selecting the winner of a primary election: a critical commentary

- [The French popular primary presidential election 2022](#page-66-0) (page 66)
- [A bipolar approval-disapproval election](#page-67-0) (page 67)
- [Ranking the potential presidential candidates](#page-68-0) (page 68)

"A rating is not a vote." [9](#page-65-0)

<span id="page-65-0"></span><sup>&</sup>lt;sup>9</sup> "Il faut qu'il y ait un vote et pas une note. Les électeurs ne sont pas des juges, ce sont des citoyens" Fr. Hollande  $(31/01/2022)$  [https://www.bfmtv.com/politique/elections/presidentielle/](https://www.bfmtv.com/politique/elections/presidentielle/une-note-n-est-pas-un-vote-francois-hollande-regrette-que-la-primaire-populaire-ne-change-rien_AN-202201310516.html) [une-note-n-est-pas-un-vote-francois-hollande-regrette-que-la-primaire-populaire-ne-change-rien\\_](https://www.bfmtv.com/politique/elections/presidentielle/une-note-n-est-pas-un-vote-francois-hollande-regrette-que-la-primaire-populaire-ne-change-rien_AN-202201310516.html)

### <span id="page-66-0"></span>[The French popular primary presidential election 2022](https://www.bfmtv.com/politique/elections/presidentielle/une-note-n-est-pas-un-vote-francois-hollande-regrette-que-la-primaire-populaire-ne-change-rien_AN-202201310516.html)

[Deploring in the forefront of the presidential election 2022 the utmost division in France](https://www.bfmtv.com/politique/elections/presidentielle/une-note-n-est-pas-un-vote-francois-hollande-regrette-que-la-primaire-populaire-ne-change-rien_AN-202201310516.html) [of the political landscape on the left and ecological border, a group of young activists took](https://www.bfmtv.com/politique/elections/presidentielle/une-note-n-est-pas-un-vote-francois-hollande-regrette-que-la-primaire-populaire-ne-change-rien_AN-202201310516.html) [the initiative to organize a popular primary election in order to make appear a unique](https://www.bfmtv.com/politique/elections/presidentielle/une-note-n-est-pas-un-vote-francois-hollande-regrette-que-la-primaire-populaire-ne-change-rien_AN-202201310516.html) [multipartisan candidate](https://www.bfmtv.com/politique/elections/presidentielle/une-note-n-est-pas-un-vote-francois-hollande-regrette-que-la-primaire-populaire-ne-change-rien_AN-202201310516.html)<sup>[10](#page-66-1)</sup>.

[130,000 engaged citizens proposed and promoted, in view of their respective political pro](https://www.bfmtv.com/politique/elections/presidentielle/une-note-n-est-pas-un-vote-francois-hollande-regrette-que-la-primaire-populaire-ne-change-rien_AN-202201310516.html)[grams, seven political personalities for this primary presidential election, namely:](https://www.bfmtv.com/politique/elections/presidentielle/une-note-n-est-pas-un-vote-francois-hollande-regrette-que-la-primaire-populaire-ne-change-rien_AN-202201310516.html) Anna Agueb-Porterie, Anne Hidalgo, Yannick Jadot, [Pierre Larrouturou,](https://www.bfmtv.com/politique/elections/presidentielle/une-note-n-est-pas-un-vote-francois-hollande-regrette-que-la-primaire-populaire-ne-change-rien_AN-202201310516.html) Charlotte Marchandise, [Jean-Luc Mélenchon](https://www.bfmtv.com/politique/elections/presidentielle/une-note-n-est-pas-un-vote-francois-hollande-regrette-que-la-primaire-populaire-ne-change-rien_AN-202201310516.html) and Christiane Taubira.

[From January 27 to 30 2022, 392 738 voters participated eventually in a primary presi](https://www.bfmtv.com/politique/elections/presidentielle/une-note-n-est-pas-un-vote-francois-hollande-regrette-que-la-primaire-populaire-ne-change-rien_AN-202201310516.html)[dential election by grading on-line these seven candidates on a five-steps suitability scale:](https://www.bfmtv.com/politique/elections/presidentielle/une-note-n-est-pas-un-vote-francois-hollande-regrette-que-la-primaire-populaire-ne-change-rien_AN-202201310516.html) Very Good, Good, Quite Good, Fair and Insufficient [for being a potential multipartisan](https://www.bfmtv.com/politique/elections/presidentielle/une-note-n-est-pas-un-vote-francois-hollande-regrette-que-la-primaire-populaire-ne-change-rien_AN-202201310516.html) [candidate. Below the resulting grades distribution in percents obtained by each person](https://www.bfmtv.com/politique/elections/presidentielle/une-note-n-est-pas-un-vote-francois-hollande-regrette-que-la-primaire-populaire-ne-change-rien_AN-202201310516.html)[ality.](https://www.bfmtv.com/politique/elections/presidentielle/une-note-n-est-pas-un-vote-francois-hollande-regrette-que-la-primaire-populaire-ne-change-rien_AN-202201310516.html)

<span id="page-66-2"></span>

| Personality      | Very Good | Good  | Quite Good | Fair  | Insufficient |
|------------------|-----------|-------|------------|-------|--------------|
| A Agueb-Porterie | 2.86      | 7.34  | 18.19      | 21.05 | 50.56        |
| A Hidalgo        | 6.33      | 13.36 | 20.70      | 23.80 | 35.81        |
| Y Jadot          | 21.57     | 23.11 | 20.57      | 15.54 | 19.21        |
| P Larrouturou    | 13.37     | 14.53 | 19.42      | 18.11 | 34.58        |
| Ch Marchandise   | 3.41      | 8.93  | 19.59      | 21.87 | 46.20        |
| J-L Mélenchon    | 20.49     | 15.33 | 16.73      | 18.29 | 29.16        |
| Ch Taubira       | 49.41     | 18.00 | 11.68      | 7.91  | 12.99        |

[Table 2.1: The popular primary election results \(in %\)](https://www.bfmtv.com/politique/elections/presidentielle/une-note-n-est-pas-un-vote-francois-hollande-regrette-que-la-primaire-populaire-ne-change-rien_AN-202201310516.html)

It is important to notice in [Table](#page-66-2) [2.1](#page-66-2) [that almost half of these 392 738 primary voters](https://www.bfmtv.com/politique/elections/presidentielle/une-note-n-est-pas-un-vote-francois-hollande-regrette-que-la-primaire-populaire-ne-change-rien_AN-202201310516.html)  $(49.41\%)$  appear to be Taubira supporters.

[For naming the winner of this primary election, the organizers used the](https://www.bfmtv.com/politique/elections/presidentielle/une-note-n-est-pas-un-vote-francois-hollande-regrette-que-la-primaire-populaire-ne-change-rien_AN-202201310516.html) *Majority Judgment* [-a median grade- approach \[BAL-2011\]. With this decision algorithm, the election result](https://www.bfmtv.com/politique/elections/presidentielle/une-note-n-est-pas-un-vote-francois-hollande-regrette-que-la-primaire-populaire-ne-change-rien_AN-202201310516.html) became obvious. Only Taubira obtains a Good [median grade, followed by](https://www.bfmtv.com/politique/elections/presidentielle/une-note-n-est-pas-un-vote-francois-hollande-regrette-que-la-primaire-populaire-ne-change-rien_AN-202201310516.html) Jadot and Mélenchon with Quite Good [median grades. Hence](https://www.bfmtv.com/politique/elections/presidentielle/une-note-n-est-pas-un-vote-francois-hollande-regrette-que-la-primaire-populaire-ne-change-rien_AN-202201310516.html) Christiane Taubira was declared [being the most suitable multipartisan presidential candidate.](https://www.bfmtv.com/politique/elections/presidentielle/une-note-n-est-pas-un-vote-francois-hollande-regrette-que-la-primaire-populaire-ne-change-rien_AN-202201310516.html)

[Yet, this median grade approach makes the implicit hypothesis that the distributions of](https://www.bfmtv.com/politique/elections/presidentielle/une-note-n-est-pas-un-vote-francois-hollande-regrette-que-la-primaire-populaire-ne-change-rien_AN-202201310516.html) [grades obtained by the candidates show indeed a convincing order statistical center. Sup](https://www.bfmtv.com/politique/elections/presidentielle/une-note-n-est-pas-un-vote-francois-hollande-regrette-que-la-primaire-populaire-ne-change-rien_AN-202201310516.html)pose for instance that a first personality obtains  $51\%$  Very Good and  $49\%$  of Insufficient votes. Her median evaluation will be [Very Good. A second personality obtains 49% of](https://www.bfmtv.com/politique/elections/presidentielle/une-note-n-est-pas-un-vote-francois-hollande-regrette-que-la-primaire-populaire-ne-change-rien_AN-202201310516.html) Very Good and 51% of Good [votes. Her median evaluation will be only](https://www.bfmtv.com/politique/elections/presidentielle/une-note-n-est-pas-un-vote-francois-hollande-regrette-que-la-primaire-populaire-ne-change-rien_AN-202201310516.html) Good, even if [the latter overall evaluation is evidently by far better than the first one. The](https://www.bfmtv.com/politique/elections/presidentielle/une-note-n-est-pas-un-vote-francois-hollande-regrette-que-la-primaire-populaire-ne-change-rien_AN-202201310516.html) Majority Judgment [approach does hence not temper simple plurality induced effects. In the results](https://www.bfmtv.com/politique/elections/presidentielle/une-note-n-est-pas-un-vote-francois-hollande-regrette-que-la-primaire-populaire-ne-change-rien_AN-202201310516.html)

[AN-202201310516.html](https://www.bfmtv.com/politique/elections/presidentielle/une-note-n-est-pas-un-vote-francois-hollande-regrette-que-la-primaire-populaire-ne-change-rien_AN-202201310516.html)

<span id="page-66-1"></span><sup>10</sup> See <https://primairepopulaire.fr/la-primaire/>

shown in [Table](#page-66-2) [2.1](#page-66-2) the large plurality of Taubira supporters clearly forces the issue of this primary election.

The set of voters participating in this primary election does evidently not cover exhaustively all the supporters of each one of the seven potential presidential candidates. Hence, they do not represent a coherent family of performance criteria for selecting the most suitable multipartisan candidate.

To avoid such controversial election results, we need to abandon the evaluative judgment perspective and go instead for a bipolar approval-disapproval approach.

#### <span id="page-67-0"></span>A bipolar approval-disapproval election

Let us therefore notice that the ordinal judgment scale used in the *Majority Judgment* approach shows in fact a bipolar structure. On the positive side, we have three levels of more or less Good evaluations, namely Very Good, Good and Quite Good grades, and on the negative side, we have the *Insufficient* grade. The *Fair* votes are constrained by the constant total number of 392 738 votes obtained by each candidates and must hence be neglected. They correspond in an epistemic perspective to a kind of abstention.

Thus, two equally significant decision criteria do emerge. The winner of the popular primary election should obtain:

- 1. a maximum of approvals: sum of Very Good, Good and Quite Good votes, and
- 2. a minimum of disapprovals: Insufficient votes.

<span id="page-67-1"></span>The best suited multipartisan presidential candidate should as a consequence present the highest net approval score: total of approval votes minus total of disapproval votes. In [Table](#page-67-1) [2.2](#page-67-1) we show the resulting ranking by descending net approval score.

| Personality      | Net approval | Approval | Disapproval | Abstention |
|------------------|--------------|----------|-------------|------------|
| Ch Taubira       | $+66.11$     | 79.10    | 12.99       | 07.91      |
| Y Jadot          | $+46.04$     | 65.25    | 19.21       | 15.54      |
| J-L Mélenchon    | $+23.39$     | 52.55    | 29.16       | 18.29      |
| P Larrouturou    | $+12.74$     | 47.32    | 34.58       | 18.11      |
| A Hidalgo        | $+04.57$     | 40.39    | 35.81       | 23.80      |
| Ch Marchandise   | $-14.28$     | 31.92    | 46.20       | 21.87      |
| A Agueb-Porterie | $-22.16$     | 28.39    | 50.56       | 21.05      |
|                  |              |          |             |            |

Table 2.2: The bipolar approval-disapproval results (in  $\%$ )

Without surprise, it is again *Christaine Taubira* who shows the highest net approval score  $(+66.11\%)$ , followed by *Yannick Jadot*  $(+46.04\%)$ . Notice that both *Ch Marchan*dise  $(-14.28\%)$  and A Agueb-Porterie  $(-22.16\%)$  are positively disapproved as potential multipartisan presidential candidates.

It is furthermore remarkable that both the approval votes and the the disapproval votes model the same linear ranking of the seven candidates.

### <span id="page-68-0"></span>Ranking the potential presidential candidates

To illustrate this point we provide a corresponding perfTabs.PerformanceTableau object in file  $primPopRes.py$  in the examples directory of the  $Digraph3$  resources.

```
1 >>> from perfTabs import PerformanceTableau
2 >>> t = PerformanceTableau('primPopRes')
3 \Rightarrow 54 *--- PerformanceTableau instance description ---*
5 Instance class : PerformanceTableau
6 Instance name : primPopRes
7 Actions : 7
8 Objectives : 0
9 Criteria : 3
10 Attributes : ['name', 'actions', 'objectives',
11 The Community Community Community Community Criteria', 'weightPreorder',
12 NA', 'evaluation']
```
When showing now the heatmap of the seven candidates approvals, disapprovals and abstentions, we see confirmed in [Fig.](#page-68-1) [2.6](#page-68-1) that both approvals and disapprovals scores model indeed the same linear ranking.

```
1 >>> t.showHTMLPerformanceHeatmap(Correlations=True,
2 ... ndigits=2,colorLevels=3,
3 ... pageTitle='Ranked primary election results',
 1... WithActionNames=True)
```
# **Ranked primary election results**

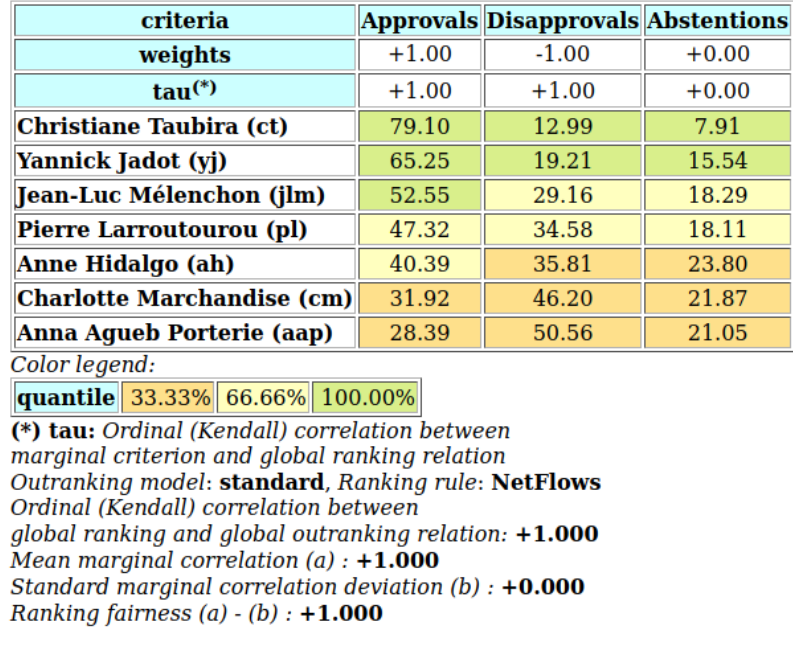

Fig. 2.6: Ranked popular primary election results

Notice that it is in principle possible to allocate a negative significance weight to a performance criterion (see row 2 in [Fig.](#page-68-1) [2.6\)](#page-68-1). The constructor of the outrankingDigraphs. BipolarOutrankingDigraph class will, the case given, consider that the corresponding criterion supports a negative preference direction<sup>[11](#page-69-0)</sup>. Allocating furthermore a zero significance weight to the abstentions does allow to ignore this figure in the ranking result. The ordinal correlation index becomes irrelevant in this case and is set to zero (see row 3).

It is eventually interesting to notice that the NetFlows ranking does precisely match the unique linear ranking modelled by the approval and disapproval votes. This exceptional situation indicates again that the majority of participating voters appear to belong to a very homogeneous political group –essentially Taubira supporters– which unfortunately invalidates thus the claim that the winner of this primary election represents actually the best suited multipartisan presidential candidate on the left and ecological border.

Back to [Content Table](#page-1-0) (page 1)

# 3 Theoretical advancements

- [Ordinal correlation equals bipolar-valued relational equivalence](#page-69-1) (page 69)
- $\bullet$  [On computing digraph kernels](#page-79-0) (page 79)
- [Bipolar-valued kernel membership characteristic vectors](#page-99-0) (page 99)
- [On characterizing bipolar-valued outranking digraphs](#page-107-0) (page 107)
- [Consensus quality of the bipolar-valued outranking relation](#page-115-0) (page 115)

# <span id="page-69-1"></span>3.1 Ordinal correlation equals bipolar-valued relational equivalence

- [Kendall's](#page-70-0) tau index (page 70)
- [Bipolar-valued relational equivalence](#page-71-0) (page 71)
- [Fitness of ranking heuristics](#page-74-0) (page 74)
- [Illustrating preference divergences](#page-76-0) (page 76)
- $\bullet$  *Exploring the better rated and the [as well as rated](#page-77-0) opinions* (page 77)

<span id="page-69-0"></span> $11$  Only the standard bipolar-valued outranking model supports negative significance weights and positive evaluations. When using other outranking models, it is necessary to record, the case given, negative evaluations with a positive significance weight

#### <span id="page-70-0"></span>Kendall's tau index

M. G. Kendall ([\[KEN-1938p\]](#page-127-2)) defined his ordinal correlation  $\tau$  (tau) index for linear orders of dimension n as a balancing of the number  $\#Co$  of correctly oriented pairs against the number  $\#In$  of incorrectly oriented pairs. The total number of irreflexive pairs being  $n(n-1)$ , in the case of linear orders,  $\#Co + \#In = n(n - 1)$ . Hence  $\tau = \left(\frac{\#Co}{n(n-1)}\right) - \left(\frac{\#In}{n(n-1)}\right)$ . In case  $\#In$  is zero,  $\tau = +1$  (all pairs are equivalently oriented); inversely, in case  $\#Co$  is zero,  $\tau = -1$  (all pairs are differently oriented).

Noticing that  $\frac{\#Co}{n(n-1)} = 1 - \frac{\#In}{n(n-1)}$ , and recalling that the bipolar-valued negation is operated by changing the sign of the characteristic value,  $\it Kendall$ 's original tau definition implemented in fact the bipolar-valued negation of the non equivalence of two linear orders:

$$
\tau = 1 - 2 \frac{\#In}{n(n-1)} = -(2 \frac{\#In}{n(n-1)} - 1) = 2 \frac{\#Co}{n(n-1)} - 1,
$$

i.e. the normalized majority margin of equivalently oriented irreflexive pairs.

<span id="page-70-1"></span>Let R1 and R2 be two random crisp relations defined on a same set of 5 alternatives. We may compute Kendall's tau index as follows.

Listing 3.1: Crisp Relational Equivalence Digraph

```
>>> from digraphs import *
2 \rightarrow > R1 = RandomDigraph(order=5, Bipolar=True)
3 >>> R2 = RandomDigraph(order=5,Bipolar=True)
   >> E = EquivalenceDigraph(R1,R2)
5 >>> E.showRelationTable(ReflexiveTerms=False)
6 * ---- Relation Table -----
7 r(<=>)| 'a1' 'a2' 'a3' 'a4' 'a5'
    8 ------|-------------------------------------------
9 'a1' | -   -1.00 1.00 -1.00 1.00
10 'a2' | -1.00 - - -1.00 1.00 -1.00
11 'a3' | -1.00 -1.00 - 1.00 1.00
12 d<sup>1</sup> a4' | -1.00 t1.00 -1.00 - 1.00
13 december 1.00 to 1.00 - 1.00 - 1.00 - 1.00 - 1.00 - 1.00 - 1.00 - 1.00 - 1.00 - 1.00 - 1.00 - 1.00 - 1.00 - 
14 Valuation domain: [-1.00;1.00]
15 >>> E.correlation
16 {'correlation': -0.1, 'determination': 1.0}
```
In the table of the equivalence relation  $(R_1 \Leftrightarrow R_2)$  above (see [Listing](#page-70-1) [3.1](#page-70-1) Lines 9-13), we observe that the normalized majority margin of equivalent versus non equivalent irreflexive pairs amounts to  $(9 - 11)/20 = -0.1$ , i.e. the value of Kendall's tau index in this plainly determined crisp case (see [Listing](#page-70-1) [3.1](#page-70-1) Line 16).

What happens now with more or less determined and even partially indeterminate relations ? May we proceed in a similar way ?

#### <span id="page-71-0"></span>Bipolar-valued relational equivalence

<span id="page-71-1"></span>Let us now consider two randomly bipolar-valued digraphs  $R1$  and  $R2$  of order five.

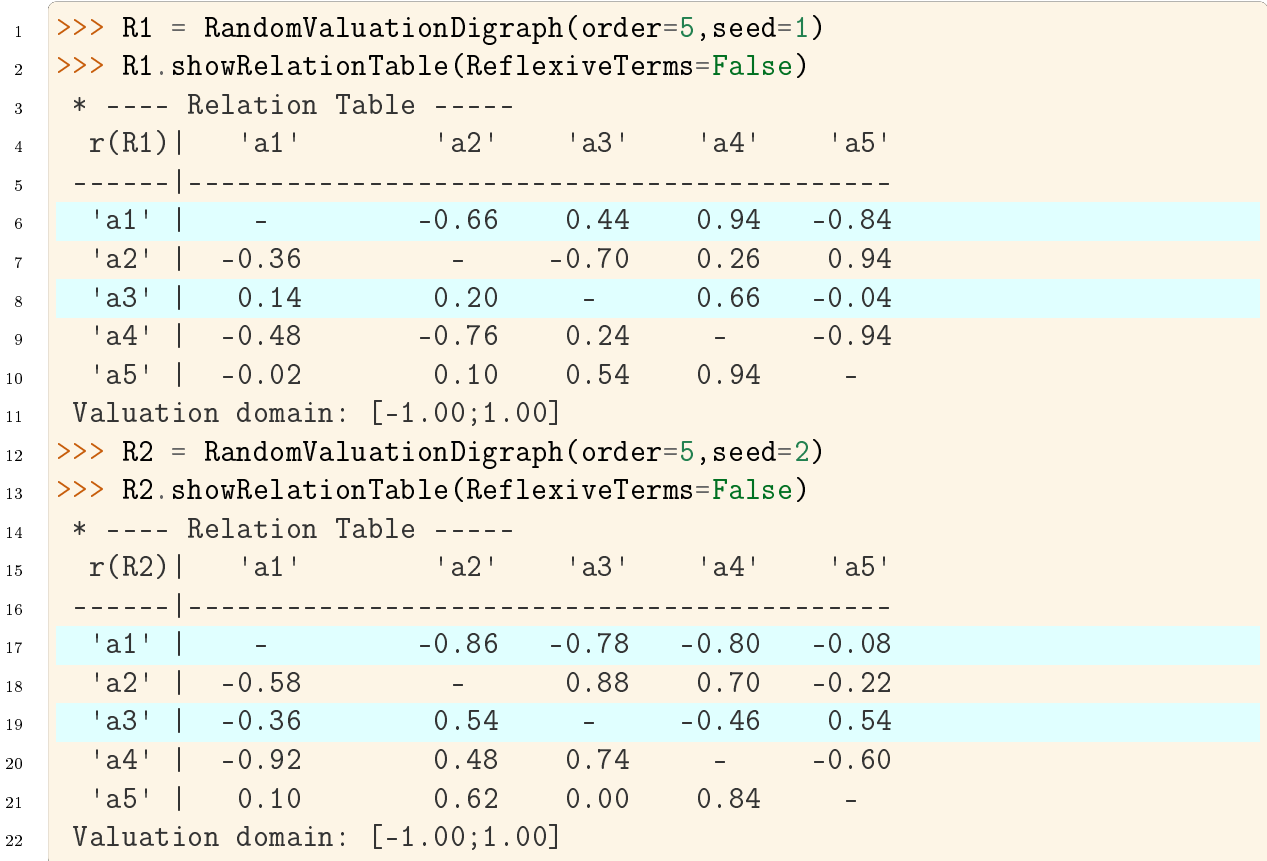

Listing 3.2: Two Random Bipolar-valued Digraphs

We may notice in the relation tables shown above that 9 pairs, like  $(a1, a2)$  or  $(a3, a2)$ for instance, appear equivalently oriented (see [Listing](#page-71-1) [3.2](#page-71-1) Lines 6,17 or 8,19). The EquivalenceDigraph class implements this relational equivalence relation between digraphs  $R1$  and  $R2$  (see [Listing](#page-71-2) [3.3\)](#page-71-2).

Listing 3.3: Bipolar-valued Equivalence Digraph

<span id="page-71-2"></span>

|                           | $\vert$ $\vert$ $\rangle$ >> eq = EquivalenceDigraph $(R1, R2)$        |                               |  |                        |                          |  |
|---------------------------|------------------------------------------------------------------------|-------------------------------|--|------------------------|--------------------------|--|
| 2 <sup>1</sup>            | $\rightarrow$ $\rightarrow$ eq.showRelationTable(ReflexiveTerms=False) |                               |  |                        |                          |  |
| $\overline{3}$            | $*$ ---- Relation Table -----                                          |                               |  |                        |                          |  |
|                           | 4 $r(\leq >) $ a1' a2' a3' a4' a5'                                     |                               |  |                        |                          |  |
| $5^{\circ}$               |                                                                        |                               |  |                        |                          |  |
| $6^{\circ}$               | $ a1 $ - 0.66 -0.44 -0.80 0.08                                         |                               |  |                        |                          |  |
| $\overline{7}$            | $ a2 $ 0.36                                                            | the control of the control of |  | $-0.70$ $0.26$ $-0.22$ |                          |  |
| $\overline{\phantom{0}8}$ | $ a3 $   $-0.14$                                                       | $0.20 -$                      |  | $-0.46$                | $-0.04$                  |  |
| $\mathbf{q}$              | $\begin{bmatrix} 1 & 4 & 1 \\ 0 & 0 & 48 \end{bmatrix}$ = 0.48 = 0.24  |                               |  | $- 0.60$               |                          |  |
| 10                        | $ a5' -0.02$ 0.10 0.00 0.84                                            |                               |  |                        | $\sim 10^{11}$ m $^{-1}$ |  |
| 11                        | Valuation domain: $[-1.00;1.00]$                                       |                               |  |                        |                          |  |
|                           |                                                                        |                               |  |                        |                          |  |

In our bipolar-valued epistemic logic, logical disjunctions and conjunctions are imple-
mented as max, respectively min operators. Notice also that the logical equivalence  $(R_1 \Leftrightarrow R_2)$  corresponds to a double implication  $(R_1 \Rightarrow R_1 \wedge (R_2 \Rightarrow R_1)$  and that the implication  $(R_1 \Rightarrow R_2)$  is logically equivalent to the disjunction  $(\neg R_1 \vee R_2)$ .

When  $r(x R_1 y)$  and  $r(x R_2 y)$  denote the bipolar-valued characteristic values of relation R1, resp. R2, we may hence compute as follows a majority margin  $M(R_1 \Leftrightarrow R_2)$  between equivalently and not equivalently oriented irreflexive pairs  $(x, y)$ .

$$
M(R_1 \Leftrightarrow R_2) = \sum_{(x \neq y)} \left[ \min \left( \max \left( -r(x R_1 y), r(x R_2 y) \right), \max \left( -r(x R_2 y), r(x R_1 y) \right) \right) \right].
$$

 $M(R_1 \Leftrightarrow R_2)$  is thus given by the sum of the non reflexive terms of the relation table of eq, the relation equivalence digraph computed above (see [Listing](#page-71-0) [3.3\)](#page-71-0).

In the crisp case,  $M(R_1 \Leftrightarrow R_2)$  is now normalized with the maximum number of possible irreflexive pairs, namely  $n(n-1)$ . In a generalized r-valued case, the maximal possible equivalence majority margin  $M$  corresponds to the sum  $D$  of the **conjoint determina**tions of  $(x R_1 y)$  and  $(x R2 y)$  (see [\[BIS-2012p\]](#page-126-0)).

$$
D = \sum_{x \neq y} \min \left[ abs(r(x R_1 y)), abs(r(x R_2 y)) \right].
$$

Thus, we obtain in the general  $r$ -valued case:

$$
\tau(R_1, R_2) = \frac{M(R_1 \Leftrightarrow R_2)}{D}.
$$

 $\tau(R_1, R_2)$  corresponds thus to a classical ordinal correlation index, but restricted to the conjointly determined parts of the given relations  $R1$  and  $R2$ . In the limit case of two crisp linear orders, D equals  $n(n-1)$ , i.e. the number of irreflexive pairs, and we recover hence *Kendall* 's original tau index definition.

It is worthwhile noticing that the ordinal correlation index  $\tau(R_1, R_2)$  we obtain above corresponds to the ratio of

 $r(R_1 \Leftrightarrow R_2) = \frac{M(R_1 \Leftrightarrow R_2)}{n(n-1)}$ : the normalized majority margin of the pairwise relational equivalence statements, also called valued ordinal correlation, and

 $d = \frac{D}{n(n-1)}$ : the normalized determination of the corresponding pairwise  ${\rm relational}$  equivalence statements, in fact the  $determinateness$  of the relational equivalence digraph.

We have thus successfully out-factored the *determination* effect from the *correlation* effect. With completely determined relations,  $\tau(R_1, R_2) = r(R_1 \Leftrightarrow R_2)$ . By convention, we set the ordinal correlation with a *completely indeterminate* relation, i.e. when  $D =$ 0, to the *indeterminate* correlation value 0.0. With *uniformly* chosen random *r*-valued relations, the expected  $tau$  index is 0.0, denoting in fact an indeterminate correlation. The corresponding expected normalized determination d is about 0.333 (see [\[BIS-2012p\]](#page-126-0)).

We may verify these relations with help of the corresponding equivalence digraph eq (see [Listing](#page-73-0) [3.4\)](#page-73-0).

Listing 3.4: Computing the Ordinal Correlation Index from the Equivalence Digraph

```
\Rightarrow eq = EquivalenceDigraph(R1,R2)
2 \rightarrow > N = \text{Decimal}('0'); D = \text{Decimal}('0')3 \rightarrow>} n2 = eq.order*(eq.order - 1)
4 >>> for x in eq.actions:
5 ... for y in eq.actions:
6 ... if x := y:
\begin{bmatrix} 7 & \ldots \end{bmatrix} ... M \leftarrow eq relation \begin{bmatrix} x \end{bmatrix} \begin{bmatrix} y \end{bmatrix}8 \t ... D + = abs(eq, relation[x][y])9 >>> print('r(R1<=>R2) = \frac{y}{4}. 3f, d = \frac{y}{4}. 3f, tau = \frac{y}{4}. 3f' \frac{y}{4} (M/n2, D/n2, M/D))
10
r(R1<=R2) = +0.026, d = 0.356, tau = +0.073
```
<span id="page-73-1"></span>In general we simply use the computeOrdinalCorrelation() method which renders a dictionary with a '*correlation*' (tau) and a '*determination*' (d) attribute. We may recover  $r(\langle = \rangle)$  by multiplying tau with d (see [Listing](#page-73-1) [3.5](#page-73-1) Line 4).

> Listing 3.5: Directly Computing the Ordinal Correlation Index

```
>> corrR1R2 = R1.computeOrdinalCorrelation(R2)
2 \rightarrow \rightarrow \text{tau} = corrR1R2['correlation']
3 >> d = corrR1R2 determination']
_{4} >>> r = tau * d
5 \implies \text{print}('tau(R1,R2) = % + .3f, d = % .3f, \n\6 ... r(R1 \leq > R2) = \frac{1}{6} + .3f' (tau, d, r))
7
\text{tau(R1,R2)} = +0.073, d = 0.356, r(R1 < = >R2) = +0.026
```
We provide for convenience a direct showCorrelation() method:

```
1 >>> corrR1R2 = R1.computeOrdinalCorrelation(R2)
2 >>> R1.showCorrelation(corrR1R2)
3 Correlation indexes:
4 Extended Kendall tau : +0.073
5 Epistemic determination : 0.356
6 Bipolar-valued equivalence : +0.026
```
We may now illustrate the quality of the global ranking of the movies shown with the heat map in [Fig.](#page-4-0) [1.2.](#page-4-0)

### Fitness of ranking heuristics

<span id="page-74-0"></span>We reconsider the bipolar-valued outranking digraph  $g$  modelling the pairwise global ' $at$ least as well rated as' relation among the 25 movies seen above (see [Listing](#page-74-0) [3.6\)](#page-74-0).

Listing 3.6: Global Movies Outranking Digraph

```
1 >>> g = Bipolar0utrankingDigraph(t,Normalized=True)
2 *------- Object instance description ------*
3 Instance class : BipolarOutrankingDigraph
4 Instance name : rel_grafittiPerfTab.xml
5 # Actions : 25
6 # Criteria : 15
7 Size : 390
8 Determinateness : 65%
9 Valuation domain : {'min': Decimal('-1.0'),
10 'med': Decimal('0.0'),
11 'max': Decimal('1.0'),}
_{12} >> g.computeCoSize()
13 188
```
Out of the 25 x 24 = 600 irreflexive movie pairs, digraph g contains 390 positively validated, 188 positively invalidated, and 22 indeterminate outranking situations (see the zero-valued cells in [Fig.](#page-6-0) [1.4\)](#page-6-0).

<span id="page-74-1"></span>Let us now compute the normalized majority margin  $r\ll 1$  of the equivalence between the marginal critic's pairwise ratings and the global Net-Flows ranking shown in the ordered heat map (see [Fig.](#page-4-0) [1.2\)](#page-4-0).

> Listing 3.7: Marginal Criterion Correlations with global NetFlows Ranking

```
1 >>> from linearOrders import NetFlowsOrder
2 \rightarrow >> \text{nf} = \text{NetFlowsOrder}(g)3 >>> nf.netFlowsRanking
4 ['mv_QS', 'mv_RR', 'mv_DG', 'mv_NP', 'mv_HN', 'mv_HS', 'mv_SM',
5 'mv_JB', 'mv_PE', 'mv_FC', 'mv_TP', 'mv_CM', 'mv_DF', 'mv_TM',
6 'mv_DJ', 'mv_AL', 'mv_RG', 'mv_MB', 'mv_GH', 'mv_HP', 'mv_BI',
7 'mv_DI', 'mv_FF', 'mv_GG', 'mv_TF']
\vert \vert >>> for i, item in enumerate(\
9 ... g.computeMarginalVersusGlobalRankingCorrelations(\
10 ... http://www.mf.netFlowsRanking,ValuedCorrelation=True) ):\
11 ... print('r(\sqrt{s} \le \text{inf}) = \sqrt{s} + .3f' \sqrt{s} (item[1], item[0]) )
12
r(JH<=>nf) = +0.500r(JPT \leq >nf) = +0.430r(AP<=>nf) = +0.323r(DR \leq >nf) = +0.263r(MR \leq 2nf) = +0.247
```
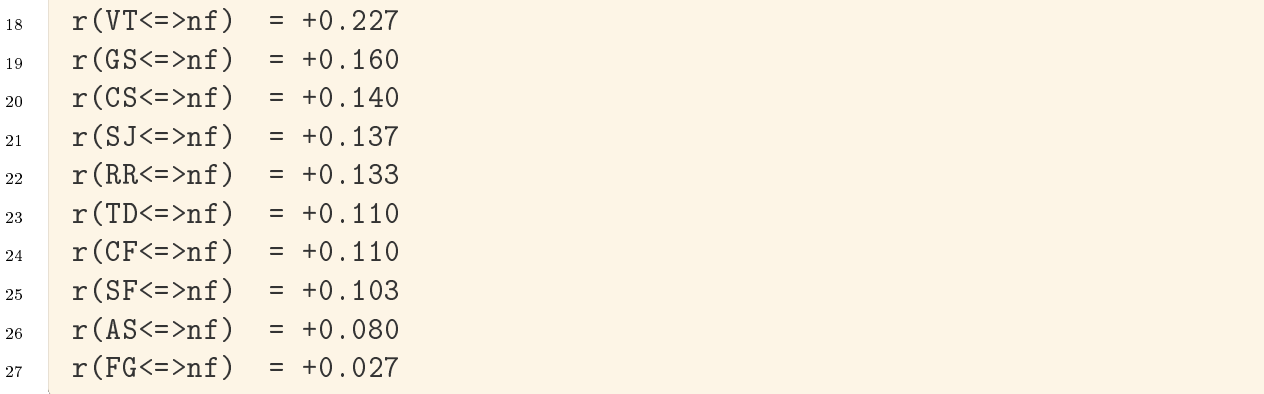

In [Listing](#page-74-1) [3.7](#page-74-1) (see Lines 13-27), we recover above the relational equivalence characteristic values shown in the third row of the table in [Fig.](#page-4-0) [1.2.](#page-4-0) The global Net-Flows ranking represents obviously a rather balanced compromise with respect to all movie critics' opinions as there appears no valued negative correlation with anyone of them. The Net-Flows ranking apparently takes also correctly in account that the journalist  $JH$ , a locally renowned movie critic, shows a higher significance weight (see Line 13).

<span id="page-75-0"></span>The ordinal correlation between the global  $Net-Flows$  ranking and the digraph q may be furthermore computed as follows:

> Listing 3.8: Correlation between outrankings global Net-Flows Ranking

```
1 >>> corrgnf = g.computeOrdinalCorrelation(nf)
2 >>> g.showCorrelation(corrgnf)
3 Correlation indexes:
4 Extended Kendall tau : +0.780
5 Epistemic determination : 0.300
6 Bipolar-valued equivalence : +0.234
```
We notice in [Listing](#page-75-0) [3.8](#page-75-0) Line 4 that the ordinal correlation  $tau(g, nf)$  index between the Net-Flows ranking  $nf$  and the determined part of the outranking digraph  $q$  is quite high  $(+0.78)$ . Due to the rather high number of missing data, the r-valued relational equivalence between the  $nf$  and the g digraph, with a characteristics value of only  $+0.234$ , may be misleading. Yet,  $+0.234$  still corresponds to an epistemic majority support of nearly 62% of the movie critics' rating opinions.

It would be interesting to compare similarly the correlations one may obtain with other global ranking heuristics, like the Copeland or the Kohler ranking rule.

### Illustrating preference divergences

The valued relational equivalence index gives us a further measure for studying how divergent appear the rating opinions expressed by the movie critics.

<span id="page-76-0"></span>

| 2  |                                           | $\gg$ q = Bipolar0utrankingDigraph(t,Normalized=True)<br>>>> q.showCriteriaCorrelationTable(ValuedCorrelation=True) |     |                                                                                           |           |           |    |           |     |                                                                               |           |           |           |     |                                             |         |
|----|-------------------------------------------|----------------------------------------------------------------------------------------------------|-----|-------------------------------------------------------------------------------------------|-----------|-----------|----|-----------|-----|-------------------------------------------------------------------------------|-----------|-----------|-----------|-----|---------------------------------------------|---------|
| 3  | Criteria valued ordinal correlation index |                                                                                                    |     |                                                                                           |           |           |    |           |     |                                                                               |           |           |           |     |                                             |         |
| 4  |                                           | <b>AP</b>                                                                                                    | AS. | <b>CF</b>                                                                                 | <b>CS</b> | <b>DR</b> | FG | <b>GS</b> | JH. | <b>JPT</b>                                                                    | <b>MR</b> | <b>RR</b> | <b>SF</b> | SJ. | TD.                                         | VT      |
| 5  |                                           |                                                                                                    |     |                                                                                           |           |           |    |           |     |                                                                               |           |           |           |     |                                             |         |
| 6  | <b>AP</b>                                 |                                                                                                    |     | +0.63 +0.04 +0.19 +0.09 +0.22 -0.01 +0.11 +0.23 +0.25 +0.08 +0.02 +0.04 +0.19 +0.04 +0.12 |           |           |    |           |     |                                                                               |           |           |           |     |                                             |         |
|    | <b>AS</b>                                 |                                                                                                    |     | +0.77 +0.12 +0.12 +0.04 -0.02 -0.06 +0.02 +0.24 -0.08 +0.07 +0.04 -0.07 -0.01 +0.02       |           |           |    |           |     |                                                                               |           |           |           |     |                                             |         |
| 8  | CF                                        |                                                                                                    |     |                                                                                           |           |           |    |           |     | +0.77 +0.07 +0.11 +0.03 +0.05 +0.07 +0.10 -0.03 +0.01 +0.00 +0.06 +0.03 -0.04 |           |           |           |     |                                             |         |
| 9  | <b>CS</b>                                 |                                                                                                    |     |                                                                                           |           |           |    |           |     | $+0.63 +0.04 -0.02 +0.07 +0.13 +0.25 +0.01 +0.03 +0.00 +0.02 +0.03 +0.07$     |           |           |           |     |                                             |         |
| 10 | <b>DR</b>                                 |                                                                                                    |     |                                                                                           |           |           |    |           |     | $+0.45 +0.03 +0.07 +0.17 +0.23 +0.16 +0.06 +0.03 +0.10 +0.07 +0.10$           |           |           |           |     |                                             |         |
| 11 | FG                                        |                                                                                                    |     |                                                                                           |           |           |    |           |     | $+0.15 -0.01 +0.04 +0.01 +0.06 -0.00 +0.02 +0.01 +0.01 +0.02$                 |           |           |           |     |                                             |         |
| 12 | <b>GS</b>                                 |                                                                                                    |     |                                                                                           |           |           |    |           |     | $+0.40 +0.07 +0.07 +0.09 -0.02 +0.00 +0.06 +0.04 +0.04$                       |           |           |           |     |                                             |         |
| 13 | <b>JH</b>                                 |                                                                                                    |     |                                                                                           |           |           |    |           |     | $+0.77 +0.28 +0.26 +0.15 +0.12 +0.10 +0.05 +0.14$                             |           |           |           |     |                                             |         |
| 14 | JPT.                                      |                                                                                                    |     |                                                                                           |           |           |    |           |     |                                                                               |           |           |           |     | $+0.92 +0.15 +0.06 +0.09 +0.08 +0.08 +0.17$ |         |
| 15 | <b>MR</b>                                 |                                                                                                    |     |                                                                                           |           |           |    |           |     |                                                                               |           |           |           |     | $+0.63 +0.10 +0.08 +0.03 +0.09 +0.10$       |         |
| 16 | <b>RR</b>                                 |                                                                                                    |     |                                                                                           |           |           |    |           |     |                                                                               |           |           |           |     | $+0.51 +0.04 +0.01 +0.05 +0.05$             |         |
| 17 | <b>SF</b>                                 |                                                                                                    |     |                                                                                           |           |           |    |           |     |                                                                               |           |           |           |     | $+0.18 +0.01 +0.02 +0.05$                   |         |
| 18 | SJ.                                       |                                                                                                    |     |                                                                                           |           |           |    |           |     |                                                                               |           |           |           |     | $+0.51 + 0.03 + 0.07$                       |         |
| 19 | TD.                                       |                                                                                                    |     |                                                                                           |           |           |    |           |     |                                                                               |           |           |           |     | $+0.26 +0.00$                               |         |
| 20 | <b>VT</b>                                 |                                                                                                    |     |                                                                                           |           |           |    |           |     |                                                                               |           |           |           |     |                                             | $+0.40$ |
|    |                                           |                                                                                                    |     |                                                                                           |           |           |    |           |     |                                                                               |           |           |           |     |                                             |         |

Fig. 3.1: Pairwise valued correlation of movie critics

It is remarkable to notice in the criteria correlation matrix (see [Fig.](#page-76-0) [3.1\)](#page-76-0) that, due to the quite numerous missing data, all pairwise valued ordinal correlation indexes  $r(x \le y)$ appear to be of low value, except the *diagonal* ones. These reflexive indexes  $r(x \leq z x)$ would trivially all amount to  $+1.0$  in a plainly determined case. Here they indicate a reflexive normalized determination score d, i.e. the proportion of pairs of movies each critic did evaluate. Critic JPT (the editor of the Graffiti magazine), for instance, evaluated all but one ( $d = 24*23/600 = 0.92$ ), whereas critic FG evaluated only 10 movies among the 25 in discussion ( $d = 10*9/600 = 0.15$ ).

To get a picture of the actual *divergence of rating opinions* concerning **jointly seen** pairs of movies, we may develop a *Principal Component Analysis*  $(^{2})$  $(^{2})$  $(^{2})$  of the corresponding tau correlation matrix. The 3D plot of the first 3 principal axes is shown in [Fig.](#page-77-0) [3.2.](#page-77-0)

>>> g.export3DplotOfCriteriaCorrelation(ValuedCorrelation=False)

<span id="page-76-1"></span><sup>2</sup> The 3D PCA plot method requires a running R statistics software [\(https://www.r-project.org/\)](https://www.r-project.org/) installation and the Calmat matrix calculator (see the calmat directory in the Digraph3 ressources)

<span id="page-77-0"></span>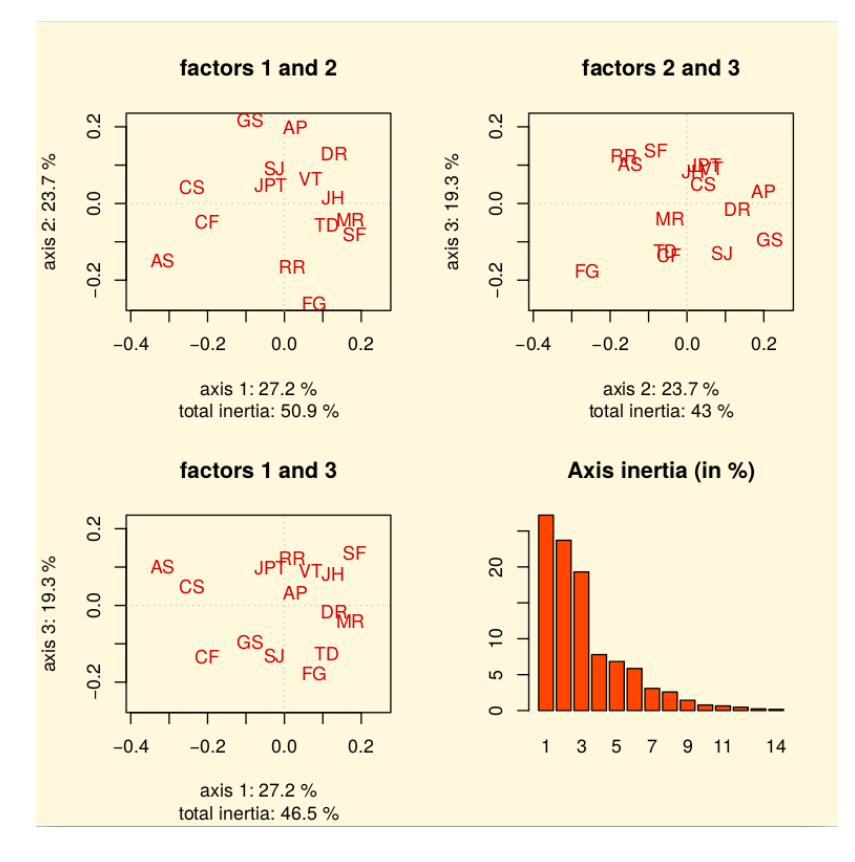

Fig. 3.2: 3D PCA plot of the criteria ordinal correlation matrix

The first 3 principal axes support together about  $70\%$  of the total inertia. Most *eccentric* and *opposed* in their respective rating opinions appear, on the first principal axis with 27.2% inertia, the conservative daily press against labour and public press. On the second principal axis with 23.7.7% inertia, it is the people press versus the cultural critical press. And, on the third axis with still 19.3% inertia, the written media appear most opposed to the radio media.

# Exploring the better rated and the as well as rated opinions

In order to furthermore study the quality of a ranking result, it may be interesting to have a separate view on the asymmetric and symmetric parts of the 'at least as well rated as' opinions (see the tutorial on Manipulating Digraph objects).

Let us first have a look at the pairwise asymmetric part, namely the 'better rated than' and 'less well rated than' opinions of the movie critics.

```
>>> ag = AsymmetricPartialDigraph(g)
>>> ag.showHTMLRelationTable(actionsList=g.computeNetFlowsRanking(),
˓→ndigits=0)
```
#### **Valued Adjacency Matrix**

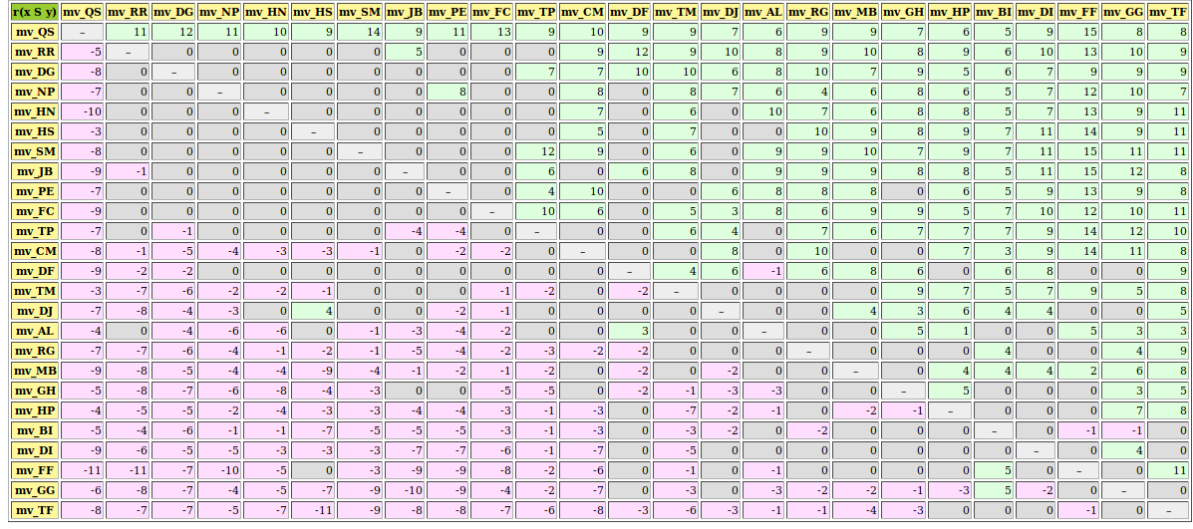

Valuation domain: [-19.00; +19.00]

Fig. 3.3: Asymmetric part of graffiti07 digraph

We notice here that the Net-Flows ranking rule inverts in fact just three 'less well ranked than' opinions and four 'better ranked than' ones. A similar look at the symmetric part, the pairwise 'as well rated as' opinions, suggests a preordered preference structure in several equivalently rated classes.

```
>>> sg = SymmetricPartialDigraph(g)
>>> sg.showHTMLRelationTable(actionsList=g.computeNetFlowsRanking(),
˓→ndigits=0)
```
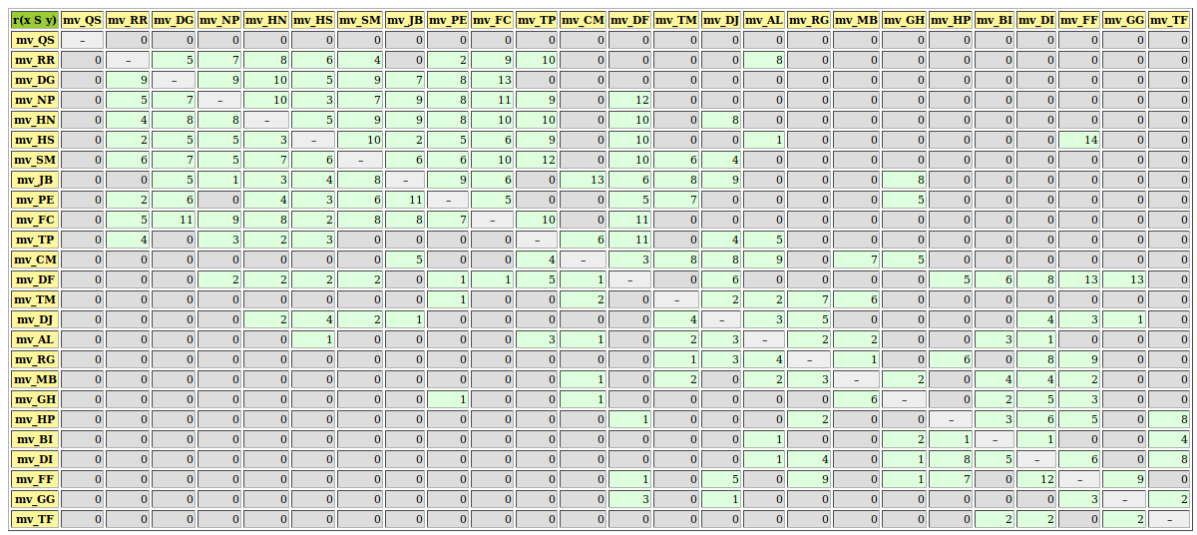

### **Valued Adjacency Matrix**

Valuation domain:  $[-19.00; +19.00]$ 

Fig. 3.4: Symmetric part of graffiti07 digraph

Such a preordering of the movies may, for instance, be computed with the computeRankingByChoosing() method, where we iteratively extract dominant kernels -remaining first choices- and absorbent kernels -remaining last choices- (see the tutorial on [Computing Digraph Kernels](#page-79-0) (page 79)). We operate therefore on the asymmetric 'better rated than', i.e. the codual  $\binom{3}{1}$  $\binom{3}{1}$  $\binom{3}{1}$  of the 'at least as well rated as' opinions (see [Listing](#page-79-2) [3.9](#page-79-2) Line 2).

Listing 3.9: Ranking by choosing the Grafitti movies

```
>>> from transitiveDigraphs import RankingByChoosingDigraph
2 >>> rbc = RankingByChoosingDigraph(g,CoDual=True)
3 >>> rbc.showRankingByChoosing()
4 Ranking by Choosing and Rejecting
5 1st First Choice ['mv_QS']
6 2nd First Choice ['mv_DG', 'mv_FC', 'mv_HN', 'mv_HS', 'mv_NP',
7 'mv_PE', 'mv_RR', 'mv_SM']
8 3rd First Choice ['mv_CM', 'mv_JB', 'mv_TM']
9 4th First Choice ['mv_AL', 'mv_TP']
10 4th Last Choice ['mv_AL', 'mv_TP']
11 3rd Last Choice ['mv_GH', 'mv_MB', 'mv_RG']
12 2nd Last Choice ['mv_DF', 'mv_DJ', 'mv_FF', 'mv_GG']
13 1st Last Choice ['mv_BI', 'mv_DI', 'mv_HP', 'mv_TF']
```
Back to [Content Table](#page-1-0) (page 1)

# <span id="page-79-0"></span>3.2 On computing digraph kernels

- [What is a graph kernel ?](#page-79-3) (page 79)
- [Initial and terminal kernels](#page-84-0) (page 84)
- [Kernels in lateralized digraphs](#page-89-0) (page 89)
- [Computing good and bad choice recommendations](#page-92-0) (page 92)
- $Tractability$  (page 97)

### <span id="page-79-3"></span>What is a graph kernel ?

We call choice in a graph, respectively a digraph, a subset of its vertices, resp. of its nodes or actions. A choice  $Y$  is called **internally stable** or **independent** when there exist no links (edges) or relations (arcs) between its members. Furthermore, a choice Y is called **externally stable** when for each vertex, node or action  $x$  not in  $Y$ , there exists at least a member  $y$  of  $Y$  such that  $x$  is linked or related to  $y$ . Now, an internally and externally stable choice is called a kernel.

<span id="page-79-1"></span><sup>&</sup>lt;sup>3</sup> A kernel in a digraph q is a clique in the dual digraph  $-q$ .

A first trivial example is immediately given by the maximal independent vertices sets (MISs) of the n-cycle graph (see tutorial on computing isomorphic choices). Indeed, each MIS in the n-cycle graph is by definition independent, i.e. internally stable, and each non selected vertex in the n-cycle graph is in relation with either one or even two members of the MIS. See, for instance, the four non isomorphic MISs of the 12-cycle graph as shown in MISc12.

In all graph or symmetric digraph, the *maximality condition* imposed on the internal stability is equivalent to the external stability condition. Indeed, if there would exist a vertex or node not related to any of the elements of a choice, then we may safely add this vertex or node to the given choice without violating its internal stability. All kernels must hence be maximal independent choices. In fact, in a topological sense, they correspond to maximal holes in the given graph.

We may illustrate this coincidence between MISs and kernels in graphs and symmetric digraphs with the following random 3-regular graph instance (see [Fig.](#page-80-0) [3.5\)](#page-80-0).

```
>>> from graphs import RandomRegularGraph
2 \gg \gg g = RandomRegularGraph(order=12,degree=3,seed=100)
3 >>> g.exportGraphViz('random3RegularGraph')
4 *---- exporting a dot file for GraphViz tools ---------*
5 Exporting to random3RegularGraph.dot
6 fdp -Tpng random3RegularGraph.dot -o random3RegularGraph.png
```
<span id="page-80-0"></span>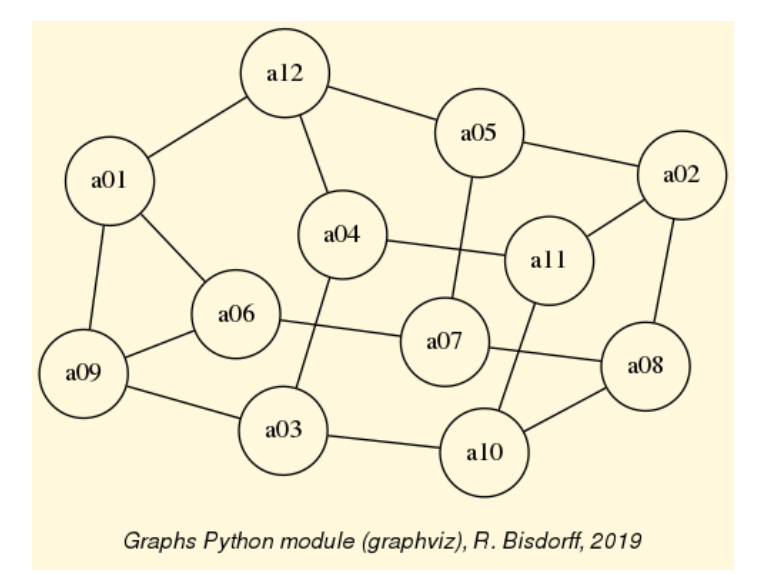

Fig. 3.5: A random 3-regular graph instance

A random MIS in this graph may be computed for instance by using the MISModel class.

```
1 >>> from graphs import MISModel
2 >> mg = MISModel(g)
3 Iteration: 1
4 Running a Gibbs Sampler for 660 step !
5 \frac{1}{1006}, 'a02', 'a12', 'a10'} is maximal!
```
(continued from previous page)

```
6 >>> mg.exportGraphViz('random3RegularGraph_mis')
```

```
7 *---- exporting a dot file for GraphViz tools ---------*
```

```
8 Exporting to random3RegularGraph-mis.dot
```
<span id="page-81-0"></span>fdp -Tpng random3RegularGraph-mis.dot -o random3RegularGraph-mis.png

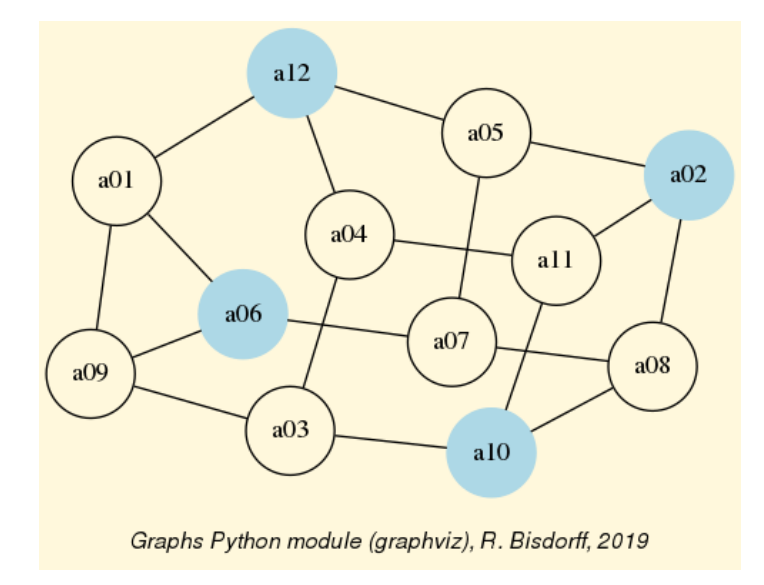

Fig. 3.6: A random MIS colored in the random 3-regular graph

It is easily verified in [Fig.](#page-81-0) [3.6](#page-81-0) above, that the computed MIS renders indeed a valid kernel of the given graph. The complete set of kernels of this 3-regular graph instance coincides hence with the set of its MISs.

```
1 \implies g.showMIS()
2 *--- Maximal Independent Sets ---*
3 ['a01', 'a02', 'a03', 'a07']
4 ['a01', 'a04', 'a05', 'a08']
5 ['a04', 'a05', 'a08', 'a09']
6 ['a01', 'a04', 'a05', 'a10']
7 ['a04', 'a05', 'a09', 'a10']
8 ['a02', 'a03', 'a07', 'a12']
9 ['a01', 'a03', 'a07', 'a11']
10 ['a05', 'a08', 'a09', 'a11']
11 ['a03', 'a07', 'a11', 'a12']
12 ['a07', 'a09', 'a11', 'a12']
13 ['a08', 'a09', 'a11', 'a12']
14 ['a04', 'a05', 'a06', 'a08']
15 ['a04', 'a05', 'a06', 'a10']
16 ['a02', 'a04', 'a06', 'a10']
17 ['a02', 'a03', 'a06', 'a12']
18 ['a02', 'a06', 'a10', 'a12']
19 ['a01', 'a02', 'a04', 'a07', 'a10']
```

```
20 ['a02', 'a04', 'a07', 'a09', 'a10']
21 ['a02', 'a07', 'a09', 'a10', 'a12']
22 ['a01', 'a03', 'a05', 'a08', 'a11']
23 ['a03', 'a05', 'a06', 'a08', 'a11']
24 ['a03', 'a06', 'a08', 'a11', 'a12']
25 number of solutions: 22
26 cardinality distribution
27 card.: [0, 1, 2, 3, 4, 5, 6, 7, 8, 9, 10, 11, 12]
28 freq.: [0, 0, 0, 0, 16, 6, 0, 0, 0, 0, 0, 0, 0]
29 execution time: 0.00045 sec.
30 Results in self.misset
31 >>> g.misset
32 [frozenset({'a02', 'a01', 'a07', 'a03'}),
33 frozenset({'a04', 'a01', 'a08', 'a05'}),
34 frozenset({'a09', 'a04', 'a08', 'a05'}),
35 ...
36 ...
37 frozenset({'a06', 'a02', 'a12', 'a10'}),
38 frozenset({'a06', 'a11', 'a08', 'a03', 'a05'}),
39 frozenset({'a03', 'a06', 'a11', 'a12', 'a08'})]
```
We cannot resist in looking in this 3-regular graph for non isomorphic kernels (MISs, see previous tutorial). To do so we must first, convert the given graph instance into a digraph instance. Then, compute its automorphism generators, and finally, identify the isomorphic kernel orbits.

```
1 >>> dg = g.graph2Digraph()
2 >> dg.showMIS()
3 *--- Maximal independent choices ---*
4 \cdot \cdot \cdot5 ['a06', 'a02', 'a12', 'a10']
6 \quad . \quad . \quad .7 number of solutions: 22
    cardinality distribution
9 card.: [0, 1, 2, 3, 4, 5, 6, 7, 8, 9, 10, 11, 12]
10 freq.: [0, 0, 0, 0, 16, 6, 0, 0, 0, 0, 0, 0, 0]
11 execution time: 0.00080 sec.
12 Results in self.misset
13 >> dg.automorphismGenerators()
14 *----- saving digraph in nauty dre format -------------*
15 . . . .
16 # automorphisms extraction from dre file #
17 # Using input file: randomRegularGraph.dre
18 echo '<randomRegularGraph.dre -m p >randomRegularGraph.auto x' |
   ˓→dreadnaut
19 # permutation = 1['1', '11', '7', '5', '4', '9', '3', '10', '6', '8',
```

```
(continues on next page)
```

```
\rightarrow'2', '12']
20 >>> dg.showOrbits(dg.misset)
21 *--- Isomorphic reduction of choices
22 ...
23 current representative: frozenset({'a09', 'a11', 'a12', 'a08'})
24 length : 4
25 number of isomorph choices 2
26 isormorph choices
27 ['a06', 'a02', 'a12', 'a10'] # <<== the random MIS shown above
28 ['a09', 'a11', 'a12', 'a08']
29 ...
30 *---- Global result ----
31 Number of choices: 22
32 Number of orbits : 11
33 Labelled representatives:
34 ...
35 ['a09', 'a11', 'a12', 'a08']
36 ...
```
In our random 3-regular graph instance (see [Fig.](#page-80-0) [3.5\)](#page-80-0), we may thus find eleven non isomorphic kernels with orbit sizes equal to two. We illustrate below the isomorphic twin of the random MIS example shown in [Fig.](#page-81-0) [3.6](#page-81-0) .

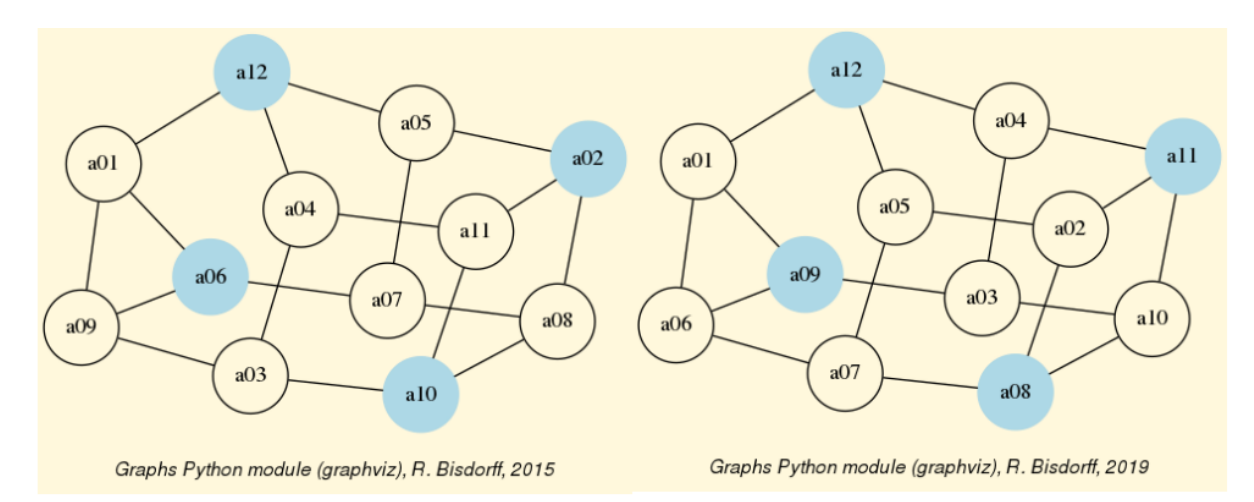

Fig. 3.7: Two isomorphic kernels of the random 3-regular graph instance

All graphs and symmetric digraphs admit MISs, hence also kernels.

It is worthwhile noticing that the maximal matchings of a graph correspond bijectively to its line graph's kernels (see the LineGraph class).

```
1 >>> from graphs import CycleGraph
2 \rightarrow > > c8 = CycleGraph(order=8)3 >>> maxMatching = c8.computeMaximumMatching()
```

```
(continued from previous page)
```

```
4 >>> c8.exportGraphViz(fileName='maxMatchingcycleGraph',
5 ... matching=maxMatching)
6 *---- exporting a dot file for GraphViz tools ---------*
7 Exporting to maxMatchingcyleGraph.dot
8 Matching: {frozenset({'v1', 'v2'})}, frozenset({'v5', 'v6'}),
9 frozenset({'v3', 'v4'}), frozenset({'v7', 'v8'}) }
10 circo -Tpng maxMatchingcyleGraph.dot -o maxMatchingcyleGraph.png
```
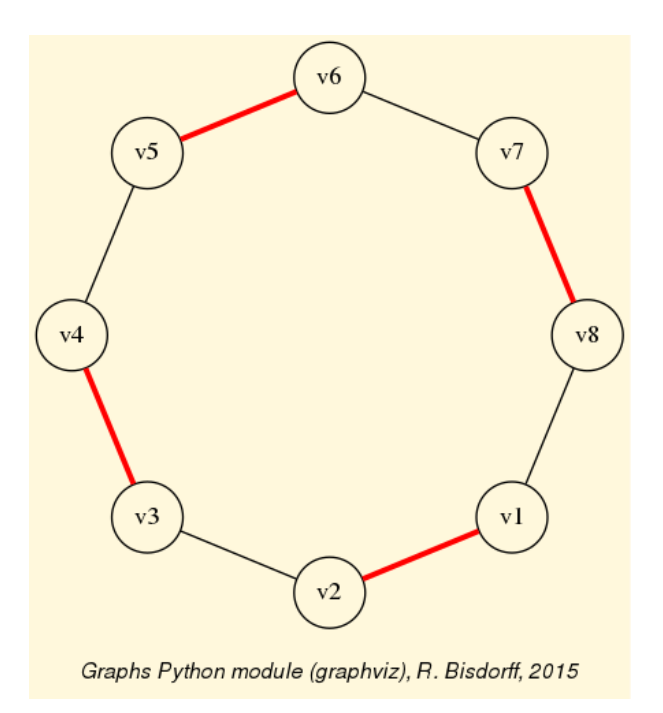

Fig. 3.8: Perfect maximum matching in the 8-cycle graph

In the context of digraphs, i.e. *oriented* graphs, the kernel concept gets much richer and separates from the symmetric MIS concept.

# <span id="page-84-0"></span>Initial and terminal kernels

In an oriented graph context, the internal stability condition of the kernel concept remains untouched; however, the external stability condition gets indeed split up by the orientation into two lateral cases:

- 1. A dominant stability condition, where each non selected node is dominated by at least one member of the kernel;
- 2. An absorbent stability condition, where each non selected node is absorbed by at least one member of the kernel.

A both internally and dominant, resp. absorbent stable choice is called a dominant or initial, resp. an *absorbent* or **terminal** kernel. From a topological perspective, the initial kernel concept looks from the outside of the digraph into its interior, whereas the terminal kernel looks from the interior of a digraph toward its outside. From an algebraic

perspective, the initial kernel is a *prefix* operand, and the terminal kernel is a *postfix* operand in the kernel equation systems (see [Digraph3 advanced topic on bipolar-valued](./pearls.html#bipolar-valued-kernel-membership-characteristic-vectors) [kernel membership characteristics\)](./pearls.html#bipolar-valued-kernel-membership-characteristic-vectors).

Furthermore, as the kernel concept involves conjointly a positive logical refutation (the *internal stability*) and a **positive logical affirmation** (the *external stability*), it appeared rather quickly necessary in our operational developments to adopt a bipolar characteristic  $[-1,1]$  valuation domain, modelling *negation* by change of numerical sign and including explicitly a third median logical value (0) expressing logical indeterminateness (neither positive, nor negative, see [?] and [?]).

In such a bipolar-valued context, we call **prekernel** a choice which is **externally stable** and for which the internal stability condition is valid or indeterminate. We say that the independence condition is in this case only weakly validated. Notice that all kernels are hence prekernels, but not vice-versa.

In graphs or symmetric digraphs, where there is essentially no apparent 'laterality', all prekernels are initial and terminal at the same time. They correspond to what we call holes in the graph. A universal example is given by the complete digraph.

```
1 >>> from digraphs import CompleteDigraph
2 \rightarrow > 0 = CompleteDigraph(order=5)
3 \rightarrow >>> u
4 *------- Digraph instance description ------*
5 Instance class : CompleteDigraph
6 Instance name : complete
7 Digraph Order : 5
8 Digraph Size : 20
9 Valuation domain : [-1.00 ; 1.00]
10 ----------------------------------
11 >> u.showPreKernels()
12 *--- Computing preKernels ---*
13 Dominant kernels :
14 ['1'] independence: 1.0; dominance : 1.0; absorbency : 1.0
15 ['2'] independence: 1.0; dominance : 1.0; absorbency : 1.0
16 ['3'] independence: 1.0; dominance : 1.0; absorbency : 1.0
17 ['4'] independence: 1.0; dominance : 1.0; absorbency : 1.0
18 <sup>['5']</sup> independence: 1.0; dominance : 1.0; absorbency : 1.0
19 Absorbent kernels :
_{20} ['1'] independence: 1.0; dominance : 1.0; absorbency : 1.0
_{21} ['2'] independence: 1.0; dominance : 1.0; absorbency : 1.0
_{22} ['3'] independence: 1.0; dominance : 1.0; absorbency : 1.0
23 ['4'] independence: 1.0; dominance : 1.0; absorbency : 1.0
_{24} ['5'] independence: 1.0; dominance : 1.0; absorbency : 1.0
25 *----- statistics -----
26 graph name: complete
27 number of solutions
28 dominant kernels : 5
29 absorbent kernels: 5
```

```
30 cardinality frequency distributions
31 cardinality : [0, 1, 2, 3, 4, 5]
32 dominant kernel : [0, 5, 0, 0, 0, 0]
33 absorbent kernel: [0, 5, 0, 0, 0, 0]
34 Execution time : 0.00004 sec.
35 Results in sets: dompreKernels and abspreKernels.
```
In a complete digraph, each single node is indeed both an initial and a terminal prekernel candidate and there is no definite begin or end of the digraph to be detected. Laterality is here entirely *relative* to a specific singleton chosen as reference point of view. The same absence of laterality is apparent in two other universal digraph models, the empty and the indeterminate digraph.

```
1 >> ed = EmptyDigraph(order=5)
 2 >>> ed.showPreKernels()
 3 *--- Computing preKernels ---*
 4 Dominant kernel :
 \overline{\phantom{0}} \overline{\phantom{0}} \overline{\6 independence : 1.0
              dominance : 1.0
 8 absorbency : 1.0
 9 Absorbent kernel :
10 ['1', '2', '3', '4', '5']
11 independence : 1.0
12 dominance : 1.0
13 absorbency : 1.0
14 ...
```
In the empty digraph, the whole set of nodes gives indeed at the same time the **unique** initial and terminal prekernel. Similarly, for the indeterminate digraph.

```
1 >>> from digraphs import IndeterminateDigraph
2 \rightarrow \rightarrow id = IndeterminateDigraph(order=5)
3 >>> id.showPreKernels()
4 *--- Computing preKernels ---*
5 Dominant prekernel :
6 ['1', '2', '3', '4', '5']
7 independence : 0.0 # <<== indeterminate
8 dominance : 1.0
9 absorbency : 1.0
10 Absorbent prekernel :
11 ['1', '2', '3', '4', '5']
12 independence : 0.0 # <<== indeterminate
13 dominance : 1.0
14 absorbency : 1.0
```
Both these results make sense, as in a completely empty or indeterminate digraph, there

is no interior of the digraph defined, only a border which is hence at the same time an initial and terminal prekernel. Notice however, that in the latter indeterminate case, the complete set of nodes verifies only weakly the internal stability condition (see above).

Other common digraph models, although being clearly oriented, may show nevertheless no apparent laterality, like odd chordless circuits, i.e. holes surrounded by an oriented cycle -a circuit- of odd length. They do not admit in fact any initial or terminal prekernel.

```
1 >>> from digraphs import CirculantDigraph
2 \rightarrow > > c5 = CircuitantDigraph(order=5, circulants=[1])3 >>> c5.showPreKernels()
4 *----- statistics -----
5 digraph name: c5
6 number of solutions
    dominant prekernels : 0
8 absorbent prekernels: 0
```
Chordless circuits of even length 2 x k, with  $k > 1$ , contain however two isomorphic prekernels of cardinality k which qualify conjointly as initial and terminal candidates.

```
1 \rightarrow > > c6 = CircuitantDigraph(order=6, circular=1)2 >>> c6.showPreKernels()
3 *--- Computing preKernels ---*
4 Dominant preKernels :
5\left[\frac{11}{1}, 3, 5\right] independence: 1.0, dominance: 1.0, absorbency: 1.0
6 \begin{bmatrix} 2' & 4' \\ 4' & 6' \end{bmatrix} independence: 1.0, dominance: 1.0, absorbency: 1.0
7 Absorbent preKernels :
8 ['1', '3', '5'] independence: 1.0, dominance: 1.0, absorbency: 1.0
9 ['2', '4', '6'] independence: 1.0, dominance: 1.0, absorbency: 1.0
```
Chordless circuits of even length may thus be indifferently oriented along two opposite directions. Notice by the way that the duals of all chordless circuits of odd or even length, i.e. *filled* circuits also called **anti-holes** (see [Fig.](#page-88-0) [3.9\)](#page-88-0), never contain any potential prekernel candidates.

```
1 >> dc6 = -c6 # dc6 = DualDigraph(c6)
2 \rightarrow \rightarrow dc6.showPreKernels()
3 *----- statistics -----
4 graph name: dual_c6
5 number of solutions
6 dominant prekernels : 0
7 absorbent prekernels: 0
8 >>> dc6.exportGraphViz(fileName='dualChordlessCircuit')
9 *---- exporting a dot file for GraphViz tools ---------*
10 Exporting to dualChordlessCircuit.dot
11 circo -Tpng dualChordlessCircuit.dot -o dualChordlessCircuit.png
```
<span id="page-88-0"></span>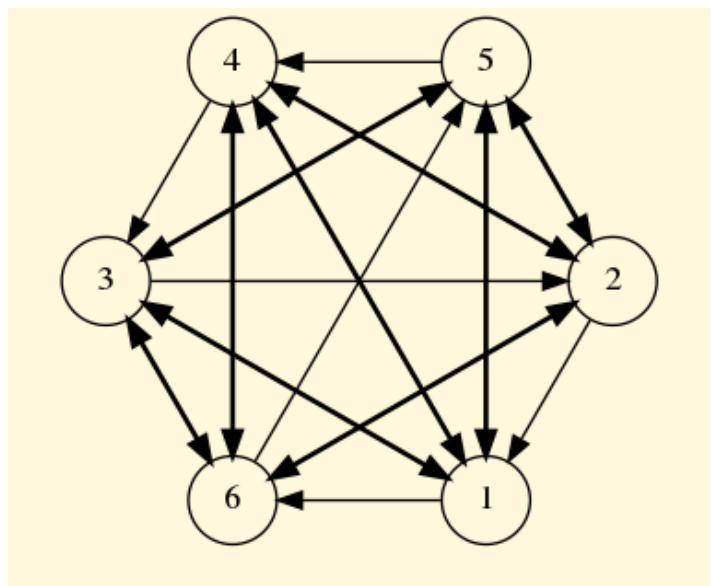

Rubis Python Server (graphviz), R. Bisdorff, 2008

Fig. 3.9: The dual of the chordless 6-circuit

We call weak, a *chordless circuit* with *indeterminate inner part*. The CirculantDigraph class provides a parameter for constructing such a kind of weak chordless circuits.

```
1 >> c6 = CirculantDigraph(order=6, circulants=[1],
<sup>2</sup> ... IndeterminateInnerPart=True)
```
It is worth noticing that the *dual* version of a *weak* circuit corresponds to its *converse* version, i.e.  $-c6 = -c6$  (see Fig. [3.10\)](#page-89-1).

```
1 >>> (-c6).exportGraphViz()
2 *---- exporting a dot file for GraphViz tools ---------*
3 Exporting to dual_c6.dot
4 circo -Tpng dual_c6.dot -o dual_c6.png
5 >>> (~c6).exportGraphViz()
6 *---- exporting a dot file for GraphViz tools ---------*
7 Exporting to converse_c6.dot
   8 circo -Tpng converse_c6.dot -o converse_c6.png
```
<span id="page-89-1"></span>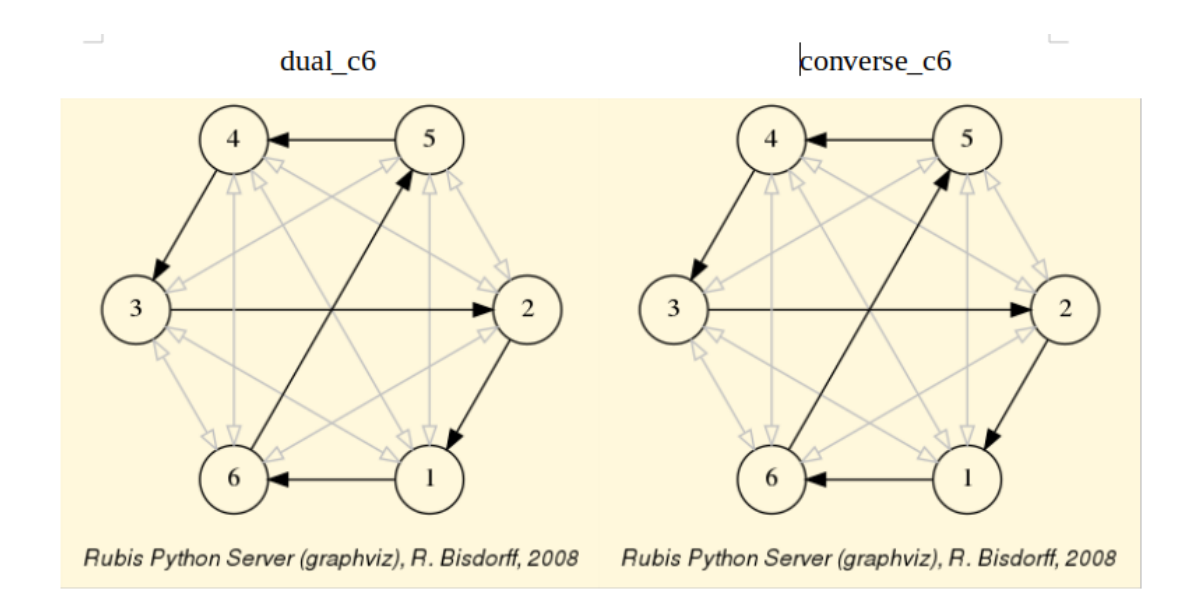

Fig. 3.10: Dual and converse of the weak 6-circuit

It immediately follows that weak chordless circuits are part of the class of digraphs that are **invariant** under the *codual* transform,  $cn = -(\tilde{c} \cdot cn) = \tilde{c}(-cn)$ .

# <span id="page-89-0"></span>Kernels in lateralized digraphs

Humans do live in an apparent physical space of plain transitive lateral orientation, fully empowered in finite geometrical 3D models with **linear orders**, where first, resp. last ranked, nodes deliver unique initial, resp. terminal, kernels. Similarly, in finite preorders, the first, resp. last, equivalence classes deliver the unique initial, resp. unique terminal, kernels. More generally, in finite partial orders, i.e. asymmetric and transitive digraphs, topological sort algorithms will easily reveal on the first, resp. last, level all unique initial, resp. terminal, kernels.

In genuine random digraphs, however, we may need to check for each of its MISs, whether one, both, or none of the lateralized external stability conditions may be satisfied. Consider, for instance, the following random digraph instance of order 7 and generated with an arc probability of 30%.

```
>>> from randomDigraphs import RandomDigraph
2 \rightarrow>} rd = RandomDigraph(order=7,arcProbability=0.3,seed=5)
3 >>> rd.exportGraphViz('randomLaterality')
4 *---- exporting a dot file for GraphViz tools ---------*
5 Exporting to randomLaterality.dot
6 dot -Grankdir=BT -Tpng randomLaterality.dot -o randomLaterality.png
```
<span id="page-90-0"></span>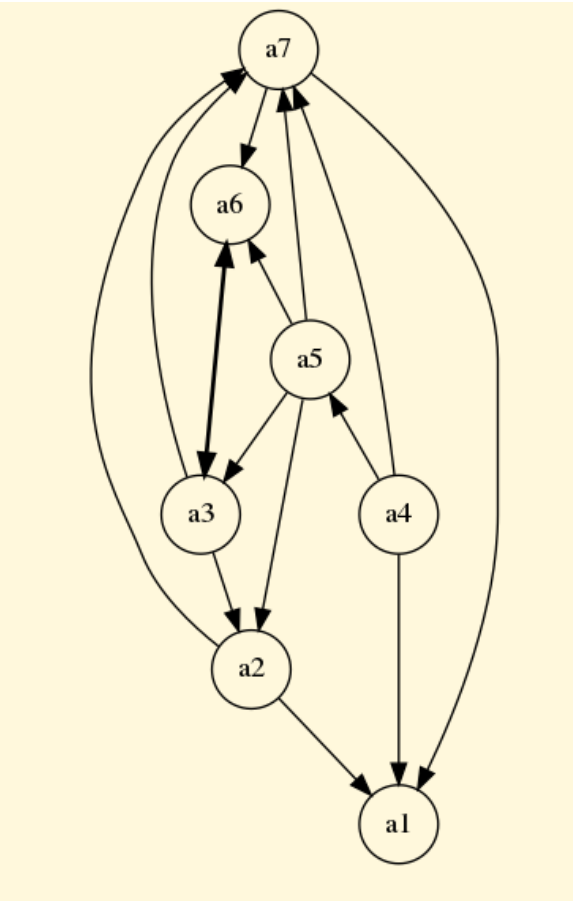

Rubis Python Server (graphviz), R. Bisdorff, 2008

Fig. 3.11: A random digraph instance of order 7 and arc probability 0.3

The random digraph shown in Fig. [3.11](#page-90-0) above has no apparent special properties, except from being connected (see Line 3 below).

```
1 >>> rd.showComponents()
2 *--- Connected Components ---*
3 1: ['a1', 'a2', 'a3', 'a4', 'a5', 'a6', 'a7']
4 >>> rd.computeSymmetryDegree(Comments=True, InPercents=True)
5 Symmetry degree (%) of digraph <randomDigraph>:
6 #arcs x>y: 14, #symmetric: 1, #asymmetric: 13
7 \frac{\text{H} \cdot \text{H}}{\text{H} \cdot \text{H}} #symmetric/#arcs = 7.1
8 >>> rd.computeChordlessCircuits()
9 [] # no chordless circuits detected
10 >>> rd.computeTransitivityDegree(Comments=True, InPercents=True)
11 Transitivity degree (%) of graph <randomDigraph>:
12 #triples x>y>z: 23, #closed: 11, #open: 12
13 #closed/#triples = 47.8
```
The given digraph instance is neither asymmetric (a3  $\langle - \rangle$  a6) nor symmetric (a2  $\langle$  a1, a1 -/> a2) (see Line 6 above); there are no chordless circuits (see Line 9 above); and, the digraph is not transitive (a5 -> a2 -> a1, but a5 -/> a1). More than half of the required transitive closure is missing (see Line 12 above).

 $1 \implies$  rd.showMIS() \*--- Maximal independent choices ---\*  $3 \left[ \begin{array}{cc} 3 & 0 \\ 0 & 0 \end{array} \right]$ ,  $\left[ \begin{array}{cc} 3 & 0 \\ 0 & 0 \end{array} \right]$  ['a6', 'a1'] ['a5', 'a1'] ['a3', 'a1']  $[ 'a4', 'a3']$  $8 \mid \lceil \cdot a7 \rceil$  $9 - - - - -$ 10 >>> rd.showPreKernels() **\*--- Computing preKernels ---\*** 12 Dominant preKernels : ['a2', 'a4', 'a6'] 14 independence : 1.0 dominance : 1.0 16 absorbency : -1.0 covering : 0.500 ['a4', 'a3'] 19 independence : 1.0 dominance : 1.0 absorbency : -1.0 covering : 0.600 # <<== Absorbent preKernels : ['a3', 'a1'] independence : 1.0 dominance : -1.0 absorbency : 1.0 covering : 0.500 ['a6', 'a1'] independence : 1.0 dominance : -1.0 absorbency : 1.0 **covering : 0.600 # <<==**  $34$  ...

Now, we know that its potential prekernels must be among its set of maximal independent choices.

Among the six MISs contained in this random digraph (see above Lines 3-8) we discover two initial and two terminal kernels (Lines 12-34). Notice by the way the covering values (between 0.0 and 1.0) shown by the digraphs.Digraph.showPreKernels() method (Lines 17, 22, 28 and 33). The higher this value, the more the corresponding kernel candidate makes apparent the digraph's *laterality*. We may hence redraw the same digraph in Fig. [3.12](#page-92-1) by looking into its interior via the best covering initial kernel candidate: the dominant choice {'a3','4a'} (coloured in yellow), and looking out of it via the best covered terminal kernel candidate: the absorbent choice {'a1','a6'} (coloured in blue).

```
1 >>> rd.exportGraphViz(fileName='orientedLaterality',
2 \ldots bestChoice=set(['a3', 'a4']),
\frac{3}{3}... worstChoice=set(['a1', 'a6']))
4 *---- exporting a dot file for GraphViz tools ---------*
5 Exporting to orientedLaterality.dot
6 dot -Grankdir=BT -Tpng orientedLaterality.dot -o orientedLaterality.png
```
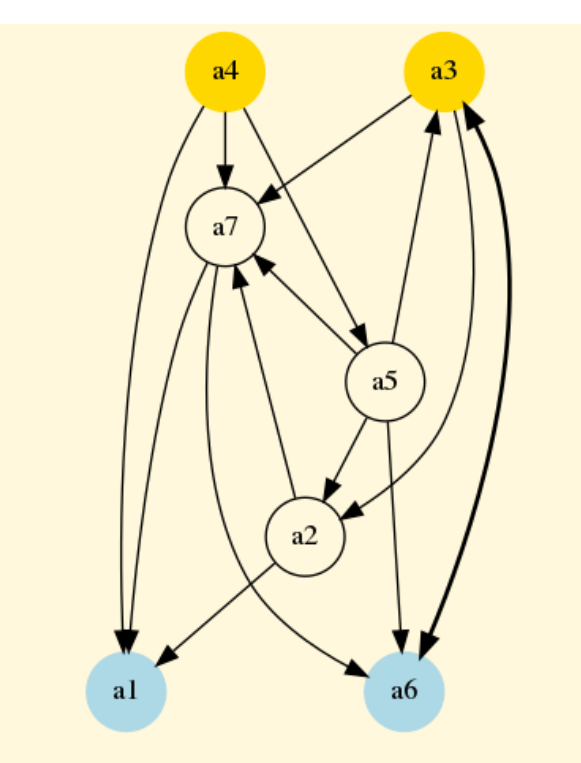

Rubis Python Server (graphviz), R. Bisdorff, 2008

Fig. 3.12: A random digraph oriented by best covering initial and best covered terminal kernel

In algorithmic decision theory, initial and terminal prekernels may provide convincing best, resp. worst, choice recommendations (see tutorial on computing a best choice recommendation).

# <span id="page-92-0"></span>Computing good and bad choice recommendations

To illustrate this idea, let us finally compute good and bad choice recommendations in the following random bipolar-valued outranking digraph.

```
>>> from outrankingDigraphs import *
2 >> g = RandomBipolarOutrankingDigraph(seed=5)
3 \ge 2 g
4 *------- Object instance description ------*
5 Instance class : RandomBipolarOutrankingDigraph
```

```
6 Instance name : randomOutranking
7 \frac{4 \text{ } \text{Actions}}{2} : 7
8 # Criteria : 7
9 Size : 26
10 Determinateness : 34.275
11 Valuation domain : {'min': -100.0, 'med': 0.0, 'max': 100.0}
12 >>> g.showHTMLPerformanceTableau()
```
# <span id="page-93-0"></span>Performance table randomOutranking

| criterion      | q1        | q2 |                                           | $gg3$   $q4$   $q5$ | g <sub>6</sub> | q7 |
|----------------|-----------|----|-------------------------------------------|---------------------|----------------|----|
| a1             |           |    | 64.90 1.31 13.88 98.24 94.10 14.57 31.00  |                     |                |    |
| a2             | <b>NA</b> | NA | 61.7587.2469.0665181.85                   |                     |                |    |
| a3             |           |    | 11.32 27.95 12.67 28.93 96.66 30.14 48.07 |                     |                |    |
| a <sub>4</sub> |           |    | 46.91 91.63 0.18 96.15 89.37 60.31 31.58  |                     |                |    |
| a <sub>5</sub> |           |    | $76.57$ 87.14 53.92 29.88 0.34 48.12      |                     |                |    |
| a6             |           |    | 54.38 15.96 20.95 67.78 36.12 67.79 70.47 |                     |                |    |
| a <sub>7</sub> |           |    | 57.39 79.71 21.55 20.48 16.60 33.79 5.70  |                     |                |    |

Fig. 3.13: The performance tableau of a random outranking digraph instance

The underlying random performance tableau (see Fig. [3.13\)](#page-93-0) shows the performance grading of 7 potential decision actions with respect to 7 decision criteria supporting each an increasing performance scale from 0 to 100. Notice the missing performance data concerning decision actions 'a2' and 'a5'. The resulting strict outranking - i.e. a weighted majority supported - better than without considerable counter-performance - digraph is shown in Fig. [3.14](#page-94-0) below.

```
1 \gg \gg \sigma \sim (-g) # Codual: the converse of the negation
2 >>> gcd.exportGraphViz(fileName='tutOutRanking')
3 *---- exporting a dot file for GraphViz tools ---------*
   Exporting to tutOutranking.dot
```

```
5 dot -Grankdir=BT -Tpng tutOutranking.dot -o tutOutranking.png
```
<span id="page-94-0"></span>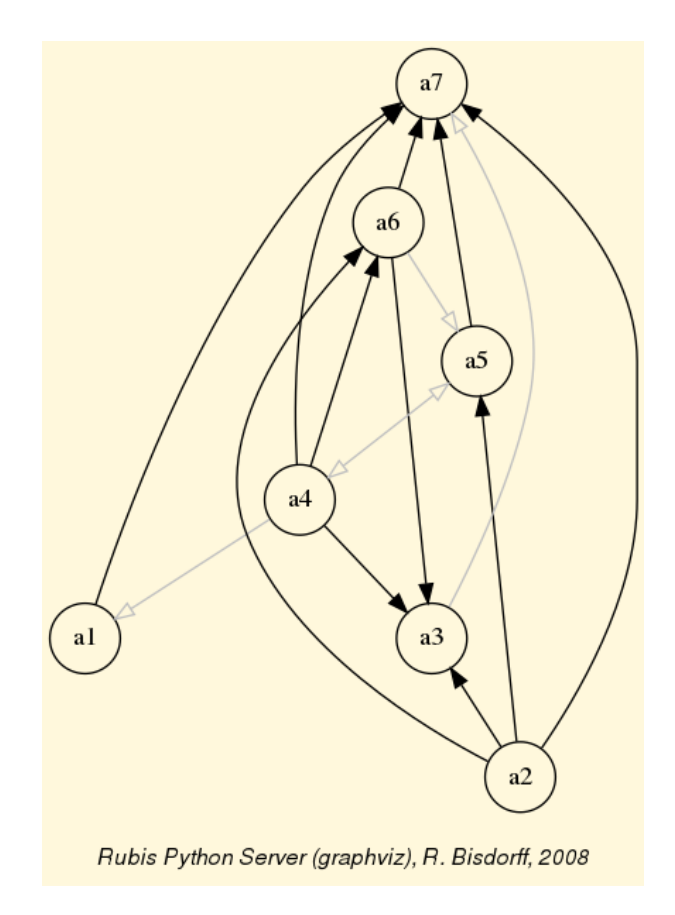

Fig. 3.14: A random strict outranking digraph instance

All decision actions appear strictly better performing than action 'a7'. We call it a Condorcet loser and it is an evident terminal prekernel candidate. On the other side, three actions: 'a1', 'a2' and 'a4' are not dominated. They give together an initial prekernel candidate.

```
1 >>> gcd.showPreKernels()
2 *--- Computing preKernels ---*
3 Dominant preKernels :
4 ['a1', 'a2', 'a4']
5 independence : 0.00
6 dominance : 6.98
7 absorbency : -48.84
8 covering : 0.667
9 Absorbent preKernels :
10 ['a3', 'a7']
11 independence : 0.00
12 dominance : -74.42
13 absorbency : 16.28
14 covered : 0.800
```
With such unique disjoint initial and terminal prekernels (see Line 4 and 10), the given digraph instance is hence clearly *lateralized*. Indeed, these initial and terminal prekernels of the codual outranking digraph reveal best, resp. worst, choice recommendations one may formulate on the basis of a given outranking digraph instance.

```
1 >>> g.showBestChoiceRecommendation()
2 ***********************
3 Rubis best choice recommendation(s) (BCR)
4 (in decreasing order of determinateness)
5 Credibility domain: [-100.00,100.00]
6 \neq \equiv = \Rightarrow potential first choice(s)
7 * choice : ['a1', 'a2', 'a4']
8 independence : 0.00
9 dominance : 6.98
10 absorbency : -48.84
11 covering (%) : 66.67
12 determinateness (%) : 57.97
13 - most credible action(s) = { 'a4': 20.93, 'a2': 20.93, }
_{14} === >> potential last choice(s)
15 * choice : ['a3', 'a7']
16 independence : 0.00
17 dominance : -74.42
18 absorbency : 16.28
19 covered (%) : 80.00
20 determinateness (%) : 64.62
_{21} - most credible action(s) = { 'a7': 48.84, }
```
Notice that solving bipolar-valued kernel equation systems (see [Bipolar-Valued Kernels](#page-99-0) (page 99) in the Advanced Topics) provides furthermore a positive characterization of the most credible decision actions in each respective choice recommendation (see Lines 14 and 23 above). Actions 'a2' and 'a4' are equivalent candidates for a unique best choice, and action 'a7' is clearly confirmed as the last choice.

In Fig. [3.15](#page-96-0) below, we orient the drawing of the strict outranking digraph instance with the help of these first and last choice recommendations.

```
1 >>> gcd.exportGraphViz(fileName='bestWorstOrientation',
2 ... bestChoice=['a2','a4'],
3 ... worstChoice=['a7'])
4 *---- exporting a dot file for GraphViz tools ---------*
   5 Exporting to bestWorstOrientation.dot
   6 dot -Grankdir=BT -Tpng bestWorstOrientation.dot -o bestWorstOrientation.
  \rightarrowpng
```
<span id="page-96-0"></span>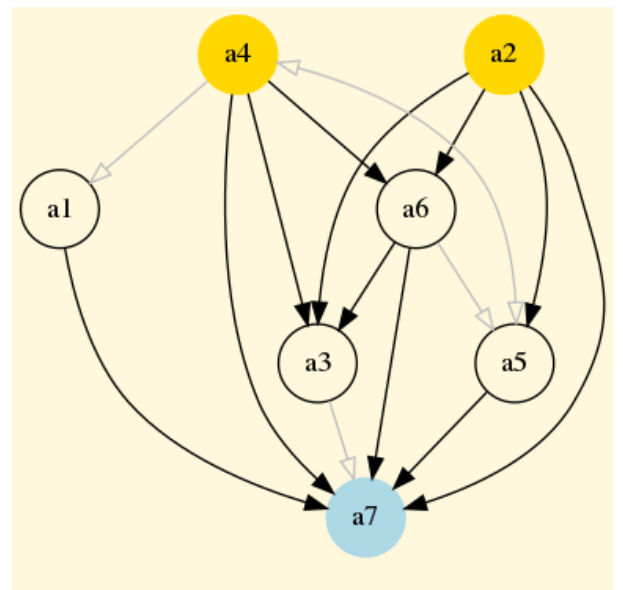

Rubis Python Server (graphviz), R. Bisdorff, 2008

Fig. 3.15: The strict outranking digraph oriented by its first and last choice recommendations

The gray arrows in Fig. [3.15,](#page-96-0) like the one between actions 'a4' and 'a1', represent indeterminate preferential situations. Action 'a1' appears hence to be rather incomparable to all the other, except action 'a7'. It may be interesting to compare this result with a Copeland ranking of the underlying performance tableau (see the tutorial on ranking with uncommensurable criteria).

```
1 >>> g.showHTMLPerformanceHeatmap(colorLevels=5, ndigits=0,
2 ... Correlations=True, rankingRule='Copeland')
```
<span id="page-96-1"></span>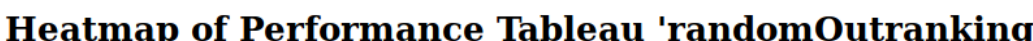

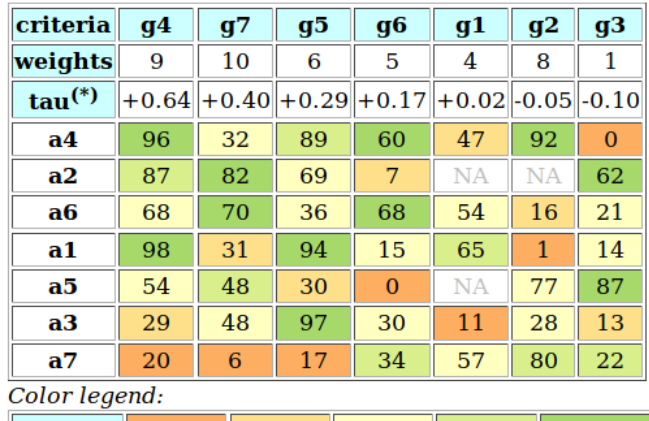

quantile 20.00% 40.00% 60.00% 80.00% 100.00%

Ordinal (Kendall) correlation between global ranking and global outranking relation: +0.848

Fig. 3.16: heatmap with Copeland ranking of the performance tableau

<sup>(\*)</sup> tau: Ordinal (Kendall) correlation between marginal criterion and global ranking relation Ranking rule: Copeland

In the resulting linear ranking (see Fig. [3.16\)](#page-96-1), action 'a4' is set at first rank, followed by action 'a2'. This makes sense as 'a4' shows three performances in the first quintile, whereas 'a2' is only partially evaluated and shows only two such excellent performances. But 'a4' also shows a very weak performance in the first quintile. Both decision actions, hence, don't show eventually a performance profile that would make apparent a clear preference situation in favour of one or the other. In this sense, the prekernels based best choice recommendations may appear more faithful with respect to the actually definite strict outranking relation than any 'forced' linear ranking result as shown in Fig. [3.16](#page-96-1) above.

### <span id="page-97-0"></span>**Tractability**

Finally, let us give some hints on the tractability of kernel computations. Detecting all (pre)kernels in a digraph is a famously NP-hard computational problem. Checking external stability conditions for an independent choice is equivalent to checking its maximality and may be done in the linear complexity of the order of the digraph. However, checking all independent choices contained in a digraph may get hard already for tiny sparse digraphs of order  $n > 20$  (see [?]). Indeed, the worst case is given by an empty or indeterminate digraph where the set of all potential independent choices to check is in fact the power set of the vertices.

```
1 >>> e = EmptyDigraph(order=20)
\rightarrow >>> e.showMIS() # by visiting all 2^20 independent choices
3 *--- Maximal independent choices ---*
4 [ '1', '2', '3', '4', '5', '6', '7', '8', '9', '10',
5 '11', '12', '13', '14', '15', '16', '17', '18', '19', '20']
6 number of solutions: 1
7 execution time: 1.47640 sec. # <<== !!!
  >> 2**209 1048576
```
Now, there exist more efficient specialized algorithms for directly enumerating MISs and dominant or absorbent kernels contained in specific digraph models without visiting all independent choices (see [?]). Alain Hertz provided kindly such a MISs enumeration algorithm for the Digraph3 project (see showMIS\_AH()). When the number of independent choices is big compared to the actual number of MISs, like in very sparse or empty digraphs, the performance difference may be dramatic (see Line 7 above and Line 15 below).

```
1 \gg e.showMIS AH() # by visiting only maximal independent choices
2 *-----------------------------------*
3 * Python implementation of Hertz's *
4 * algorithm for generating all MISs *
5 \times R.B. version 7(6)-25-Apr-2006 *6 *-----------------------------------*
7 ===>>> Initial solution :
8 \begin{bmatrix} 1 & 1 \\ 0 & 1 \end{bmatrix}, 12, 13, 13, 14, 15, 16, 17, 18, 18, 19, 110,
```
(continued from previous page)

```
9 '11', '12', '13', '14', '15', '16', '17', '18', '19', '20']
10 *---- results ----*
11 [ '1', '2', '3', '4', '5', '6', '7', '8', '9', '10',
12 '11', '12', '13', '14', '15', '16', '17', '18', '19', '20']
13 *---- statistics ----*
14 mis solutions : 1
15 execution time : 0.00026 sec. # <<== !!!
16 iteration history: 1
```
For more or less dense strict outranking digraphs of modest order, as facing usually in algorithmic decision theory applications, enumerating all independent choices remains however in most cases tractable, especially by using a very efficient Python generator (see independentChoices() below).

```
1 def independentChoices(self, U):
\overline{\mathbf{a}} \mathbf{a} \mathbf{a} \mathbf{a} \mathbf{a}3 Generator for all independent choices with associated
4 dominated, absorbed and independent neighborhoods
5 of digraph instance self.
6 Initiate with U = self.singletons().
7 Yields [(independent choice, domnb, absnb, indnb)].
       ^{\prime}"""
9 \text{ if } U == [1]:10 yield [(frozenset(),set(),set(set(s))]11 else:
\mathbf{x} = \text{list}(\mathbf{U}.\text{pop}())13 for S in self.independentChoices(U):
14 yield S
15 if x[0] \leq S[0][3]:
16 Sxgamdom = S[0][1] | x[1]17 5xgamabs = S[0][2] | x[2]18 Sxindep = S[0][3] & x[3]19 Sxchoice = S[0][0] | x[0]
20 Sx = [(Sxchoice, Sxgamdom, Sxgamabs, Sxindep)]
21 yield Sx
```
And, checking maximality of independent choices via the external stability conditions during their enumeration (see computePreKernels() below) provides the effective advantage of computing all initial and terminal prekernels in a single loop (see Line 10 and [?]).

```
1 def computePreKernels(self):
\overline{2} """
3 computing dominant and absorbent preKernels:
4 Result in self.dompreKernels and self.abspreKernels
5 """ \frac{1}{5} ""
6 actions = set(self.actions)
```

```
r = \ln(\text{actions})8 dompreKernels = set()
9 abspreKernels = set()
10 for choice in self.independentChoices(self.singletons()):
11 restactions = actions - choice[0][0]
\frac{1}{12} if restactions \leq choice[0][1]:
13 dompreKernels.add(choice[0][0])
\begin{bmatrix} 14 \end{bmatrix} if restactions \leq choice[0][2]:
15 abspreKernels.add(choice[0][0])
16 self.dompreKernels = dompreKernels
17 self.abspreKernels = abspreKernels
```

```
Back to Content Table (page 1)
```
# <span id="page-99-0"></span>3.3 Bipolar-valued kernel membership characteristic vectors

- [Kernel equation systems](#page-99-1) (page 99)
- [Solving bipolar-valued kernel equation systems](#page-100-0) (page 100)

### <span id="page-99-1"></span>Kernel equation systems

Let  $G(X,R)$  be a crisp irreflexive digraph defined on a finite set X of nodes and where R is the corresponding  $\{-1, +1\}$ -valued adjacency matrix. Let Y be the  $\{-1, +1\}$ -valued membership characteristic (row) vector of a choice in  $X$ . When  $Y$  satisfies the following equation system

 $Y \circ R = -Y$ ,

where for all  $x$  in  $X$ ,

 $(Y \circ R)(x) = \max_{y \in X, x \neq y} (\min(Y(x), R(x, y)))$ .

then Y characterises an **initial** kernel ( $[SCH-1985p]$ ).

When transposing now the membership characteristic vector Y into a column vector  $Y^t$ , the following equation system

 $R \circ Y^t = -Y^t,$ 

makes  $Y^t$  similarly characterise a terminal kernel.

Let us verify this result on a tiny random digraph.

```
1 >>> from digraphs import *
2 >> g = RandomDigraph(order=3,seed=1)
3 >>> g.showRelationTable()
4 * ---- Relation Table -----
5 R | 'a1' 'a2' 'a3'
6 ------|---------------------
7 'a1' | -1 +1 -1
8 'a2' | -1 -1 +1
9 'a3' | +1 +1 -1
10 >>> g.showPreKernels()
11 *--- Computing preKernels ---*
12 Dominant preKernels :
13 [ ] [ ] [ ] [ ] [ ] [ ] [ ] [ ] [ ] [ ] [ ] [ ] [ ] [ ] [ ] [ ] [ ] [ ] [ ] [ ] [ ] [ ] [ ] [ ] [ ] [ ] [ ] 
14 independence : 1.0
15 dominance : 1.0
16 absorbency : -1.0
17 covering : 1.000
18 Absorbent preKernels :
19 [ ] 2']
20 independence : 1.0
21 dominance : -1.0
22 absorbency : 1.0
23 covered : 1.000
```
It is easy to verify that the characteristic vector  $[-1, -1, +1]$  satisfies the initial kernel equation system; a3 gives an *initial* kernel. Similarly, the characteristic vector  $[-1, +1, +1]$ -1] verifies indeed the terminal kernel equation system and hence a2 gives a terminal kernel.

We succeeded now in generalizing kernel equation systems to genuine bipolar-valued digraphs ([BIS-2006 -1p]). The constructive proof, found by Marc Pirlot, is based on the following fixpoint equation that may be used for computing bipolar-valued kernel membership vectors,

 $T(Y) := -(Y \circ R) = Y,$ 

### <span id="page-100-0"></span>Solving bipolar-valued kernel equation systems

John von Neumann showed indeed that, when a digraph  $G(X,R)$  is **acyclic** with a unique initial kernel K characterised by its membership characteristics vector  $Y_k$ , then the following double bipolar-valued fixpoint equation

 $T^2(Y) := -(- (Y \circ R) \circ R) = Y$ .

will admit a stable high and a stable low fixpoint solution that converge both to  $Y_k$ ([\[SCH-1985p\]](#page-127-0)).

Inspired by this crisp double fixpoint equation, we observed that for a given bipolarvalued digraph  $G(X,R)$ , each of its dominant or absorbent prekernels Ki in X determines an induced **partial graph**  $G(X,R/Ki)$  which is *acyclyc* and admits Ki as unique kernel (see [BIS-2006  $2p$ ]).

Following the von Neumann fixpoint algorithm, a similar bipolar-valued extended double fixpoint algorithm, applied to  $G(X, R/Ki)$ , allows to compute hence the associated bipolar-valued kernel characteristic vectors Yi in polynomial complexity.

## Algorithm

in : bipolar-valued digraph  $G(X,R)$ ,

out : set  $\{Y_1, Y_2, \ldots\}$  of bipolar-valued kernel membership characteristic vectors.

- 1. enumerate all initial and terminal crisp prekernels  $K, K\mathcal{Q}, \ldots$  in the given bipolar-valued digraph (see the tutorial on [Computing Digraph Kernels](#page-79-0) (page 79));
- 2. for each crisp initial kernel  $Ki$ :
	- a. construct a partially determined subgraph  $G(X,R/K_i)$  supporting exactly this unique initial kernel  $Ki$ :
	- b. Use the double fixpoint equation  $T\mathcal{Z}$  with the partially determined adjacency matrix  $R/Ki$  for computing a stable low and a stable high fixpoint;
	- c. Determine the bipolar-valued  $Ki$ -membership characteristic vector Yi with an epistemic disjunction of the previous low and high fixpoints;
- 3. repeat step (2) for each terminal kernel  $Kj$  by using the double fixpoint equation T2 with the transpose of the adjacency matrix  $R/Ki$ .

<span id="page-101-0"></span>Time for a practical illustration.

Listing 3.10: Random Bipolar-valued Outranking Digraph

```
1 >>> from outrankingDigraphs import *
2 >>> g = RandomBipolarOutrankingDigraph(Normalized=True,seed=5)
3 \implies \text{print}(g)4 *------- Object instance description ------*
5 Instance class : RandomBipolarOutrankingDigraph
6 Instance name : rel randomperftab
7 # Actions : 7
8 # Criteria : 7
9 Size : 26
10 Determinateness (%) : 67.14
11 Valuation domain : [-1.0;1.0]
12 Attributes : ['name', 'actions', 'criteria', 'evaluation',
13 THE SERVICE SERVICE SERVICE SERVICE SERVICE SERVICE SERVICE SERVICE SERVICE SERVICE SERVICE SERVICE SERVICE S
14 September 2020 (1991) (1992) (1992) (1992) (1993) (1992) (1993) (1993) (1993) (1993) (1994) (1993) (1994) (1994) (1994) (1994) (1994) (1994) (1994) (1994) (1994) (1994) (1994) (1994) (1994) (1994) (1994) (1994) (1994) (
```
The random outranking digraph g, we consider here in [Listing](#page-101-0) [3.10](#page-101-0) for illustration, models the pairwise outranking situations between seven decision alternatives evaluated on seven incommensurable performance criteria. We compute its corresponding bipolar-valued prekernels on the associated codual digraph gcd.

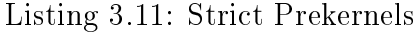

```
1 >> gcd = ( -g) # strict outranking digraph
2 >>> gcd.showPreKernels()
3 *--- Computing prekernels ---*
4 Dominant prekernels :
5 ['a1', 'a4', 'a2']
6 independence : +0.000
7 dominance : +0.070
8 absorbency : -0.488
9 covering : +0.667
10 Absorbent prekernels :
_{11} ['a7', 'a3']
12 independence : +0.000
13 dominance : -0.744
14 absorbency : +0.163
15 covered : +0.800
16 *----- statistics -----
17 graph name: converse-dual_rel_randomperftab
18 number of solutions
19 dominant kernels : 1
20 absorbent kernels: 1
21 cardinality frequency distributions
22 cardinality : [0, 1, 2, 3, 4, 5, 6, 7]
23 dominant kernel : [0, 0, 0, 1, 0, 0, 0, 0]
24 absorbent kernel: [0, 0, 1, 0, 0, 0, 0, 0]
25 Execution time : 0.00022 sec.
```
The codual outranking digraph, modelling a *strict outranking* relation, admits an initial prekernel [a1, a2, a4] and a terminal one [a3, a7] (see [Listing](#page-102-0) [3.11](#page-102-0) Line 5 and 11).

Let us compute the initial prekernel restricted adjacency table with the domkernelrestrict() method.

```
1 >>> k1Relation = gcd.domkernelrestrict([1a11, 1a21, 1a41])
2 >>> gcd.showHTMLRelationTable(
3 ... actionsList=['a1','a2','a4','a3','a5','a6','a7'],
4 ... relation=k1Relation,
5 ... tableTitle='K1 restricted adjacency table')
```
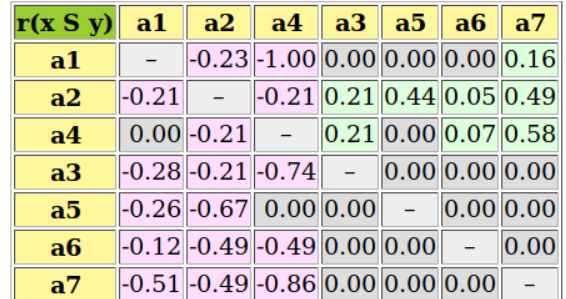

# K1 restricted adjacency table

Valuation domain:  $[-1.00; +1.00]$ 

Fig. 3.17: Initial kernel [a1, a2, a4] restricted adjacency table

We first notice that this initial prekernel is indeed only *weakly independent*: The outranking situation between  $a\ddot{a}$  and  $a\ddot{a}$  appears *indeterminate*. The corresponding initial prekernel membership characteristic vector may be computed with the computeKernelVector() method.

> Listing 3.12: Fixpoint iterations for initial prekernel ['a1', 'a2', 'a4']

```
1 >>> gcd.computeKernelVector(['a1','a2','a4'],Initial=True,Comments=True)
2 \rightarrow Initial prekernel: {'a1', 'a2', 'a4'}
3 initial low vector : [-1.00, -1.00, -1.00, -1.00, -1.00, -1.00, -1.00]
4 initial high vector: [+1.00, +1.00, +1.00, +1.00, +1.00, +1.00, +1.00]
5 1st low vector : [ 0.00, +0.21, -0.21, 0.00, -0.44, -0.07, -0.58]
6 1st high vector : [+1.00, +1.00, +1.00, +1.00, +1.00, +1.00, +1.00]7 \t2nd low vector : [ 0.00, +0.21, -0.21, 0.00, -0.44, -0.07, -0.58]
8 2nd high vector : [ 0.00, +0.21, -0.21, +0.21, -0.21, -0.05, -0.21]
9 \t3rd low vector : [ 0.00, +0.21, -0.21, +0.21, -0.21, -0.07, -0.21]
10 3rd high vector : [ 0.00, +0.21, -0.21, +0.21, -0.21, -0.05, -0.21]
11 4th low vector : [ 0.00, +0.21, -0.21, +0.21, -0.21, -0.07, -0.21]
12 4th high vector : [ 0.00, +0.21, -0.21, +0.21, -0.21, -0.07, -0.21]
13 # iterations : 4
14 low & high fusion : [ 0.00, +0.21, -0.21, +0.21, -0.21, -0.07, -0.21]
15 Choice vector for initial prekernel: {'a1', 'a2', 'a4'}
16 a2: +0.21
17 a4: +0.21
18 a1: 0.00
19 a6: -0.07
20 a3: -0.21
21 a5: -0.21
22 \quad a7: -0.21
```
We start the fixpoint computation with an empty set characterisation as first low vector and a complete set  $X$  characterising high vector. After each iteration, the low vector is

set to the negation of the previous high vector and the high vector is set to the negation of the previous low vector.

A unique stable prekernel characteristic vector  $Y_1$  is here attained at the fourth iteration with positive members  $a2: +0.21$  and  $a4: +0.21$  (60.5% criteria significance majority);  $a1: 0.00$  being an ambiguous potential member. Alternatives  $a3, a5, a6$  and  $a7$  are all negative members, i.e. positive non members of this outranking prekernel.

Let us now compute the restricted adjacency table for the outranked, i.e. the *terminal* prekernel [a3, a7].

```
\rightarrow k2Relation = gcd.abskernelrestrict([2a3, 2a7])
2 >>> gcd.showHTMLRelationTable(
3 ... actionsList=['a3','a7','a1','a2','a4','a5','a6'],
4 ... relation=k2Relation,
5 ... tableTitle='K2 restricted adjacency table')
```
# K2 restricted adjacency table

| $\left \frac{\text{r(x S y)}}{\text{a3}}\right $ a $\left \frac{\text{a1}}{\text{a1}}\right $ a $\left \frac{\text{a2}}{\text{a4}}\right $ a $\left \frac{\text{a5}}{\text{a5}}\right $ a $\left \frac{\text{a6}}{\text{a6}}\right $ |  |                                                                                                   |  |  |
|----------------------------------------------------------------------------------------------------|--|---------------------------------------------------------------------------------------------------|--|--|
| a3                                                                                                    |  | $-$ 0.00 -0.28 -0.21 -0.74 -0.40 -0.53                                                            |  |  |
| a7                                                                                                    |  | $\boxed{-1.00}$ - $\boxed{-0.51}$ $\boxed{-0.49}$ $\boxed{-0.86}$ $\boxed{-0.67}$ $\boxed{-0.63}$ |  |  |
| a1                                                                                                    |  | $\boxed{0.00 \, 0.16 - 0.00 \, 0.00 \, 0.00 \, 0.00}$                                             |  |  |
| a2                                                                                                    |  | $\boxed{0.21\,0.49\,0.00}$ - 0.00 0.00 0.00                                                       |  |  |
| a <sub>4</sub>                                                                                                    |  | $\boxed{0.21\,0.58\,0.00\,0.00}$ - 0.00 0.00                                                      |  |  |
| a <sub>5</sub>                                                                                                    |  | $\boxed{0.00}$ 0.16 0.00 0.00 0.00 - 0.00                                                         |  |  |
| a6                                                                                                    |  | $\boxed{0.30}$ 0.26 0.00 0.00 0.00 0.00 -                                                         |  |  |

Valuation domain:  $[-1.00; +1.00]$ 

Fig. 3.18: Terminal kernel ['a3','a7'] restricted adjacency table

Again, we notice that this terminal prekernel is indeed only weakly independent. The corresponding bipolar-valued characteristic vector Y2 may be computed as follows.

```
1 >>> gcd.computeKernelVector(['a3','a7'],Initial=False,Comments=True)
2 --> Terminal prekernel: {'a3', 'a7'}
3 initial low vector : [-1.00, -1.00, -1.00, -1.00, -1.00, -1.00, -1.00]
4 initial high vector : [+1.00, +1.00, +1.00, +1.00, +1.00, +1.00, +1.00]
5 1st low vector : [-0.16, -0.49, 0.00, -0.58, -0.16, -0.30, +0.49]6 1st high vector : [+1.00, +1.00, +1.00, +1.00, +1.00, +1.00, +1.00]7 \t2nd low vector : [-0.16, -0.49, 0.00, -0.58, -0.16, -0.30, +0.49]
8 2nd high vector : [-0.16, -0.49, 0.00, -0.49, -0.16, -0.26, +0.49]
9 \t3rd low vector : [-0.16, -0.49, 0.00, -0.49, -0.16, -0.26, +0.49]
10 3rd high vector : [-0.16, -0.49, 0.00, -0.49, -0.16, -0.26, +0.49]
11 # iterations : 3
12 high & low fusion : [-0.16, -0.49, 0.00, -0.49, -0.16, -0.26, +0.49]
13 Choice vector for terminal prekernel: {'a3', 'a7'}
```
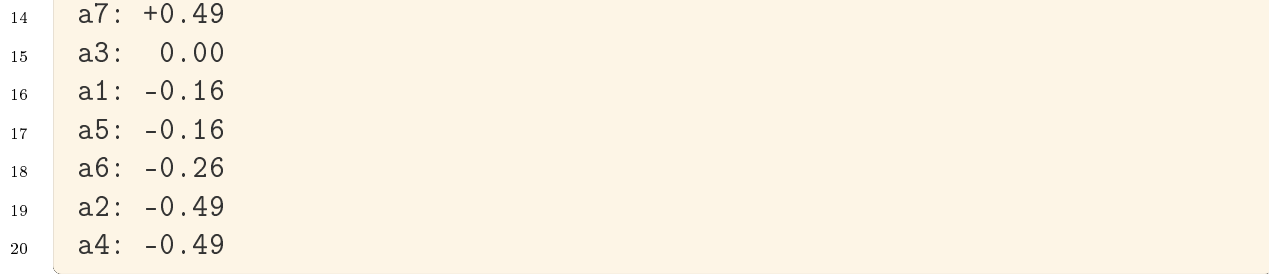

A unique stable bipolar-valued high and low fixpoint is attained at the third iteration with a7 positively confirmed (about 75% criteria significance majority) as member of this terminal prekernel, whereas the membership of a3 in this prekernel appears indeterminate. All the remaining nodes have negative membership characteristic values and are hence positively excluded from this prekernel.

When we reconsider the graphviz drawing of this outranking digraph (see Fig. 52 in the tutorial on [Computing Digraph Kernels](#page-79-0) (page 79)),

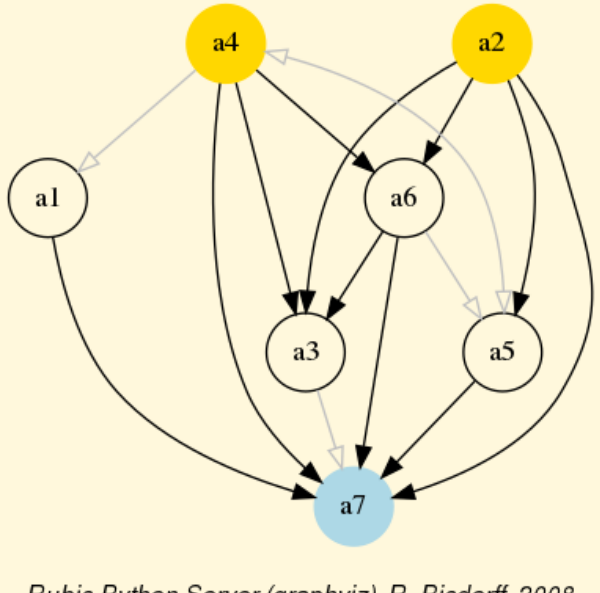

Rubis Python Server (graphviz), R. Bisdorff, 2008

Fig. 3.19: The strict outranking digraph oriented by the positive members of its initial and terminal prekernels

it becomes obvious why alternative  $a1$  is neither included nor excluded from the initial prekernel. Same observation is applicable to alternative  $a\beta$  which can neither be included nor excluded from the terminal prekernel. It may even happen, in case of more indeterminate outranking situations, that no alternative is positively included or excluded from a weakly independent prekernel; the corresponding bipolar-valued membership characteristic vector being completely indeterminate (see for instance the tutorial on Computing a Best Choice Recommendation).

To illustrate finally why sometimes we need to operate an epistemic disjunctive fusion of unequal stable low and high membership characteristics vectors (see Step 2.c.), let us

consider, for instance, the following crisp 7-cycle graph.

```
_{1} \gg \ge g = CirculantDigraph(order=7,circulants=[-1,1])
2 >>> g
3 *------- Digraph instance description ------*
4 Instance class : CirculantDigraph
5 Instance name : c7
6 Digraph Order : 7
7 Digraph Size : 14
8 Valuation domain : [-1.00;1.00]
9 Determinateness (%) : 100.00
10 Attributes : ['name', 'order', 'circulants', 'actions',
11 The Community of the Community of Telecommunity (Telecommunity), 'relation',
12 September 2020 'gamma', 'notGamma']
```
Digraph  $c\gamma$  is a symmetric crisp digraph showing, among others, the maximal independent set  $\{2, 5, 7\}$ , i.e. an initial as well as terminal kernel. We may compute the corresponding initial kernel characteristic vector.

```
1 >>> g.computeKernelVector(['2','5','7'],Initial=True,Comments=True)
2 --> Initial kernel: {'2', '5', '7'}
3 initial low vector : [-1.0, -1.0, -1.0, -1.0, -1.0, -1.0, -1.0]
4 initial high vector : [+1.0, +1.0, +1.0, +1.0, +1.0, +1.0, +1.0]
5 1 st low vector : [-1.0, 0.0, -1.0, -1.0, 0.0, -1.0, 0.0]
6 \quad 1 \text{ st high vector } : [-1.0, +1.0, +1.0, +1.0, +1.0, +1.0, +1.0]7 \quad 2 \text{ nd low vector} \quad : \left[ -1.0, \quad 0.0, \ -1.0, \ -1.0, \ 0.0, \ -1.0, \ 0.0 \right]8 2 nd high vector : [ 0.0, +1.0, 0.0, 0.0, +1.0, 0.0, +1.0]
9 stable low vector : [-1.0, 0.0, -1.0, -1.0, 0.0, -1.0, 0.0]
10 stable high vector : [ 0.0, +1.0, 0.0, 0.0, +1.0, 0.0, +1.0]
11 #iterations : 3
12 low & high fusion : [-1.0, +1.0, -1.0, -1.0, +1.0, -1.0, +1.0]
13 Choice vector for initial prekernel: \{ '2', '5', '7' \}14 2: +1.0015 \quad 5: \quad +1.0016 7: +1.00
17 \mid 1: -1.0018 \quad 3: \quad -1.0019 4: -1.00
20 \t 6: -1.00
```
Notice that the stable low vector characterises the negative membership part, whereas, the stable high vector characterises the positive membership part (see Lines 9-10 above). The bipolar disjunctive fusion assembles eventually both stable parts into the correct prekernel characteristic vector (Line 12).

The adjacency matrix of a symmetric digraph staying unchanged by the transposition operator, the previous computations, when qualifying the same kernel as a terminal instance, will hence produce exactly the same result.

Note: It is worthwhile noticing again the essential computational role, the logical indeterminate value 0.0 is playing in this double fixpoint algorithm. To implement such kind of algorithms without a logical **neutral term** would be like implementing numerical algorithms without a possible usage of the number 0. Infinitely many trivial impossibility theorems and dubious logical results come up.

Back to [Content Table](#page-1-0) (page 1)

# 3.4 On characterizing bipolar-valued outranking digraphs

- [Necessary properties of the outranking digraph](#page-107-0) (page 107)
- [Partial tournaments may be strict outranking digraphs](#page-109-0) (page 109)
- [Recognizing bipolar outranking valuations](#page-111-0) (page 111)
- [On generating random outranking valuations](#page-114-0) (page 114)

### <span id="page-107-0"></span>Necessary properties of the outranking digraph

Bipolar-valued outranking digraphs verify two necessary properties [\[BIS-2013p\]](#page-125-0):

1) They are weakly complete. For all pairs  $(x, y)$  of decision actions:

 $\max (r(x \succsim y), r(y \succsim x)) \geqslant 0.0$  and,

2) The construction of the outranking relation verifies the coduality principle. For all pairs  $(x, y)$  of decision actions,  $r(x \not\gtrsim y) = r(y \succcurlyeq x)$ .

Now, the codual of weakly complete digraphs correspond to the class of asymmetric digraphs i.e. *partial tournaments*. If, on the one limit, all outranking relations are symmetric, the partial tournament will be empty. On the other hand, if the outranking relation models a linear ranking, the tournament will be complete and transitive.

Let us consider for instance such a partial tournament<sup>[6](#page-107-1)</sup>.

<span id="page-107-1"></span> $6$  The example was proposed in 2005 by D. Bouyssou when discussing the necessity or not of a Rubis best choice recommendation to be internally stable –pragmatic principle  $P3-$  [\[BIS-2008p\]](#page-126-3)
<span id="page-108-0"></span>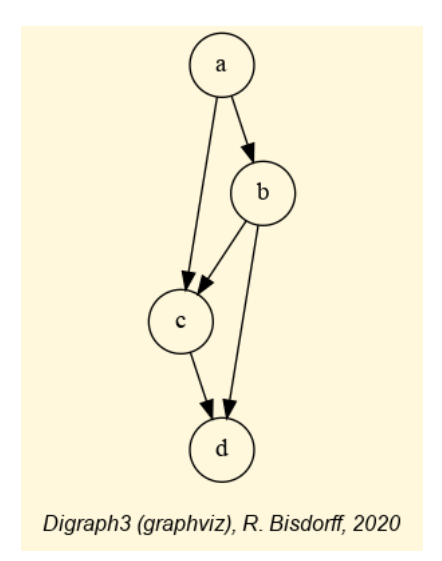

Fig. 3.20: A partial tournament

In Fig. [3.20,](#page-108-0) only the transitive closure between alternatives a and d is missing. Otherwise, the relation would be modelling a linear ranking from a to d. If this relation is actually supposed to model a *strict* outranking relation then both alternatives a and d positively outrank each other. Is it possible to build a corresponding valid performance tableau which supports epistemically this partial tournament?

It is indeed possible to define such a performance tableau by, first, using a single criterion g1 of significance weight 2 modelling the apparent linear ranking:  $a > b > c > d$ . We can, secondly, add a criterion  $g\ell$  of significance weight 3 modelling exclusively the missing "as well evaluated as" situation between a and d. Both criteria admit without loss of genericity a performance measurement scale of 0 to 100 points with an indifference discrimination threshold of 2.5 and preference discrimination threshold of 5 points. No considerable performance difference discrimination is needed in this example.

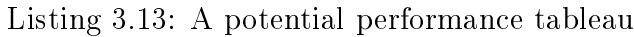

<span id="page-108-1"></span>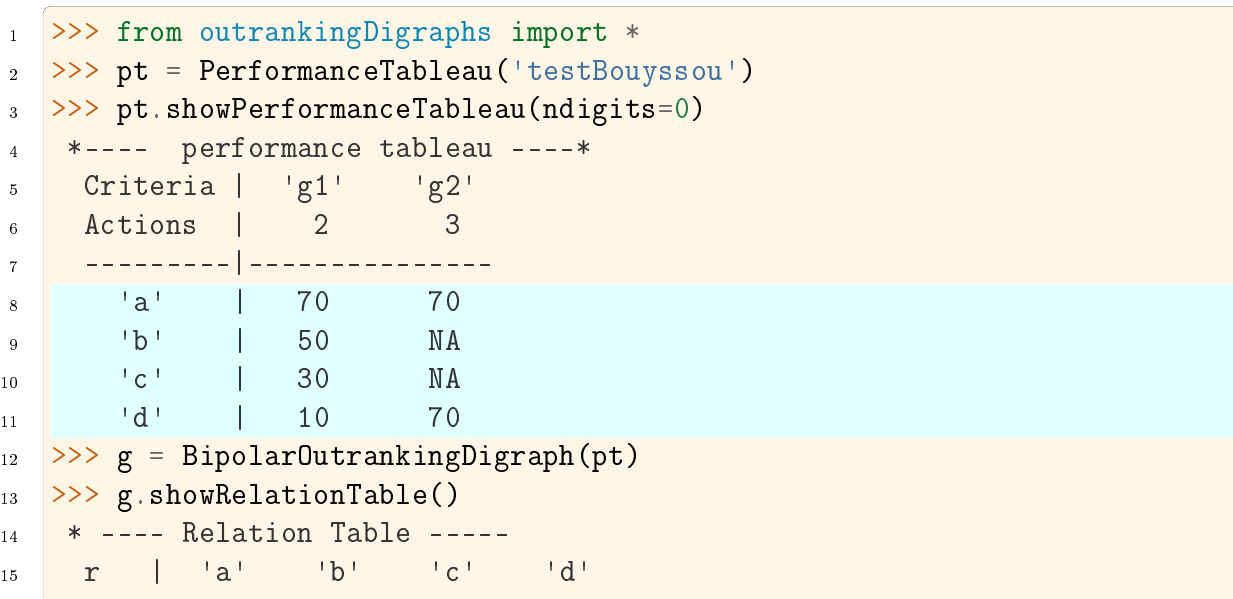

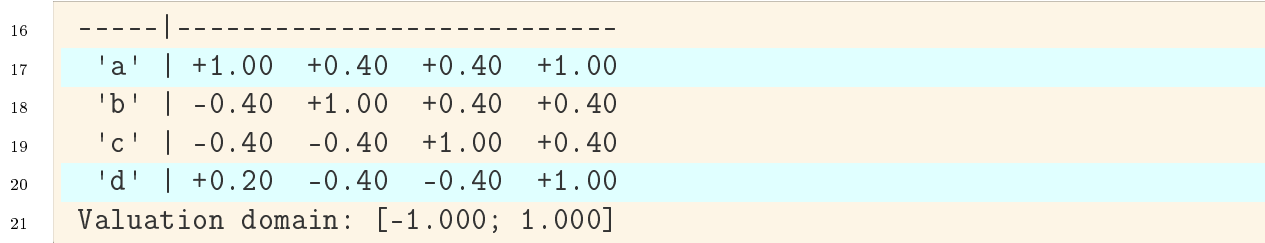

(continued from previous page)

In [Listing](#page-108-1) [3.13](#page-108-1) Lines 8-11 we notice that criterion g1 models with a majority margin of  $2/5 = 0.40$  the requested linear ranking and criterion  $q\mathcal{Z}$  warrants with a majority margin of  $1/5 = 0.20$  that d is "at least as well evaluated as" d (see Lines 17 and 20) leading to the necessary reciprocal outranking situations between a and d.

It becomes apparent with the partial tournament example here that, when the number of criteria is not constrained, we may model this way compatible pairwise outranking situations independently one of the other.

### Partial tournaments may be strict outranking digraphs

In the randomDigraphs module we provide the RandomPartialTournament class for providing such partial tournament instances.

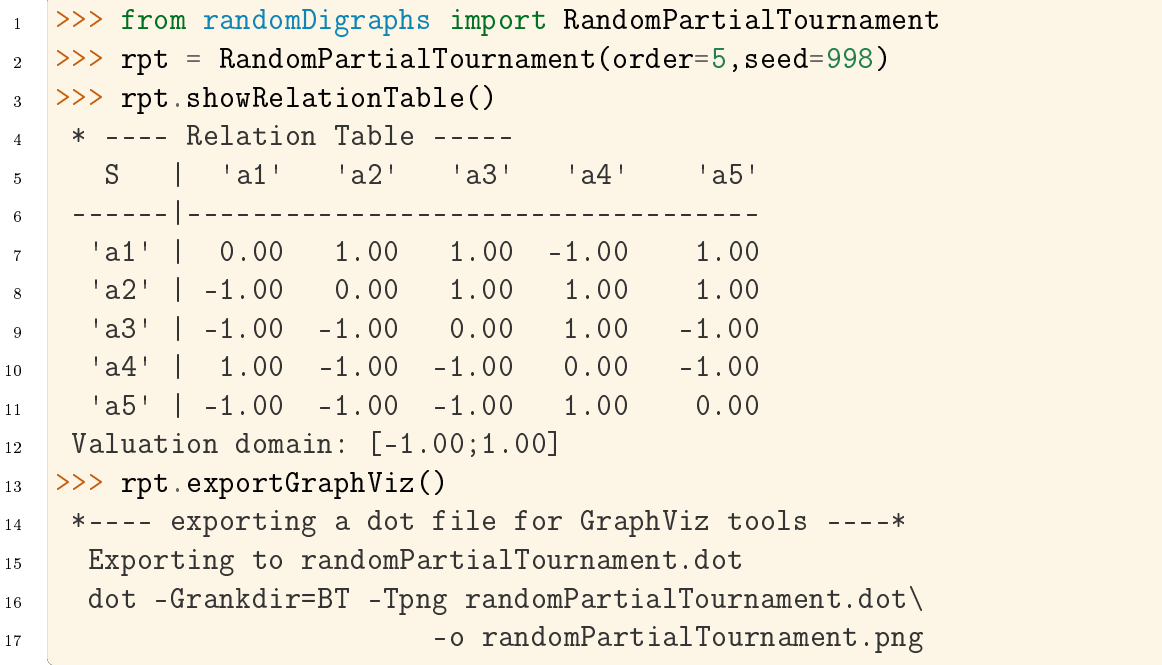

Listing 3.14: A partial tournament of order 5

<span id="page-110-0"></span>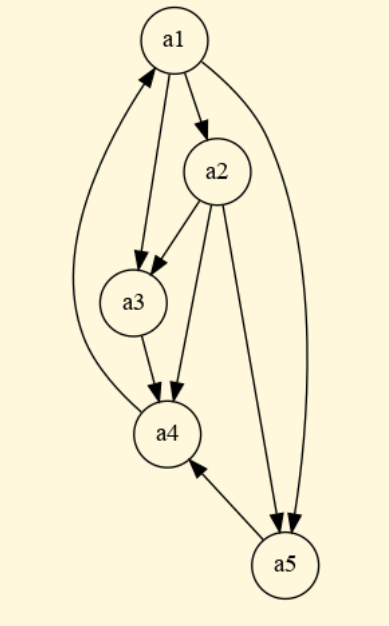

Digraph3 (graphviz), R. Bisdorff, 2020

Fig. 3.21: A random partial tournament of order 5

The crisp partial tournament rpt shown in Fig. [3.21](#page-110-0) corresponds to the potential strict outranking digraph one may obtain with the following multicriteria performance records measured on 10 criteria admitting a 0-100 scale with a 2.5pts indifference and a 5pts preference discrimination thresholds.

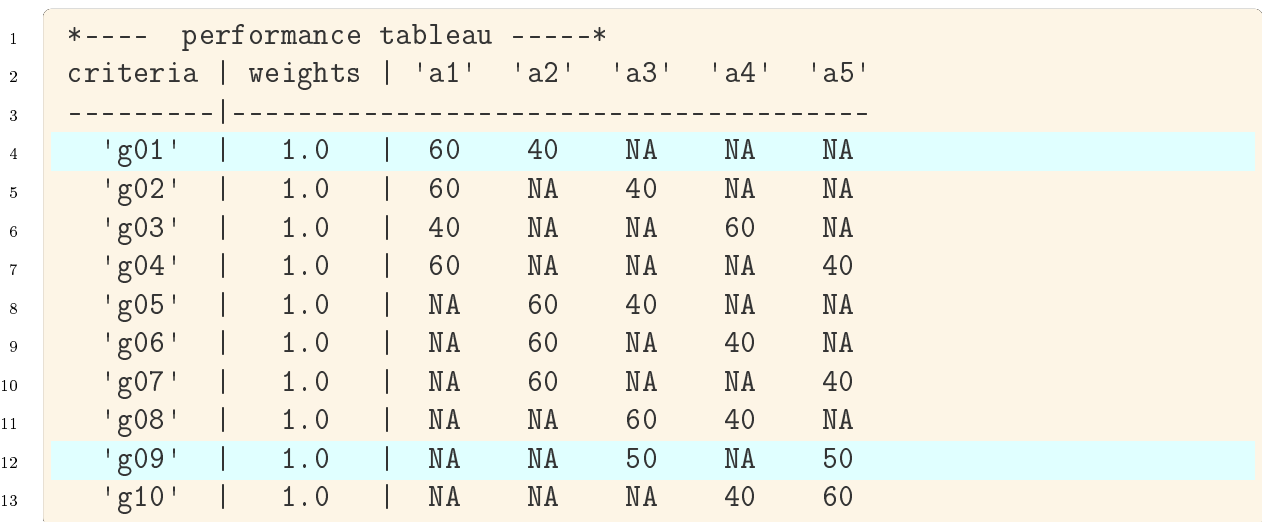

Each one of the ten performance criteria independently models, with a majority margin of  $1/10 = 0.10$ , one of the 10 links between the five nodes of the tournament rpt. Criterion g01 models for instance the asymmetric link between a1 and a2 (Line 4), criterion g9 models the symmetric link between  $a\beta$  and  $a\delta$  (Line 12) and so on. The bipolar-valued strict outranking relation we obtain with this performance tableau is the following:

<sup>1</sup> \* ---- Relation Table ----- <sup>2</sup> r | 'a1' 'a2' 'a3' 'a4' 'a5'

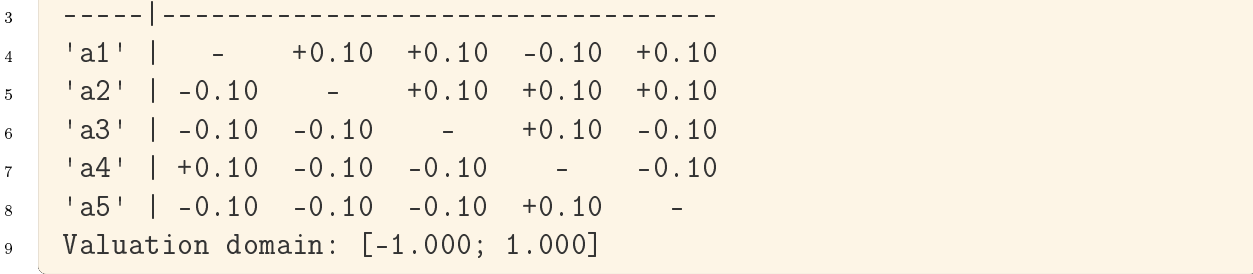

And we recover here exactly the random partial tournament shown in Fig. [3.21.](#page-110-0)

To all partial tournament we may this way associate a multicriteria performance tableau, making it hence the instance of a potential bipolar-valued strict outranking digraph. Yet, we have not taken care of reproducing the precise characteristic valuation of a given partial tournament. Is it as well possible to always associate a valid performance tableau which produces a strict outranking digraph with exactly the given characteristic valuation?

#### Recognizing bipolar outranking valuations

From the fact that the epistemic support of a strict outranking –'better evaluated as'– situation is a potential sub-part only of the epistemic support of the corresponding outranking  $-$ 'at least as well evaluated as'- situation, it follows that for all irreflexive pairs  $(x, y), r(x \geq y) \geq r(x \geq y)$ , which induces by the coduality principle the following necessary condition on the valuation of a potential outranking digraph:

$$
r(x \succsim y) \geq -r(y \succsim x), \quad \forall x \neq y \in X. \tag{3.1}
$$

<span id="page-111-0"></span>Condition  $(3.1)$  strengthens in fact the *weakly completeness* property. Indeed:

$$
\left(r(x \succsim y) < 0.0\right) \Rightarrow \left[r(y \succsim x) \geq -r(x \succsim y) > 0.0\right].\tag{3.2}
$$

<span id="page-111-2"></span>And,

$$
(r(x \succsim y) = 0.0) \Rightarrow (r(y \succsim x) \geq 0.0). \tag{3.3}
$$

<span id="page-111-3"></span><span id="page-111-1"></span>The bipolar valuation of a valid outranking digraph is hence necessarily characterised by the following condition, algebraically equivalent to Condition [\(3.1\)](#page-111-0):

$$
r(x \succsim y) + r(y \succsim x) \geq 0.0, \ \forall x \neq y \in X. \tag{3.4}
$$

It remains to proof that Condition [\(3.4\)](#page-111-1) is (or is actually not) also sufficient for characterising the valuation of bipolar-valued outranking digraphs. In other words:

#### Conjecture

For any given bipolar and rational valued digraph verifying  $(3.4)$  it is possible to construct with an unconstrained number of criteria a valid performance tableau that results in identically valued pairwise outranking situations.

If the conjecture reveals itself to be true, and we are rather confident that this will indeed be the case, we get a method of complexity  $O(n^2)$  for recognizing potential outranking digraph instances with view solely on their relational characteristic valuation (see [Listing](#page-112-0) [3.15](#page-112-0) Lines 16-17) [\[MEY-2008\]](#page-126-0).

Listing 3.15: Recognizing a bipolar outranking valuation

```
1 >>> from outrankingDigraphs import *
2 >>> t = RandomPerformanceTableau(weightDistribution="equiobjectives",
3 ... numberOfActions=5,numberOfCriteria=3,
4 ... missingDataProbability=0.05,seed=100)
5 \rightarrow > > g = BipolarOutputrankingDigraph(t)
6 >>> g.showRelationTable()
7 * ---- Relation Table -----
8 r | 'a1' 'a2' 'a3' 'a4' 'a5'
9 ------|------------------------------------
10 'a1' | +1.00 -0.33 -0.33 -0.67 -1.00
11 12' -12 +0.33 +1.00 -0.33 +0.00 +0.3312 | | \frac{13!}{1} | | \frac{11.00}{100} | \frac{10!}{100} | \frac{10!}{100} | \frac{10!}{100} | \frac{10!}{100} | \frac{10!}{100} | \frac{10!}{100} | \frac{10!}{100} | \frac{10!}{100} | \frac{10!}{100} | \frac{1013 'a4' | +0.67 +0.00 +0.00 +1.00 +0.67
14 135' +1.00 -0.33 -0.33 -0.67 +1.0015 Valuation domain: [-1.000; 1.000]
16 >>> g.isOutrankingDigraph()
17 True
```
<span id="page-112-1"></span>Whereas, when we consider in [Listing](#page-112-1) [3.16](#page-112-1) a genuine randomly bipolar-valued digraph of order 5, this check will mostly fail.

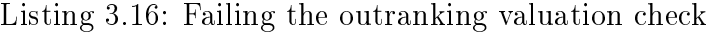

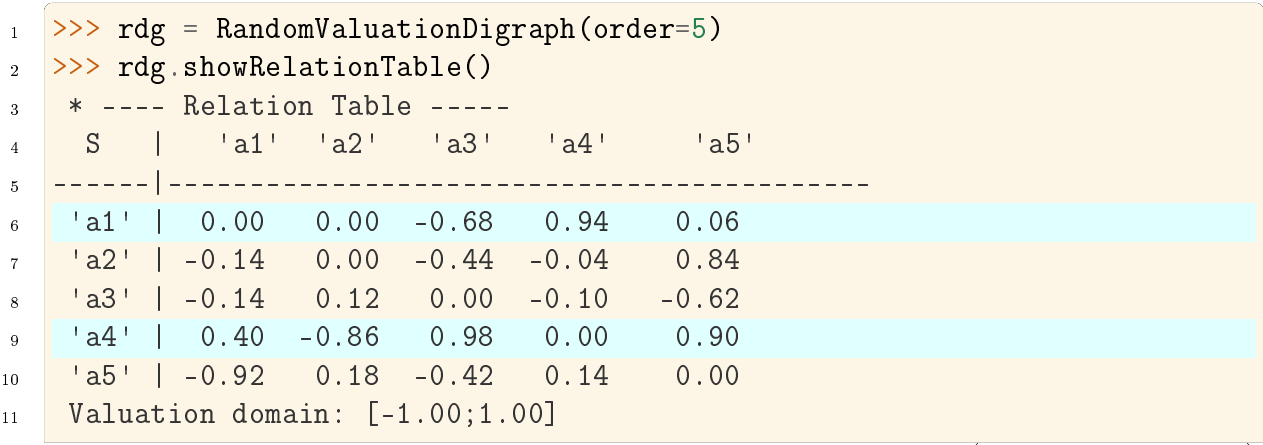

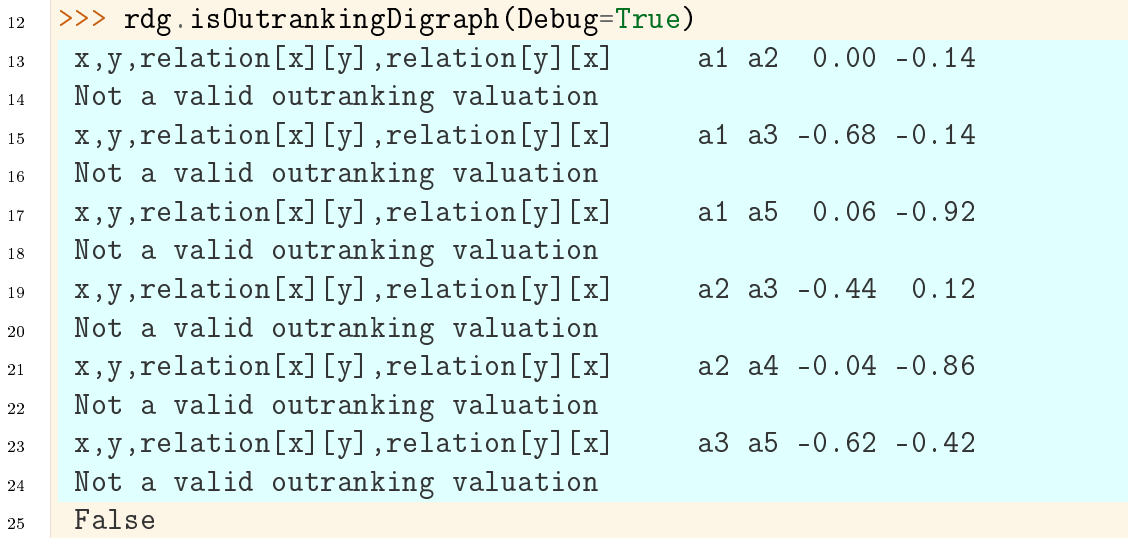

We observe in Lines 13-24 the absence of any relation between  $a1$  and  $a3$ , between  $a2$  and  $a_4$ , and between  $a_3$  and  $a_5$ . This violates the necessary weak completeness Condition  $(3.2)$ . The pairs  $(a1, a2)$  and  $(a2, a3)$  furthermore violate Condition  $(3.3)$ .

A Monte Carlo simulation with randomly bipolar-valued digraphs of order 5 shows that an average proportion of only 0.07% of random instances verify indeed Condition [\(3.4\)](#page-111-1). With randomly bipolar-valued digraphs of order 6, this proportion drops furthermore to 0.002%. Condition [\(3.4\)](#page-111-1) is hence a very specific characteristic of bipolar outranking valuations.

Readers challenged by the proof of the sufficiency of Condition [\(3.4\)](#page-111-1) may find below a bipolar-valued relation verifying [\(3.4\)](#page-111-1)

```
1 * ---- Relation Table -----
2 r | 'a1' 'a2' 'a3' 'a4' 'a5'
3 -----|----------------------------------
4 'a1' | +1.00 +0.60 +0.60 +0.20 +0.20
5 'a2' | -0.20 +1.00 +0.00 -0.20 +0.20
6 | | a3 | -0.40 +0.60 +1.00 +0.20 +0.60|a4' | -0.20 +0.20 -0.20 +1.00 +0.20a5' | -0.20 +0.00 -0.20 +0.60 +1.00
9 Valuation domain: [-1.000; 1.000]
```
Is it possible to construct a corresponding performance tableau giving exactly the shown valuation? *Hint*: the criteria may be equi-significant<sup>[7](#page-113-0)</sup>.

Solving the previous problem requires to choose an adequate number of criteria. This raises the following question:

What is the minimal number of criteria needed in a performance tableau that corresponds to the valuation of a given bipolar-valued outranking digraph.

<span id="page-113-0"></span><sup>&</sup>lt;sup>7</sup> A solution is provided under the name enigmaPT.py in the examples directory of the Digraph3 resources

We call this number the **epistemic dimension** of the bipolar-valued outranking digraph. This dimension depends naturally on the potential presence of chordless outranking cycles and indeterminate outranking situations. A crisp linear outranking digraph, for instance, can be modelled with a single performance criterion and is hence of dimension 1. Designing an algorithm for determining epistemic dimensions remains an open challenge.

Let us finally mention that the *dual* –the negation– of Condition  $(3.4)$  characterizes strict outranking valuations. Indeed, by verifying the coduality principle:

$$
-(r(x \succsim y) + r(y \succsim x)) = r(y \succsim x) + r(x \succsim y),
$$

we obtain the following condition:

$$
r(x \succsim y) + r(y \succsim x) \le 0.0, \ \forall x \neq y \in X. \tag{3.5}
$$

<span id="page-114-0"></span>A similar Monte Carlo simulation with randomly bipolar-valued digraphs of order 5 shows that an average proportion of only 0.12% of random instances verify Condition [\(3.5\)](#page-114-0). With randomly bipolar-valued digraphs of order 6, this proportion drops to 0.006%. Condition [\(3.5\)](#page-114-0) is hence again a very specific characteristic of bipolar strict outranking valuations.

#### On generating random outranking valuations

<span id="page-114-1"></span>The RandomOutrankingValuationDigraph class from the randomDigraphs module provides a generator for random outranking valuation digraphs.

Listing 3.17: Generating random outranking valuations

|                 | >>> from randomDigraphs import RandomOutrankingValuationDigraph |                                                      |       |                                |             |                |  |  |  |  |  |  |  |  |
|-----------------|-----------------------------------------------------------------|------------------------------------------------------|-------|--------------------------------|-------------|----------------|--|--|--|--|--|--|--|--|
| $\overline{2}$  |                                                                 | $>>$ rov = RandomOutrankingValuationDigraph(order=5, |       |                                |             |                |  |  |  |  |  |  |  |  |
| 3               | $\sim$ $\sim$ $\sim$                                            | $weights Sum = 10$ ,                                 |       |                                |             |                |  |  |  |  |  |  |  |  |
| 4               | $\sim 100$ km s $^{-1}$                                         | distribution='uniform',                              |       |                                |             |                |  |  |  |  |  |  |  |  |
| 5               | $\sim 100$ km s $^{-1}$                                         | $incomparability Probability$ =0.1,                  |       |                                |             |                |  |  |  |  |  |  |  |  |
| 6               | $\sim$ $\sim$ $\sim$                                            | polarizationProbability=0.05,                        |       |                                |             |                |  |  |  |  |  |  |  |  |
| $7\overline{ }$ | $seed=1)$<br>$\mathcal{A}^{\pm}$ and $\mathcal{A}^{\pm}$        |                                                      |       |                                |             |                |  |  |  |  |  |  |  |  |
| $8\,$           |                                                                 | $>>$ rov.showRelationTable()                         |       |                                |             |                |  |  |  |  |  |  |  |  |
| 9               |                                                                 | * ---- Relation Table -----                          |       |                                |             |                |  |  |  |  |  |  |  |  |
| 10              | S                                                               |                                                      |       | $ a1' - a2' - a3' - a4' - a5'$ |             |                |  |  |  |  |  |  |  |  |
| 11              |                                                                 |                                                      |       |                                |             |                |  |  |  |  |  |  |  |  |
| 12              | 'a1'                                                            | $\begin{vmatrix} 1 & 10 & -2 \end{vmatrix}$          |       | 10                             | 4           | $\overline{4}$ |  |  |  |  |  |  |  |  |
| 13              | $^{\prime}$ a2 $^{\prime}$                                      | $\begin{array}{ccc} \end{array}$ 10                  | 10    | 10                             | 4           | 10             |  |  |  |  |  |  |  |  |
| 14              |                                                                 | $ a3 $ -10 -10                                       |       | 10                             | $\mathbf 0$ | 8              |  |  |  |  |  |  |  |  |
| 15              |                                                                 | $ a4'   -4 -3   0$                                   |       |                                | 10          | 8              |  |  |  |  |  |  |  |  |
| 16              | 'ab'                                                            | $\sim$ 2                                             | $-10$ | $\mathcal{D}$                  | 3           | 10             |  |  |  |  |  |  |  |  |

```
17 Valuation domain: [-10;+10]
18 >>> rov.isOutrankingDigraph()
19 True
```
The generator works like this. For each link between  $\{x, y\}$ , first a random integer number is uniformly drawn for  $r(y, x)$  in the given range  $[-weightsSum; +weightsSum]$ (see [Listing](#page-114-1) [3.17](#page-114-1) Line 3). Then,  $r(x, y)$  is uniformly drawn in the remaining integer interval  $[-r(y, x); + weightsSum]$ .

In order to favour a gathering around the median zero characteristic value, it is possible to use a triangular law instead (see Line 4).

For inserting random considerable performance difference situations, it is possible to define the probabilities of incomparability (default 10%, see Line 5) and/or polarized outranking situations (5%, see Line 6).

The resulting valuation (see Lines 12-16) verifies indeed condition [\(3.4\)](#page-111-1) (see Lines 18-19).

Back to [Content Table](#page-1-0) (page 1)

### 3.5 Consensus quality of the bipolar-valued outranking relation

- [Circular performance tableaux](#page-115-0) (page 115)
- [A difficult decision problem](#page-117-0) (page 117)
- [The central CONDORCET point of view](#page-119-0) (page 119)

### <span id="page-115-0"></span>Circular performance tableaux

In order to study the actual consensus quality of a bipolar-valued outranking relation, let us consider a small didactic performance tableau consisting of five decision actions evaluated with respect to five performance criteria of equal significance. On each one of the criteria, we swap first and last ranked evaluations in a circular way (see Lines 8-12 below).

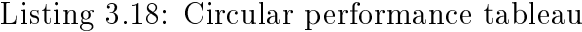

```
1 >>> from perfTabs import CircularPerformanceTableau
2 >>> cpt5 = CircularPerformanceTableau(order=5,NoPolarisation=True)
3 >>> cpt5.showPerformanceTableau()
4 *---- performance tableau -----*
5 Criteria | 'g1' 'g2' 'g3' 'g4' 'g5'
6 Actions | 1 1 1 1 1
    7 ---------|-----------------------------------------
```
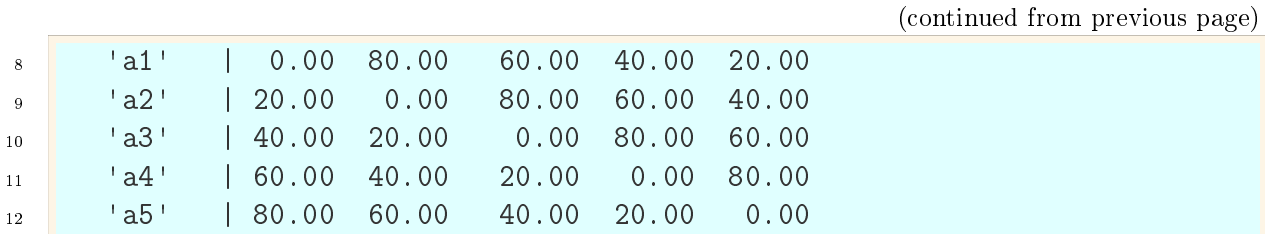

In [Listing](#page-115-1) [3.18](#page-115-1) Line 2, we do not consider for the moment any considerable performance differences. A performance difference up to 2.5 is considered insignificant, whereas a performance difference of 5.0 and more is attesting a preference situation.

```
1 >>> cpt5.showCriteria()
2 *---- criteria -----*
3 g1 RandomPerformanceTableau() instance
4 Preference direction: max
5 Scale = (0.00, 100.00)6 Weight = 0.2007 Threshold ind : 2.50 + 0.00x ; percentile: 0.00
8 Threshold pref : 5.00 + 0.00x ; percentile: 0.00
9 g2 RandomPerformanceTableau() instance
10 ...
```
All the five decision alternatives show in fact a same performance profile, yet distributed differently on the criteria which are equally significant. The preferential information of such a circular performance tableau does hence not deliver any clue for solving a selection or a ranking decision problem.

Let us inspect the corresponding bipolar-valued outranking digraph.

```
>>> from outrankingDigraphs import BipolarOutrankingDigraph
2 >>> bodg = BipolarOutrankingDigraph(cpt5)
3 >>> bodg.exportGraphViz()
4 *---- exporting a dot file for GraphViz tools ----*
5 Exporting to rel_circular-5-PT.dot
6 dot -Grankdir=BT -Tpng rel_circular-5-PT.dot\
                     -o rel_circular-5-PT.png
```
<span id="page-117-1"></span>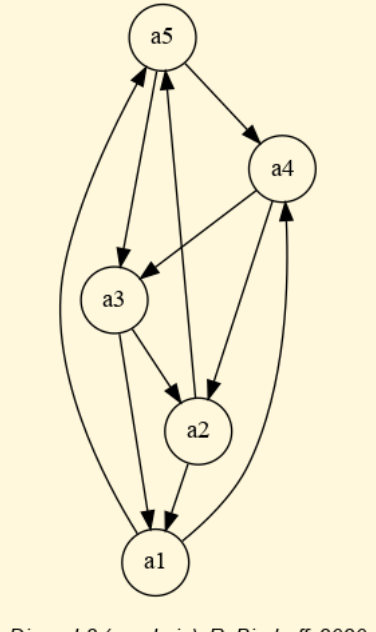

Digraph3 (graphviz), R. Bisdorff, 2020

Fig. 3.22: Outranking digraph of circular performance tableau of order 5

In Fig. [3.22](#page-117-1) we notice that the outranking digraph models in fact a complete and regular tournament. Each alternative is outranking, respectively outranked by two other alternatives. The outranking relation is not transitive -half of the transitivity arcs are missingand we observe five equally credible outranking circuits.

```
>>> bodg.computeTransitivityDegree()
2 \text{Decimal}('0.5')3 >>> bodg.computeChordlessCircuits()
4 >>> bodg.showChordlessCircuits()
5 *---- Chordless circuits ----*
6 5 circuits.
7 \t 1: ['a1', 'a4', 'a3'], credibility : 0.200
8 2: ['a1', 'a4', 'a2'] , credibility : 0.200
9 3: ['a1', 'a5', 'a3'] , credibility : 0.200
10 4: ['a2', 'a5', 'a3'] , credibility : 0.200
11 5: ['a2', 'a5', 'a4'] , credibility : 0.200
```
### <span id="page-117-0"></span>A difficult decision problem

Due to the regular tournament structure, the *Copeland* scores are the same for each one of the decision alternatives and we end up with a ranking in alphabetic order.

```
>>> from linearOrders import *
  >> cop = CopelandRanking(bodg, Comments=True)
3 Copeland scores
4 \mid a1 : 0
```

```
5 \t a2 : 06 \t a3 : 0a4 : 0a5 : 09 Copeland Ranking:
10 ['a1', 'a2', 'a3', 'a4', 'a5']
```
Same situation appears below with the NetFlows scores.

```
1 >>> nf = NetFlowsOrder(bodg, Comments=True)
2 Net Flows :
3 \times 1 : 0.0004 a2 : 0.000
5 a3 : 0.000
6 a4 : 0.000
7 \times 5 : 0.0008 NetFlows Ranking:
9 ['a1', 'a2', 'a3', 'a4', 'a5']
```
Yet, when inspecting in Fig. [3.22](#page-117-1) the outranking relation, we may notice that, when ignoring for a moment the upward arcs, an apparent downward ranking ['a5', 'a4', 'a3', 'a2', 'a1'] comes into view. We can try to recover this ranking with the help of the Kemeny ranking rule.

```
1 >>> ke = KemenyRanking(bodg)
2 >>> ke.maximalRankings
3 [['a5', 'a4', 'a3', 'a2', 'a1'],
4 ['a4', 'a3', 'a2', 'a1', 'a5'],
5 \begin{bmatrix} 1 & 3 & 1 \\ 0 & 3 & 1 \end{bmatrix}, 1 & 2 & 1 \\ 1 & 1 & 1 \\ 1 & 1 & 1 \end{bmatrix}, 1 & 2 & 1 \\ 1 & 1 & 1 \\ 1 & 1 & 1 \end{bmatrix}6 ['a2', 'a1', 'a5', 'a4', 'a3'],
       [ 'a1', 'a5', 'a4', 'a3', 'a2']
```
The Kemeny rule delivers indeed five optimal rankings which appear to be the circular versions of the apparent downward ranking ['a5', 'a4', 'a3', 'a2', 'a1'].

The epistemic disjunctive fusion of these five circular rankings gives again an empty relation (see Fig. [3.23](#page-119-1) below).

```
1 >>> from transitiveDigraphs import RankingsFusionDigraph
2 \rightarrow >> wke = RankingsFusionDigraph(bodg, ke.maximalRankings)
3 >>> wke.exportGraphViz()
```
<span id="page-119-1"></span>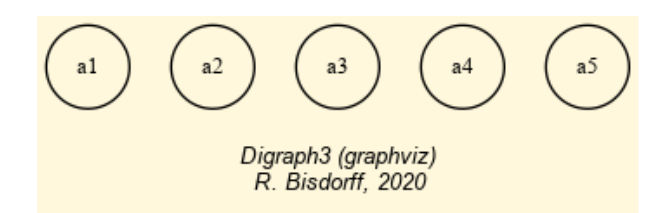

Fig. 3.23: Epistemic fusion of the five optimal Kemeny rankings

All ranking rules based on the bipolar-valued outranking digraph apparently deliver the same result: no effective ranking is possible. When the criteria are supposed to be equally significant, each decision alternative is indeed equally well performing from a multicriteria point of view (see Fig. [3.24\)](#page-119-2).

```
>>> cpt5.showHTMLPerformanceHeatmap(Correlations=False,
2 ... rankingRule=None,ndigits=0,
3 ... pageTitle='The circular performance tableau')
```
## The circular performance tableau

| criteria                                    | q1 | q2       | q3       | q4                                                | q5       |  |  |  |  |  |
|---------------------------------------------|----|----------|----------|---------------------------------------------------|----------|--|--|--|--|--|
| weights $+1.00 + 1.00 + 1.00 + 1.00 + 1.00$ |    |          |          |                                                   |          |  |  |  |  |  |
| a1                                          | 0  | 80       | 60       | 40                                                | 20       |  |  |  |  |  |
| a2                                          | 20 | $\Omega$ | 80       | 60                                                | 40       |  |  |  |  |  |
| aЗ                                          | 40 | 20       | $\Omega$ | 80                                                | 60       |  |  |  |  |  |
| a <sub>4</sub>                              | 60 | 40       | 20       | $\Omega$                                          | 80       |  |  |  |  |  |
| a5                                          | 80 | 60       | 40       | 20                                                | $\Omega$ |  |  |  |  |  |
| Color legend:                               |    |          |          |                                                   |          |  |  |  |  |  |
| quantile                                    |    |          |          | 14.29% 28.57% 42.86% 57.14% 71.43% 85.71% 100.00% |          |  |  |  |  |  |

Fig. 3.24: The heatmap of the circular performance tableau

The pairwise outranking relation shown in Fig. [3.22](#page-117-1) does hence represent a *faithful con*sensus of the preference modelled by each one of the five performance criteria. We can inspect the actual quality of this consensus with the help of the bipolar-valued equivalence index (see the [advanced topic on the ordinal correlation between bipolar-valued digraphs](#page-69-0) (page 69)).

### <span id="page-119-0"></span>The central CONDORCET point of view

The bipolar-valued outranking relation corresponds in fact to the median of the multicriteria points of view, at minimal KENDALL's ordinal correlation distance from all marginal criteria points of view [\[BAR-1980p\]](#page-127-0).

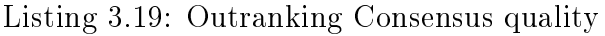

<span id="page-119-3"></span>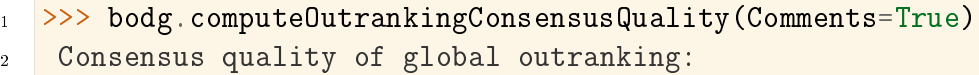

(continued from previous page)

```
3 criterion (weight): valued correlation
4 --------------------------------------
5 \frac{\text{g5 (0.200)} \div 0.200}6 \qquad g4 \quad (0.200): +0.2007 \quad g3 \quad (0.200): +0.200\frac{1}{8} g2 (0.200): +0.200
9 \qquad g1 \quad (0.200): +0.20010 Summary:
11 Weighted mean marginal correlation (a): +0.200
12 Standard deviation (b) : +0.000
13 Ranking fairness (a)-(b) : +0.200
```
As all the performance criteria are supposed to be equally significant, the bipolar-valued equivalence index of the outranking relation with each marginal criterion is at constant level  $+0.200$  (see [Listing](#page-119-3) [3.19\)](#page-119-3).

Let us compute the pairwise ordinal correlation indices between each one the five criteria, including the median outranking relation.

```
1 >>> from digraphs import CriteriaCorrelationDigraph
2 >>> cc = CriteriaCorrelationDigraph(bodg, WithMedian=True)
3 >>> cc.showRelationTable()
4 * ---- Relation Table -----*
5 S | 'g1' 'g2' 'g3' 'g4' 'g5' 'm'
6 ------|------------------------------------
7 'g1' | 1.00 0.20 -0.20 -0.20 0.20 0.20
8 'g2' | 0.20 1.00 0.20 -0.20 -0.20 0.20
9 'g3' | -0.20 0.20 1.00 0.20 -0.20 0.20
10 'g4' | -0.20 -0.20 0.20 1.00 0.20 0.20
11 'g5' | 0.20 -0.20 -0.20 0.20 1.00 0.20
12 'm' | 0.20 0.20 0.20 0.20 0.20 0.40
13 Valuation domain: [-1.00;1.00]
```
We observe the same circular arrangement of the pairwise criteria correlations as the one observed in the circular performance tableau. We may draw a 3D principal plot of this correlation space.

>>> cc.exportPrincipalImage(plotFileName='correlation3Dplot')

<span id="page-121-0"></span>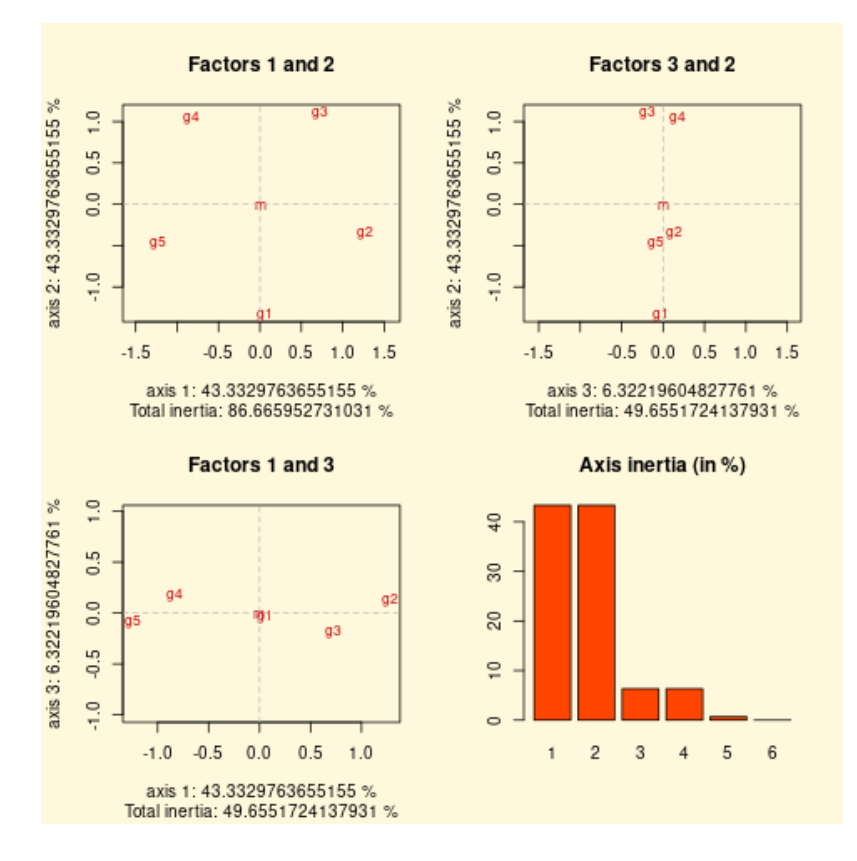

Fig. 3.25: The 3D plot of the principal components of the correlation matrix

In Fig. [3.25](#page-121-0), the median outranking relation **m** is indeed situated exactly in the middle of the regular pentagon of the marginal criteria.

What happens now when we observe imprecise performance evaluations, considerable performance differences, unequal criteria significance weights and missing evaluations? Let us therefore redo the same computations, but with a corresponding random 3-Objectives performance tableau.

> Listing 3.20: Outranking consensus quality with 3 objectives tableaux

<span id="page-121-1"></span>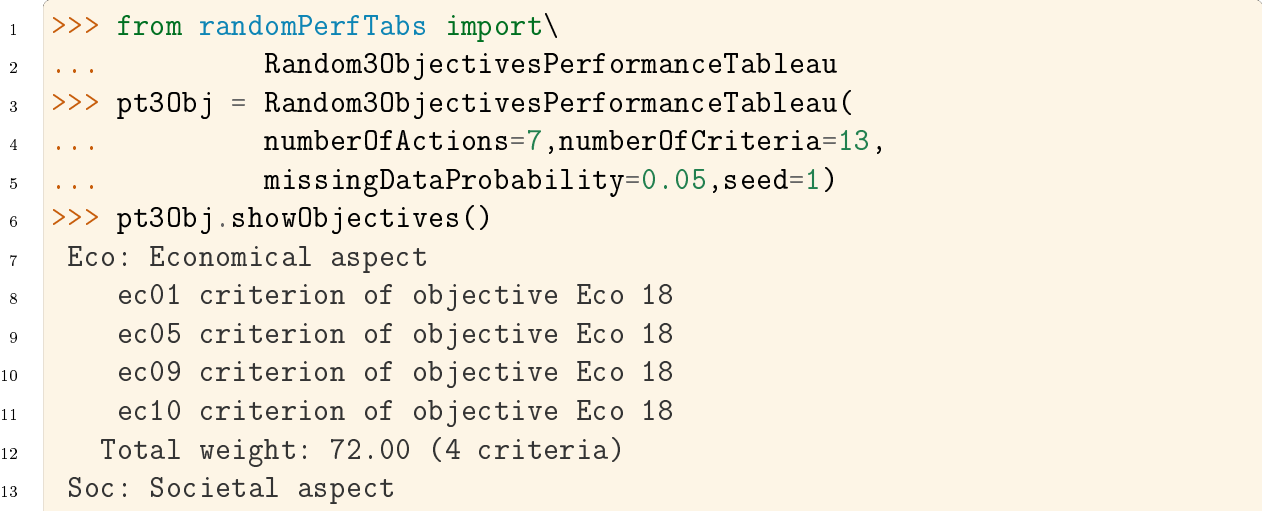

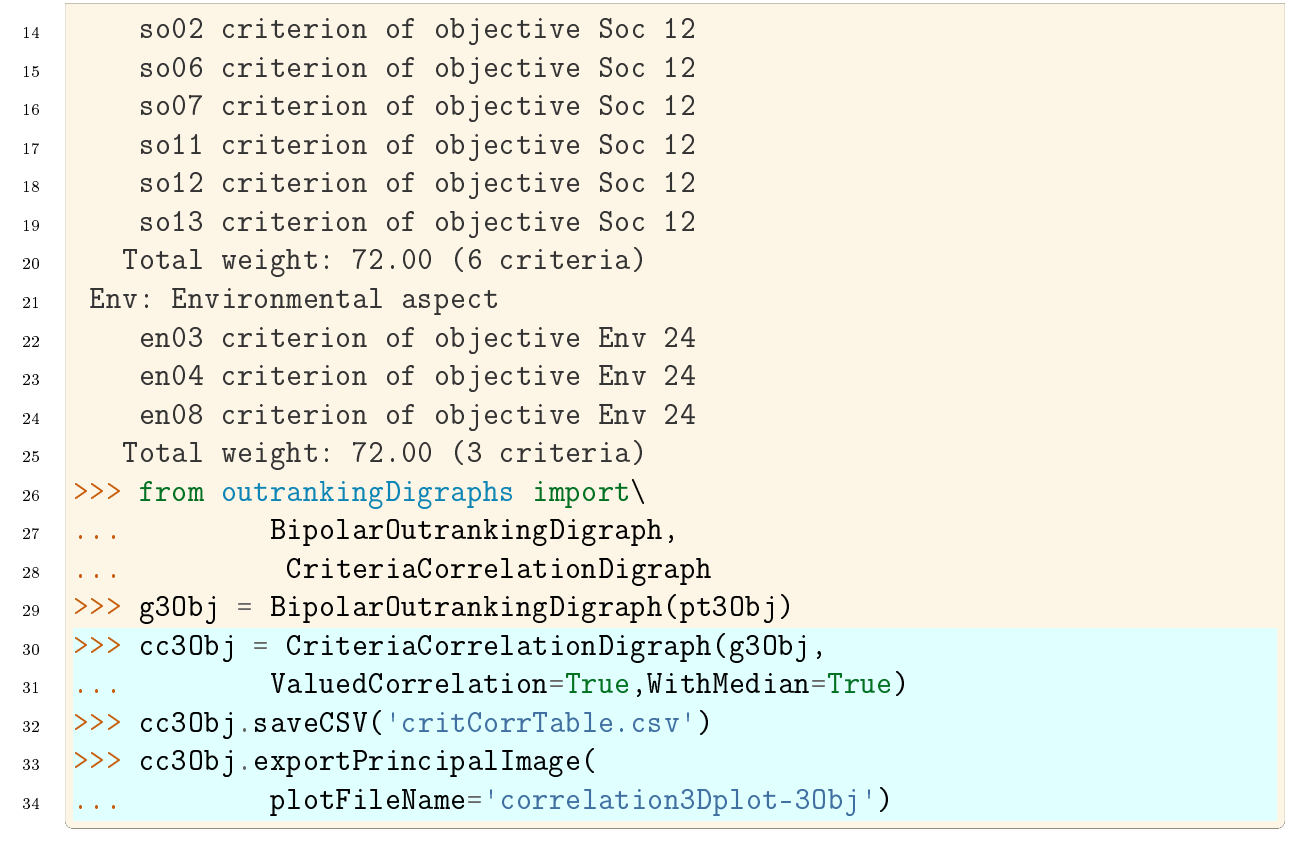

<span id="page-122-0"></span>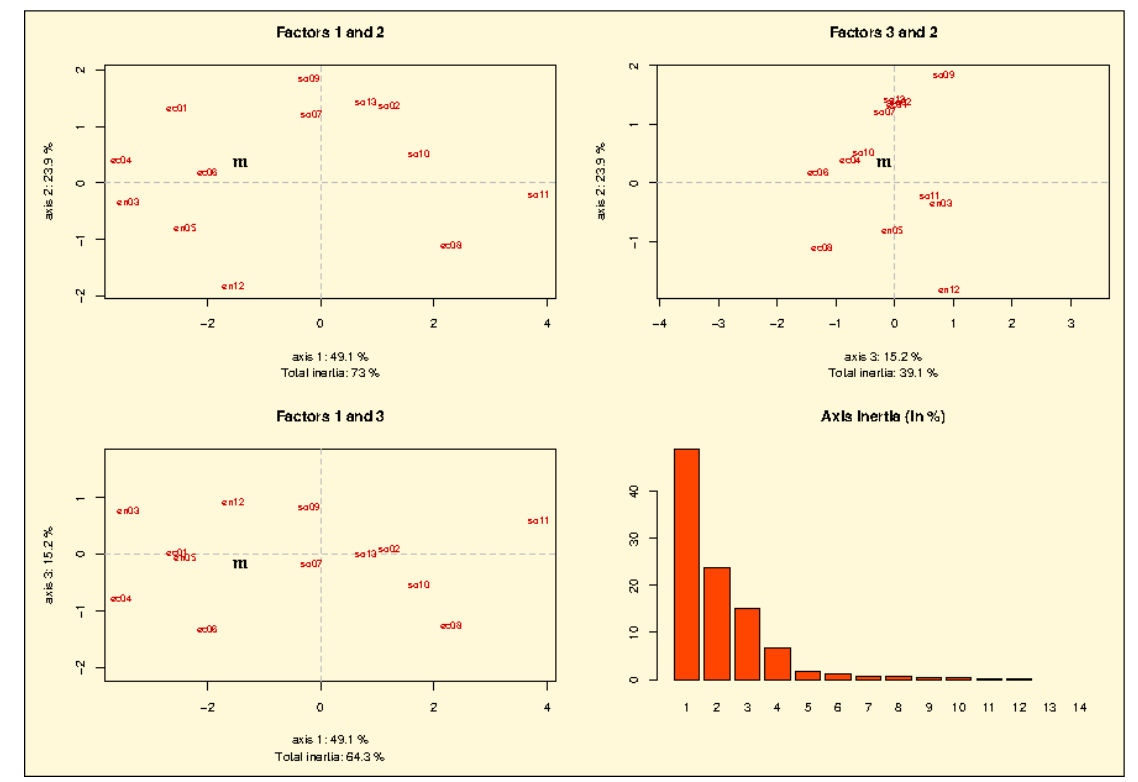

Fig. 3.26: The 3D plot of the principal components of the 3-Objectives correlation matrix

The global outranking relation m remains well situated in the weighted center of the eleven marginal criteria outranking relations. The global outranking relation 'm' is indeed mostly correlated with criteria: 'ec04'  $(+0.333)$ , 'ec06'  $(+0.295)$ , 'en03'  $(+0.243)$  and  $'ec01' (+0.232)$  (see Fig. [3.27\)](#page-123-0).

```
_1 >>> criteriaList = [x for x in cc30bj.actions]
2 >>> criteriaList.sort()
3 >>> cc30bj.showHTMLRelationTable(actionsList=criteriaList,
4 ... tableTitle='Valued criteria correlation table',
5 ... ReflexiveTerms=True,relationName='tau(x,y)',ndigits=3)
```
# <span id="page-123-0"></span>valued criteria correlation table

| tau(x,y) ec01 ec04 ec06 ec08 en03 en05 en12 m so02 so07 so09 so10 so11 so13 |               |  |  |  |  |  |                                                                                                    |  |
|-----------------------------------------------------------------------------|---------------|--|--|--|--|--|----------------------------------------------------------------------------------------------------|--|
| ec01                                                                        |               |  |  |  |  |  | $0.714$ $0.500$ $0.262$ $-0.357$ $0.381$ $0.143$ $-0.143$ $0.232$ $0.095$ $0.238$ $0.405$ $-0.048$ $-0.381$ $0.143$                                                                                                  |  |
| ec04                                                                        |               |  |  |  |  |  | $0.500$   $0.976$   $0.595$ - $0.119$   $0.429$   $0.262$   $0.024$   $0.333$   $0.024$   $0.119$   $0.000$ - $0.167$ - $0.548$   $0.071$                                                                            |  |
| ec06                                                                        |               |  |  |  |  |  | $0.262$ $0.595$ $0.905$ $0.143$ $0.071$ $0.262$ $-0.095$ $0.295$ $0.024$ $0.071$ $-0.071$ $0.024$ $-0.381$ $0.119$                                                                                                   |  |
| ec08                                                                        |               |  |  |  |  |  | $\left  -0.357 \right $ -0.119 $\left  0.143 \right $ 0.952 $\left  -0.357 \right $ -0.071 $\left  -0.190 \right $ -0.091 $\left  -0.024 \right $ -0.095 $\left  -0.405 \right $ 0.262 $\left  0.286 \right $ -0.167 |  |
| en03                                                                        |               |  |  |  |  |  | $0.381$ $0.429$ $0.071$ $-0.357$ $0.976$ $0.405$ $0.357$ $0.243$ $-0.071$ $-0.048$ $0.190$ $-0.262$ $-0.310$ $-0.190$                                                                                                |  |
| en05                                                                        |               |  |  |  |  |  | $0.143$ $0.262$ $0.262$ $-0.071$ $0.405$ $0.714$ $0.238$ $0.136$ $-0.238$ $-0.071$ $0.024$ $-0.048$ $-0.333$ $-0.214$                                                                                                |  |
| en12                                                                        |               |  |  |  |  |  | $-0.143$ 0.024 $-0.095$ $-0.190$ 0.357 0.238 0.952 0.036 $-0.238$ $-0.238$ $-0.238$ $-0.381$ $-0.048$ $-0.214$                                                                                                    |  |
| m                                                                           |               |  |  |  |  |  | $0.232$ $0.333$ $0.295$ $-0.091$ $0.243$ $0.136$ $0.036$ $0.371$ $0.132$ $0.077$ $0.083$ $-0.030$ $-0.183$ $0.112$                                                                                                   |  |
| so02                                                                        |               |  |  |  |  |  | $0.095$ $0.024$ $0.024$ $-0.024$ $-0.071$ $-0.238$ $-0.238$ $0.132$ $0.714$ $0.167$ $0.262$ $0.048$ $0.238$ $0.500$                                                                                                  |  |
| so07                                                                        |               |  |  |  |  |  | $0.238$ $0.119$ $0.071$ $-0.095$ $-0.048$ $-0.071$ $-0.286$ $0.077$ $0.167$ $0.452$ $0.262$ $0.071$ $-0.119$ $0.167$                                                                                                 |  |
| so09                                                                        |               |  |  |  |  |  | $0.405$ $0.000$ $-0.071$ $-0.405$ $0.190$ $0.024$ $-0.238$ $0.083$ $0.262$ $0.262$ $0.976$ $0.214$ $0.071$ $0.190$                                                                                                   |  |
| so10                                                                        |               |  |  |  |  |  | $-0.048$ $-0.167$ $0.024$ $0.262$ $-0.262$ $-0.048$ $-0.381$ $-0.030$ $0.048$ $0.071$ $0.214$ $0.714$ $0.143$ $-0.024$                                                                                               |  |
| so11                                                                        |               |  |  |  |  |  | $-0.381$ $-0.548$ $-0.381$ $-0.286$ $-0.310$ $-0.333$ $-0.048$ $-0.183$ $-0.238$ $-0.119$ $-0.071$ $-0.143$ $-1.000$ $-0.167$                                                                                        |  |
| so13                                                                        | $0.143$ 0.071 |  |  |  |  |  | $0.119$ -0.167 -0.190 -0.214 -0.214 0.112 0.500 0.167 0.190 -0.024 0.167 0.643                                                                                                    |  |

Valuation domain:  $[-1.00; +1.00]$ 

Fig. 3.27: Bipolar-valued relational equivalence table with included global outranking relation 'm'

Let us conclude by showing in [Listing](#page-124-0) [3.21](#page-124-0) how to draw with the  $R$  statistics software the dendogram of a hierarchical clustering of the previous relational equivalence table. We use therefore the criteria correlation digraph  $cc3Obj$  saved in CSV format (see [Listing](#page-121-1) [3.20](#page-121-1) Line 32).

Listing 3.21: R session for drawing a hierarchical dendogram

```
> x = read.csv('critCorrTable.csv',row.names=1)
  > X = as.matrix(x)3 > dd = dist(X, method='euclidian')> hc = hclust(dd)
5 > plot(hc)
```
<span id="page-124-1"></span>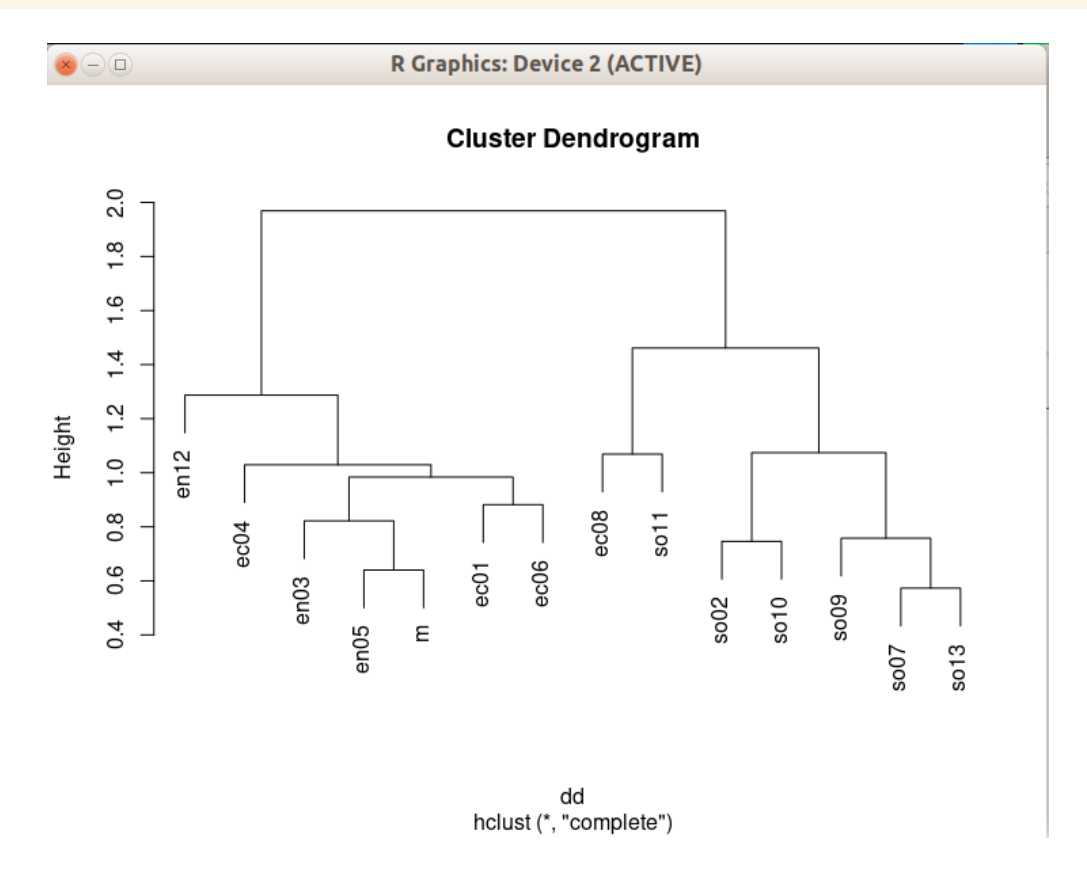

Fig. 3.28: Hierarchical clustering of the criteria correlation table

Fig. [3.28](#page-124-1) confirms the actual relational equivalence structure of the marginal criteria outrankings and the global outranking relation. Environmental and economic criteria (left in Fig. [3.26\)](#page-122-0) are opposite to the societal criteria (right in Fig. [3.26\)](#page-122-0). This opposition results in fact from the random generator profile of the given seven decision alternatives as shown in [Listing](#page-124-2)  $3.22$  below<sup>[8](#page-124-3)</sup>.

### Listing 3.22: Random generator profile of the decision alternatives

```
>>> pt30bj.showActions()
2 *----- show decision action -----*
3 key: p1
4 name: public policy p1 Eco+ Soc- Env+
```
<span id="page-124-3"></span><sup>8</sup> See the tutorial on Generating random performance tableaux

(continued from previous page)

```
5 profile: {'Eco':'good', 'Soc':'weak', 'Env':'good'}
6 key: p2
     name: public policy p2 Eco~ Soc+ Env~
8 profile: {'Eco':'fair', 'Soc':'good', 'Env':'fair'}
9 key: p3
10 name: public policy p3 Eco<sup>~</sup> Soc<sup>~</sup> Env-
11 profile: {'Eco':'fair', 'Soc':'fair', 'Env':'weak'}
12 key: p4
13 name: public policy p4 Eco~ Soc+ Env+
14 profile: {'Eco':'fair', 'Soc':'good', 'Env':'good'}
15 key: p5
16 name: public policy p5 Eco~ Soc+ Env~
17 profile: {'Eco':'fair', 'Soc':'good', 'Env':'fair'}
18 key: p6
19 name: public policy p6 Eco~ Soc- Env+
20 profile: {'Eco':'fair', 'Soc':'weak', 'Env':'good'}
_{21} key: p722 name: public policy p7 Eco- Soc~ Env~
23 profile: {'Eco':'weak', 'Soc':'fair', 'Env':'fair'}
```
Back to [Content Table](#page-1-0) (page 1)

# 4 Appendix

# References

- [BIS-2015p] Bisdorff R. (2015). "The EURO 2004 Best Poster Award: Choosing the Best Poster in a Scientific Conference". Chapter 5 in R. Bisdorff, L. Dias, P. Meyer, V. Mousseau, and M. Pirlot (Eds.), Evaluation and Decision Models with Multiple Criteria: Case Studies. Springer-Verlag Berlin Heidelberg, International Handbooks on Information Systems, DOI 10.1007/978-3-662-46816-6\_1, pp. 117-166 (downloadable [PDF file 754.7 kB](http://hdl.handle.net/10993/23714) (http://hdl.handle.net/10993/23714)).
- [BIS-2014p] Bisdorff R., Meyer P. and Veneziano Th. (2014). "Elicitation of criteria weights maximising the stability of pairwise outranking statements". Journal of Multi-Criteria Decision Analysis (Wiley) 21: 113-124 (downloadable preprint [PDF file 431.4 Kb](http://hdl.handle.net/10993/23701) (http://hdl.handle.net/10993/23701)).
- [BIS-2013p] Bisdorff R. (2013) "On Polarizing Outranking Relations with Large Performance Differences" Journal of Multi-Criteria Decision Analysis (Wiley) 20:3-12 (downloadable preprint [PDF file 403.5 Kb](http://hdl.handle.net/10993/245) (http://hdl.handle.net/10993/245)).
- [BAU-2013p] Baujard A., Gavrel F., Igersheim H., Laslier J.-F. and Lebon I. (2013). "Approval Voting, Evaluation Voting: An Experiment during the 2012 French Presidential Election". In Revue Économique (Presses de Sciences Po) Volume 64, Issue 2, pp. 345-356 [\(dowloadable](#page-0-0) English translation, 652.5 kB).
- [BIS-2012p] Bisdorff R. (2012). "On measuring and testing the ordinal correlation between bipolar outranking relations". In Proceedings of DA2PL'2012 From Multiple Criteria Decision Aid to Preference Learning, University of Mons 91-100. (downloadable preliminary version [PDF file 408.5 kB](http://hdl.handle.net/10993/23909) (http://hdl.handle.net/10993/23909) ).
- [BAL-2011] Balinski M. and Laraki R. (2011) , Majority Judgment : Measuring, Ranking, and Electing, MIT Press, mars 2011, 1re éd. 448 p. ISBN 978-0-262-01513-4
- [BIS-2008p] Bisdorff R., Meyer P. and Roubens M.(2008) "RUBIS: a bipolar-valued outranking method for the choice problem". 4OR, A Quarterly Journal of Operations Research Springer-Verlag, Volume 6, Number 2 pp. 143-165. (Online) Electronic version: DOI: 10.1007/s10288-007-0045-5 (downloadable prelimi-nary version [PDF file 271.5Kb](http://hdl.handle.net/10993/23716) (http://hdl.handle.net/10993/23716)).
- <span id="page-126-0"></span>[MEY-2008] Meyer P., Marichal J.-L. and Bisdorff R. (2008). Disagregation of bipolarvalued outranking relations. In Modelling, Computation and Optimization in Information Systems and Management Sciences, H. A. Le Thi, P. Bouvry, and D. Pham (eds), Springer CCIS 14 204-213, ISBN 978-3-540-87476-8 [\(preliminary version PDF file 129.9Kb](http://hdl.handle.net/10993/14485) (http://hdl.handle.net/10993/14485)
- [BIS-2006\_1p] Bisdorff R., Pirlot M. and Roubens M. (2006). "Choices and kernels from bipolar valued digraphs". European Journal of Operational Research, 175 (2006) 155-170. (Online) Electronic version: DOI:10.1016/j.ejor.2005.05.004 (downloadable preliminary version [PDF file](http://hdl.handle.net/10993/23720) [257.3Kb](http://hdl.handle.net/10993/23720) (http://hdl.handle.net/10993/23720)).
- [BIS-2006\_2p] Bisdorff R. (2006). "On enumerating the kernels in a bipolar-valued digraph". Annales du Lamsade 6, Octobre 2006, pp. 1 - 38. Université Paris-Dauphine. ISSN 1762-455X (downloadable version [PDF file 532.2 Kb](http://hdl.handle.net/10993/38741) (http://hdl.handle.net/10993/38741)).
- [BIS-2004\_1p] Bisdorff R. (2004). "Concordant Outranking with multiple criteria of ordinal significance". 4OR, Quarterly Journal of the Belgian, French and Italian Operations Research Societies, Springer-Verlag, Issue: Volume 2, Number 4, December 2004, Pages: 293 - 308. [ISSN: 1619-4500 (Paper) 1614-2411 (Online)] Electronic version: DOI: 10.1007/s10288-004-0053-7 (downloadable preliminary version [PDF file 137.1Kb](http://hdl.handle.net/10993/23721) (http://hdl.handle.net/10993/23721))
- [BIS-2004\_2p] Bisdorff R. (2004). Preference aggregation with multiple criteria of ordinal significance. In: D. Bouyssou, M. Janowitz, F. Roberts, and A. Tsouki´s (eds.), Annales du LAMSADE, 3, Octobre 2004, Université Paris-Dauphine, pp. 25-44 [ISSN 1762-455X] (downloadable [PDF file 167.6Kb](http://hdl.handle.net/10993/42420) (http://hdl.handle.net/10993/42420)).
- [SCH-1985p] Schmidt G. and Ströhlein Th. (1985), "On kernels of graphs and solutions of games: a synopsis based on relations and fixpoints". SIAM, J. Algebraic Discrete Methods, 6:54–65.
- <span id="page-127-0"></span>[BAR-1980p] Barbut M. (1980), "Médianes, Condorcet et Kendall". Mathématiques et Sciences Humaines, 69:9–13.
- [KEN-1938p] Kendall M.G. (1938), "A New Measure of Rank Correlation". Biometrica 30:81–93
- [ROY-1966p] Benyaoun S., Roy B. and Sussmann B. (1966), ELECTRE: une méthode pour guider le choix en présence de points de vue multiples. Tech. Rep. 49, SEMA Direction Scientifique Paris.
- [CON-1785p] Condorcet, J.A.N. de Caritat marquis de (1785), Essai sur l'application de l'analyse à la probabilité des décisions rendues à la pluralité des voix, Imprimerie royale Paris, <https://gallica.bnf.fr/ark:/12148/bpt6k417181/f4.item>
- [BRI-2008p] Brian E. (2008), "Condorcet and Borda in 1784. Misfits and Documents", Journal Electronique d'Histore des Probabilités et de la Statistique, Vol 4, n°1, Juin/June 2008, <https://www.jehps.net/>